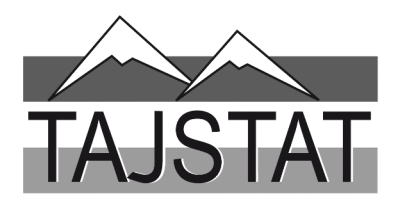

## ВАЗЪИ ИЧТИМОИЮ ИҚТИСОДИИ ВИЛОЯТИ ХАТЛОН ЯНВАР - ОКТЯБР

САРРАЁСАТИ АГЕНТИИ ОМОРИ НАЗДИ ПРЕЗИДЕНТИ ЧУМХУРИИ ТОЧИКИСТОН ДАР ВИЛОЯТИ ХАТЛОН

**Created by Universal Document Converter** 

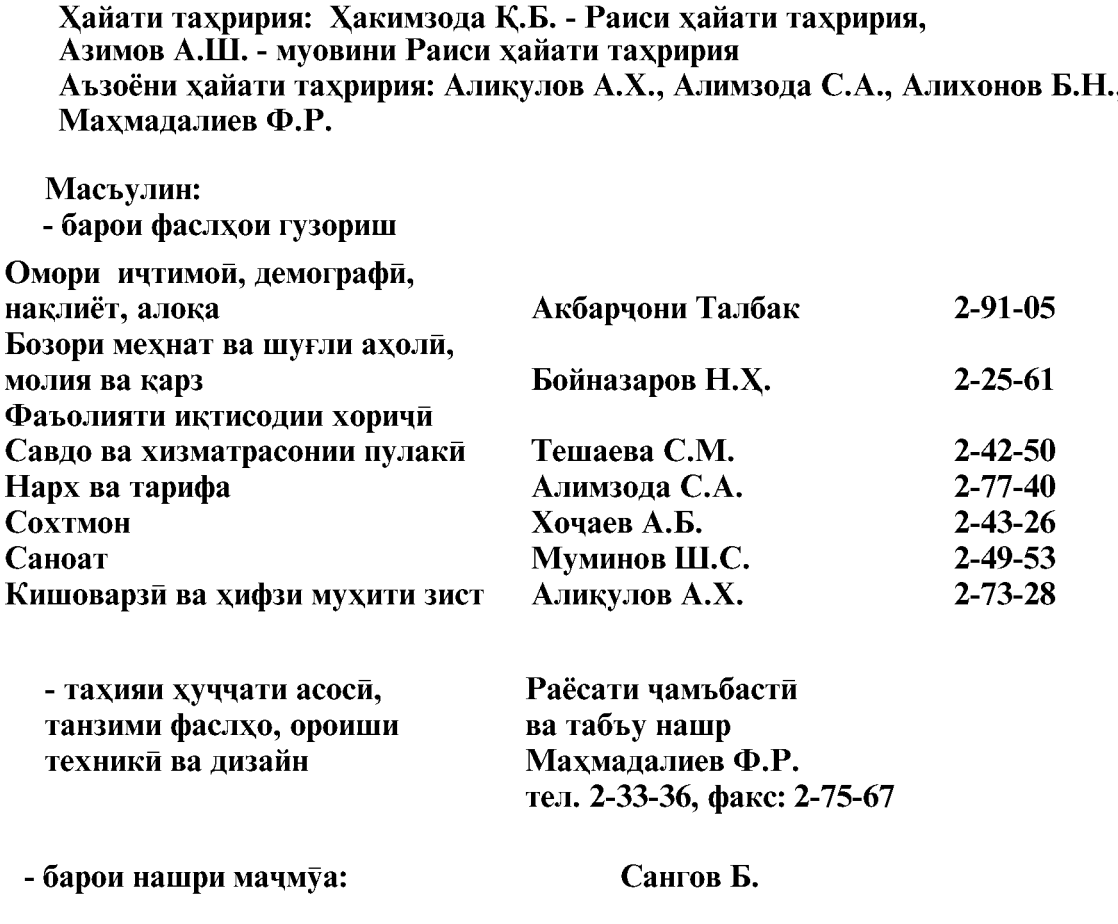

Гузориш «Дар бораи вазъи ичтимоию иктисодии вилояти Хатлон» дар асоси тахлили маълумотхои фаврии вокеъй, аз чумла андозу бучет, молия, бахши хоричи ва ичтимой омода карда шудааст.

Гузориши тахлили дар асоси таснифоти умумии намудхои фаъолияти иқтисоди (ТУНФИ), ки ба меъёрхои байналмиллалии таснифот мувофикат мекунад, тартиб дода шудааст. То мохи январи соли 2011 хангоми тахлил таснифоти умумии сохахои хочагии халк (ТУСХХ) истифода бурда мешуд.

Сарчашмаи асосии иттилоот барои гузориш маълумотхои расмие мебошанд, ки макомоти омор аз корхонахо, ташкилотхо ва ахоли бо усули фарогирии пурра, ба воситаи тадкикотхои интихоби ва дигар шаклхои мушохидахои омори гирифтаанд.

Гузориш барои мақомоти идораи давлати, ташкилотхои байналмиллали, оморчиён, иктисодчиён, кормандони илми, мутахассисоне, ки ба маълумотхои дар бораи рушди **ВИЛОЯТИ** Хатлон марок доранд омори ва лигар истифодабарандагон омода гардидааст.

 $\overline{2}$ 

© Сарраёсати Агентии омори назди Президенти Чумхурии Точикистон дар вилояти Хатлон, 2019

## МУНДАРИЧА

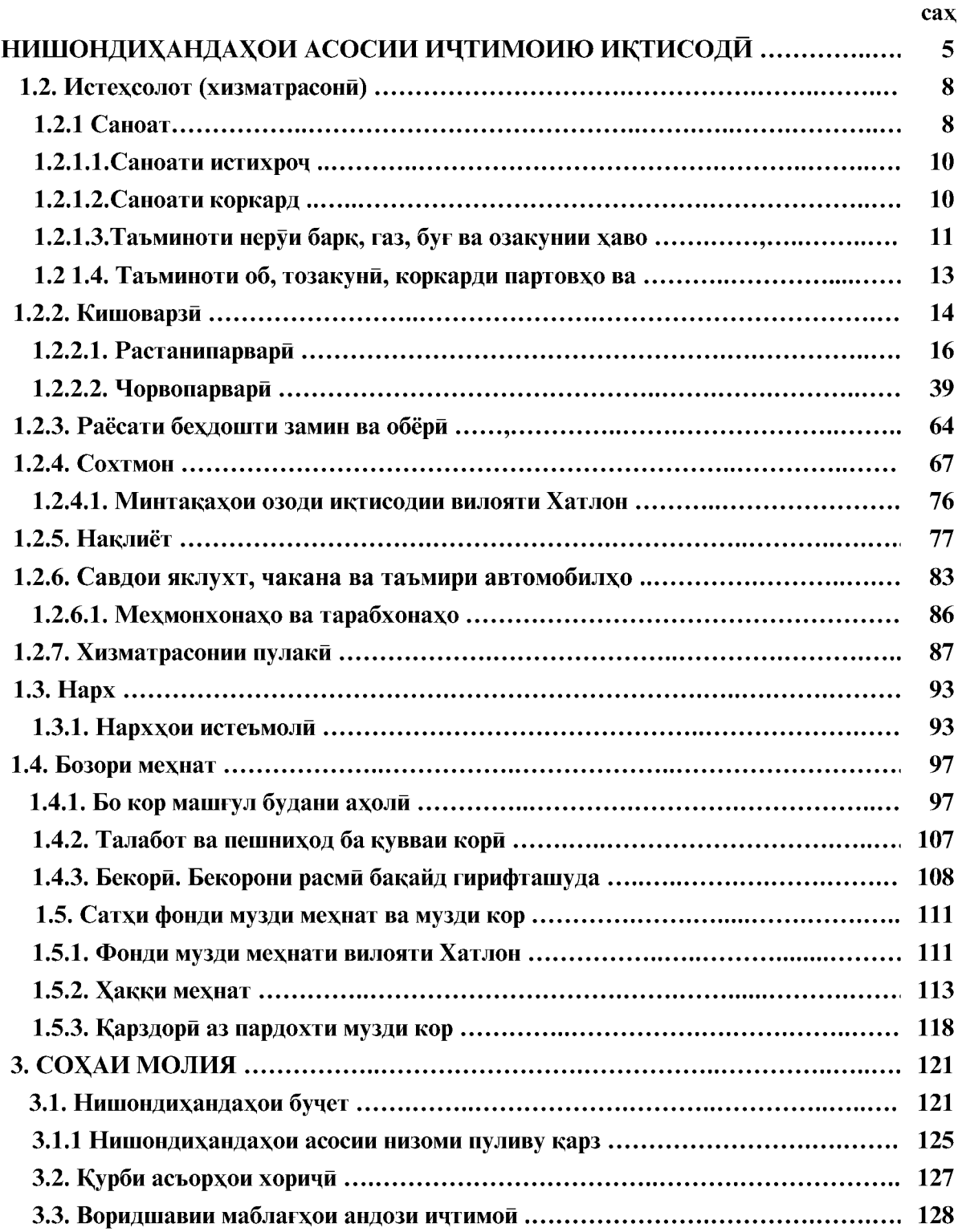

ВАЗЪИ ИЧТИМОИЮ ИКТИСОДИИ ВИЛОЯТИ ХАТЛОН

 $\overline{3}$ 

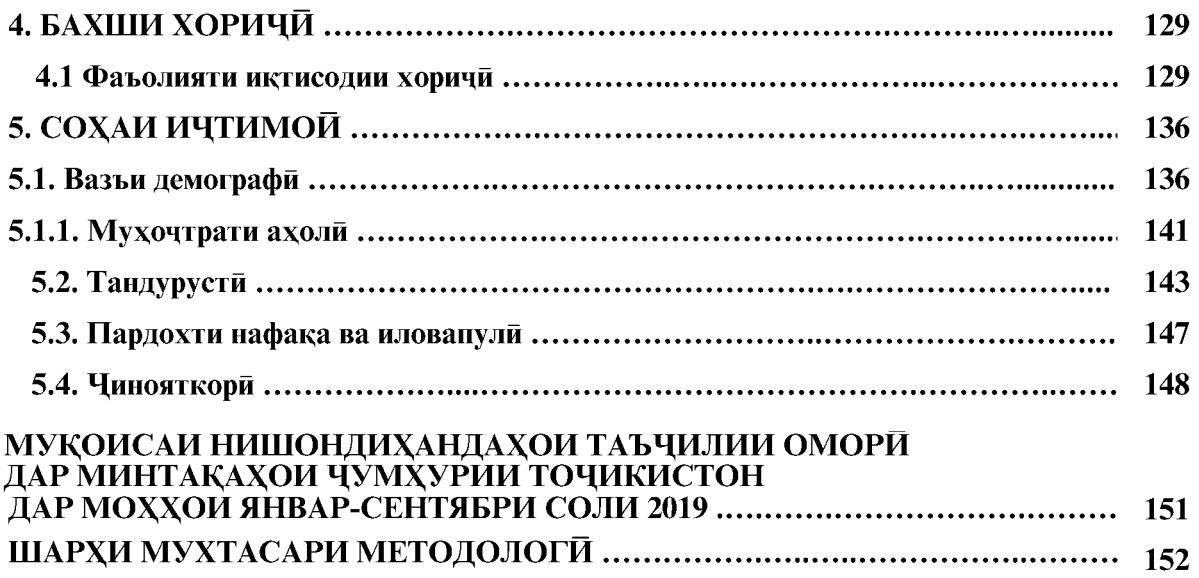

#### **АЛОМАТХОИ ШАРТИ:**

- падида мавчуд нест ... маълумот нест 0,0 андозаи камтарин

 $\overline{4}$ 

## НИШОНДИХАНДАХОИ АСОСИИ ИЧТИМОЙ ВА ИКТИСОДИ Дар асоси классификатори намудхои фаъолияти иктисодии байналмилли

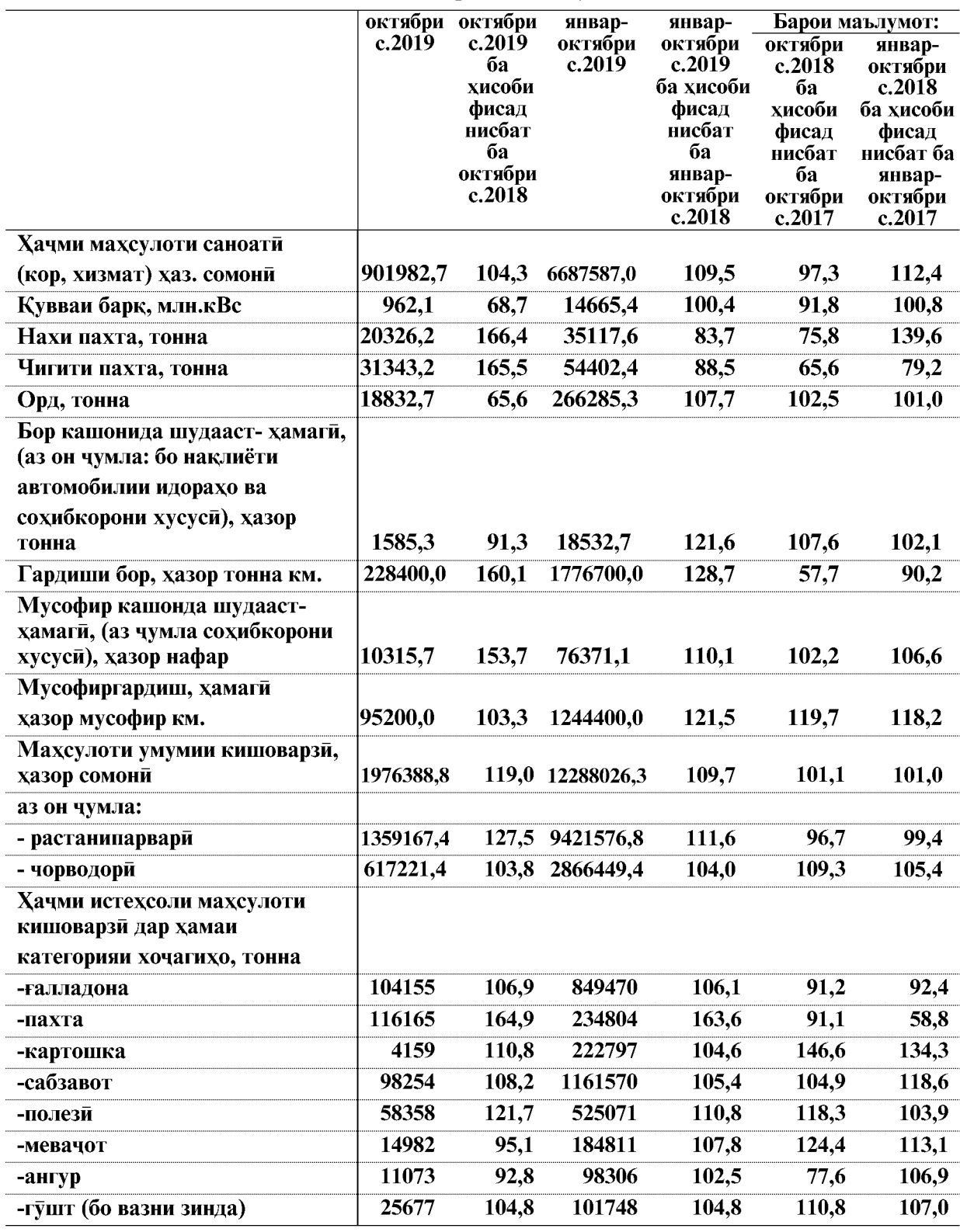

ВАЗЪИ ИЧТИМОИЮ ИКТИСОДИИ ВИЛОЯТИ ХАТЛОН

 $\overline{5}$ 

## НИШОНДИХАНДАХОИ АСОСИИ ИЧТИМОЙ ВА ИКТИСОДИ

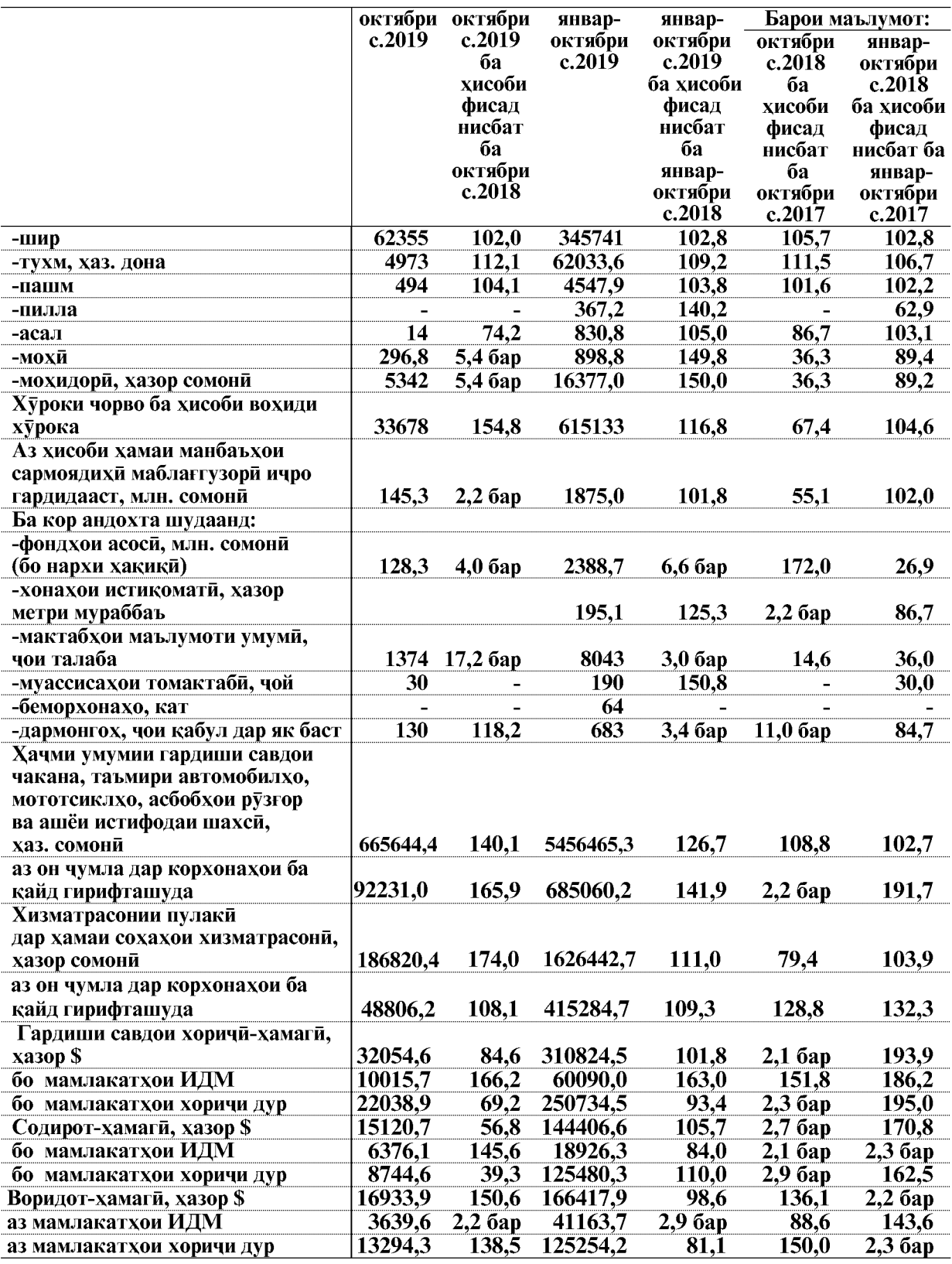

Эзох: \* - (бо нарххои мукоисави)

ВАЗЪИ ИЧТИМОИЮ ИКТИСОДИИ ВИЛОЯТИ ХАТЛОН

 $\overline{6}$ 

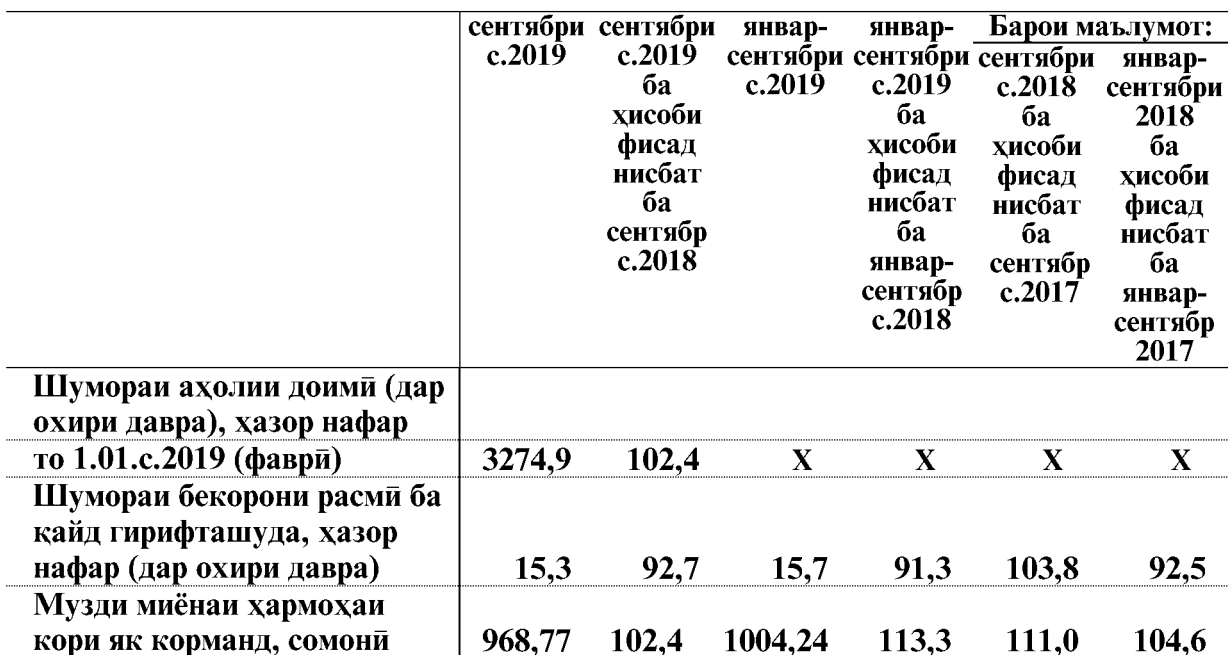

НИШОНДИХАНДА ХОИ АСОСИИ И ЧТИМОЙ ВА ИКТИСОДИ

Индекси нарх, дар охири давра, ба хисоби фисад

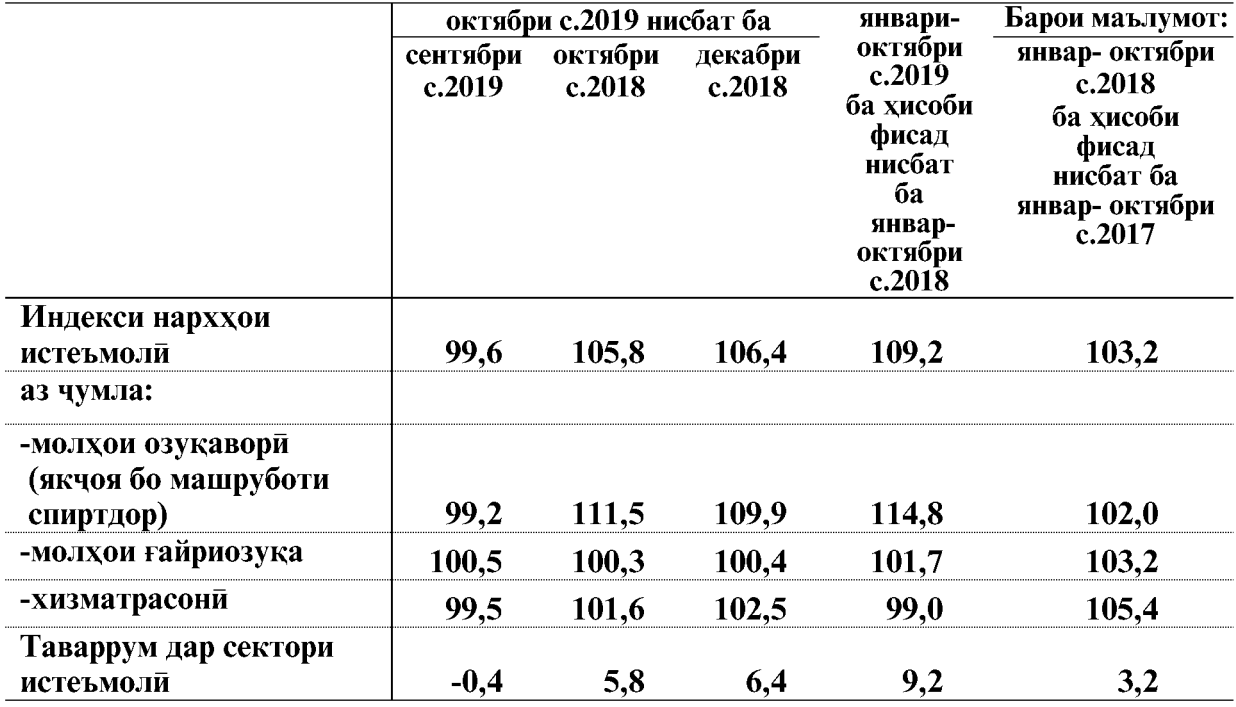

ВАЗЪИ ИЧТИМОИЮ ИКТИСОДИИ ВИЛОЯТИ ХАТЛОН

 $\overline{7}$ 

## 1.2. ИСТЕХСОЛОТ (ХИЗМАТРАСОНИ) **1.2.1. CAHOAT**

Дар моххои январ-октябри соли 2019 корхонахои саноати ба маблағи 6687587,0 хазор сомони махсулот истехсол кардаанд, ки нисбат ба моххои январ-октябри соли 2018-ум (бо нарххои мукоисави) 9,5 фисад афзудааст.

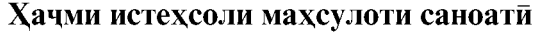

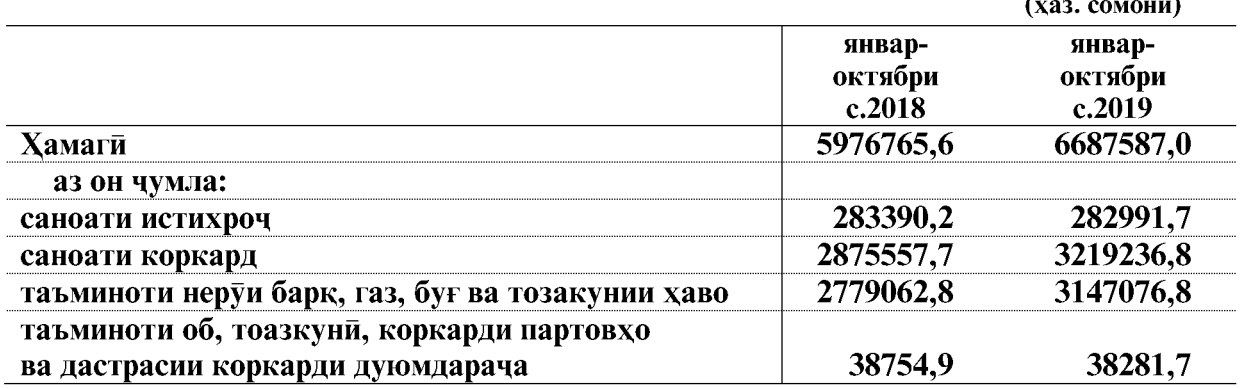

Таносуби сохахои саноат дар хачми умумии истехсоли махсулот

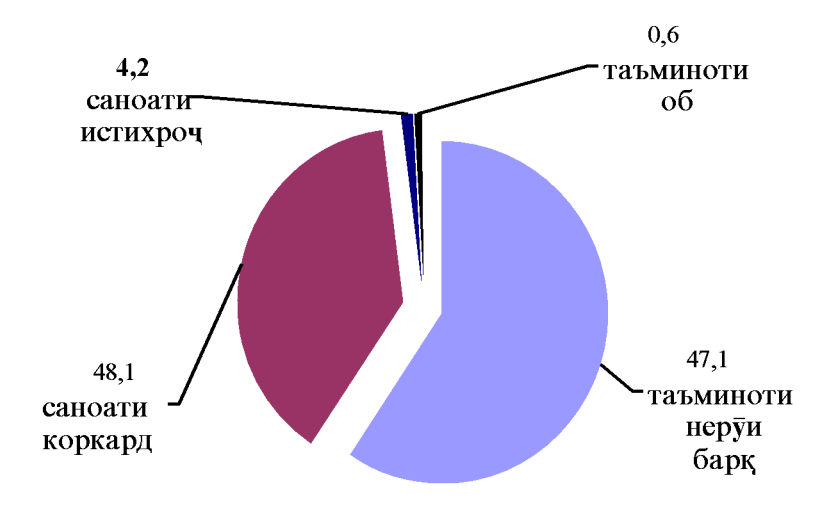

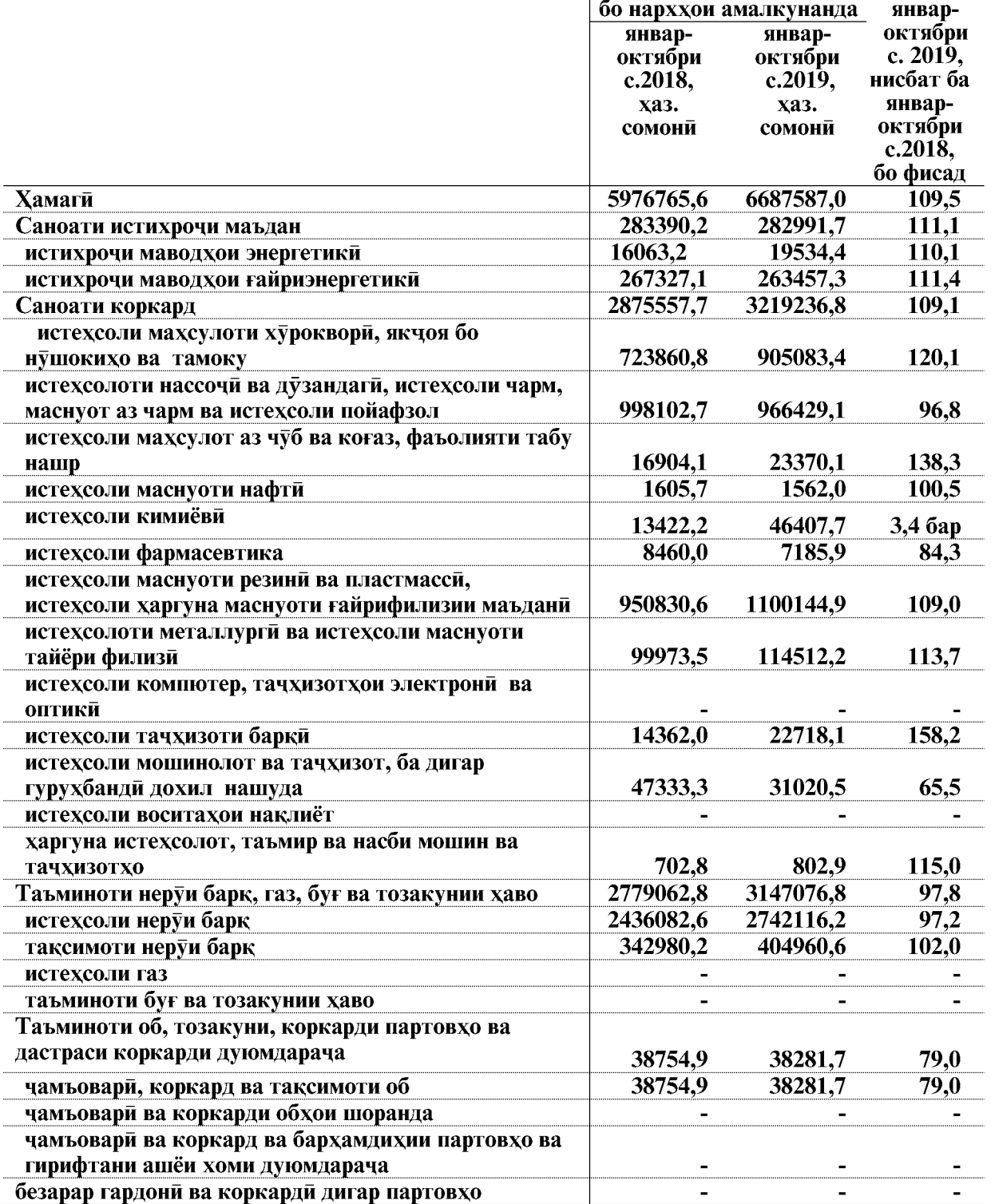

#### Хачм ва индекси истехсоли махсулоти саноати аз руи намудхои фаъолияти иктисоди

ВАЗЪИ ИЧТИМОИЮ ИКТИСОДИИ ВИЛОЯТИ ХАТЛОН

 $\overline{9}$ 

Ба афзоиши хачми махсулоти саноати дар моххои январ-октябри соли 2019 нисбат ба моххои январ-октябри соли 2018 афзоиши истихрочи маводхои энергетики, истехсоли кимиёви, истехсоли махсулоти хуроквори, якчоя бо нушокихо ва тамоку, истехсоли маснуоти резини ва пластмасси, истехсоли харгуна маснуоти ғайрифилизии маъдани ва ғайрахо мусоидат намуданд.

#### 1.2.1.1. САНОАТИ ИСТИХРОЧИ МАЪДАН

Дар саноати истихрочи маъдан дар моххои январ-октябри соли 2019 ба маблағи 282991,7 хазор сомони махсулот истехсол карда шудааст, хачми истехсоли махсулоти саноати нисбат ба моххои январ-октябри соли 2018-ум 11,1 фисад зиёд шудааст.

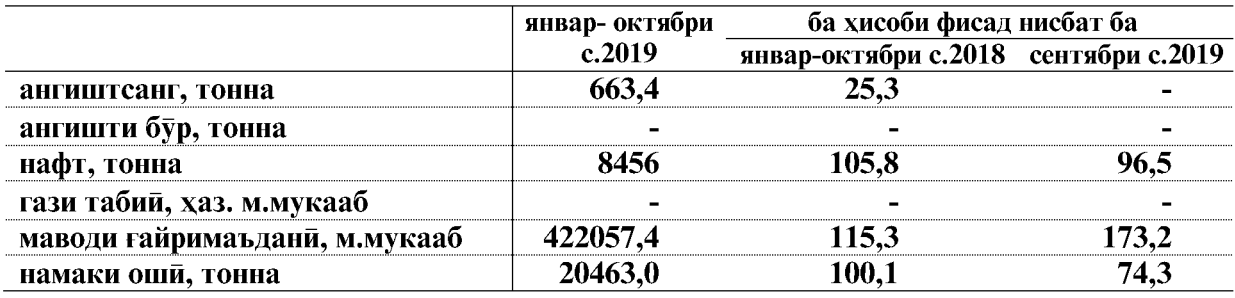

#### Истихрочи намудхои чудогонаи саноати истихроч

Дар саноати истихроч хачми истихрочи нафт- 5,8 фисад, маводи ғайримаъдани -15,3 фисад зиёд шуд.

#### 1.2.1.2. САНОАТИ КОРКАРД

Хачми истехсолот дар саноати коркард дар моххои январ-октябри соли 2019-ум 3219236,8 хазор сомони, аз он махсулоти хуроквори якчоя бо нушокихо ва тамоку 905083,4 хазор сомони, истехсолоти нассочи ва дузандаги 966429,1 хазор сомони, истехсоли махсулоти нафти 1562,0 хазор сомони, истехсоли маснуоти резини ва пластмасси, истехсоли харгуна маснуоти ғайрифилизии маъдани 1100144,9 хазор сомони, истехсолоти металлурги ва истехсоли маснуоти тайёри филизи 114512,2 хазор сомониро ташкил дод. Хачми истехсоли махсулоти саноати умуман дар сохаи коркард 9,1 фисад зиёд шудааст.

ИСТЕХСОЛИ НАМУДХОИ АСОСИИ МАХСУЛОТИ САНОАТИ КОРКАРД Истехсоли махсулоти хуроквори, якчоя бо нушокихо ва тамоку

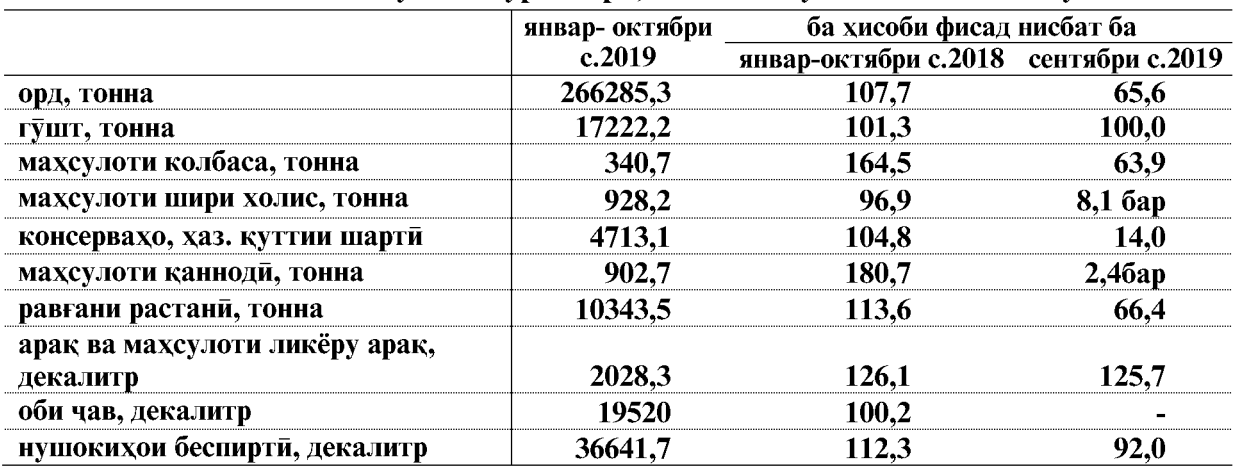

ВАЗЪИ ИЧТИМОИЮ ИКТИСОДИИ ВИЛОЯТИ ХАТЛОН

 $\overline{10}$ 

Дар моххои январ-октябри соли 2019 хачми истехсоли махсулоти хуроквори 20.1 фисад зиёд шуд, ки он асосан аз хисоби консервахо- 4.8 фисад, махсулоти колбаса -64,5 фисад, арак ва махсулоти ликёру арак-26,1 фисад, махсулоти канноди-80,7 фисад, равган-13,6 фисад ва гайра ба вучуд омадааст.

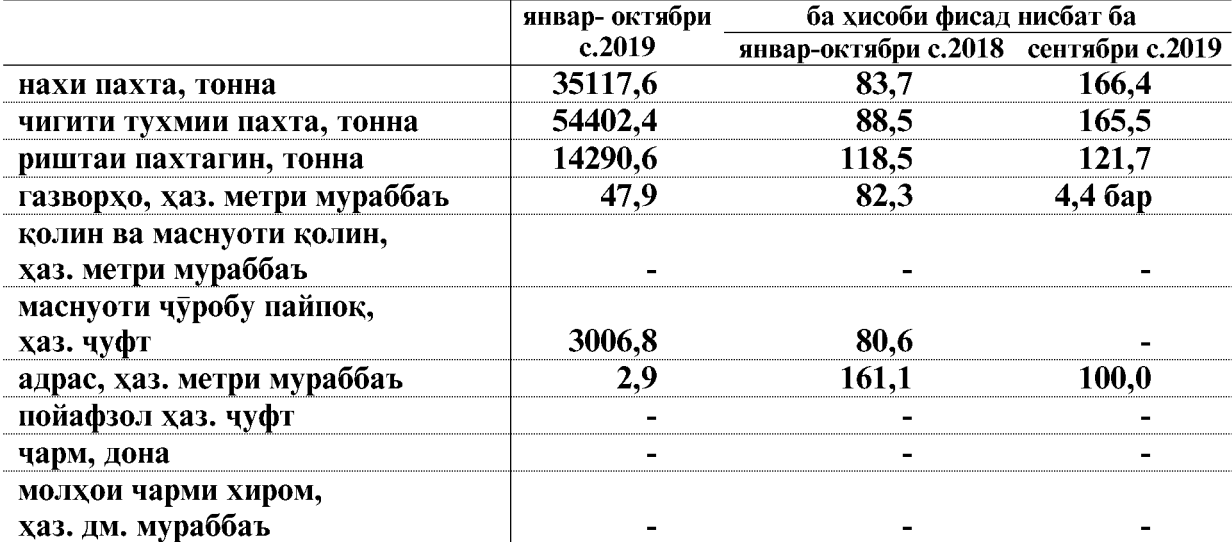

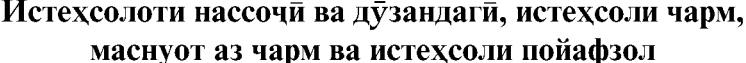

Дар истехсолоти нассочи ва дузандаги, истехсоли чарм, маснуот аз чарм ва истехсоли пойафзол хачми истехсоли махсулоти саноати 3,2 фисад аз хисоби камшавии истехсоли нахи пахта- 16.3 фисад ва чигити тухмии пахта- 11.5 фисад ба миён омалааст.

#### Истехсоли маснуоти нафти

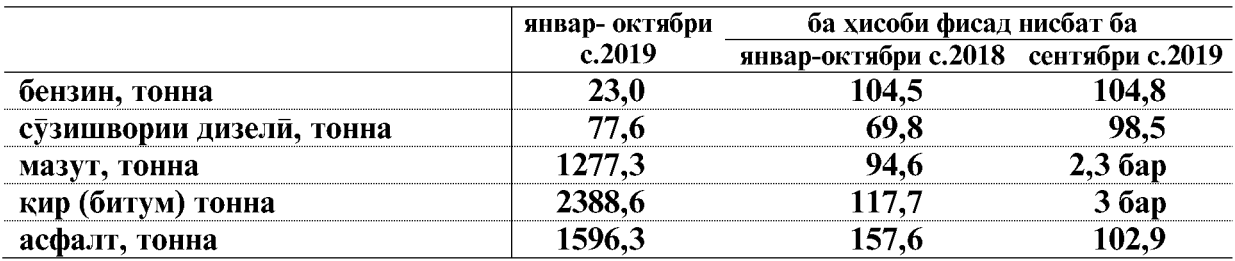

Хачми истехсоли махсулоти нафти 0,5 фисад зиёд шуд, ки ин аз хисоби камшавии сузишвории дизели- 4,5 фисад, кир (битум)- 17,7 ва асфалт- 2,9 фисад ба вучуд омадааст.

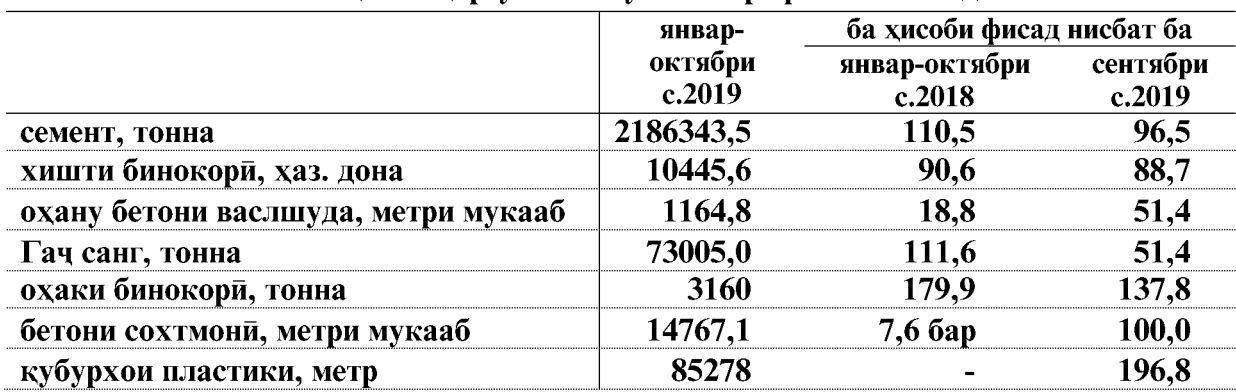

#### Истехсоли маснуоти резини ва пластмасси, истехсоли харгуна маснуоти ғайрифилизии маъдани

Истехсоли маснуоти резини ва пластмасси, истехсоли харгуна маснуоти ғайрифилизии маъдани 9,0 фисад зиёд шуд, ки аз хисоби зиёдшавии семент- 10,5 фисад, гач санг- 11,6 фисад ва бетони сохтмони- 7,6 баробар ба вукуъ омадааст.

#### Истехсоли маснуоти электротехники

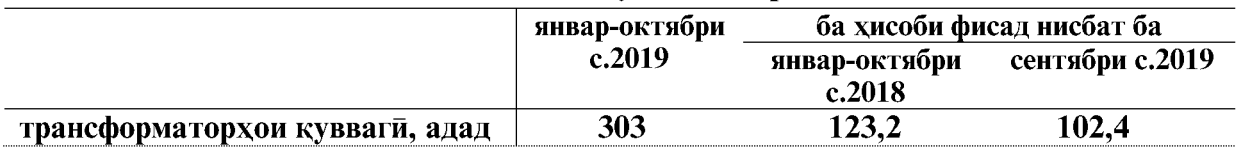

Хачми истехсоли тачхизоти барки 59,9 фисад зиёд шуд, ки аз хисоби зиёдшавии трансформаторхои кувваги- 21,5 фисад ба вучуд омадааст.

#### 1.2 1.3 ТАЪМИНОТИ НЕРУИ БАРК, ГАЗ, БУҒ ВА ТОЗАКУНИИ ХАВО

Хачми истехсол ва таксимоти неруи барк, газ ва тозакунии хаво дар моххои январ-октябри соли 2019-ум 3147076,8 хазор сомониро ташкил кард, хачми рушди истехсолот аз руи намуди фаъолияти мазкур 97,8 фисадро ташкил дод.

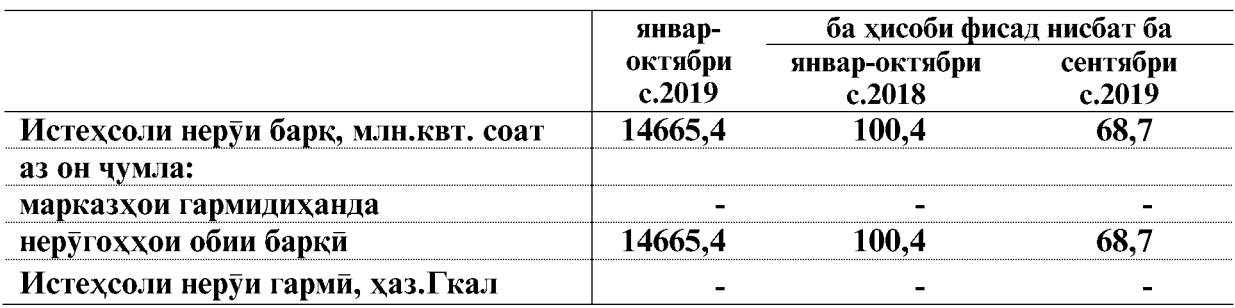

#### Истехсоли неруи барк ва гарми

#### Тақсимоти неруи барқ, газ ва об

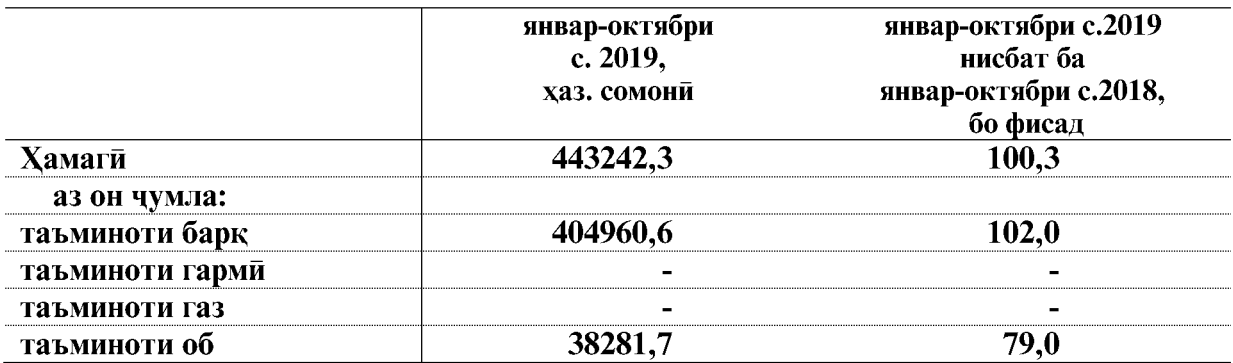

#### 1.2 1.4. ТАЪМИНОТИ ОБ

Хачми истехсол таъминоти об дар моххои январ-октябри соли 2019-ум 38281,7 хазор сомониро ташкил кард, хачми рушди истехсолот аз руи намуди фаъолияти мазкур 79,0 фоизро ташкил дод.

Хачми махсулоти бор карда баровардашудаи корхонахои саноати дар моххои январ- октябри соли 2019- ум 6362065,9 хазор сомониро ташкил дод, хиссаи махсулоти саноатии боркарданашуда нисбат ба захираи молхо 7,6 фисадро ташкил намудааст.

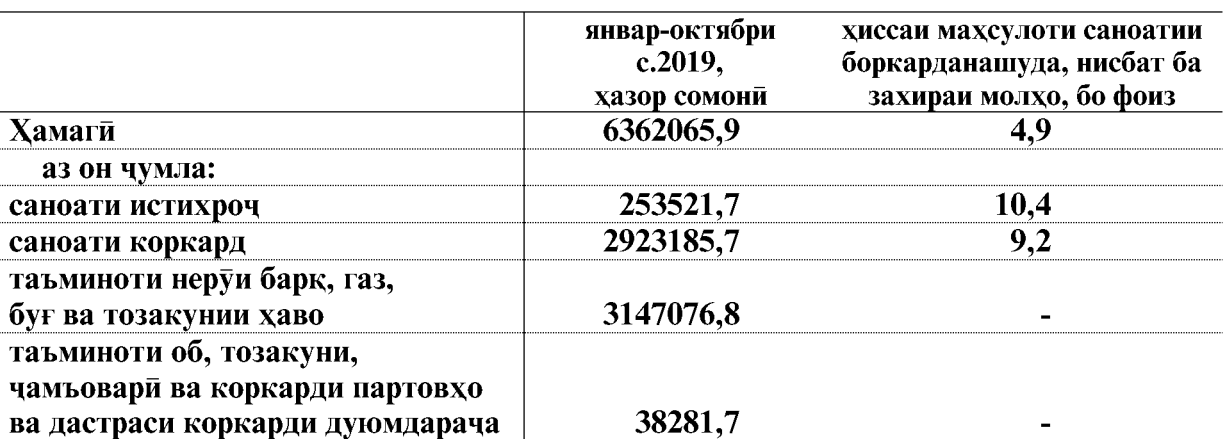

#### Хачми махсулоти ба фуруш баровардаи корхонахои саноати

#### 1.2.2. КИШОВАРЗЙ, ШИКОР ВА ХОЧАГИИ ЧАНГАЛ 1.2.2.1. КИШОВАРЗИ

Хачми махсулоти умумии кишоварзи дар моххои январ-октябри соли 2019 дар хамаи категорияхои хочаги 12288026,3 хазор сомони (бо нарххои мукоисави) нисбат ба хамин давраи соли 2018-ум 9,7 фисад зиёд шуда, аз он чумла дар сохаи растанипарвари 9421576,8 хазор сомони ё 11,6 фисад зиёд ва чорводори 2866449,4 хазор сомони ё 4,0 фисад зиёд шудааст.

#### Махсулоти умумии кишоварзи

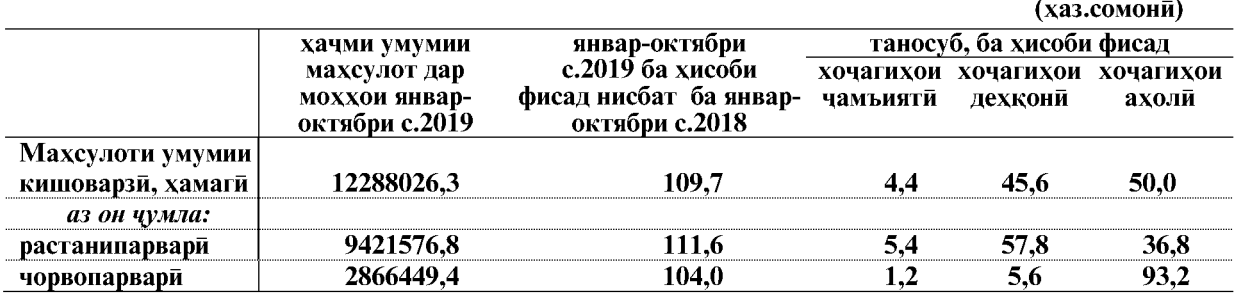

#### ДАРАЧАИ ИНКИШОФИ ИСТЕХСОЛОТИ МАХСУЛОТИ КИШОВАРЗИ

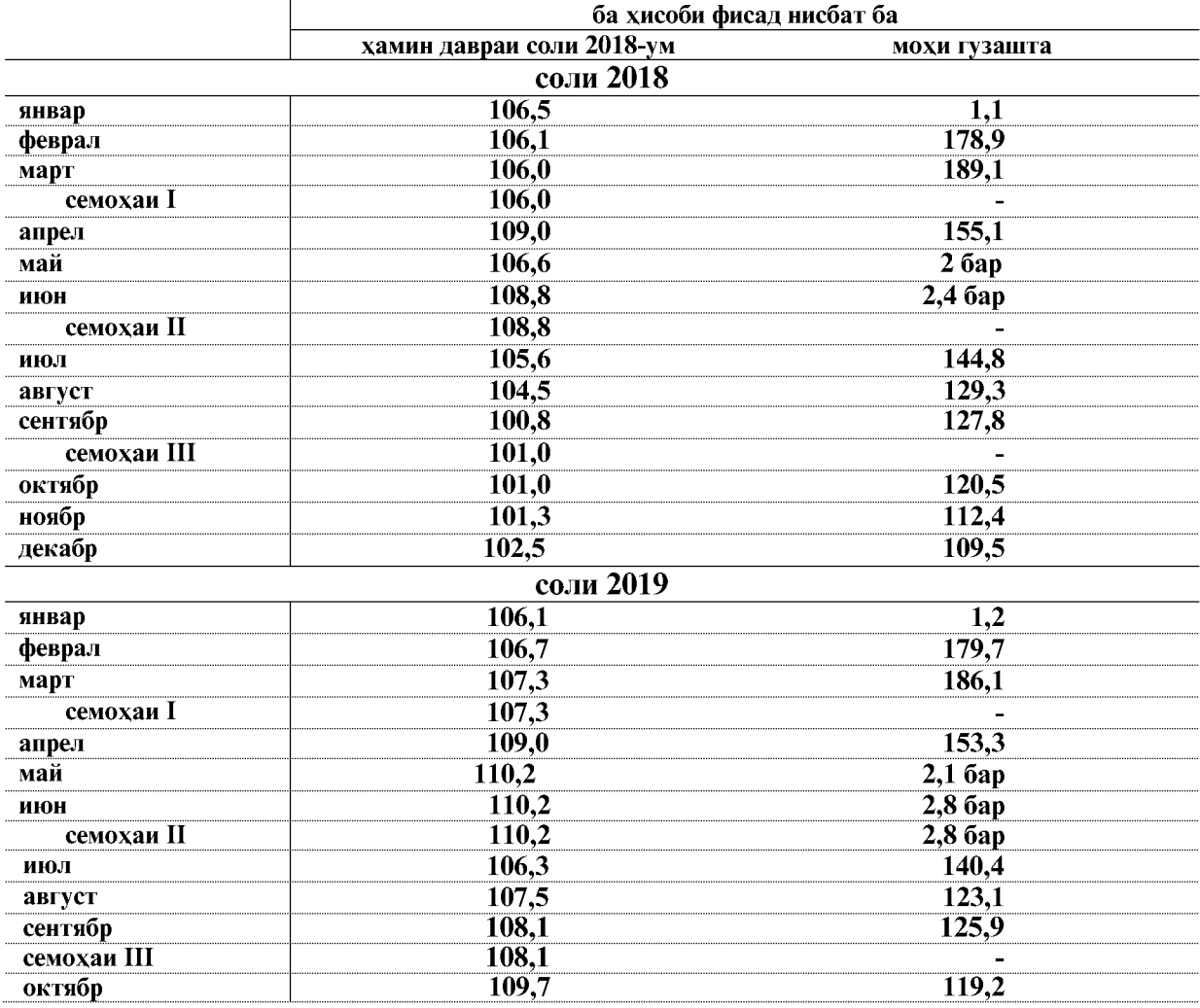

 $\overline{14}$ 

|                |            | (хазор сомони)          |                     |           |            |               |
|----------------|------------|-------------------------|---------------------|-----------|------------|---------------|
|                | январ-     | январ-октябри соли 2019 |                     |           |            |               |
|                | октябри    |                         | хочагихои хочагихои | хочагихои | хамаги     | ба с.2018, ба |
|                | c.2019     | чамъияти                | дехкони             | ахоли     |            | хисоби фисад  |
| Вилояти Хатлон | 11198335,1 | 545252,1                | 5601794,8           | 6140979,3 | 12288026,3 | 109,7         |
| ш.Бохтар       | 47060,6    | 13678,7                 | 3785,2              | 34999,0   | 52462,9    | 111,5         |
| н.Кушониён     | 826574,6   | 175378,1                | 173729,4            | 496804,0  | 845911,6   | 102,3         |
| <b>H.Baxii</b> | 656684,1   | 11937,1                 | 282788,8            | 404462,5  | 699188,3   | 106,5         |
| н.Хуросон      | 377359,7   | 11016,2                 | 188072,3            | 214447,0  | 413535,5   | 109,6         |
| н.Дустй        | 551337,5   | 26988,1                 | 298044,2            | 286092,3  | 611124,6   | 110,8         |
| н.Қубодиён     | 620266,4   | 16285,2                 | 290809,3            | 377355,4  | 684449,8   | 110,3         |
| н. Ч. Балхй    | 595217,6   | 44231,4                 | 248122,8            | 372616,8  | 664971,0   | 111,7         |
| н.А.Чомй       | 449890,0   | 5010,8                  | 233411,1            | 260369,5  | 498791,5   | 110,9         |
| н. Чайхун      | 749449,4   | 45735,3                 | 524300,3            | 292312,0  | 862347,7   | 115,1         |
| н.Панч         | 474702,7   | 16254,2                 | 286863,1            | 274065,9  | 577183,2   | 121,6         |
| н.Шахритуз     | 596749,2   | 423,9                   | 310992,6            | 341768,1  | 653184,7   | 109,5         |
| н.Ёвон         | 799403,5   |                         | 516908,9            | 365216,9  | 882125,8   | 110,3         |
| н.Н.Хусрав     | 292113,7   | 4,3                     | 154820,3            | 166181,5  | 321006,1   | 109,9         |
| ш.Левакант     | 90132,7    | 4095,4                  | 32342,9             | 61123,9   | 97562,2    | 108,2         |
| ш.Кулоб        | 381185,3   | 49709,5                 | 118952,8            | 220761,3  | 389423,5   | 102,2         |
| н.Муьминобод   | 403255,6   | 21100,1                 | 142182,2            | 258149,5  | 421431,8   | 104,5         |
| н.Восеъ        | 568429,3   | 615,8                   | 353307,6            | 319687,6  | 673611,1   | 118,5         |
| н. Хамадони    | 444360,3   | 10080,3                 | 255077,1            | 230376,6  | 495534,0   | 111,5         |
| н.Фархор       | 630217,5   | 4060,3                  | 377177,4            | 310178,3  | 691415,9   | 109,7         |
| н. Темурмалик  | 243583,7   | 66882,4                 | 49856,5             | 135507,1  | 252246,0   | 103,6         |
| н.Данғара      | 838513,3   | 2604,5                  | 567579,7            | 356381,3  | 926565,5   | 110,5         |
| н.Ховалинг     | 130429,8   | 908,3                   | 71891,0             | 57835,3   | 130634,5   | 100,2         |
| н.Ш.Шохин      | 206387,4   | 11,7                    | 89061,6             | 122923,6  | 211996,8   | 102,7         |
| н.Балчувон     | 171800,2   | 17374,8                 | 22174,5             | 136080,3  | 175629,6   | 102,2         |
| ш.Норак        | 53231,0    | 865,8                   | 9543,4              | 45283,5   | 55692,7    | 104,6         |

Хачми махсулоти умумии кишоварзи дар хамаи категорияхои хочагихои шахру нохияхои вилояти Хатлон дар моххои январ-октябри соли 2019 чунин аст:

Таносуби махсулоти умумии кишоварзи дар хамаи категорияхои хочагихои шахру нохияхой вилоят дар моххои январ-октябри соли 2019

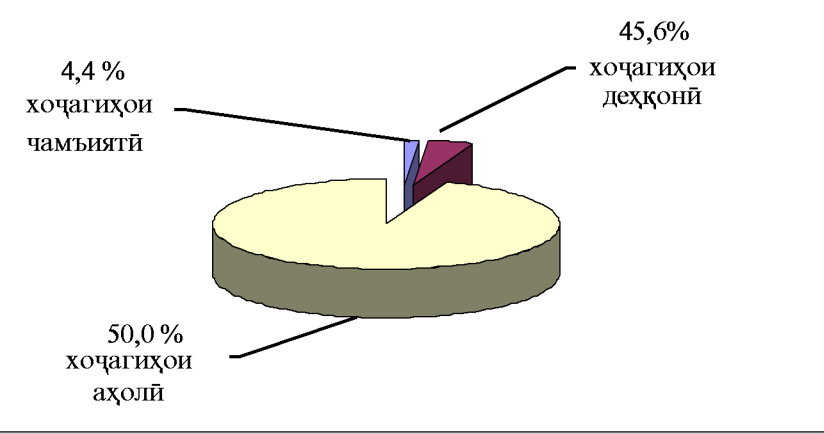

ВАЗЪИ ИЧТИМОИЮ ИКТИСОДИИ ВИЛОЯТИ ХАТЛОН

#### 1.2.2.1. РАСТАНИПАРВАРЙ Чамъоварии хосили зироатхо

Лар моххои январ-октябри соли 2019 дар хамаи шаклхои хочагидории вилоят 849470 тонна зироатхои галлалона истехсол карда шудааст, ки нисбат ба хамин давраи соли 2018ум 106.1 фисадро ташкил медихад. Аз хачми умумии истехсоли ғалладонагихо хиссаи хочагихои чамъняти-5,7 фисад, хочагихои дехкони- 59,3 фисад ва хочагихои ахоли- 35,0 фисалро ташкил мелихал.

Хочагихои чамъияти ва хочагихои дехконии вилоят дар моххои январ-октябри соли 2019-ум майдони 131468 гектар зироатхои ғалладонагихоро дарав карданд, ки нисбат ба хамин давраи соли 2018-ум 7819 гектар ё 6,3 фисад зиёд шудааст. Аз майдони умумии дарав кардашуда 131468 гектар куфта шудааст, ки нисбат ба хамин давраи соли 2018- ум 7819 гектар ё 6,3 фисад – зиёд мебошад. Аз майдони умумии куфта шуда 447921 тонна хосил гирифта шудааст, ки нисбат ба хамин давраи соли 2018-ум 41448 тонна ё 10,2 фисад зиёд мебошад. Хосилнокии ғалладонагихо аз як гектар 34,1 сентнериро ташкил дод, ки нисбат ба хамин давраи соли 2018-ум 1,2 сентнери ё 3,6 фисад зиёд мебошад.

То 1-уми ноябри соли 2019 дар хочагихон чамъняти ва хочагихон дехконии вилоят<br>234804 тонна(мувофики шакли 17-ВК- вазни кондитсиони) пахта истехсол шудааст, ки нисбат ба хамин давраи соли 2018-ум 91287.0 тонна зиёд шуда 163.6 фисадро ташкил мелихал.

Дар моххои январ-октябри соли 2019 дар хамаи шаклхои хочагидории вилоят 222797 тонна картошка истехсол карда шудааст, ки нисбат ба хамин давраи соли 2018-ум 104,6 фисадро ташкил медихад. Аз хачми умумии махсулоти картошка хиссаи хочагихои чамыияти- 4,5 фисад, хочагихои дехкони- 49,7 фисад ва хочагихои ахоли- 45,8 фисадро ташкил медихал.

Дар моххои январ-октябри соли 2019-ум хочагихои чамъиятй ва дехконии вилоят майдони 6809 гектар картошкаро чамъовари намуданд, ки нисбат ба хамин давраи соли 2018-ум 186 гектар зиёд шуда 102.8 фисадро ташкил медихад. Аз майдони умумии чамъовари карлашула 119618 тонна хосил гирифта шулааст, ки нисбат ба хамин лавраи соли 2018-ум 5175 тонна ё 4.5 фисад зиёд мебошад. Хосилнокии картошка аз як гектар 175.7 сентнериро ташкил дод, ки нисбат ба хамин давраи соли 2018-ум 2.9 сентнер ё 1.7 фисад зиёд мебошад.

Дар моххои январ-октябри соли 2019-ум дар хамаи шаклхои хочагидории вилоят 1161570 тонна сабзавот истехсол карда шудааст, ки нисбат ба хамин давраи соли 2018-ум 5,4 фисад зиёд мебошад. Аз хачми умумии истехсоли сабзавот хиссаи хочагихои чамъняти – 4,1 фисад, хочагихои дехкони- 53,8 фисад ва хочагихои ахоли- 42,1 фисадро ташкил медихад.

Дар моххои январ-октябри соли 2019-ум хочагихои чамъияти ва дехконии вилоят майдони 19781 гектар сабзавотро чамьовари намуданд, ки нисбат ба хамин давраи соли 2018-ум 67 гектар кам шуда 99,7 фисадро ташкил медихад. Аз майдони умумии чамъовари кардашуда 559858 тонна хосил гирифта шудааст, ки нисбат ба хамин давраи соли 2018-ум 20431 тонна ё 3,8 фисад зиёд мебошад. Хосилнокии сабзавот аз як гектар 283,0 сентнериро ташкил дод, ки нисбат ба хамин давраи соли 2018-ум 11,2 сентнер ё 4,1 фисад зиёд мебошад.

Дар моххои январ-октябри соли 2019-ум дар хамаи шаклхои хочагидории вилоят 525071 тонна полези истехсол карда шудааст, ки нисбат ба хамин давраи соли 2018-ум 10,8 фисад зиёд мебошад. Аз хачми умумии истехсоли полези хиссаи хочагихои чамъияти- 2,9 фисад, хочагихои дехкони - 76,9 фисад ва хочагихои ахоли - 20,2 фисадро ташкил медихад.

Дар моххои январ-октябри соли 2019-ум хочагихои чамъняти ва дехконии вилоят майдони 12453 гектар полезиро чамъовари намуданд, ки нисбат ба хамин давраи соли 2018ум 1221,1 гектар зиёд шуда 110,9 фисадро ташкил медихад. Аз майдони умумии чамъовари кардашуда 341759 тонна хосил гирифта шудааст, ки нисбат ба хамин давраи соли 2018-ум 35244,5 тонна зиёд мебошад.

Хосилнокии полези аз як гектар 274,4 сентнериро ташкил дод, ки нисбат ба хамин давраи соли 2018-ум 1,5 сентнер зиёд шуда 100,6 фисадро ташкил медихад.

**Created by Universal Document Converter** 

Дар моххои январ-октябри соли 2019-ум дар хамаи шаклхои хочагидории вилоят 184811 тонна мевачот истехсол шудааст, ки нисбат ба хамин давраи соли 2018-ум 7,8 фисад зиёд мебошад.

Аз хачми умумии истехсоли мевачот хиссаи хочагихои чамъияти - 3,1 фисад, хочагихои дехкони - 44,1 фисад ва хочагихои ахоли - 52,8 фисадро ташкил медихад.

Дар моххои январ-октябри соли 2019-ум хочагихои чамъняти ва дехконии вилоят 87249 тонна мевачот хосил гирифта шудааст, ки нисбат ба хамин давраи соли 2018-ум 11282 тонна зиёд шуда 114,9 фисадро ташкил медихад.

Дар моххои январ-октябри соли 2019-ум дар хамаи шаклхои хочагидории вилоят 98306 тонна ангур истехсол шудааст, ки нисбат ба хамин давраи соли 2018-ум 2,5 фисад зиёд мебошад. Аз хачми умумии истехсоли ангур хиссаи хочагихои чамъияти - 0,7 фисад, хочагихои дехкони – 27,9 фисад ва хочагихои ахоли – 71,4 фисадро ташкил медихад.

Дар моххои январ-октябри соли 2019-ум хочагихои чамъняти ва дехконии вилоят 28134 тонна ангур хосил гирифта шудааст, ки нисбат ба хамин давраи соли 2018-ум 968 тонна зиёд шуда 103,6 фисадро ташкил медихад.

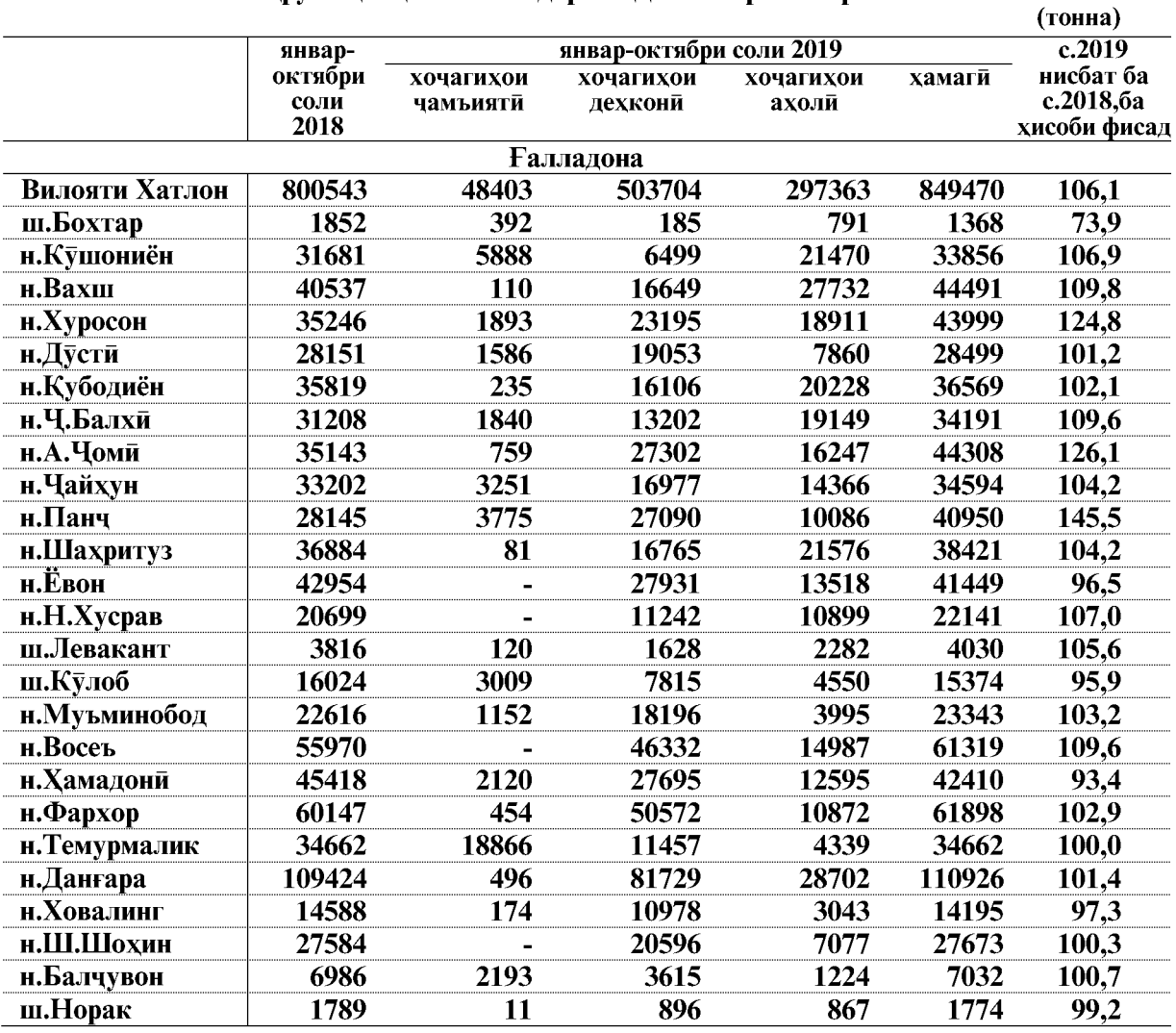

#### Истехсоли махсулотхо дар хамаи категорияхои хочагихо ва шахру нохияхои вилоят дар моххои январ-октябри соли 2019

ВАЗЪИ ИЧТИМОИЮ ИКТИСОДИИ ВИЛОЯТИ ХАТЛОН

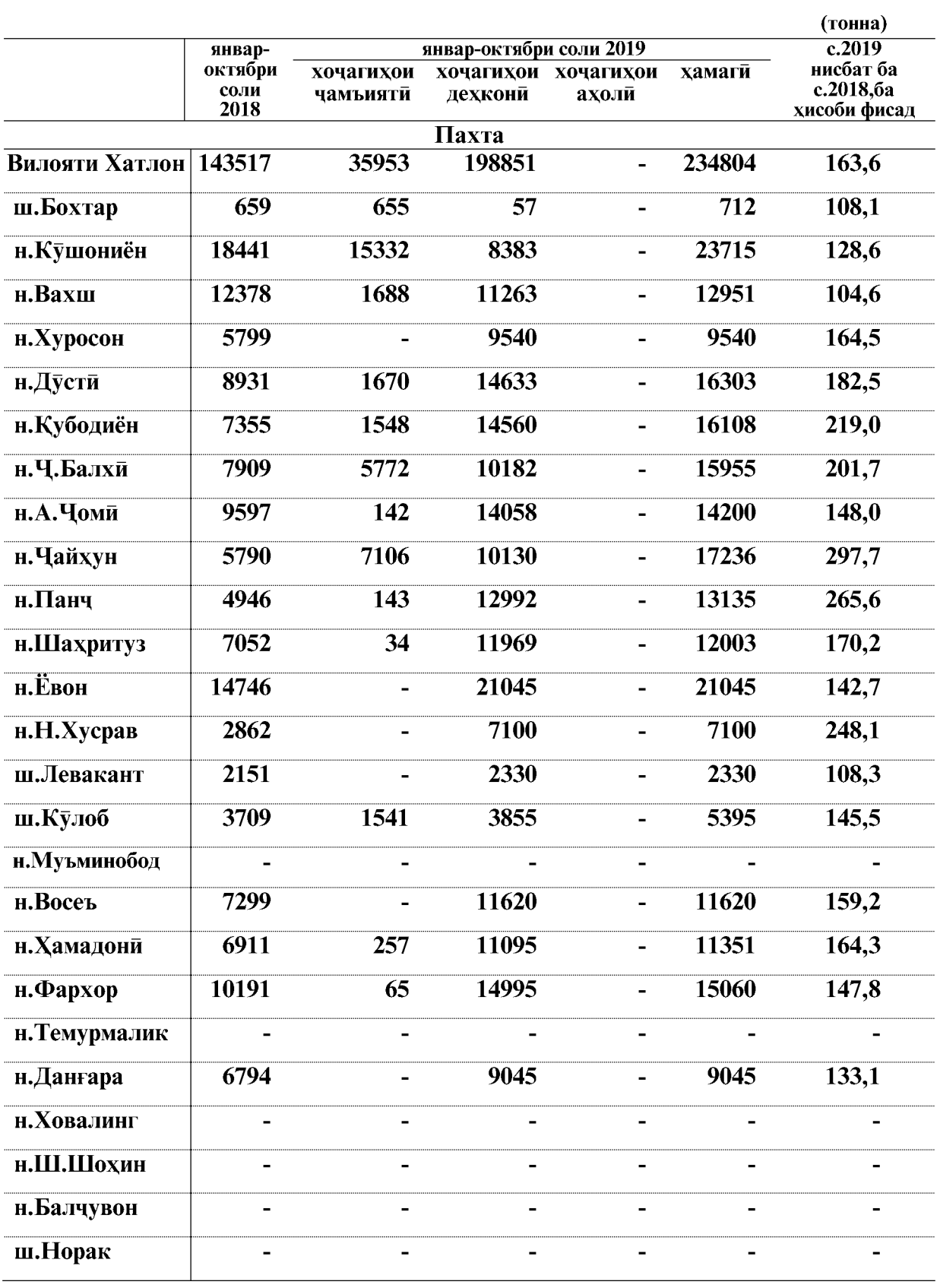

 $\overline{18}$ 

## **КИШОВАРЗЙ**

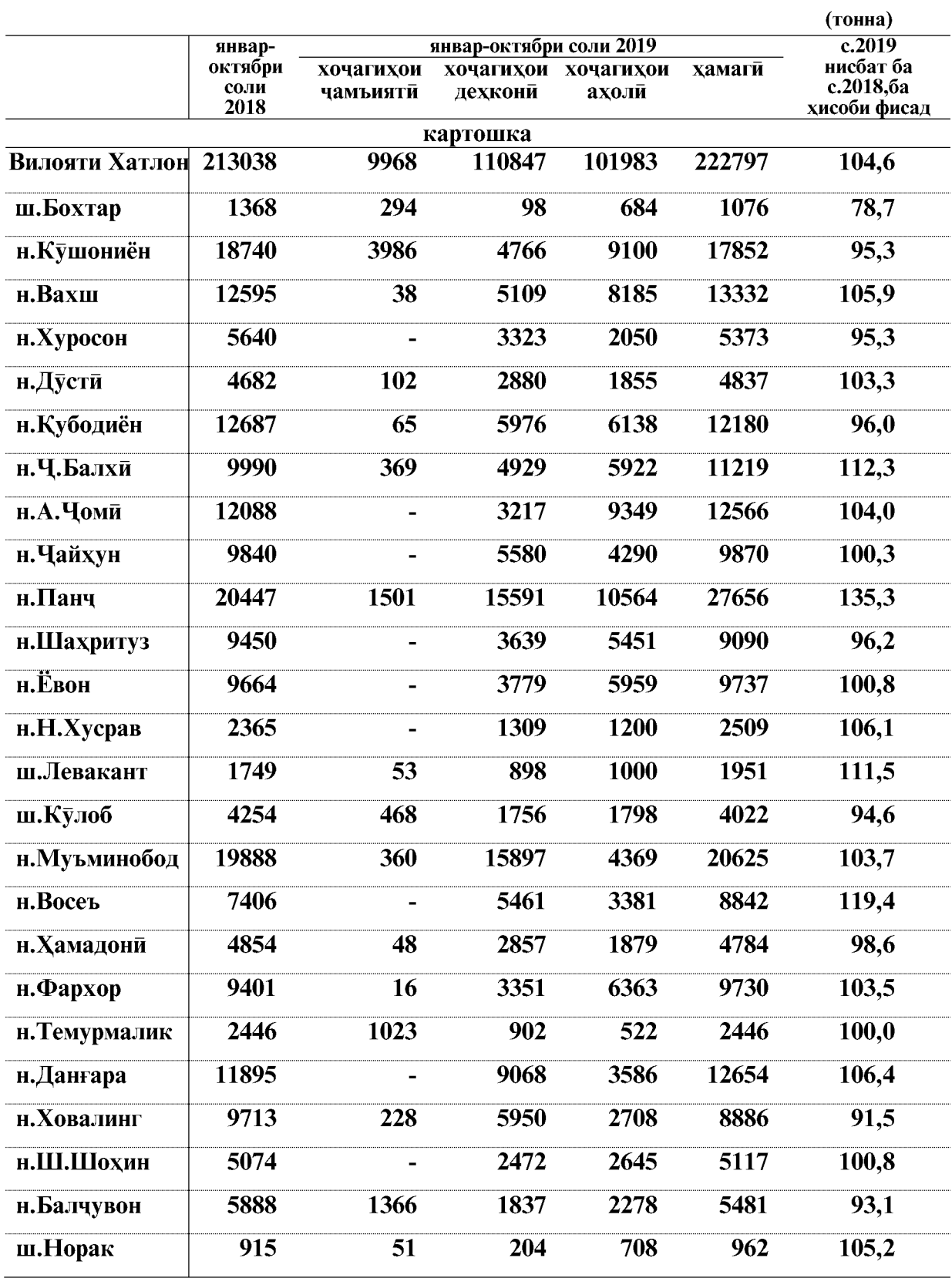

ВАЗЪИ ИЧТИМОИЮ ИКТИСОДИИ ВИЛОЯТИ ХАТЛОН

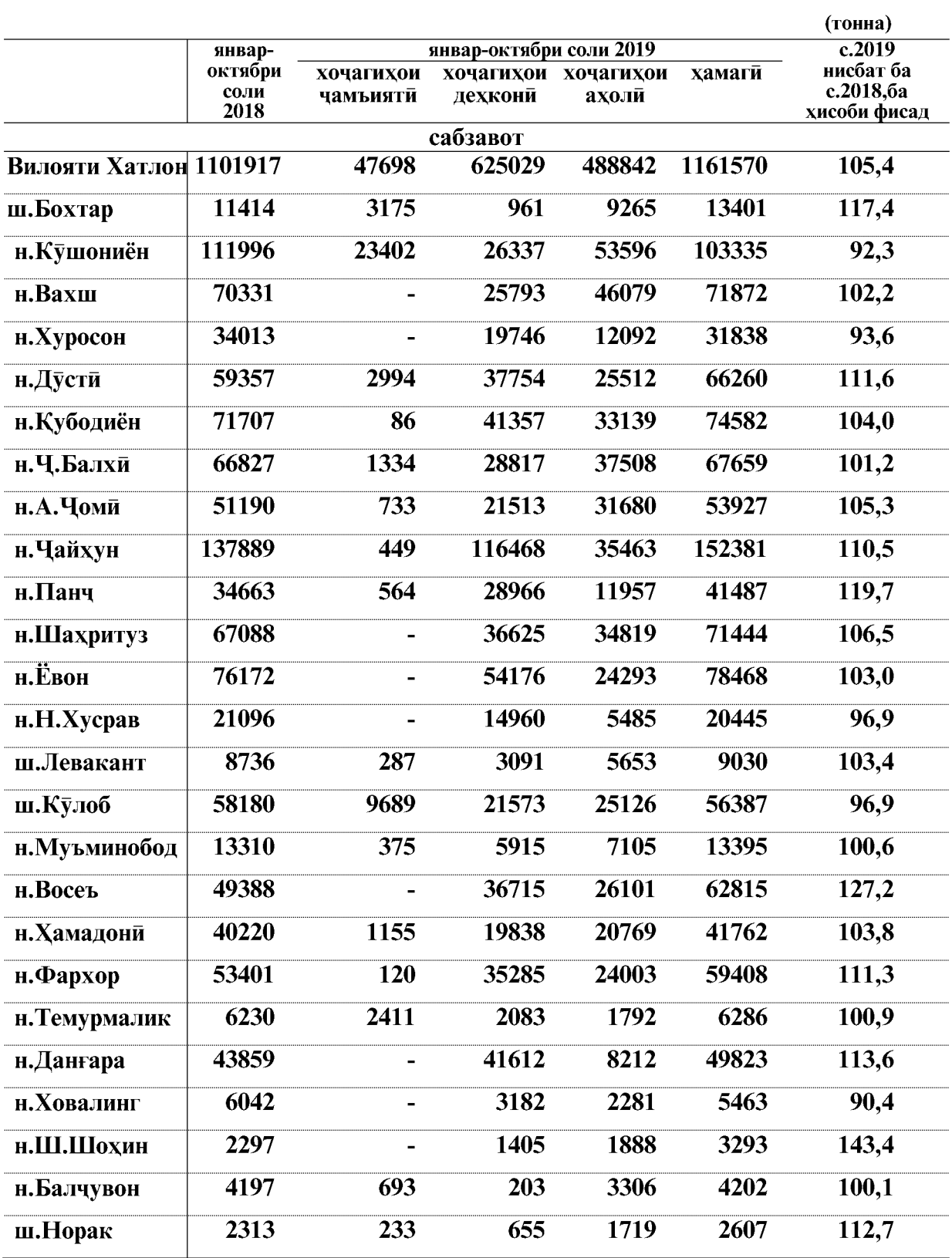

ВАЗЪИ ИЧТИМОИЮ ИКТИСОДИИ ВИЛОЯТИ ХАТЛОН

 $\overline{20}$ 

## **КИШОВАРЗЙ**

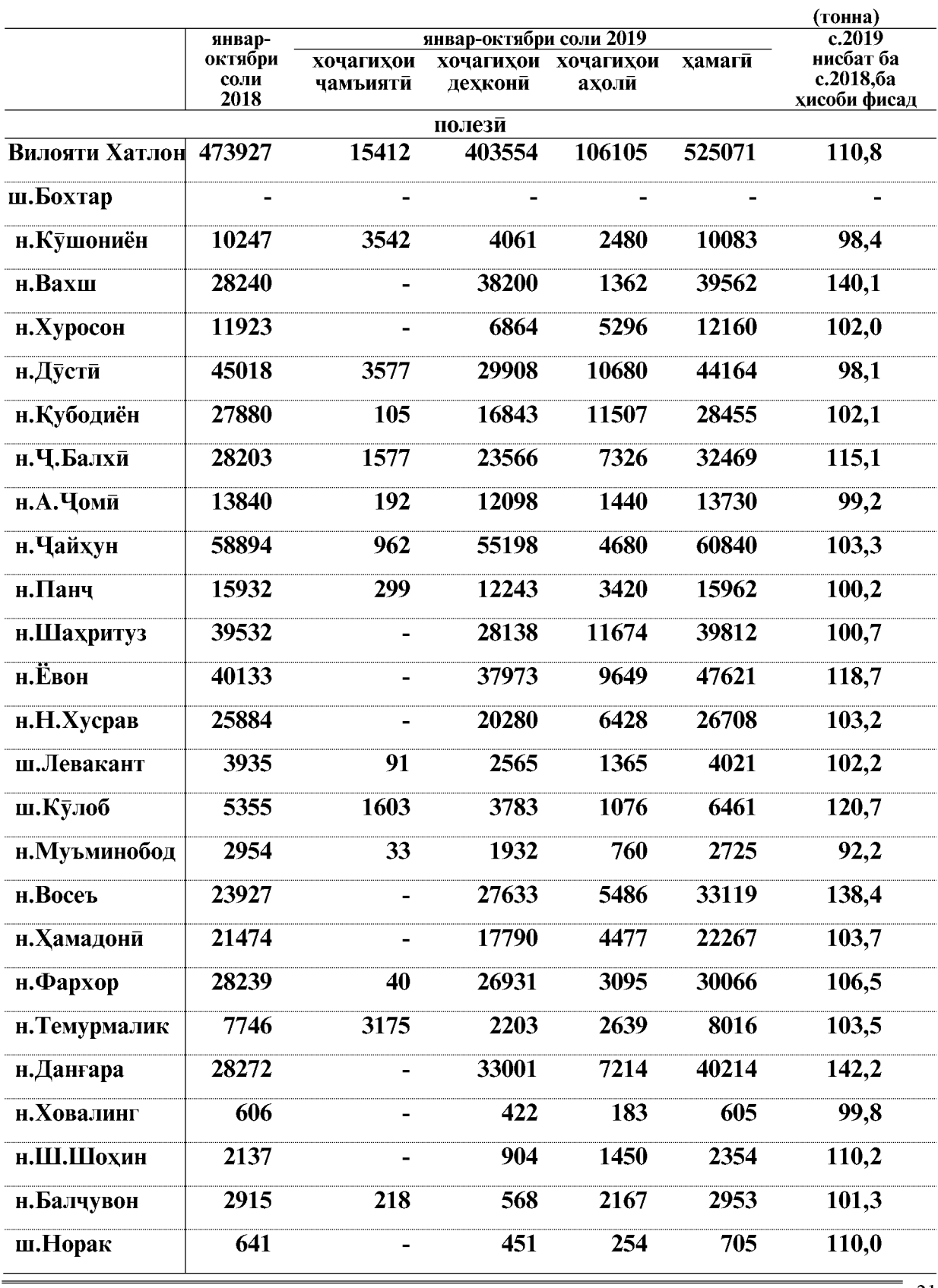

ВАЗЪИ ИЧТИМОИЮ ИКТИСОДИИ ВИЛОЯТИ ХАТЛОН

 $21\,$ 

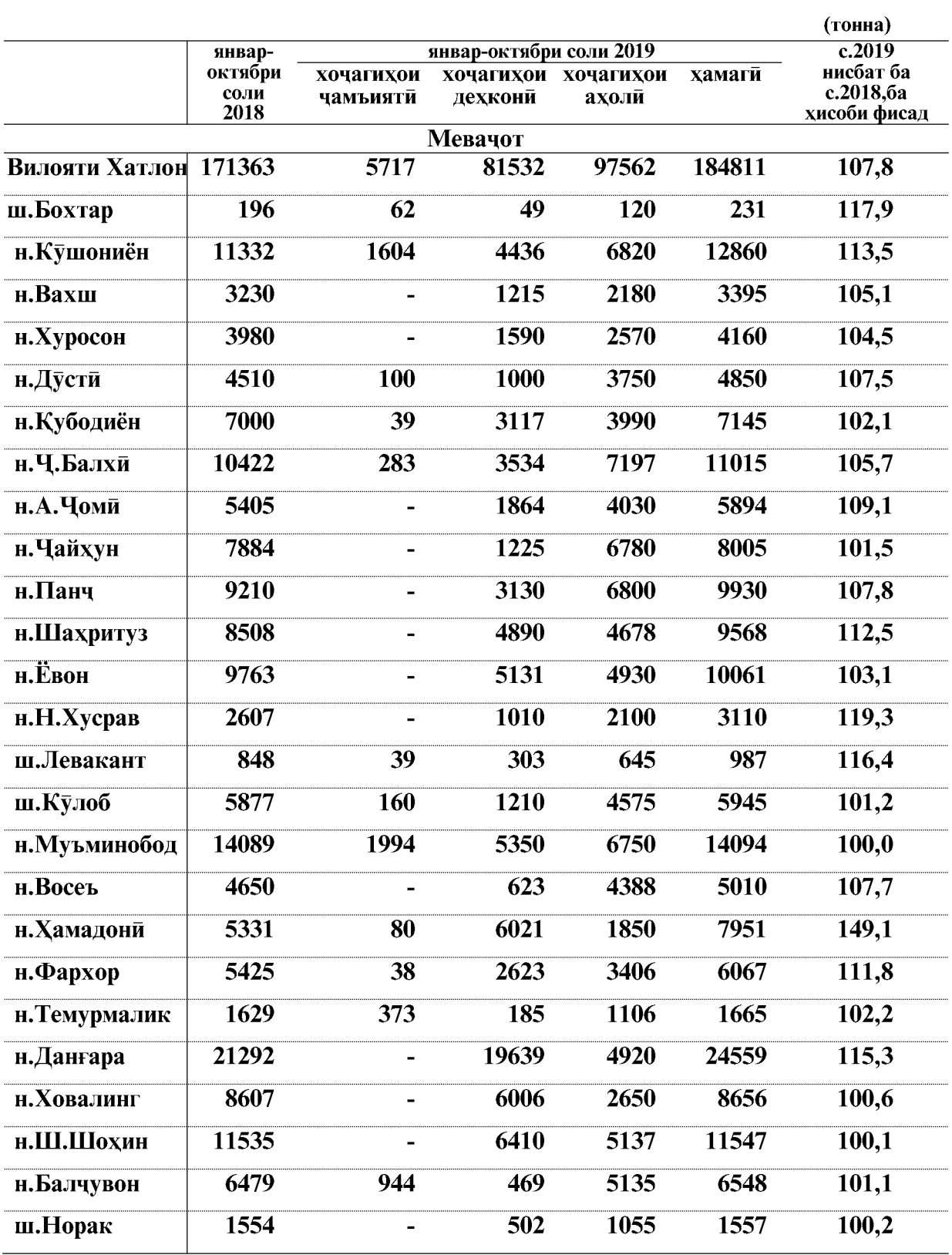

ВАЗЪИ ИЧТИМОИЮ ИКТИСОДИИ ВИЛОЯТИ ХАТЛОН

 $\overline{22}$ 

## **КИШОВАРЗЙ**

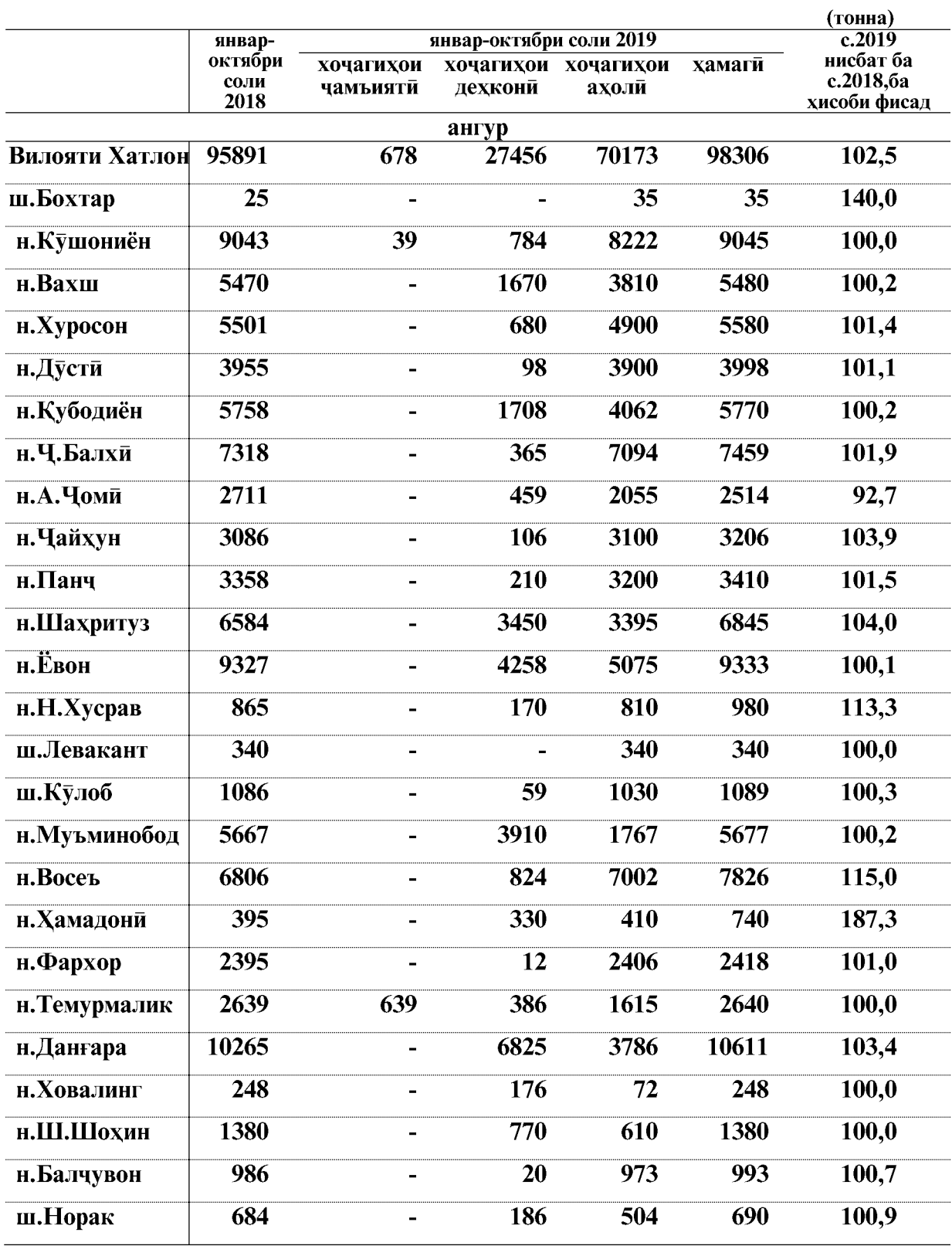

ВАЗЪИ ИЧТИМОИЮ ИКТИСОДИИ ВИЛОЯТИ ХАТЛОН

#### Рафти алафдарави ва захираи хуроки чорво

Дар моххои январ-октябри соли 2019 хочагихои чамъияти ва дехконии вилоят майдони 105215 гектар алафхои кошташуда ва худруйро дарав карданд, ки нисбат ба хамин давраи соли 2018-ум 9547 гектар ё ин ки 10.0 фисад зиёд мебошад.

Дарави якум, дуюм ва минбаъдаи алафхои бисёрсола 74583 гектарро ташкил дод, ки нисбат ба хамин давраи соли гузашта 8685 гектар ё ин ки 13,2 фисад зиёд мебошал.

То давраи хисоботи дар хочагихои чамъияти ва дехконии вилоят 1016074 тонна хошоки дурушт тайёр карда шудааст, ки нисбат ба хамин давраи соли 2018-ум 223562 тонна ё ин ки 28,2 фисад зиёд мебошад. Аз чумлаи хошоки дурушт истехсоли беда 397214 тонна шуда нисбат ба хамин давраи соли 2018-ум 116174 тонна ё ин ки 41.3 фисад зиёд мебошад.

Истехсоли тарбеда 52132 тонна шуда нисбат ба хамин давраи соли 2018-ум 7739 тонна, ё ин ки 17,4 фисад зиёд мебошад.

Истехсоли кох ва дигар намуди хошоки дурушт 566727 тонна шуда нисбат ба хамин давраи соли 2018-ум 99649 тонна ё 21,3 фисад зиёд мебошад.

Дар давраи хисоботи дар хочагихои чамъияти ва дехконии вилоят 47489 тонна хуроки ширадор тайёр карда шудааст, ки 15811 тонна ё ин, ки 49,9 фисад нисбат ба хамин давраи соли 2018-ум зиёд мебошад.

Хамаги дар хочагихои чамъияти ва дехконии вилоят 349681 тонна хуроки чорво ба хисоби вохиди хурока тайёр карда шудааст, ки нисбат ба хамин давраи соли 2018-ум 83689 тонна ё ин ки 31,5 фисад зиёд мебошад.

Хамаги вохиди хурока ба як сар чорвои шарти дар хочагихои чамъияти ва дехконии вилоят 21,6 сентнериро ташкил дод, ки нисбат ба хамин давраи соли 2018ум 4,7 сентнери ё ин ки 27,8 фисад зиёд мебошад.

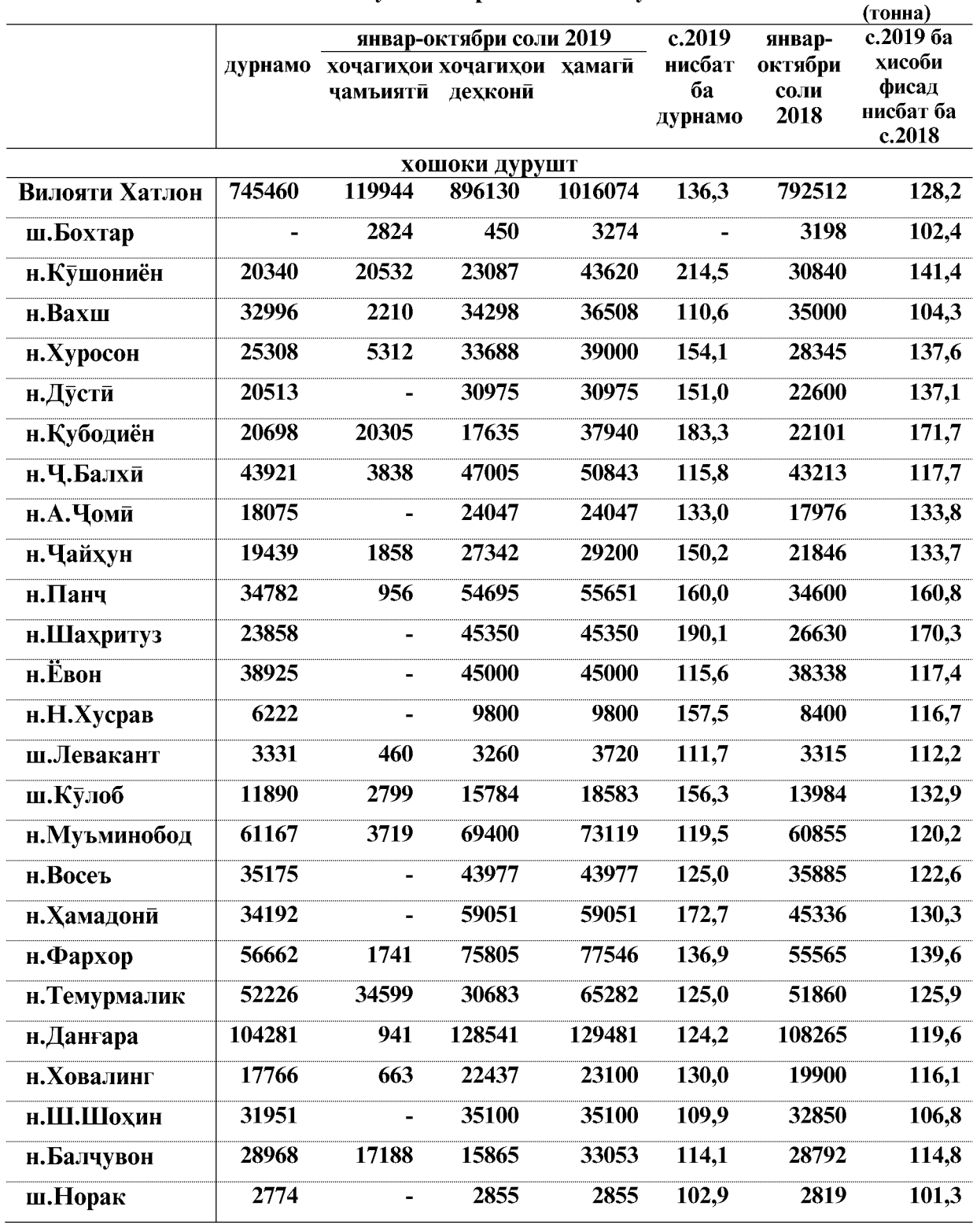

# Чамьовари ва захира кардани хуроки чорво дар микъёси шахру нохияхои<br>вилоят то 1-уми ноябри соли 2019 чунин аст:

ВАЗЪИ ИЧТИМОИЮ ИКТИСОДИИ ВИЛОЯТИ ХАТЛОН

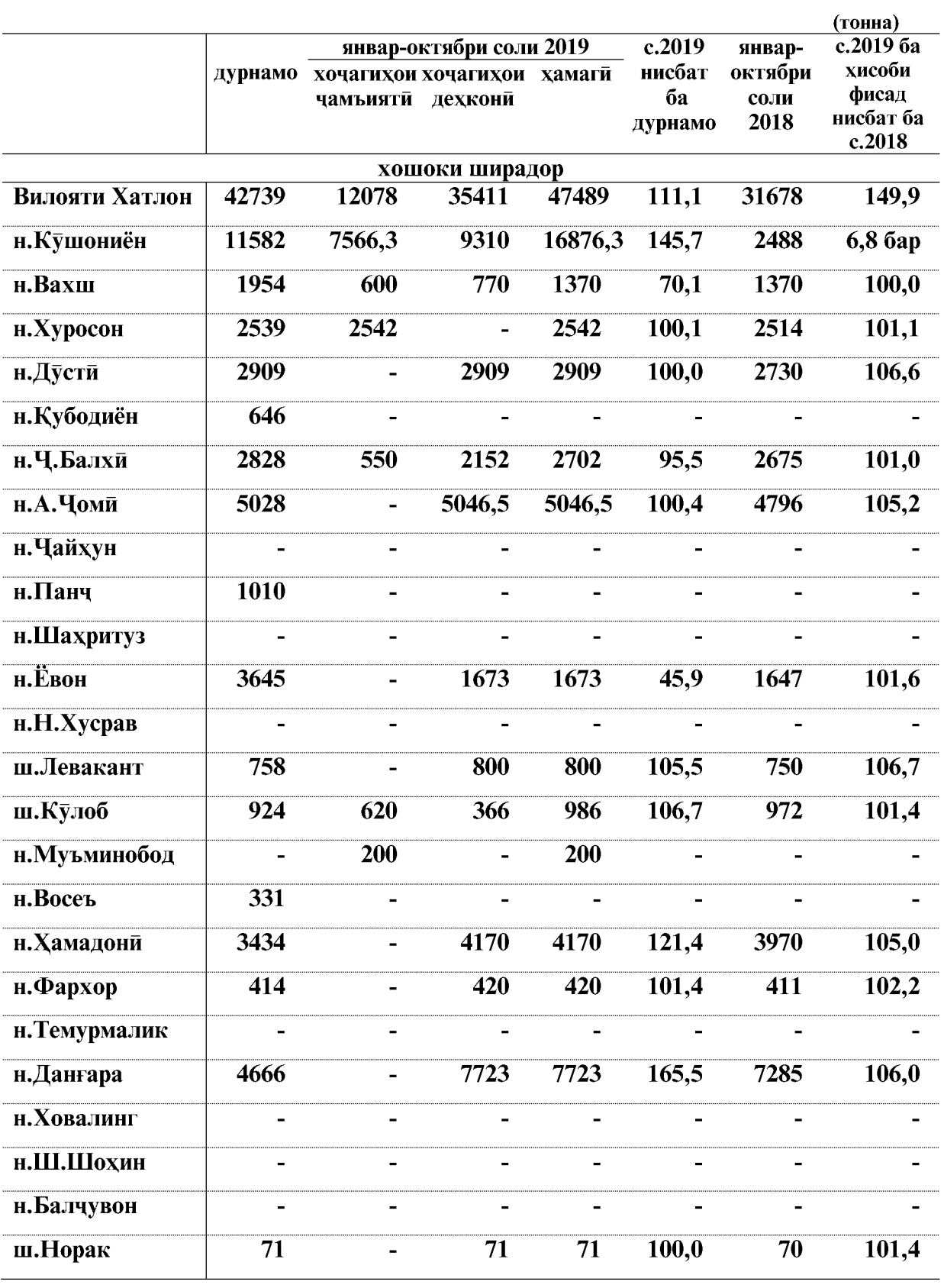

ВАЗЪИ ИЧТИМОИЮ ИКТИСОДИИ ВИЛОЯТИ ХАТЛОН

 $\overline{26}$ 

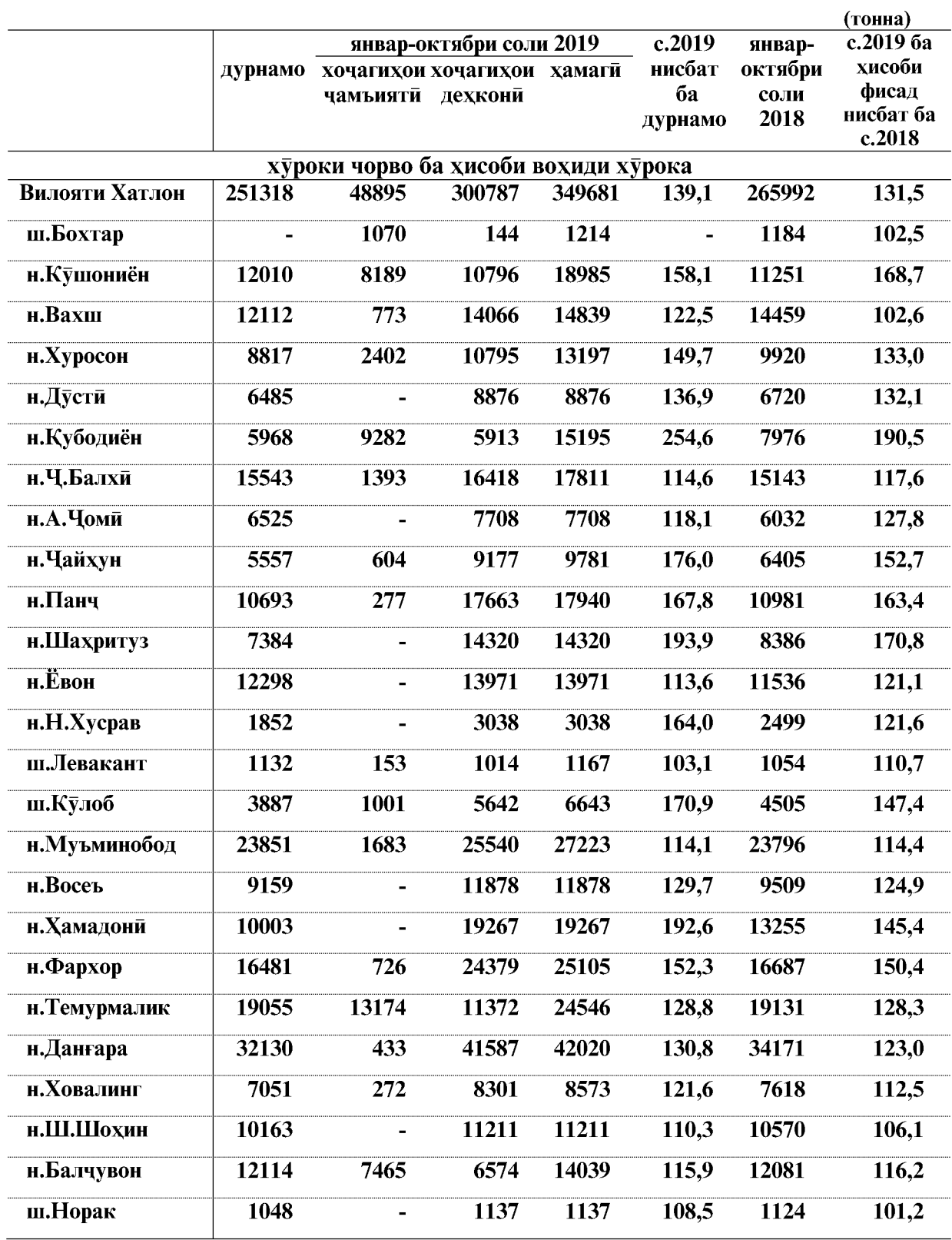

ВАЗЪИ ИЧТИМОИЮ ИКТИСОДИИ ВИЛОЯТИ ХАТЛОН

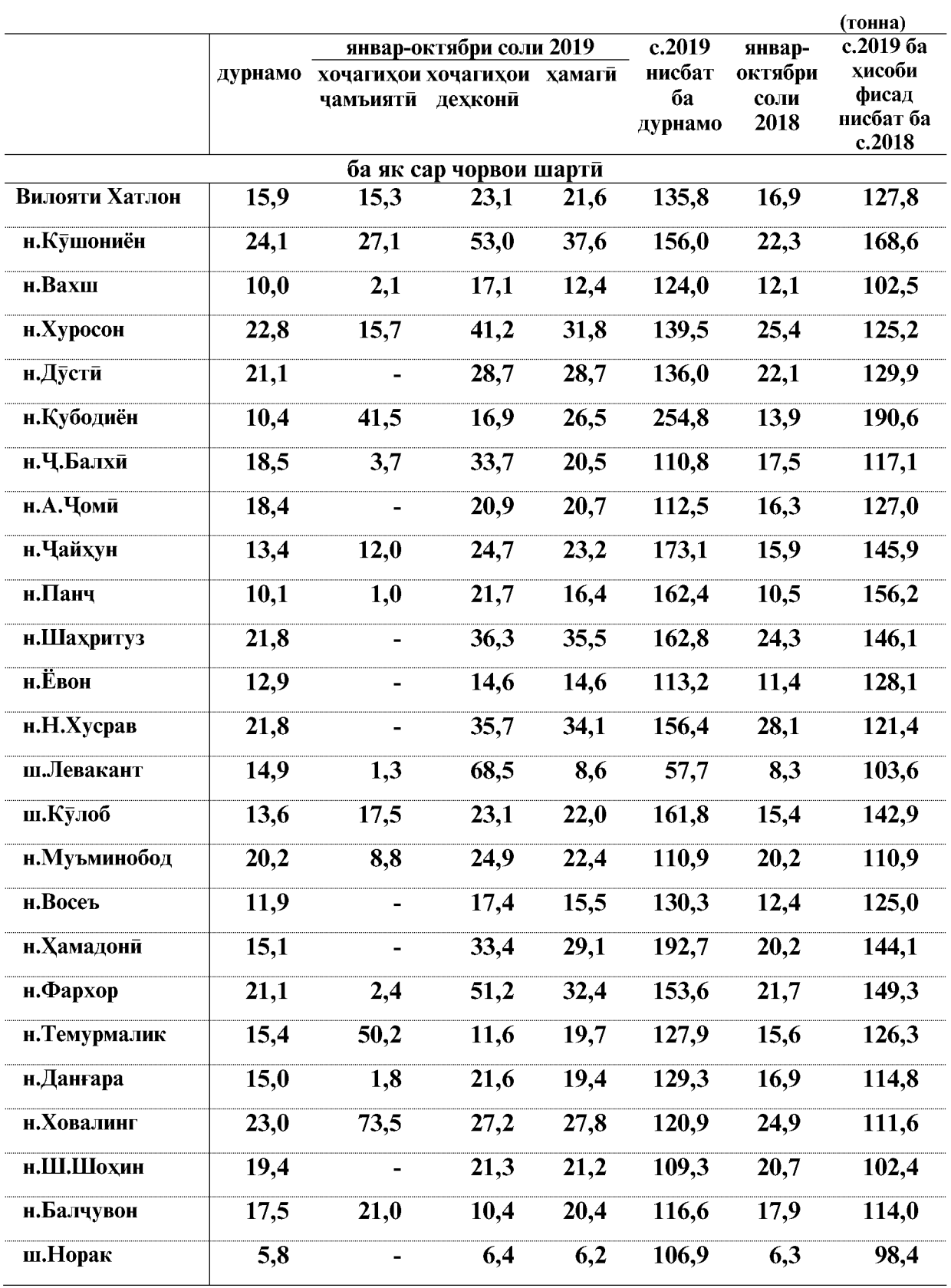

 $\overline{28}$ 

#### Бунёди богу токзорхои нав

Дар моххои январ-октябри соли 2019 дар хамаи категорияхои хочагихои вилоят 1141 гектар боғхои нав бунёд карда шудааст, ки нисбат ба моххои январ-октябри соли 2018-ум 205 гектар зиёд шуда 121,9 фисадро ташкил медихад. Аз масохати умумии богхо 576 гектар мевагихои тухмдор, 276 гектар мевагихои донакдор, 269 гектар мағздор, 28 гектар субтропики, 2,8 гектар ситруси шинонда шудааст. Аз микдори умумии боғхои нав 930 гектар дар заминхои лалми бунёд карда шудааст.

Дар моххои январ-октябри соли 2019-ум 30 гектар токзорхои нав бунёд карда шудааст, ки нисбати моххои январ-октябри соли 2018-ум 16 гектар кам шуда 34,8 фисад кам мебошад.

Ғайр аз ин 262,9 гектар боғ ва 67,0 гектар токзор барқарор карда шудааст.

Хамаги дар хамаи шаклхои хочагидории вилоят 1173 гектар нихолхои бисёрсола шинонида шудааст, ки нисбати моххои январ-октябри соли 2018-ум 190 гектар зиёд шуда 119,3 фисадро ташкил медихад.

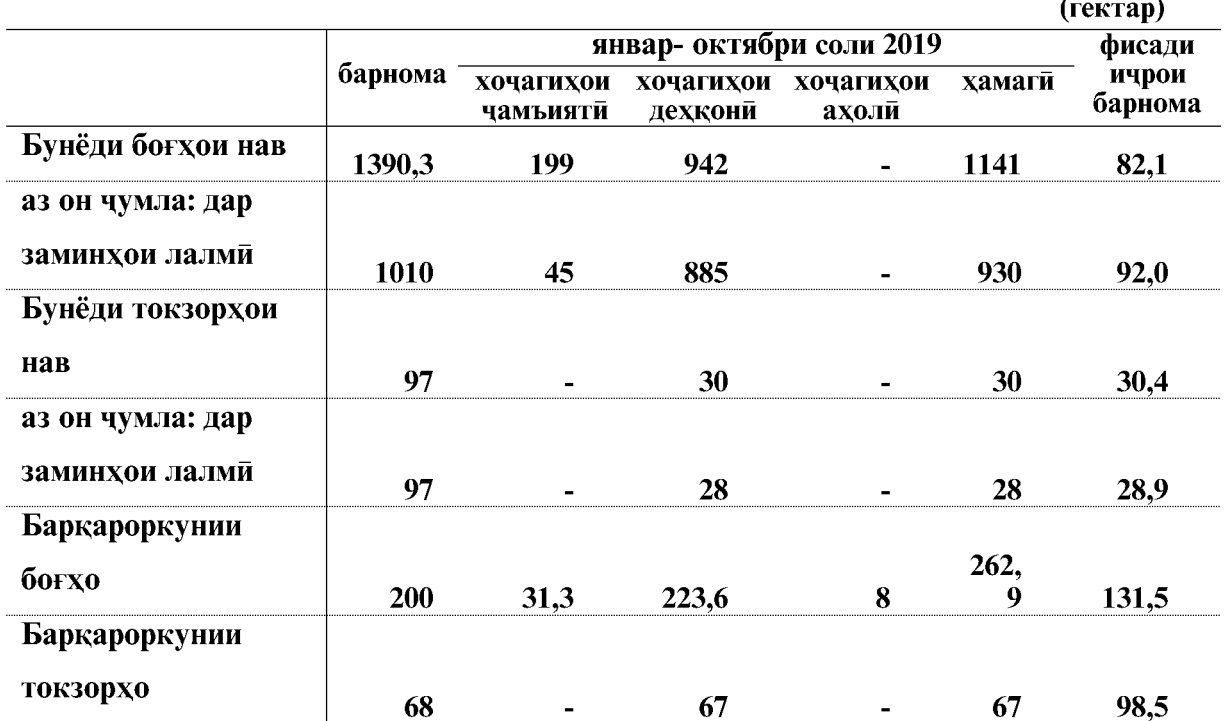

ВАЗЪИ ИЧТИМОИЮ ИКТИСОДИИ ВИЛОЯТИ ХАТЛОН

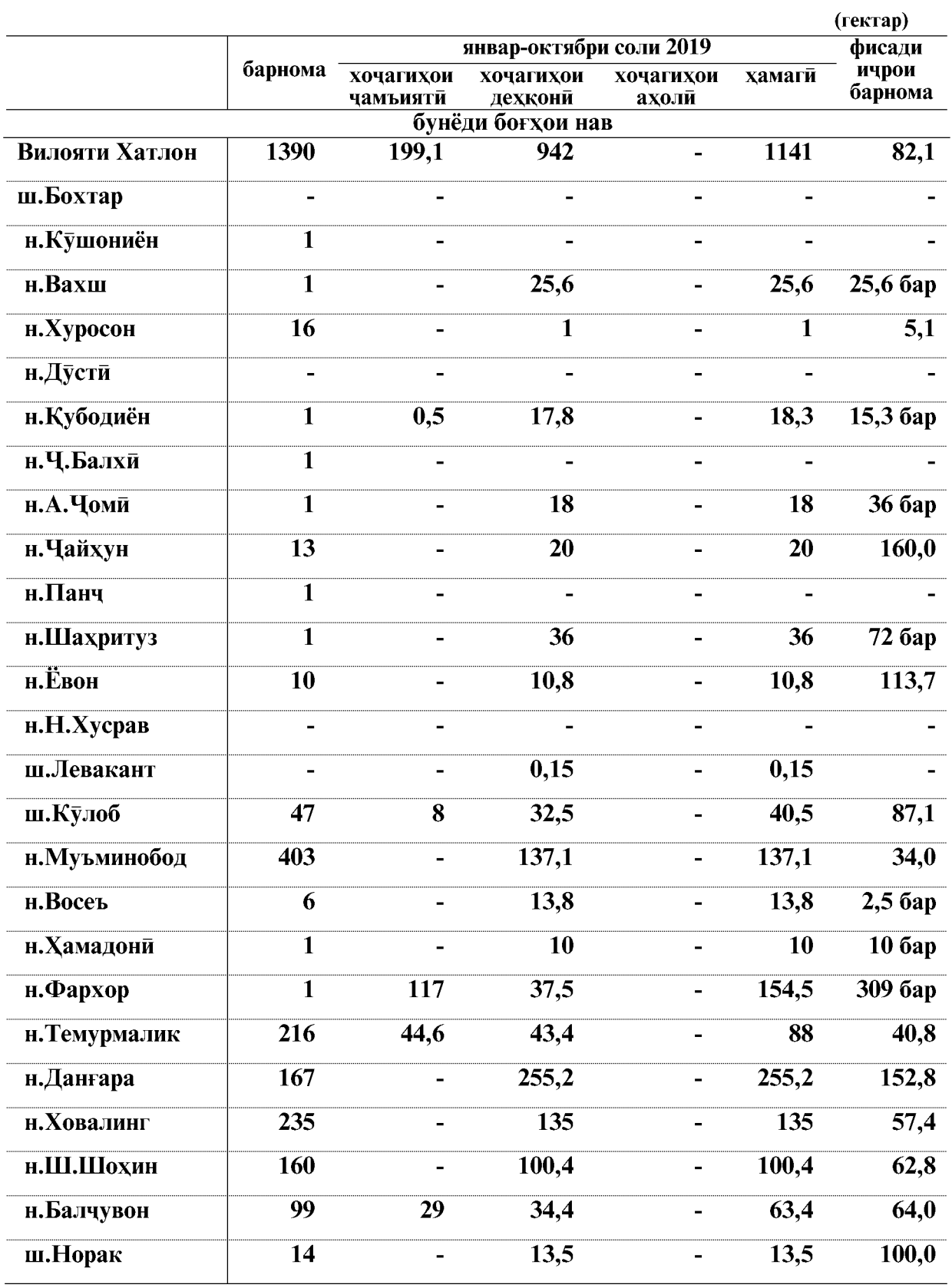

## **КИШОВАРЗЙ**

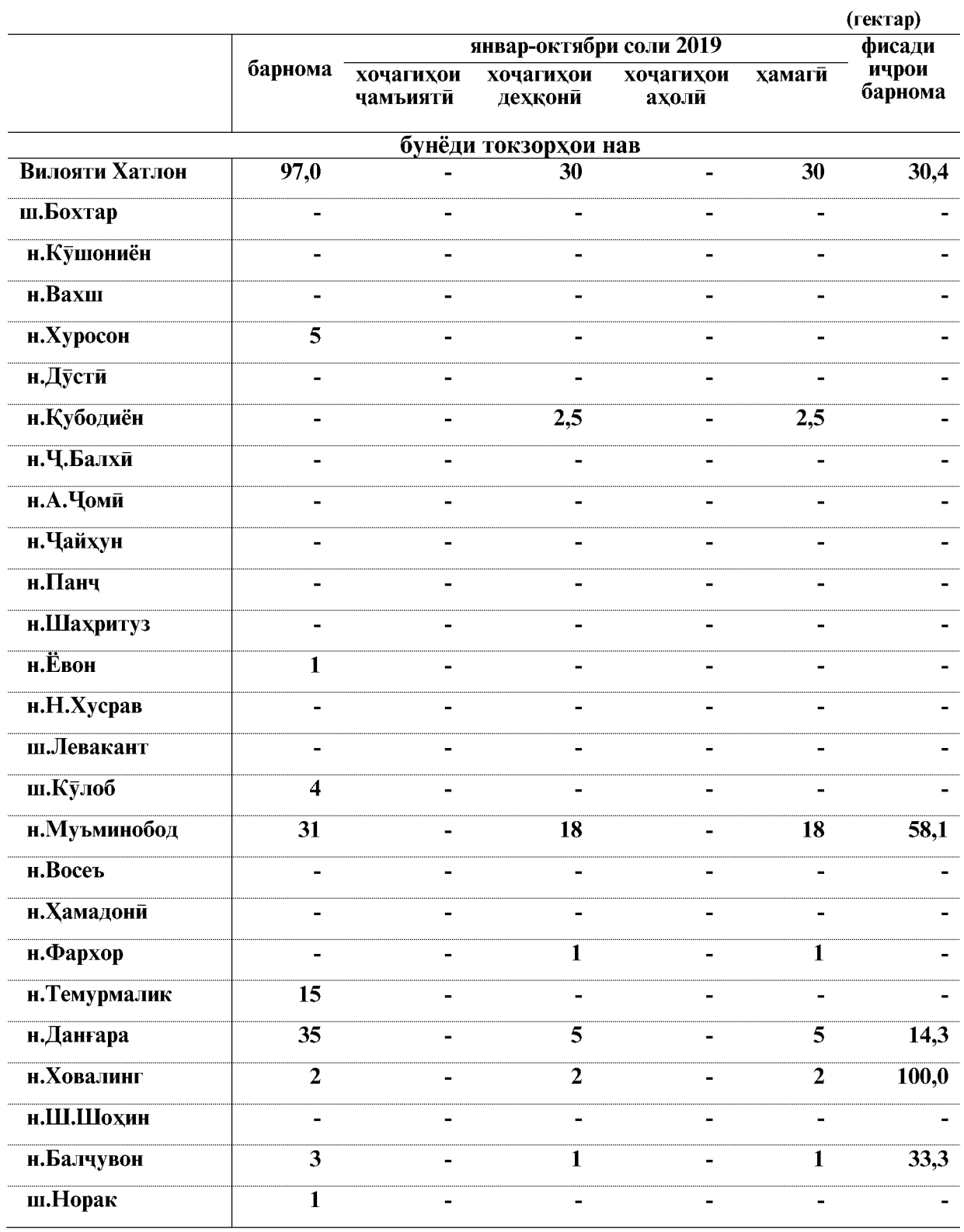

ВАЗЪИ ИЧТИМОИЮ ИКТИСОДИИ ВИЛОЯТИ ХАТЛОН

#### Кишти барвақтии зироатхо

То 1-ноябри соли 2019 дар хочагихои чамъияти ва дехконии вилоят дар майдони 12172 гектар кишти барвақти гузаронида шудааст, ки нисбат ба хамин давраи соли 2018-ум 3390 гектар зиёд шуда 138,6 фисадро ташкил медихад.

Аз он чумла кишти сабзавот 9767 гектар шуда нисбат ба хамин давраи соли 2018-ум 2280 гектар зиёд шуда 130,5 фисадро ташкил медихад.

Кишти алафхои бисёрсолаи хуроки чорво 2405 гектар шуда ба хамин давраи соли 2018-ум 1110 гектар зиёд шуда 185,8 фисадро ташкил медихад.

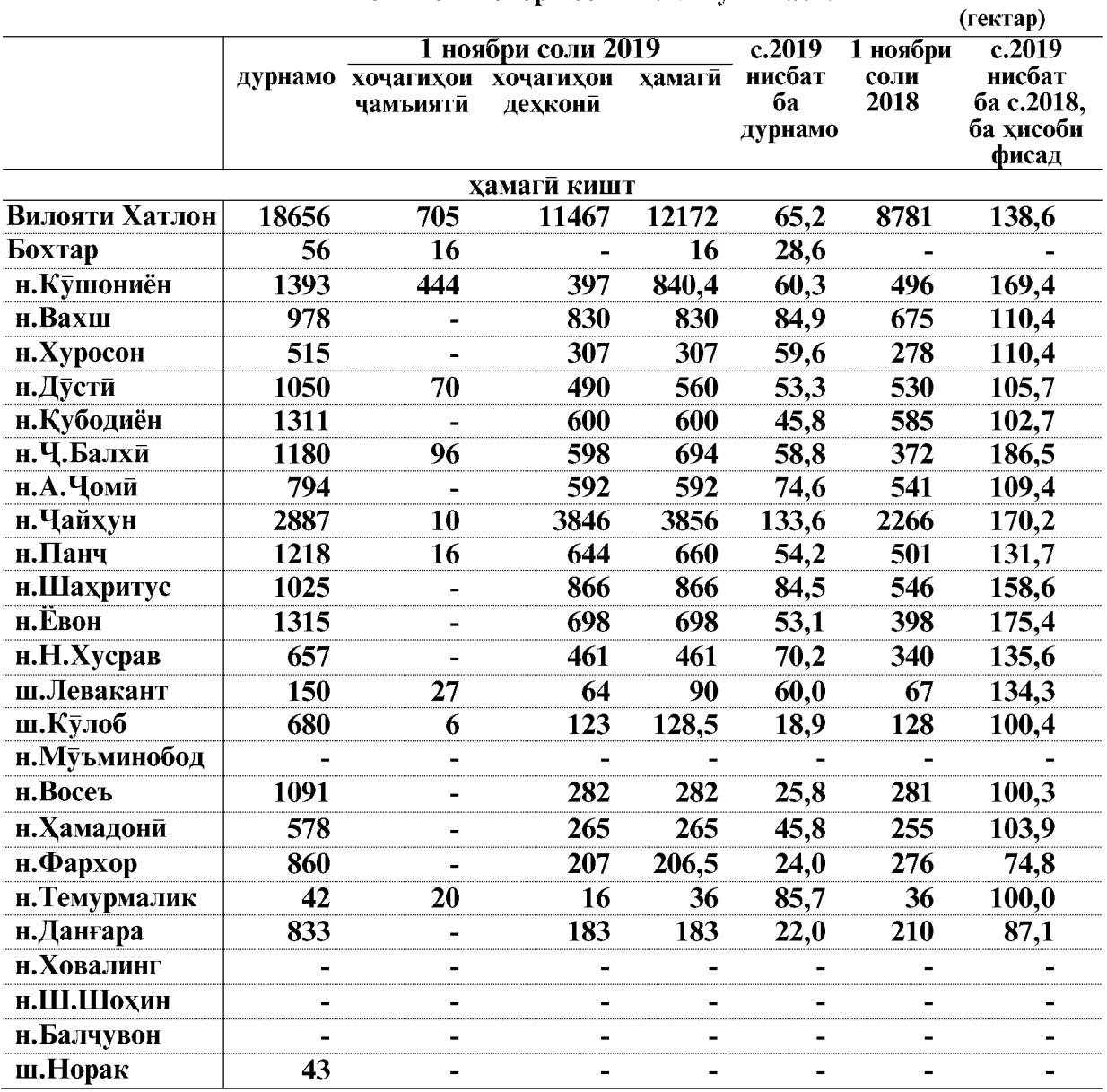

Кишти барвақтии зироатхо дар миқъёси шахру нохияхои вилоят то 1 ноябри соли 2019 чунин аст:

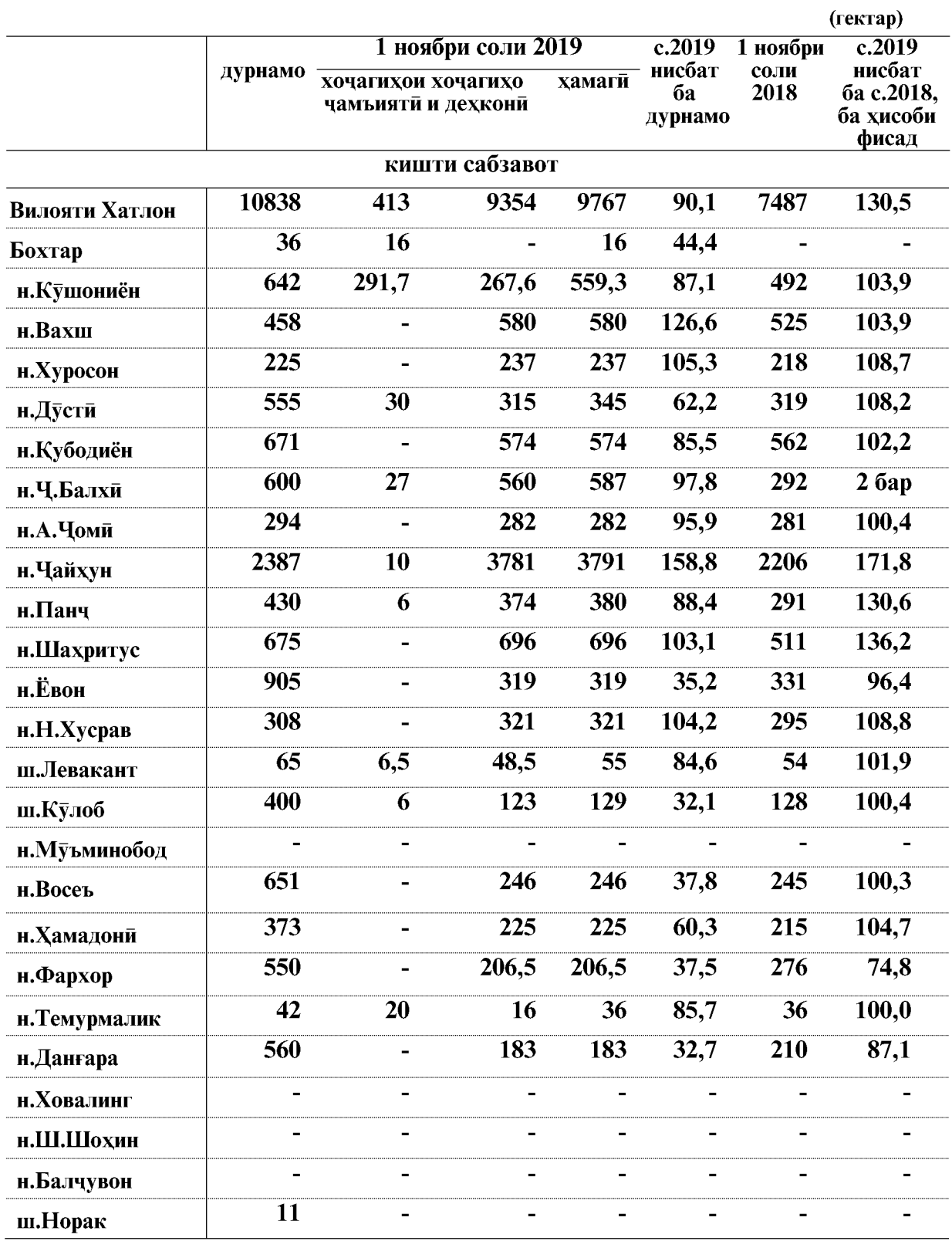

ВАЗЪИ ИЧТИМОИЮ ИКТИСОДИИ ВИЛОЯТИ ХАТЛОН

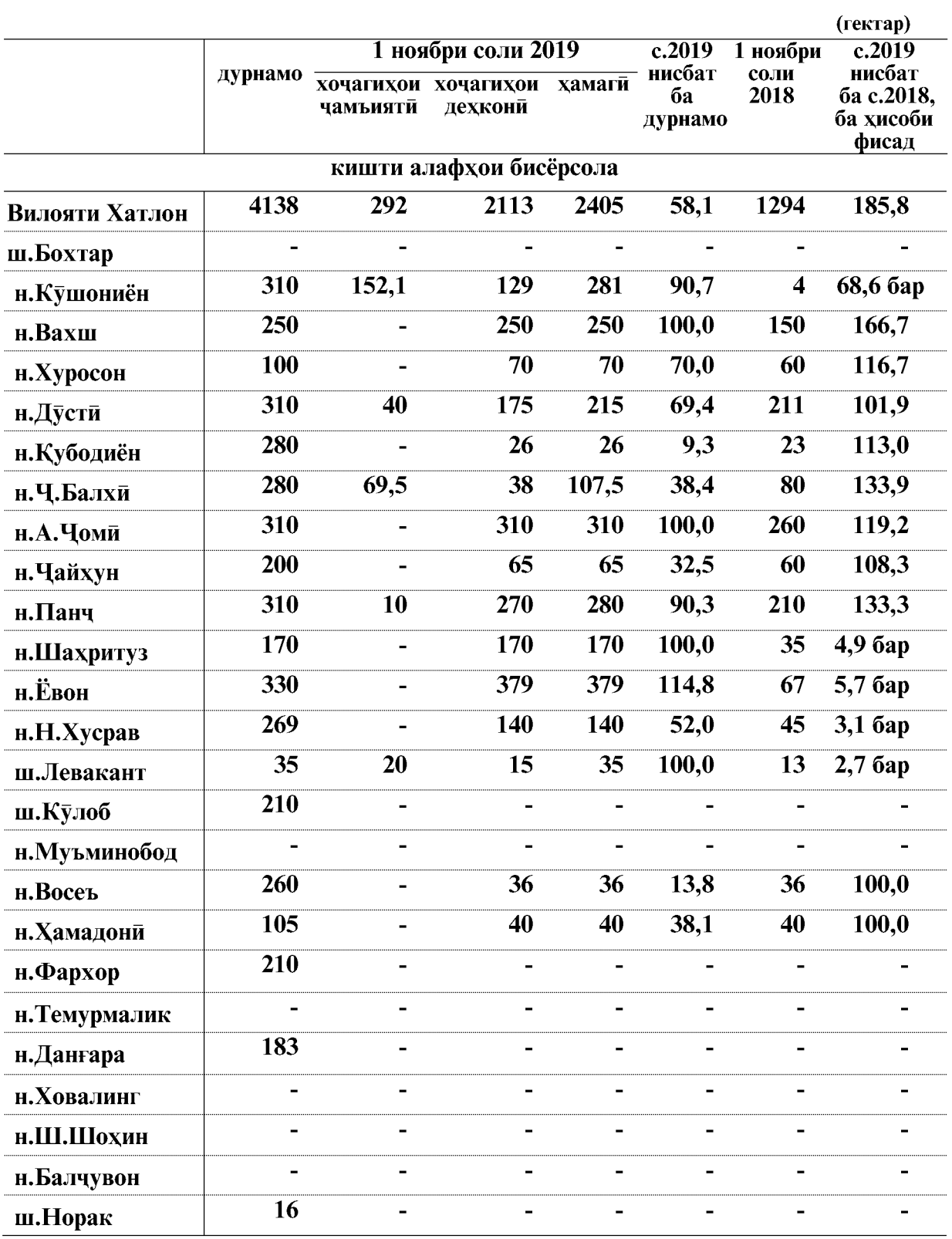

ВАЗЪИ ИЧТИМОИЮ ИКТИСОДИИ ВИЛОЯТИ ХАТЛОН

 $\overline{34}$ 

#### Кишти зироатхои ғалладона ва шудгори тирамохи

Хочагихои чамъияти ва дехконии вилоят то 1 ноябри соли 2019 дар майдони 18917 гектар кишти тирамохии ғалладона барои дон ва хуроки сабз гузаронида шудааст, ки нисбат ба 1 ноябри соли 2018 - ум 3424 гектар кам буда 84,7 фисадро ташкил медихад, аз он чумла 18917 гектар кишти зироатхои ғалладона барои дон буда нисбат ба хамин давраи соли 2018-ум 3424 гектар кам буда 84,7 фисадро ташкил медихад.

То 1 ноябри соли 2019 дар хочагихои чамъияти ва дехконии вилоят дар майдони 44748 гектар замин шудгор карда шудааст, ки нисбат ба 1-ноябри соли 2018 -ум 5366 гектар ё 10,7 фисад кам мебошад.

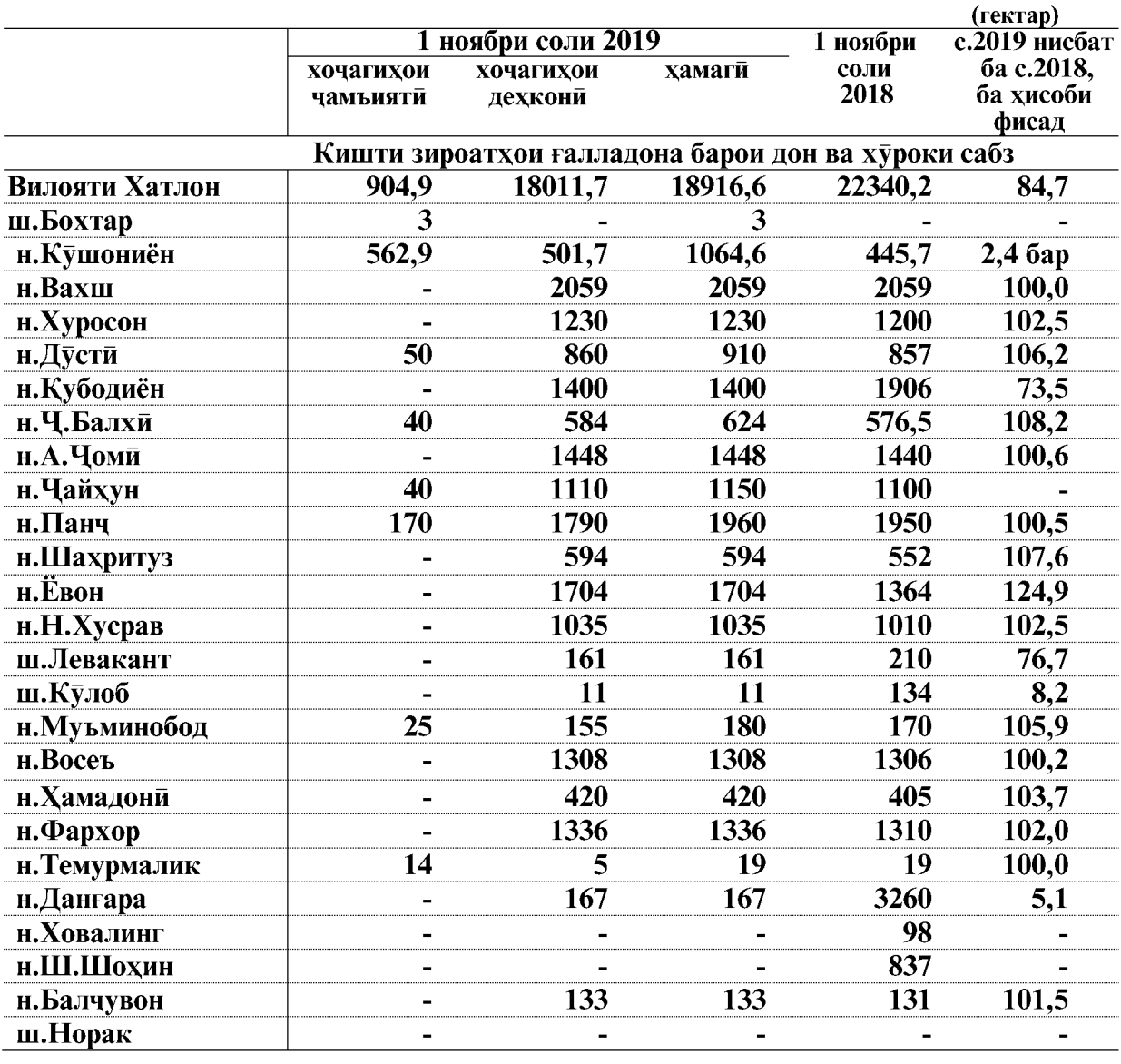

Кишти зироатхои ғалладона ва шудгори тирамохи дар микъёси шахру нохияхои вилоят то 1 ноябри соли 2019 чунин аст:

ВАЗЪИ ИЧТИМОИЮ ИКТИСОДИИ ВИЛОЯТИ ХАТЛОН

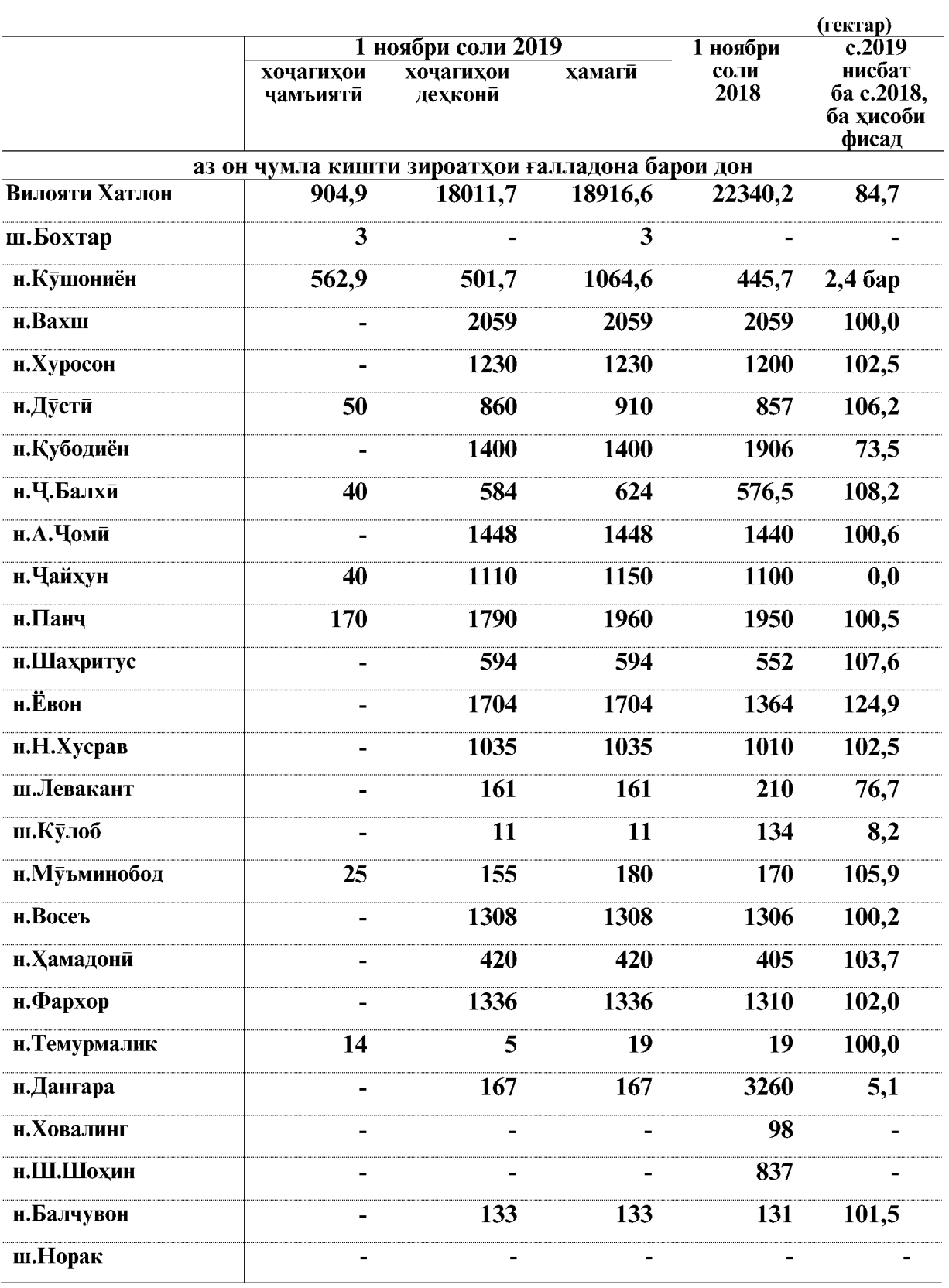
## **КИШОВАРЗЙ**

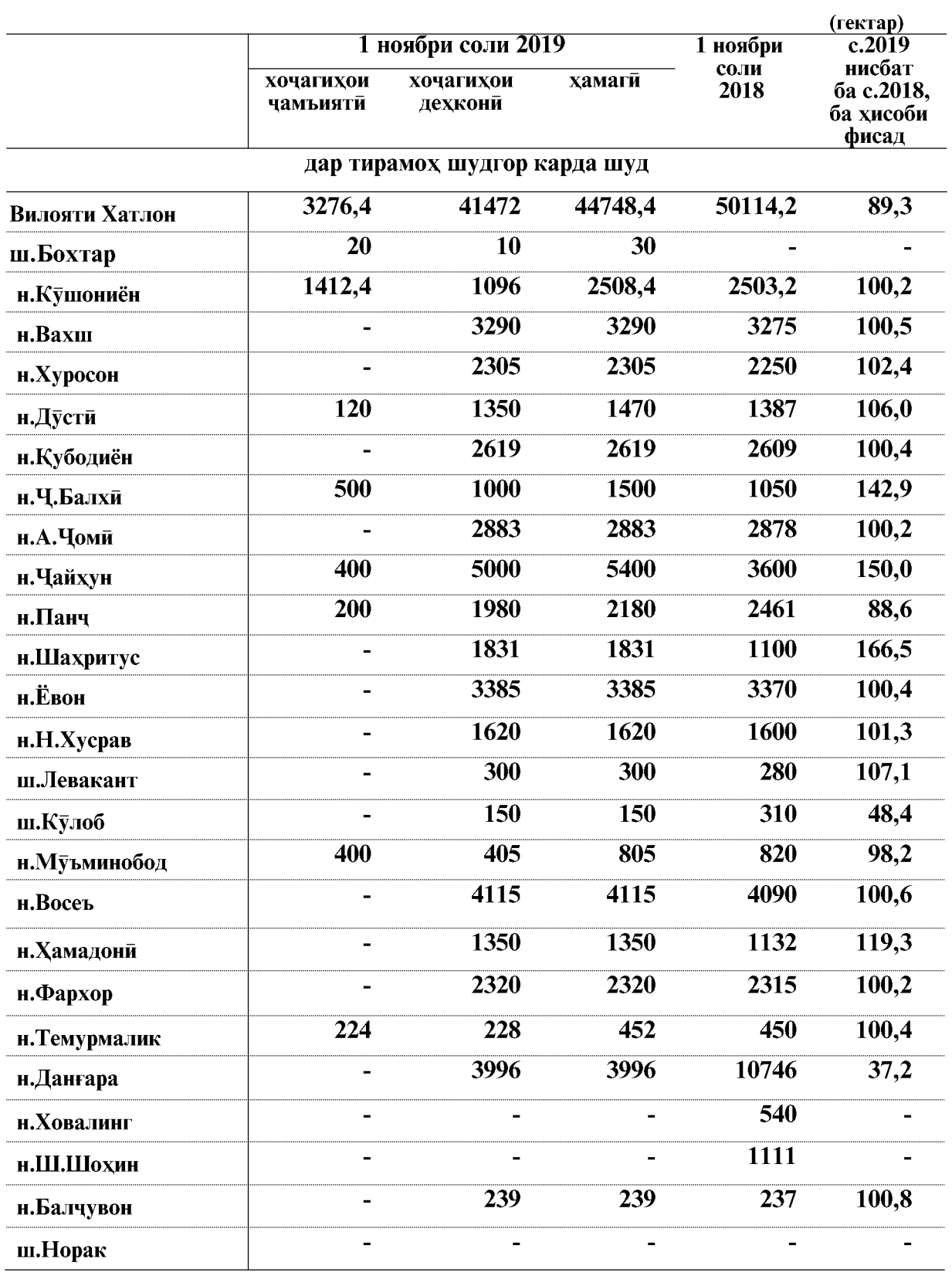

ВАЗЪИ ИЧТИМОИЮ ИКТИСОДИИ ВИЛОЯТИ ХАТЛОН

#### Холати техникаи кишоварзи

То 1 ноябри соли 2019 дар хочагихои чамъияти ва хочагихои дехконии вилоят 3686 адад тракторхои гуногунтамға мавчуд буда, аз онхо 2817 адад ё 76,0 фисад дар холати коршоями карор доранд.

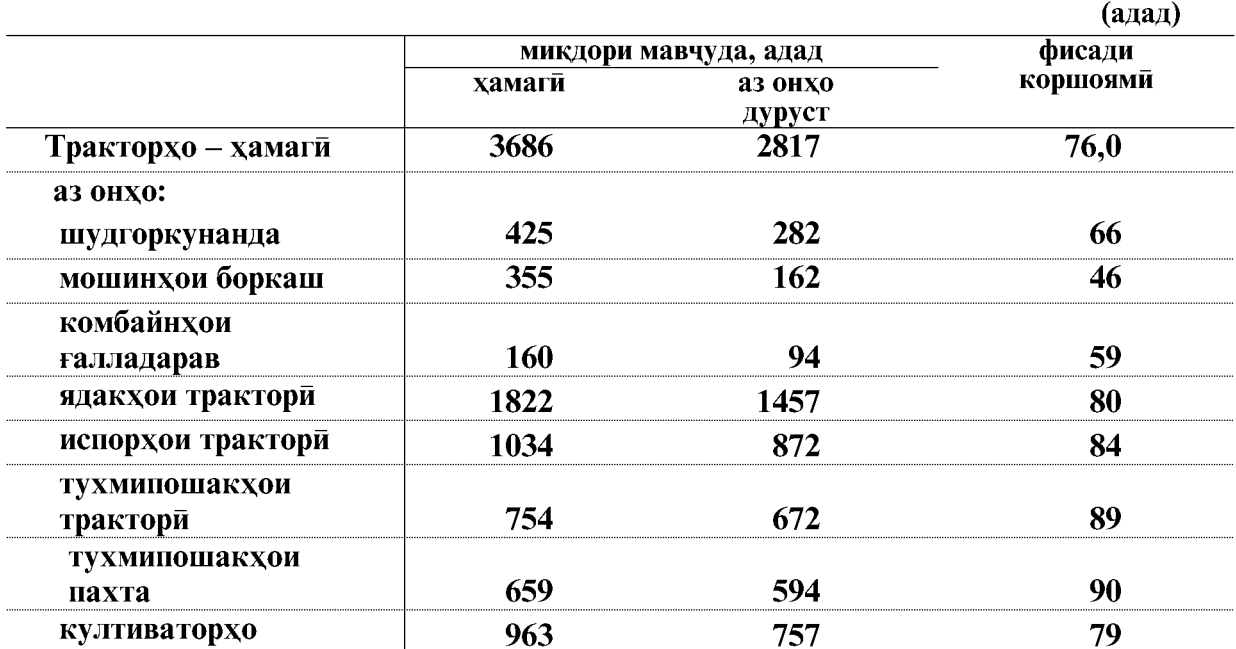

#### Холати коршоямии трактору мошинхо ва олотхои асосии сохаи кишоварзи то 1 ноябри соли 2019

Дар моххои январ-октябри соли 2019 ба хочагихои чамъияти ва хочагихои дехкони 6438,4 тонна сузишвории дизели ворид шудааст, ки нисбат ба хамин давраи соли 2018-ум 96,0 тонна кам шудааст.

Сузишвории дизели ба 1 трактор ба хисоби миёна 1746,7 кг. рост меояд, ки нисбат ба моххои январ-октябри соли 2018-ум 20,3 кг. кам шудааст.

> Ворид шудани сузишвории дизели ва бензин дар хочагихои чамъияти ва дехконии вилоят дар моххои январ-октябри соли 2019

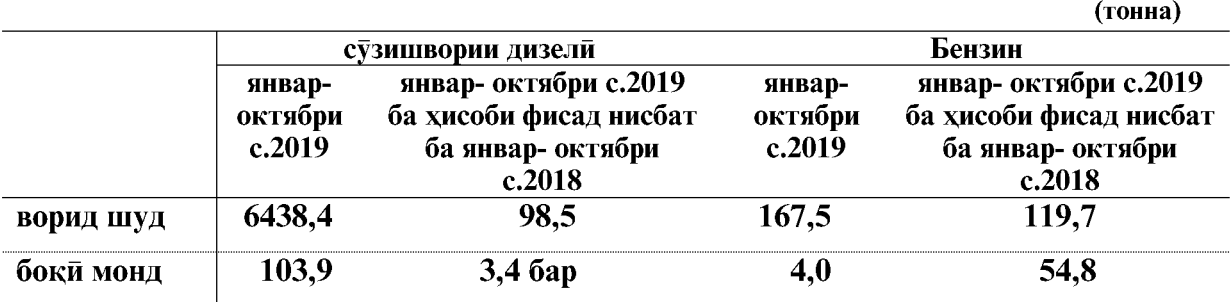

#### ВАЗЪИ ИЧТИМОИЮ ИКТИСОДИИ ВИЛОЯТИ ХАТЛОН

#### 1.2.2.2. ЧОРВОПАРВАРЙ

То 1 ноябри соли 2019 дар хамаи категорияхои хочаги саршумори чорвои калон 967463 сарро ташкил кардааст, ки нисбат ба 1 ноябри соли 2018-ум 17554 сар ё 1,8 фисад зиёд аст. Дар ин давра саршумори гусфанду буз 2360982 сар шуда 2,4 фисад зиёд, саршумори парранда 2225732 сар шуда 23,0 фисад, саршумори асп 59448 сар шуда 0,6 фисад зиёд шудааст. Аз саршумори умуми 90,9 фисади саршумори чорвои калон, 76,6 фисади саршумори гусфанду буз, 69,2 фисади парранда ва 73,2 фисади асп ба хочагихои ахоли рост меояд.

#### Дарачаи рушди саршумори чорво ва мурғ дар хамаи категорияхои хочагихо

(то 1 -уми хар мох ба хисоби фисад)

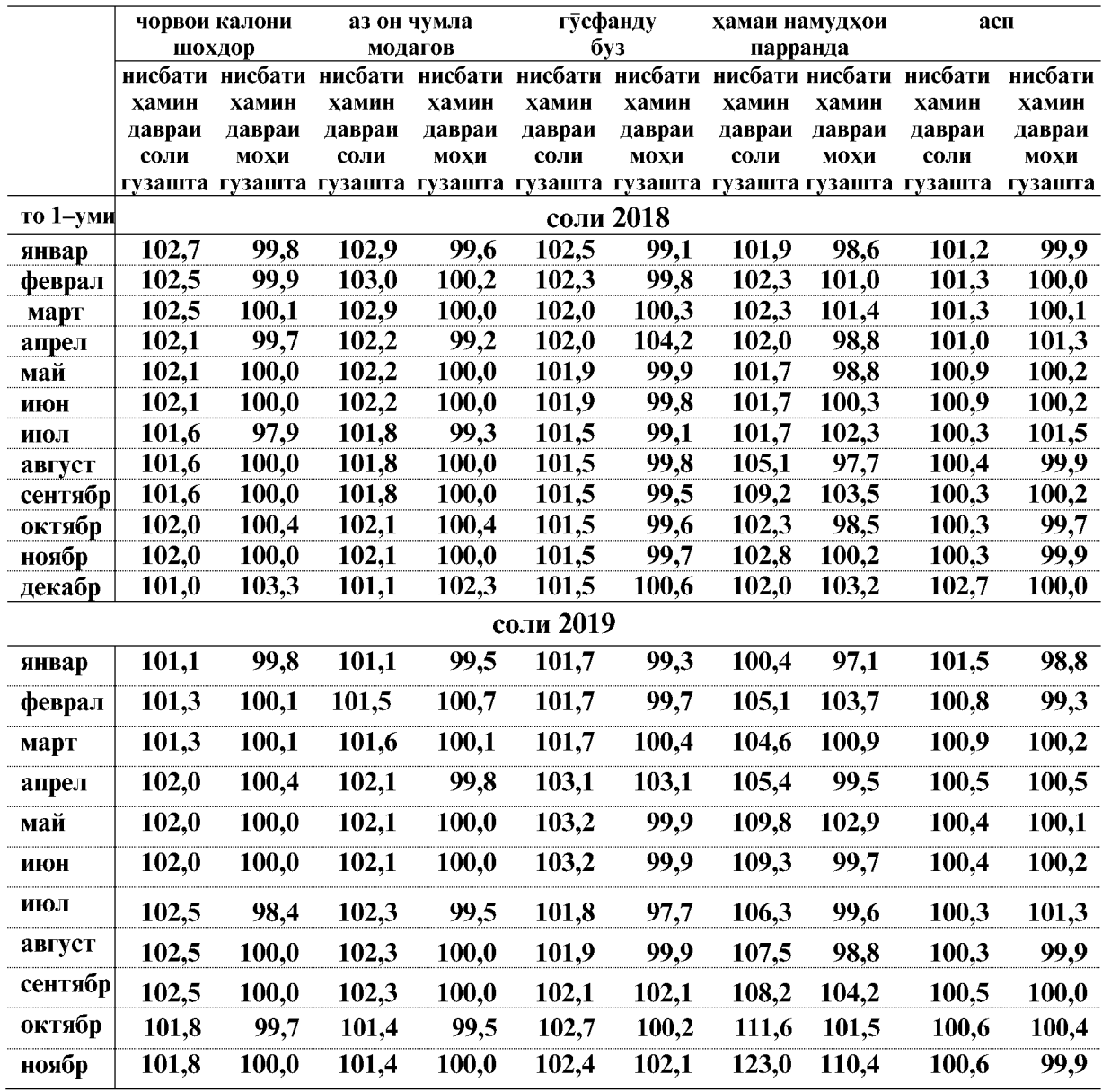

ВАЗЪИ ИЧТИМОИЮ ИКТИСОДИИ ВИЛОЯТИ ХАТЛОН

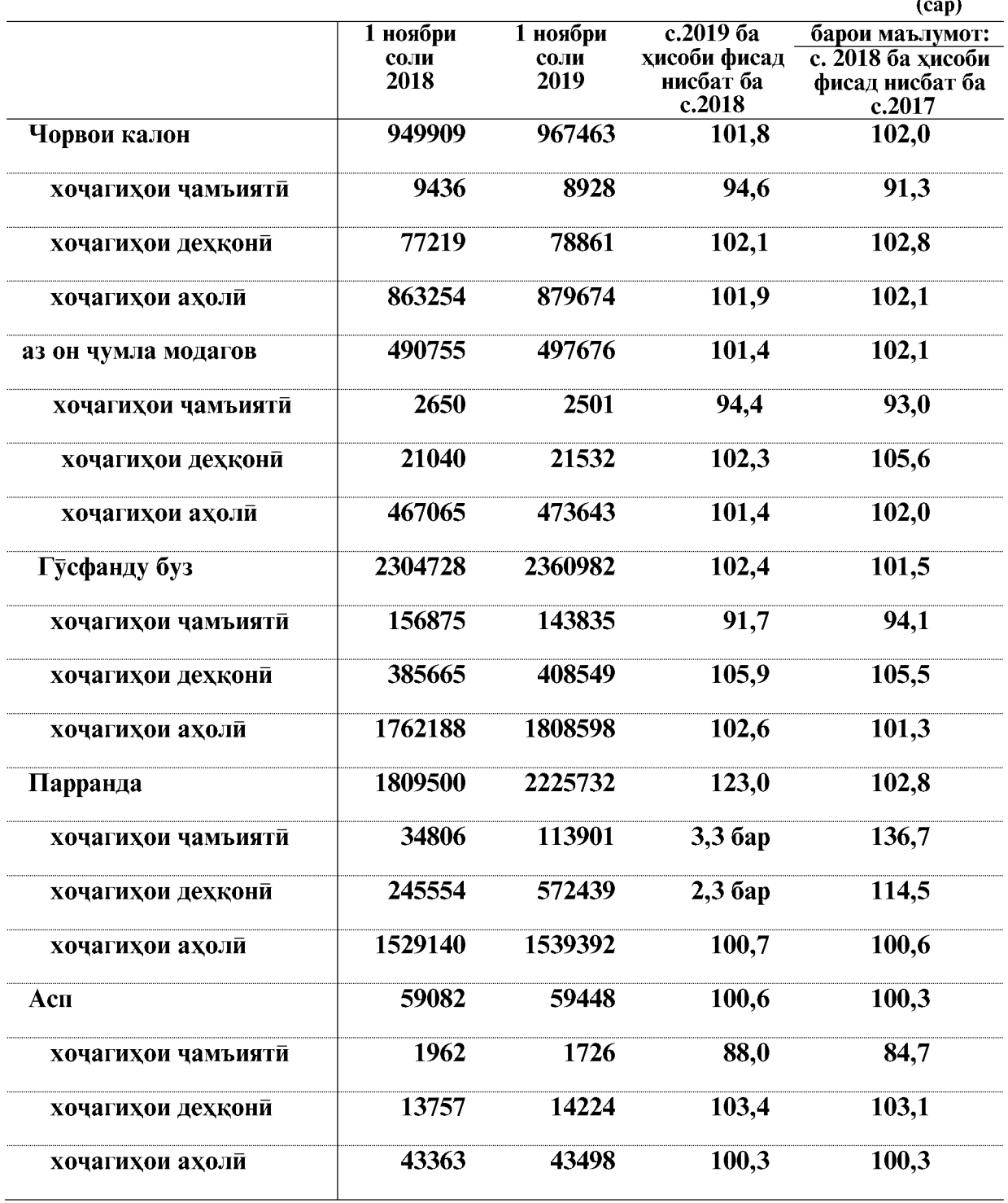

Саршумори чорво ва мург дар хамаи категорияхои хочаги

ВАЗЪИ ИЧТИМОИЮ ИКТИСОДИИ ВИЛОЯТИ ХАТЛОН

#### $(cap)$  $\overline{c.2019}$ 1 ноябри 1 ноябри соли 2019 нисбат ба соли хочагихои хочагихои хочагихои хамаги 2018 c.2018, 6a чамъияти лехконй ахолй хисоби фисад саршумори чорвои калон Вилояти Хатлон 949909 8928 78861 879674 967463  $101.8$ ш.Бохтар 3800 3850 3850 101,3 н.Кушониён 2066 2097 65238 69401 69091 100,4 859 47995 47645 2026 45110 100.7 н.Вахш 576 2008 33860 36444 101,9 н.Хуросон 35774 н.Дусти 38431 3110 36250 39360 102,4  $\overline{a}$  $\overline{70}$ 1716 46265 48051  $100,4$ н. Кубодиён 47847 н.Ч.Балхи 55189 1360 2137 52910 56407 102,2 н.А.Чоми 39550  $\overline{2810}$ 37560 40370  $102.1$ 3509 39715 101,9 н. Чайхун 38960 666 35540 5796 36809 42605 н.Панч 42025 101.4 872 н.Шахритуз 42716 68 41840 42780 100,1 н. Ёвон 95488 6459 89262 95721 100.2  $\blacksquare$ 17870 459 17550 18009 100,8 н.Н.Хусрав  $\overline{a}$ ш.Левакант 7402 183 7245 7428 100.4 689 1948 24273  $26910$  $102,0$ 26385 ш.Кулоб 35072  $21$ 3960 31560 35541 н. Муъминобод 101.3 н.Восеъ 46236 268 4455 42130 46853 101,3 н. Хамадони 34973  $\overline{151}$ 2984 32515 35650 101,9 106 2676 53200 55982 107,9 н.Фархор 51882  $6160$ 33778 н. Темурмалик 32321 1245 26373 104.5 8862 46900 100,6 н.Данғара 55443 55762 н.Ховалинг 22676 3385 21274 24659 108,7 L, н.Ш.Шохин 28702 19 3106 26165 29290 102.0 н.Балчувон 23411 721 6886 16085 23692 101,2 ш.Норак 11020 43 1257 9910 11210 101,7

### Саршумори чорво ва парранда дар шахру нохияхо ва категорияхои хочаги

ВАЗЪИ ИЧТИМОИЮ ИКТИСОДИИ ВИЛОЯТИ ХАТЛОН

## **КИШОВАРЗИ**

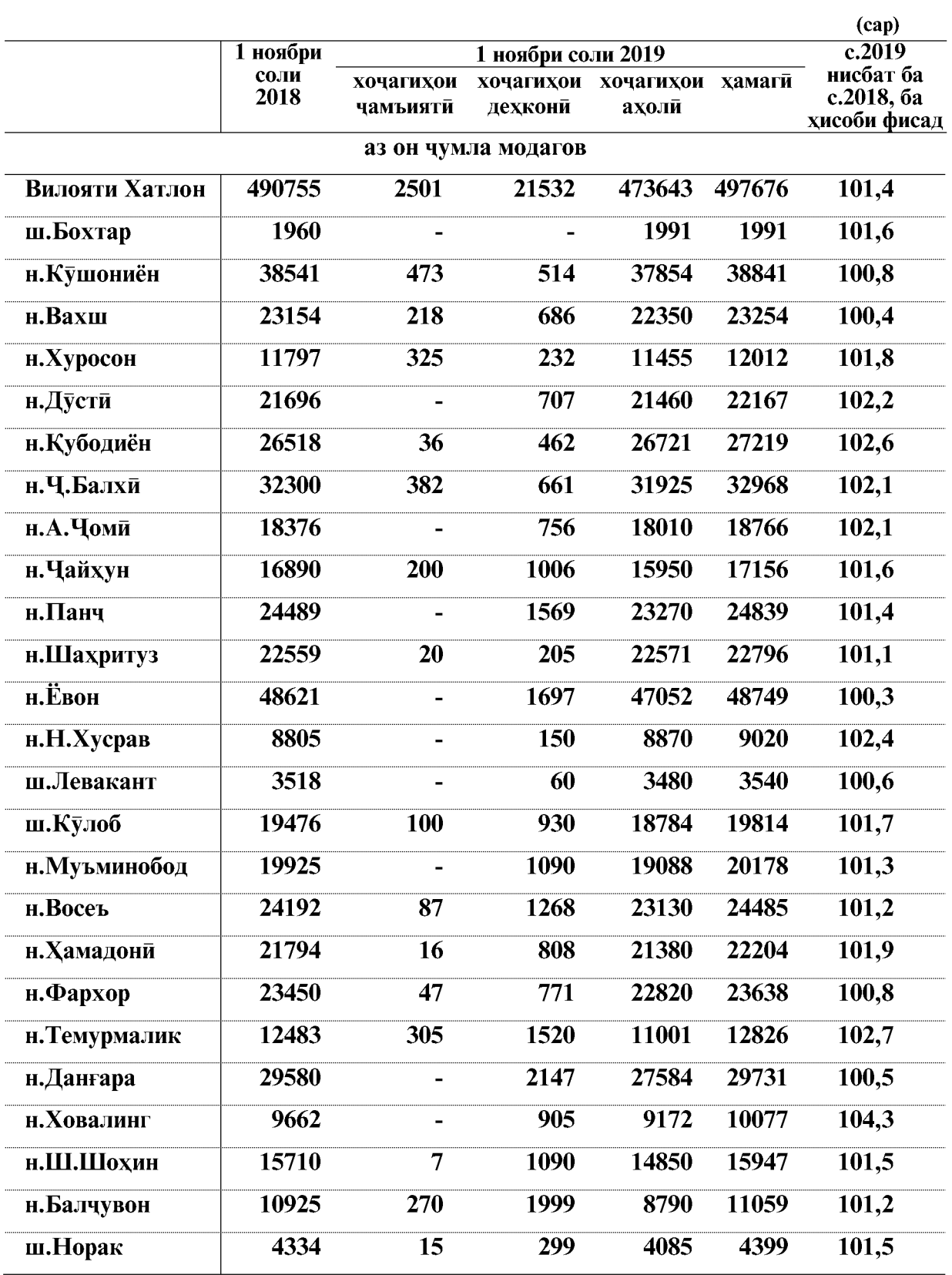

ВАЗЪИ ИЧТИМОИЮ ИКТИСОДИИ ВИЛОЯТИ ХАТЛОН

 $\overline{42}$ 

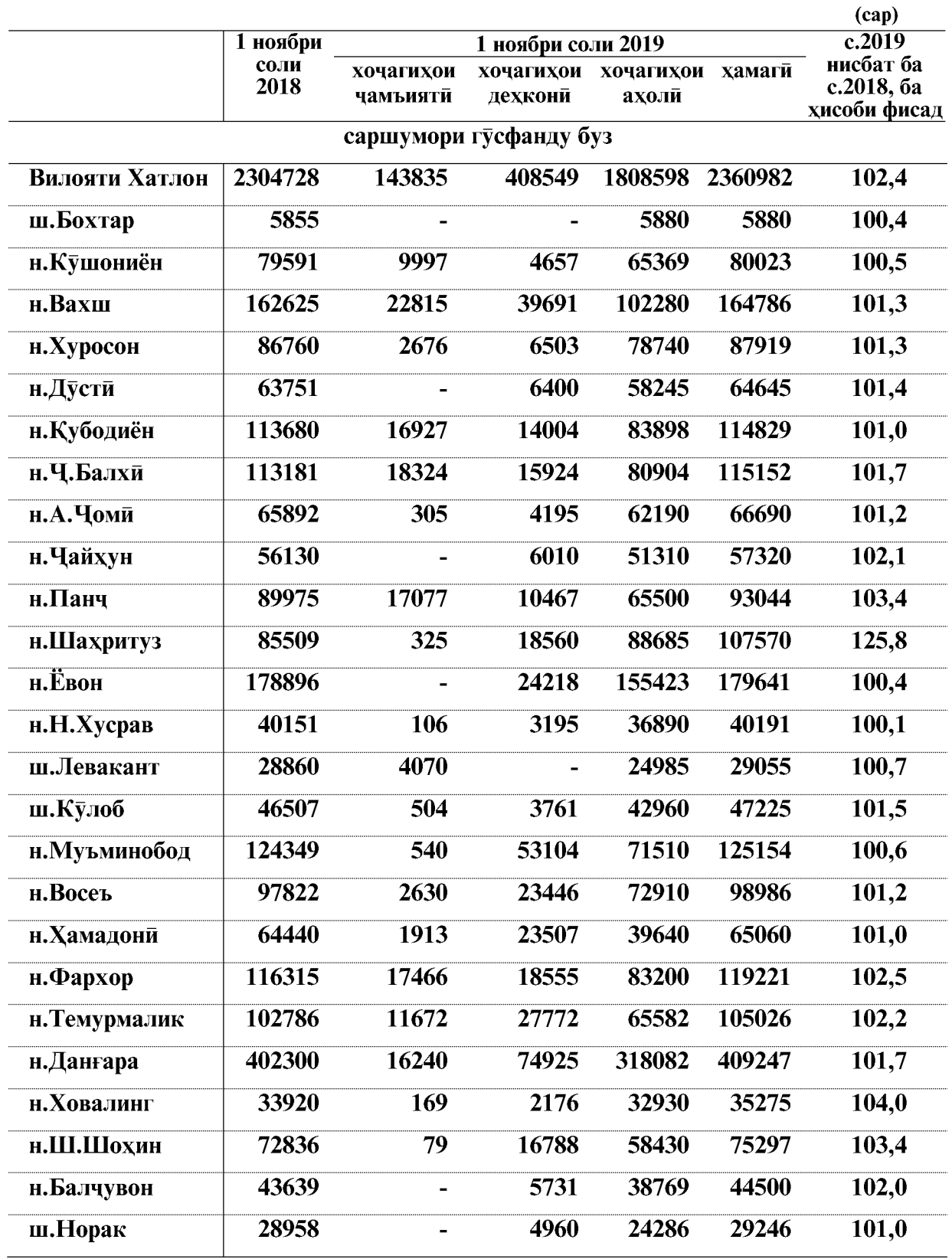

## **КИШОВАРЗИ**

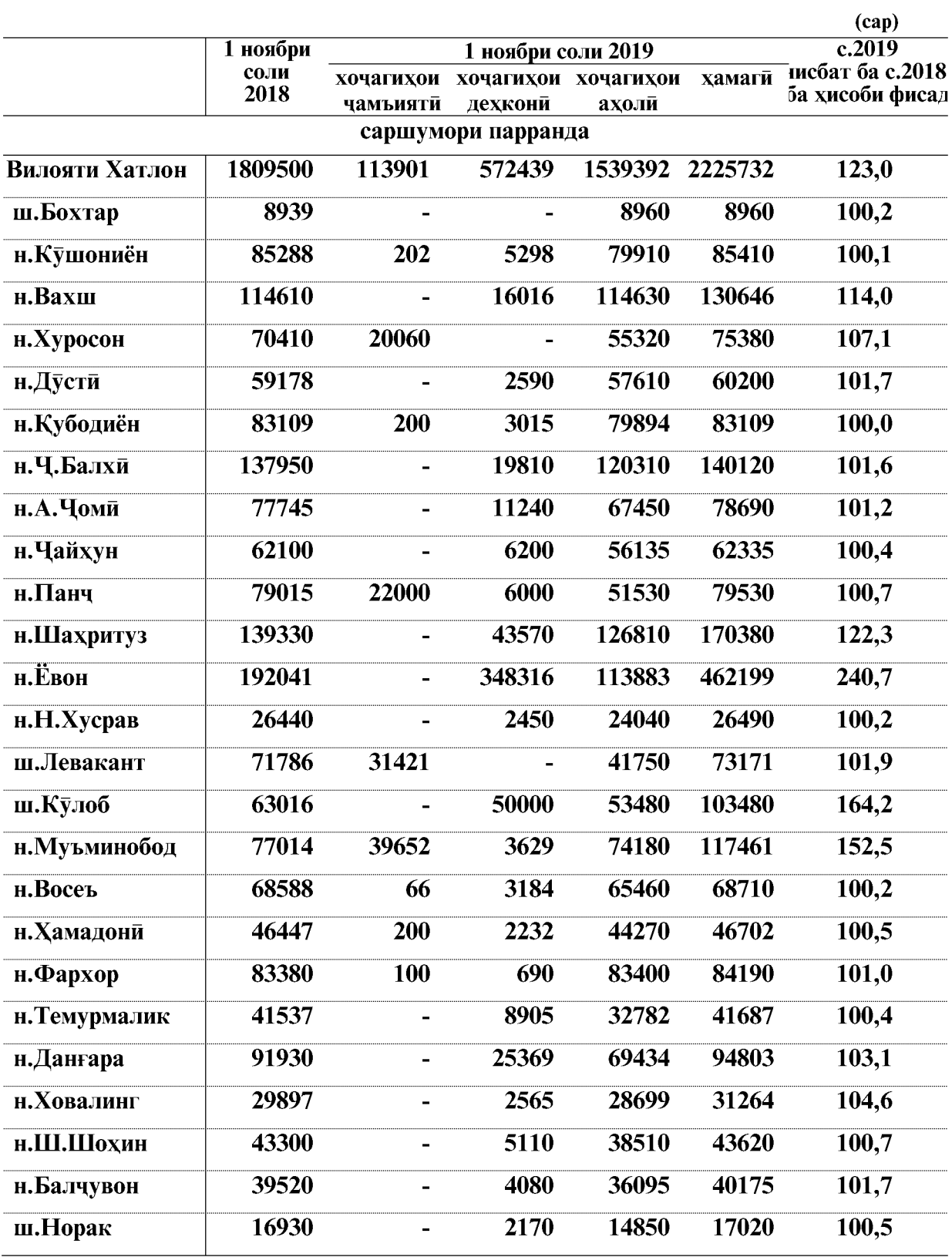

ВАЗЪИ ИЧТИМОИЮ ИКТИСОДИИ ВИЛОЯТИ ХАТЛОН

 $\overline{44}$ 

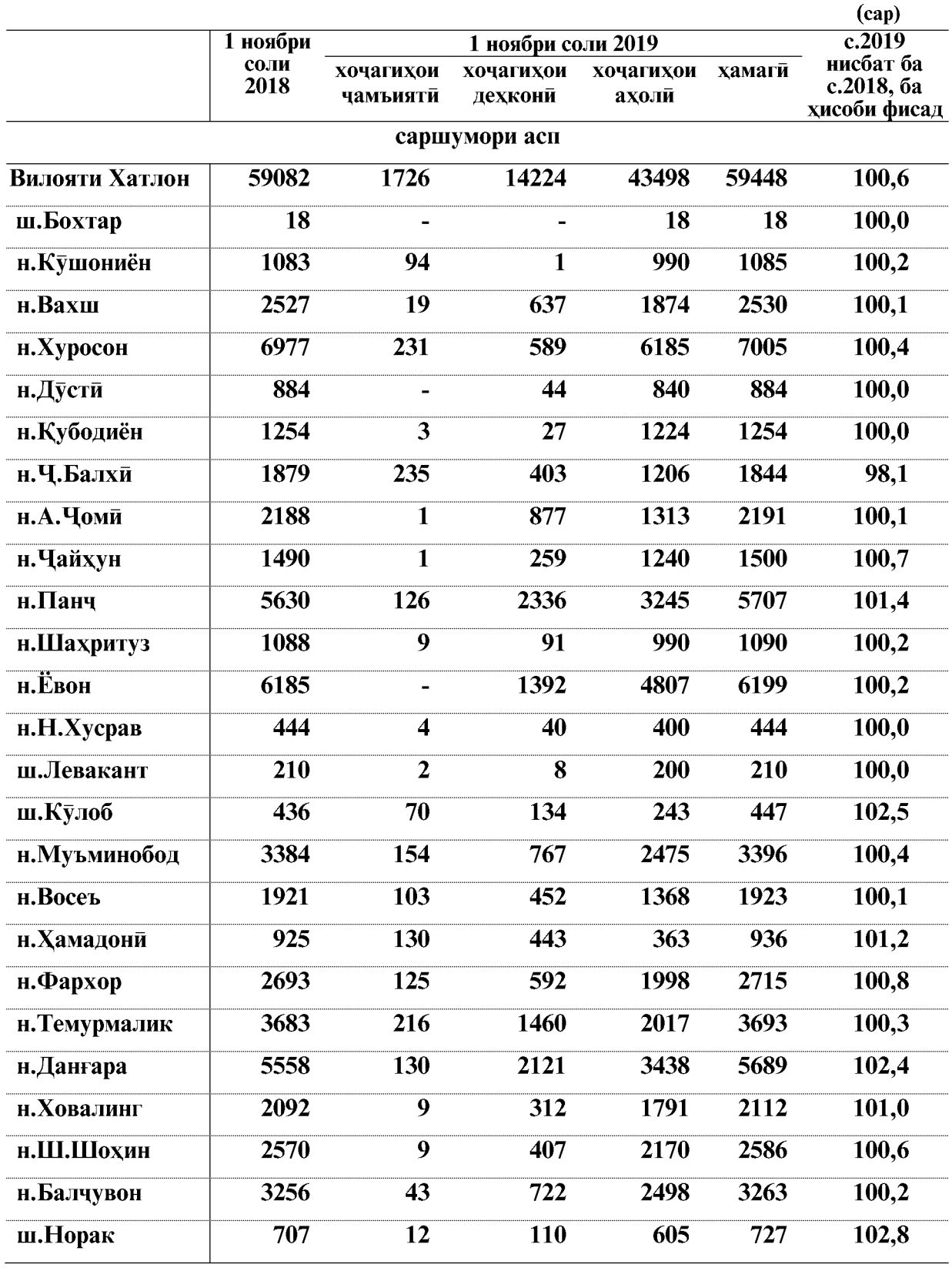

## **КИШОВАРЗИ**

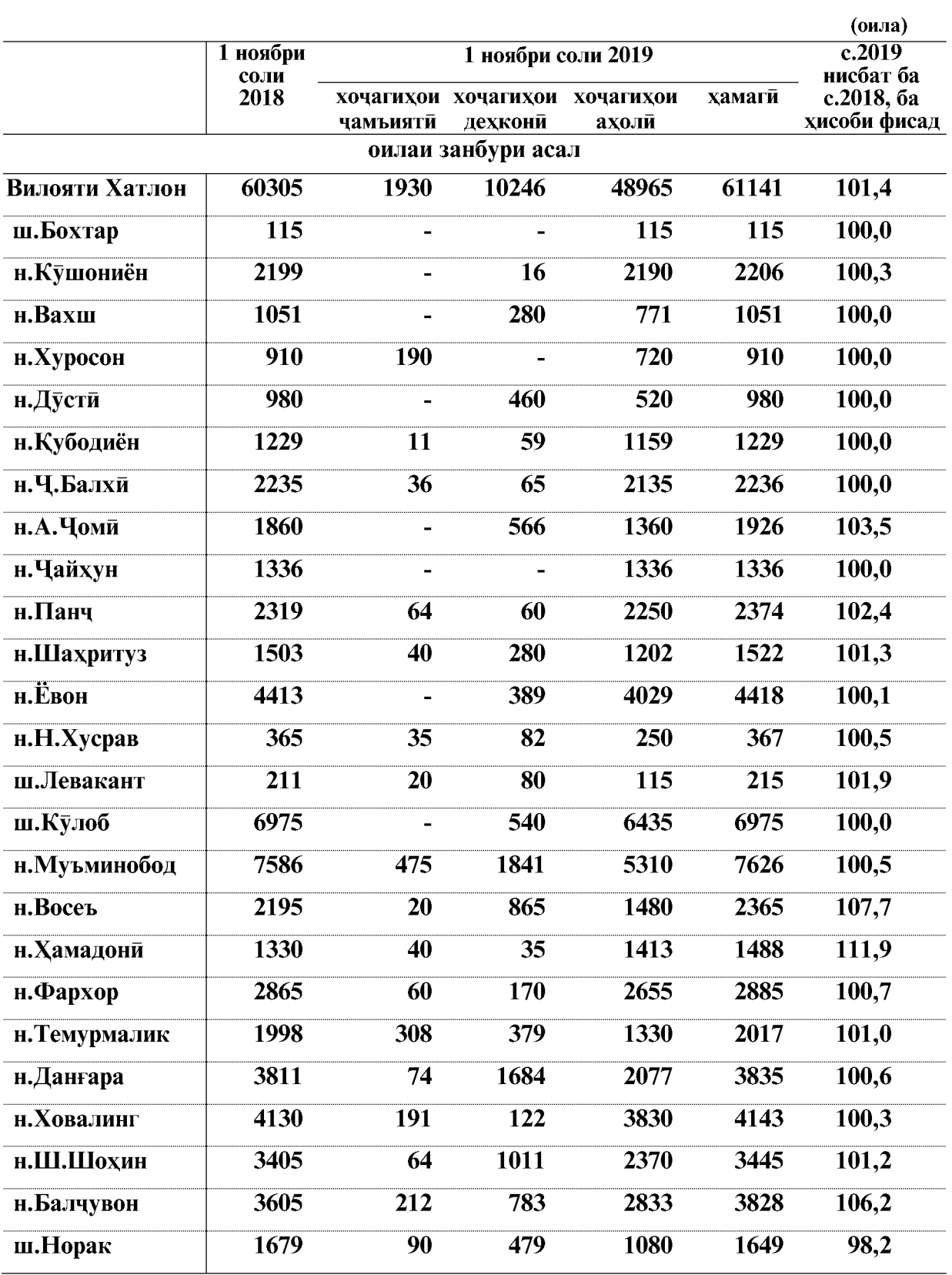

ВАЗЪИ ИЧТИМОИЮ ИКТИСОДИИ ВИЛОЯТИ ХАТЛОН

 $\overline{46}$ 

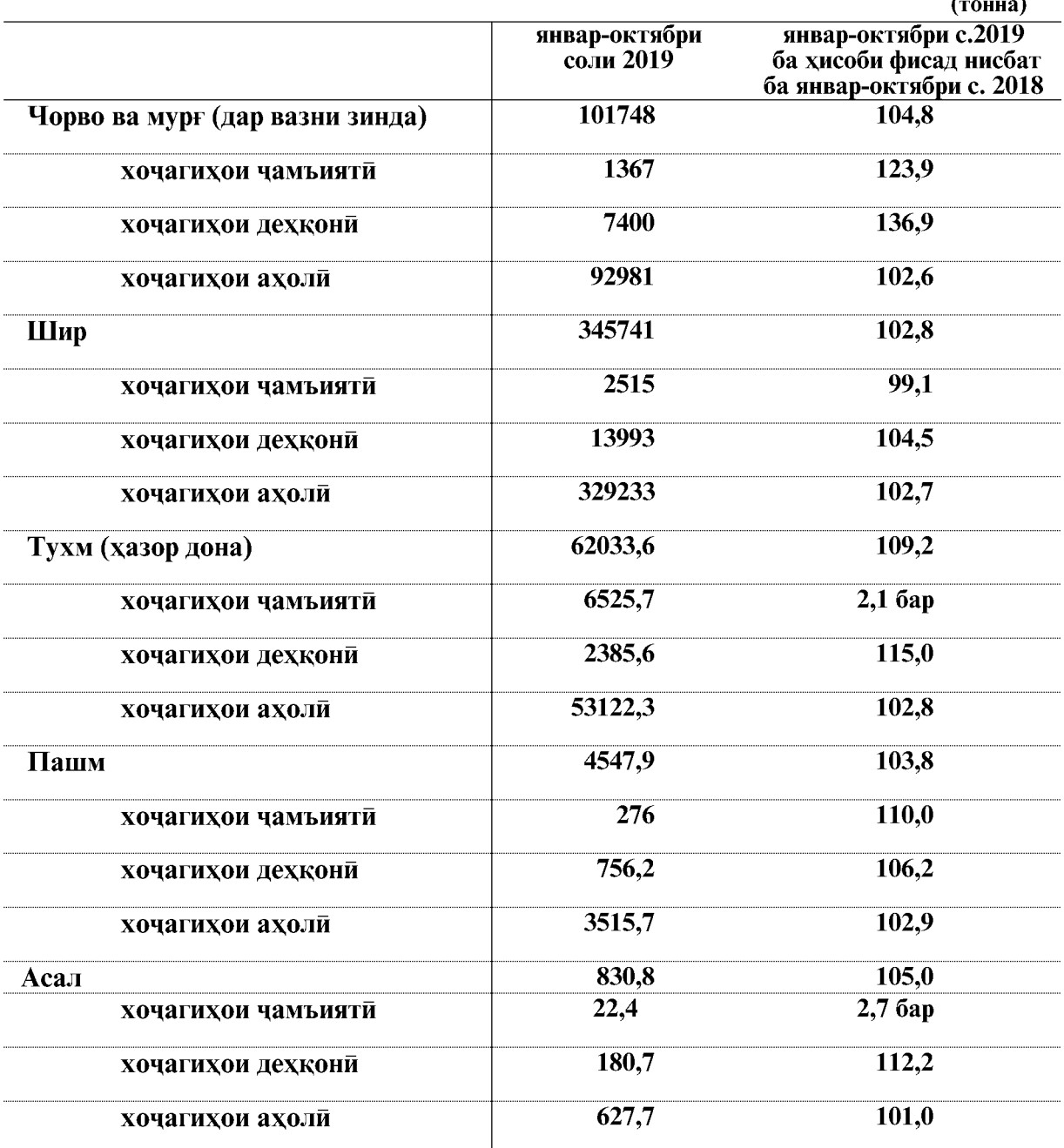

## Истехсоли намудхои асосии махсулоти чорво

ВАЗЪИ ИЧТИМОИЮ ИКТИСОДИИ ВИЛОЯТИ ХАТЛОН

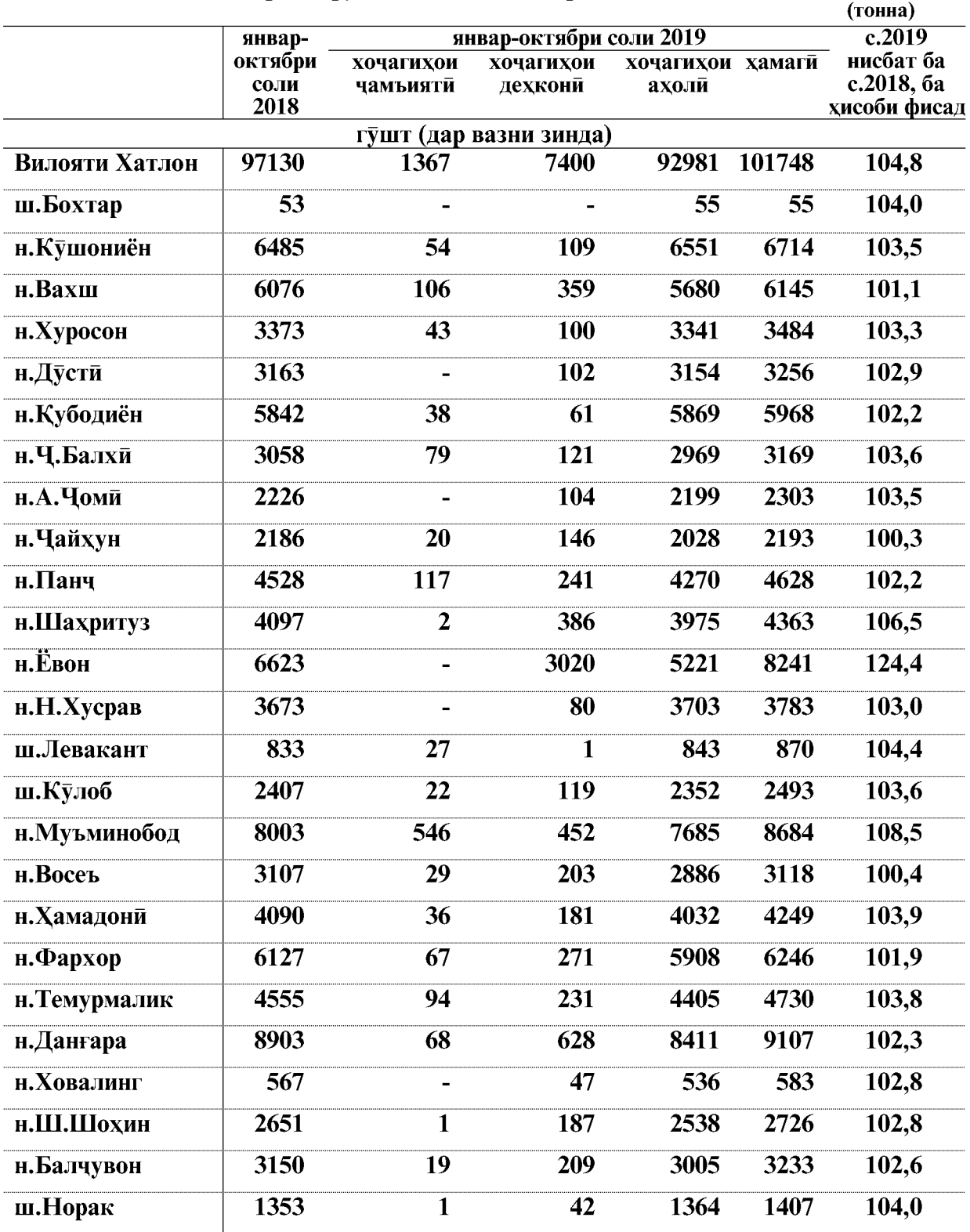

#### Истехсоли намудхои асосии махсулоти чорводори дар шахру нохияхо ва категорияхои хочаги

 $\overline{48}$ 

ВАЗЪИ ИЧТИМОИЮ ИКТИСОДИИ ВИЛОЯТИ ХАТЛОН

## **КИШОВАРЗЙ**

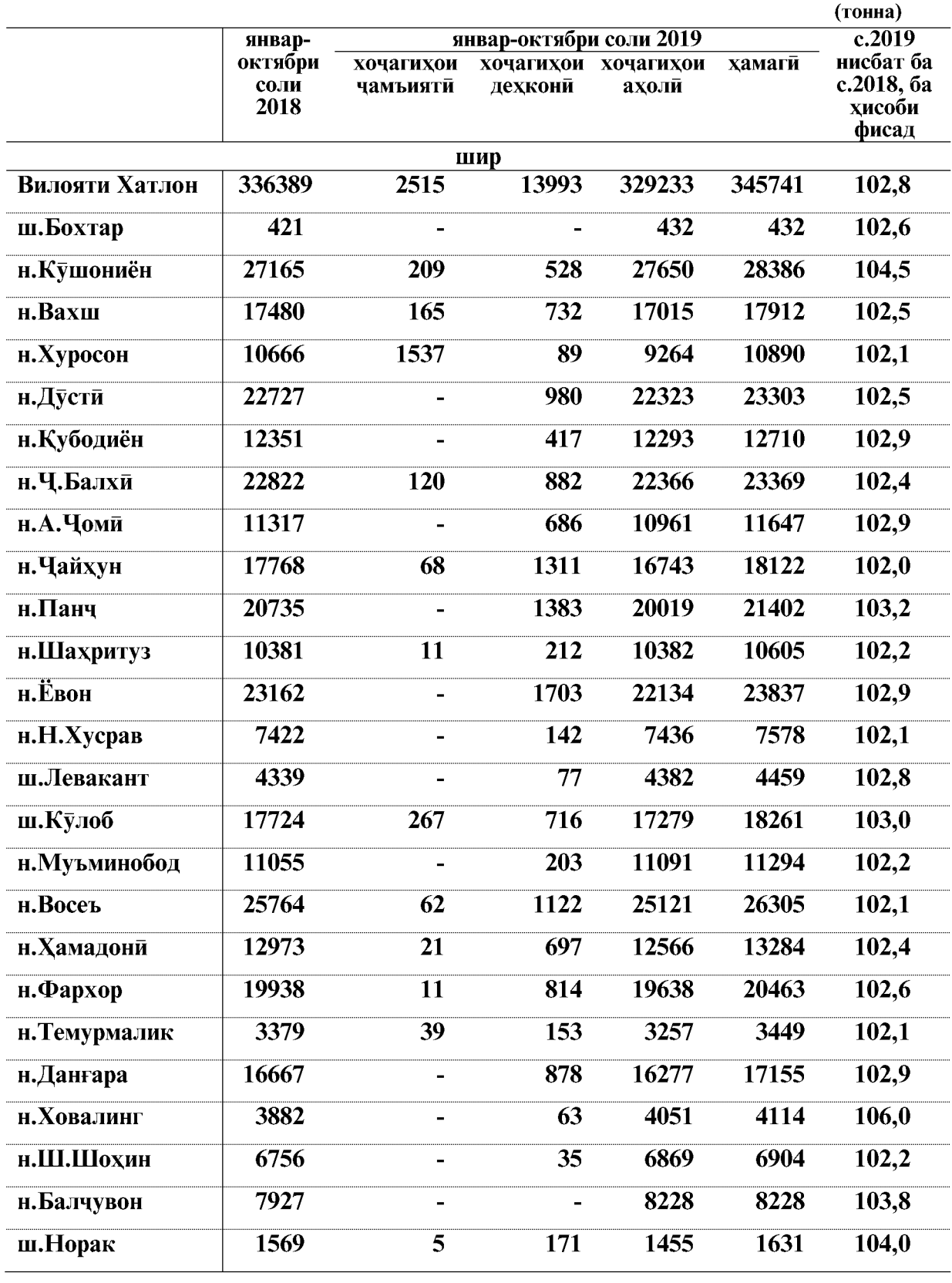

ВАЗЪИ ИЧТИМОИЮ ИКТИСОДИИ ВИЛОЯТИ ХАТЛОН

## **КИШОВАРЗИ**

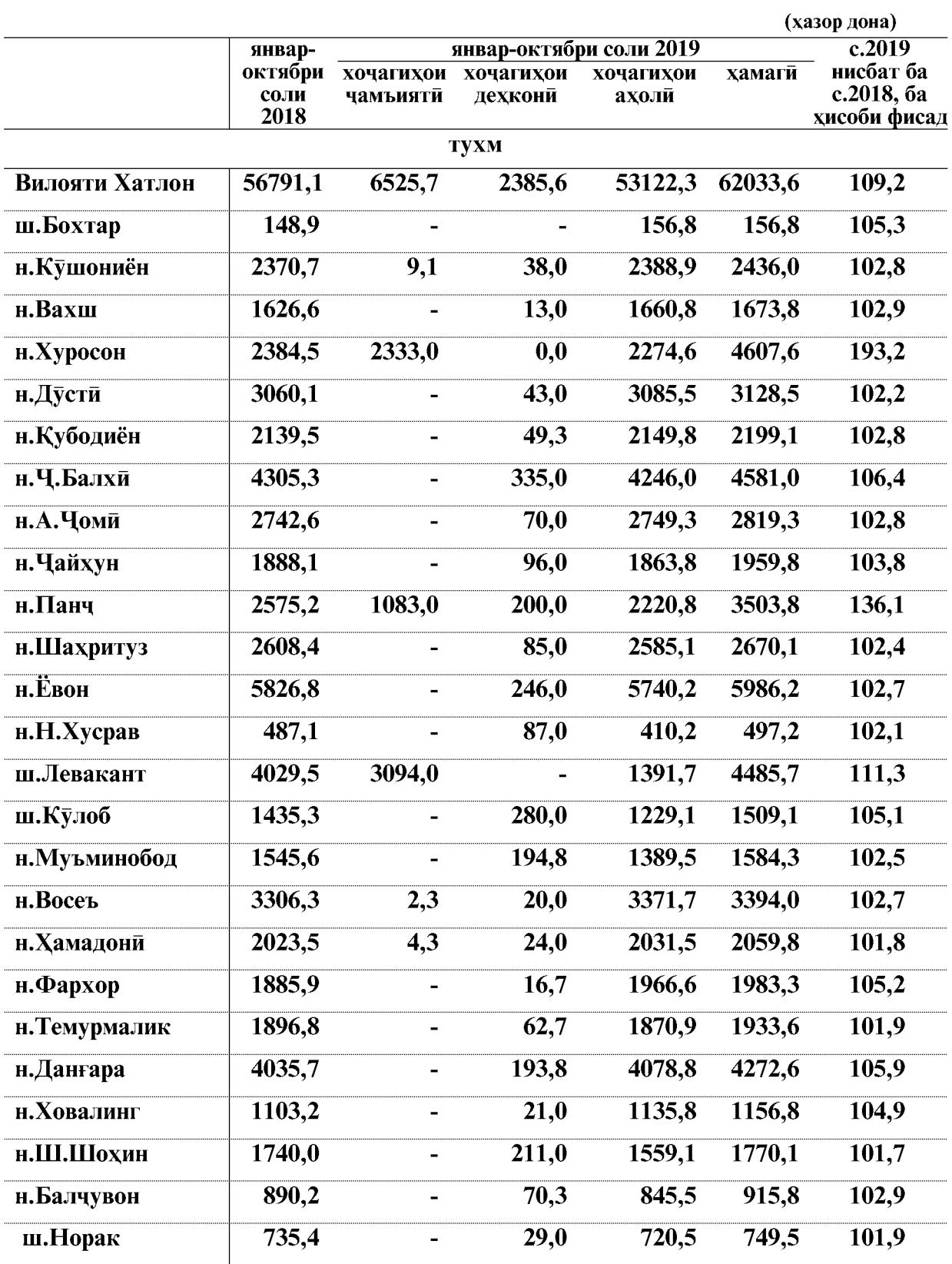

ВАЗЪИ ИЧТИМОИЮ ИКТИСОДИИ ВИЛОЯТИ ХАТЛОН

 $\overline{50}$ 

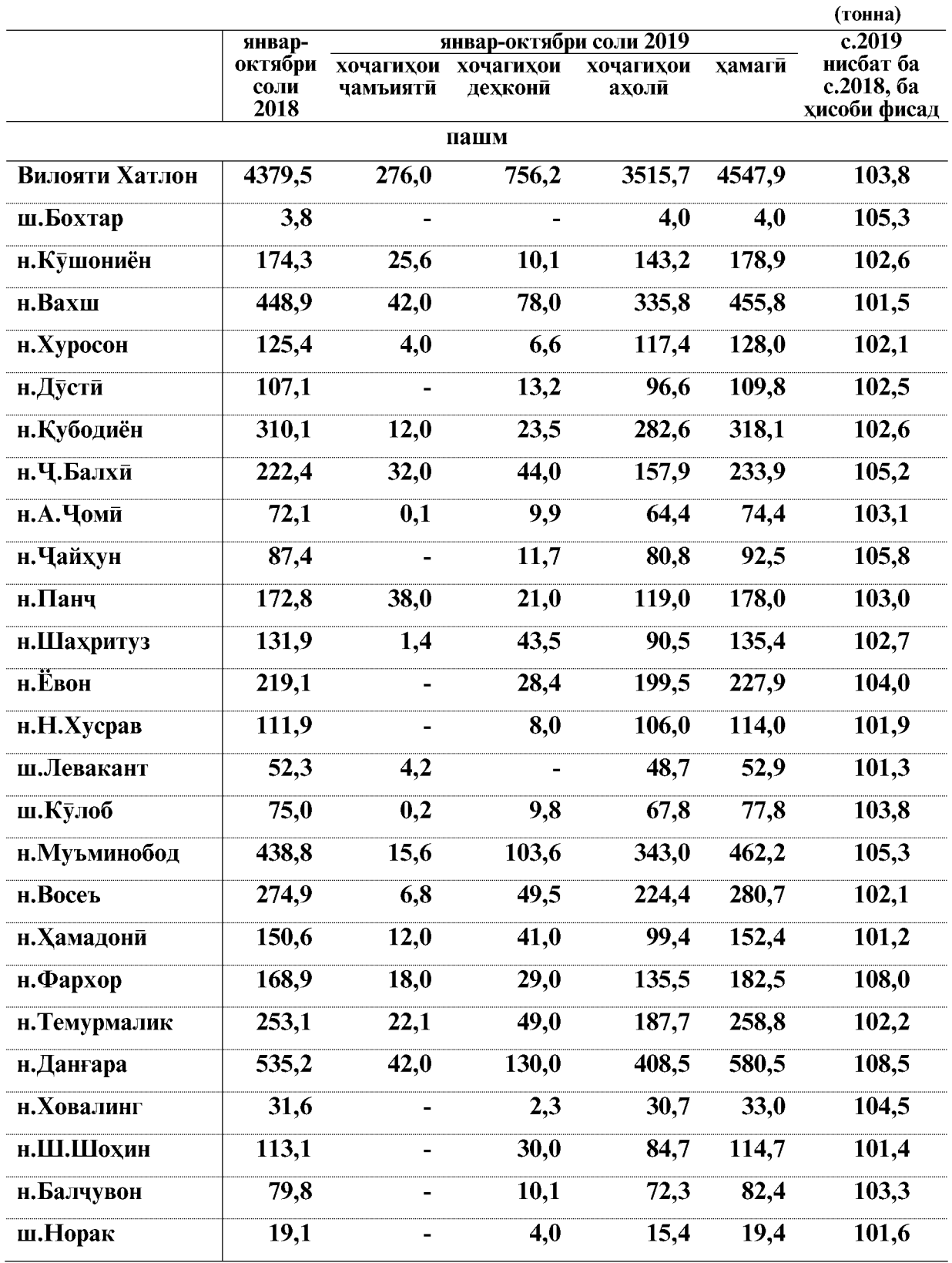

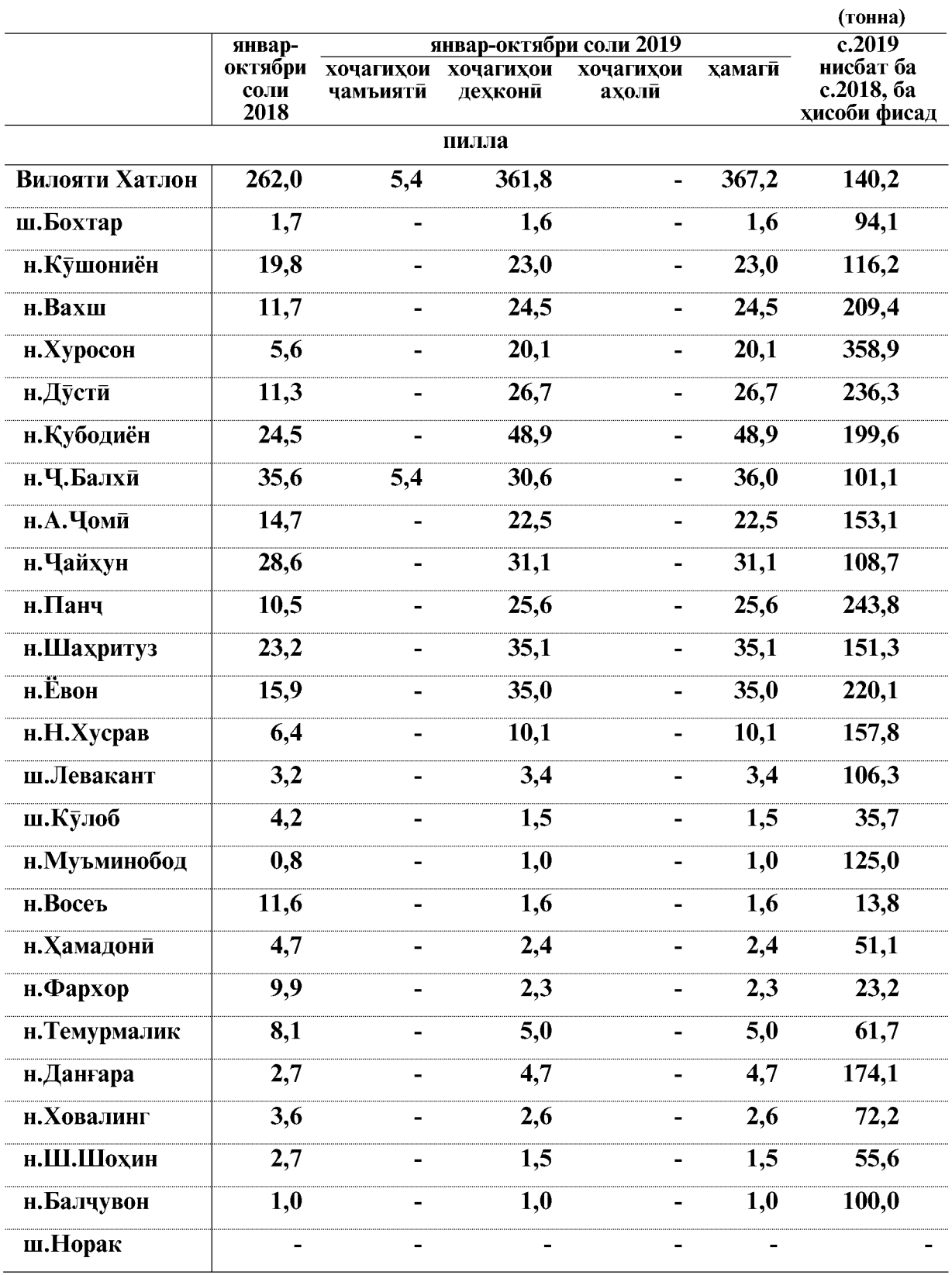

 $\overline{52}$ 

ВАЗЪИ ИЧТИМОИЮ ИКТИСОДИИ ВИЛОЯТИ ХАТЛОН

## **КИШОВАРЗЙ**

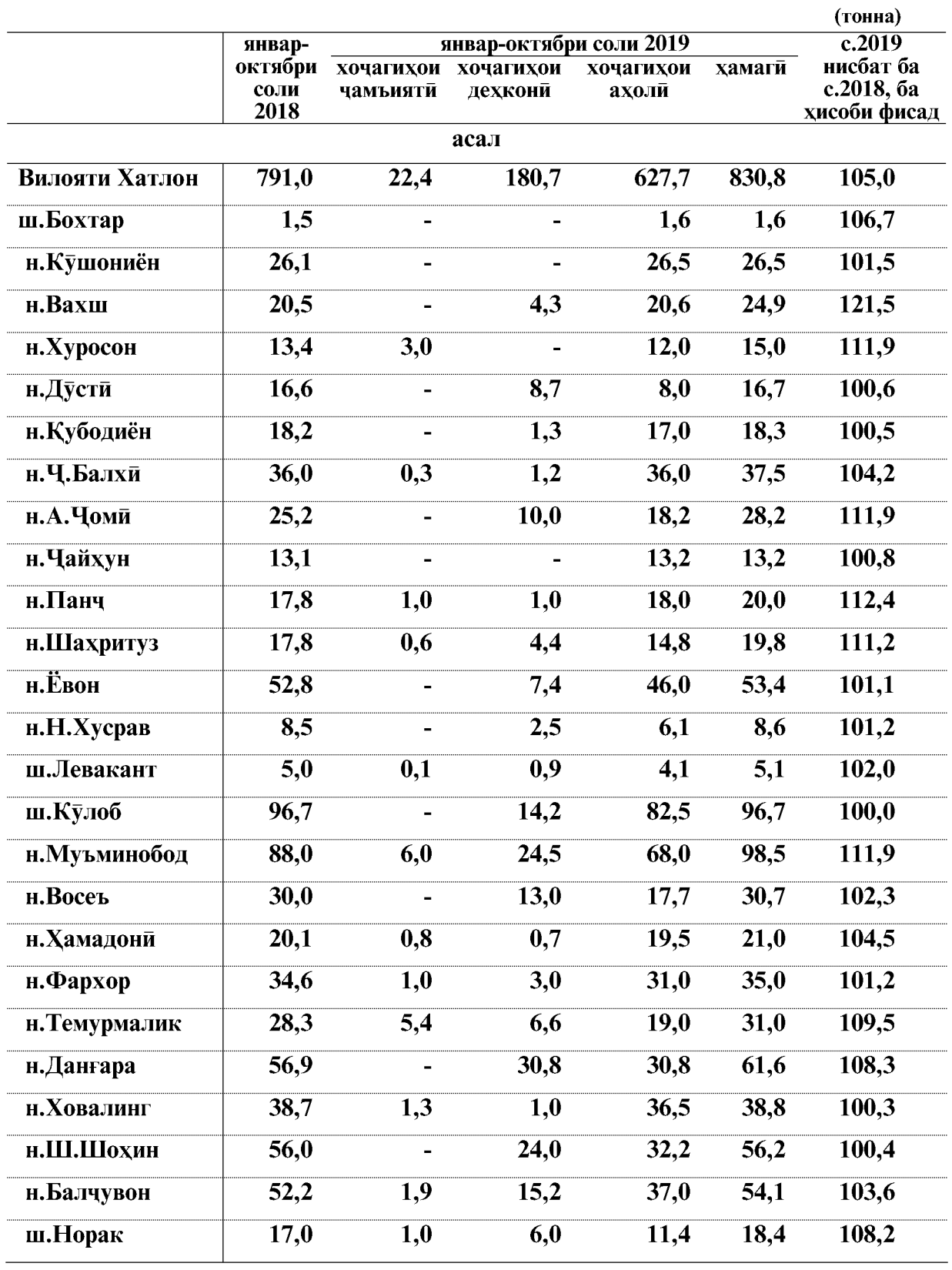

ВАЗЪИ ИЧТИМОИЮ ИКТИСОДИИ ВИЛОЯТИ ХАТЛОН

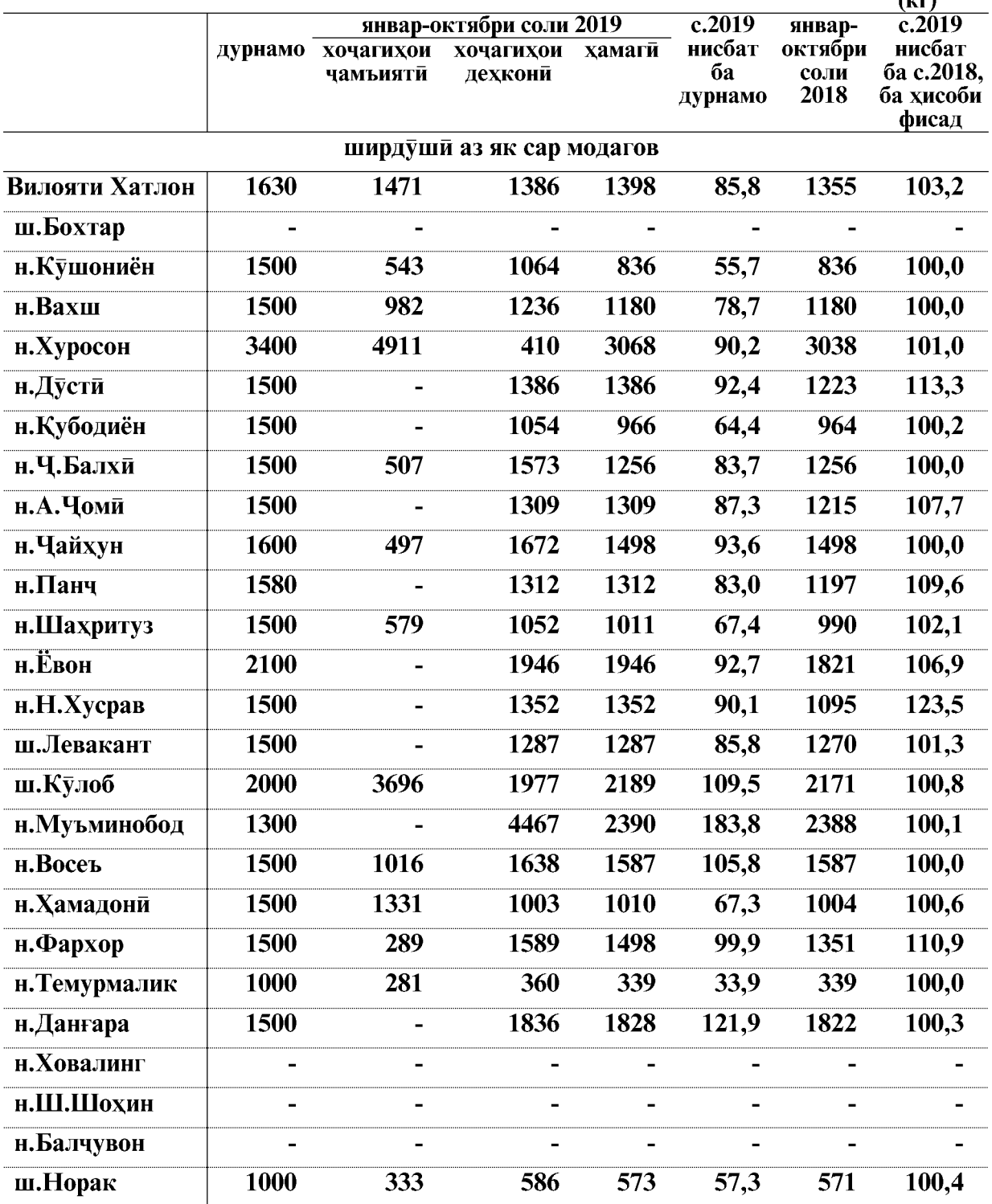

# Махсулнокии чорво ва парранда дар хочагихои чамъияти ва 2019 инадеулнокий чорьо ва парранда дар 40 метровового дели.<br>Дехконии шахру нохияхои вилоят дар мохи январ-октябри соли 2019

ВАЗЪИ ИЧТИМОИЮ ИКТИСОДИИ ВИЛОЯТИ ХАТЛОН

 $\overline{54}$ 

## **КИШОВАРЗЙ**

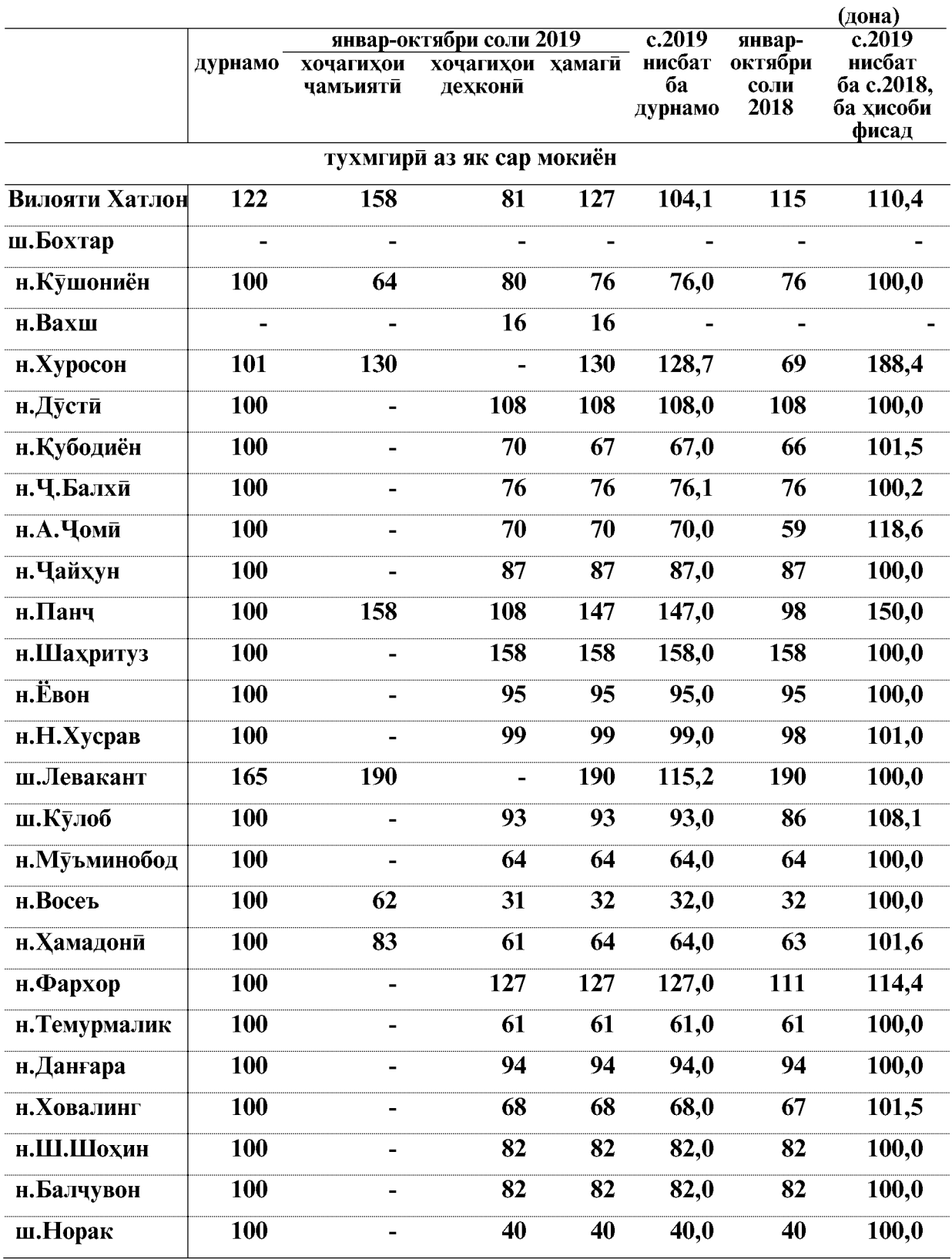

ВАЗЪИ ИЧТИМОИЮ ИКТИСОДИИ ВИЛОЯТИ ХАТЛОН

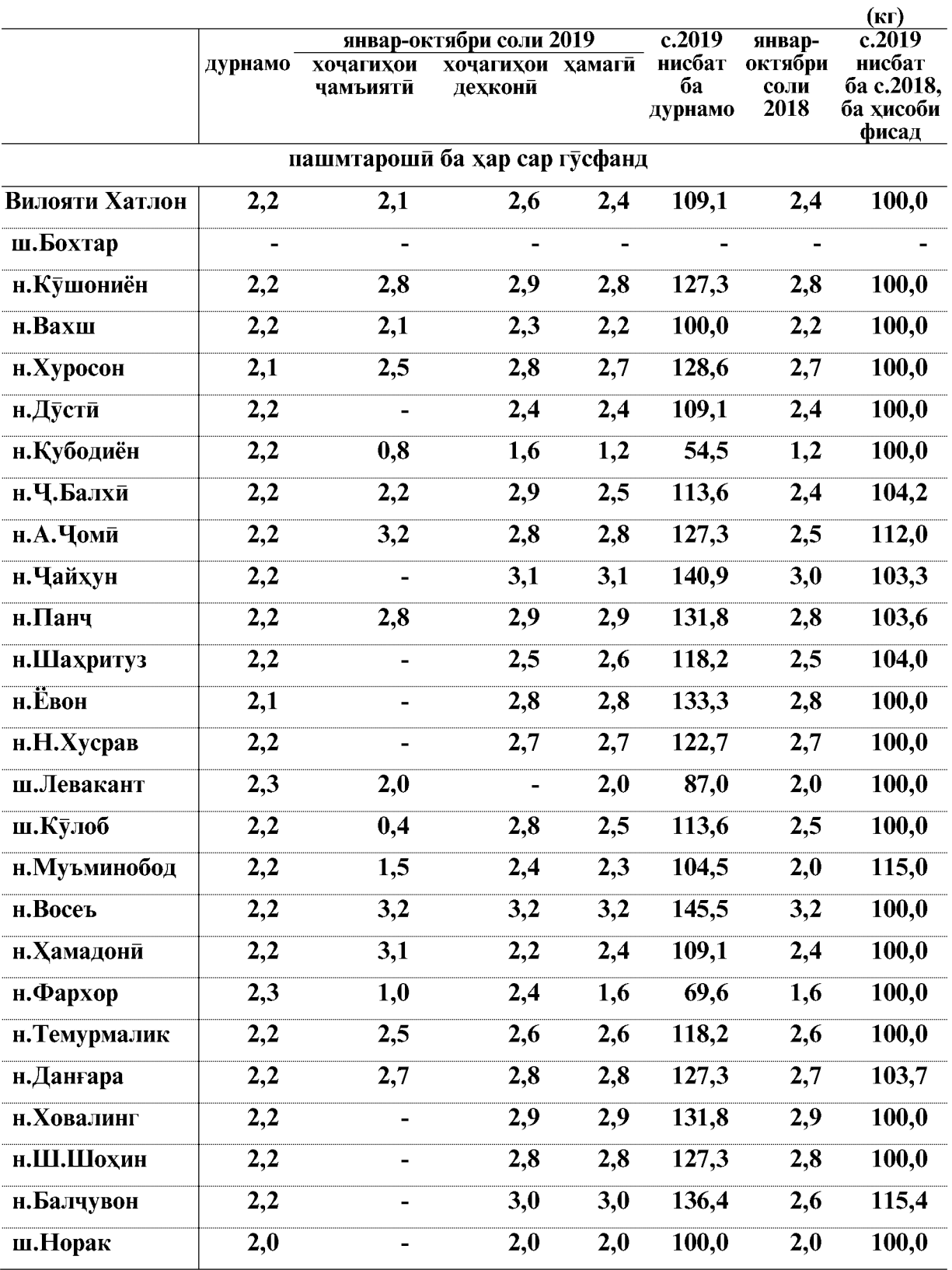

 $\overline{56}$ 

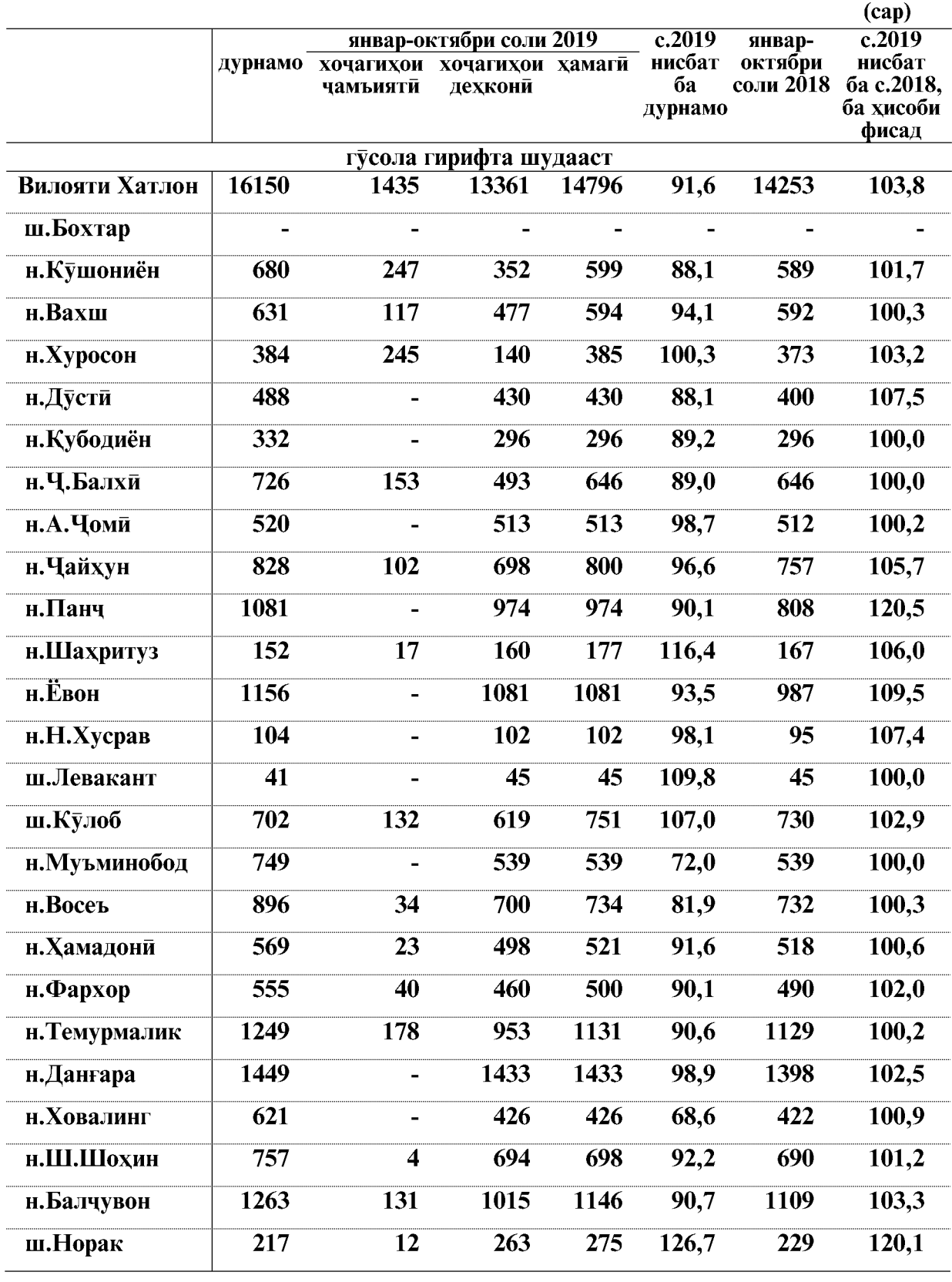

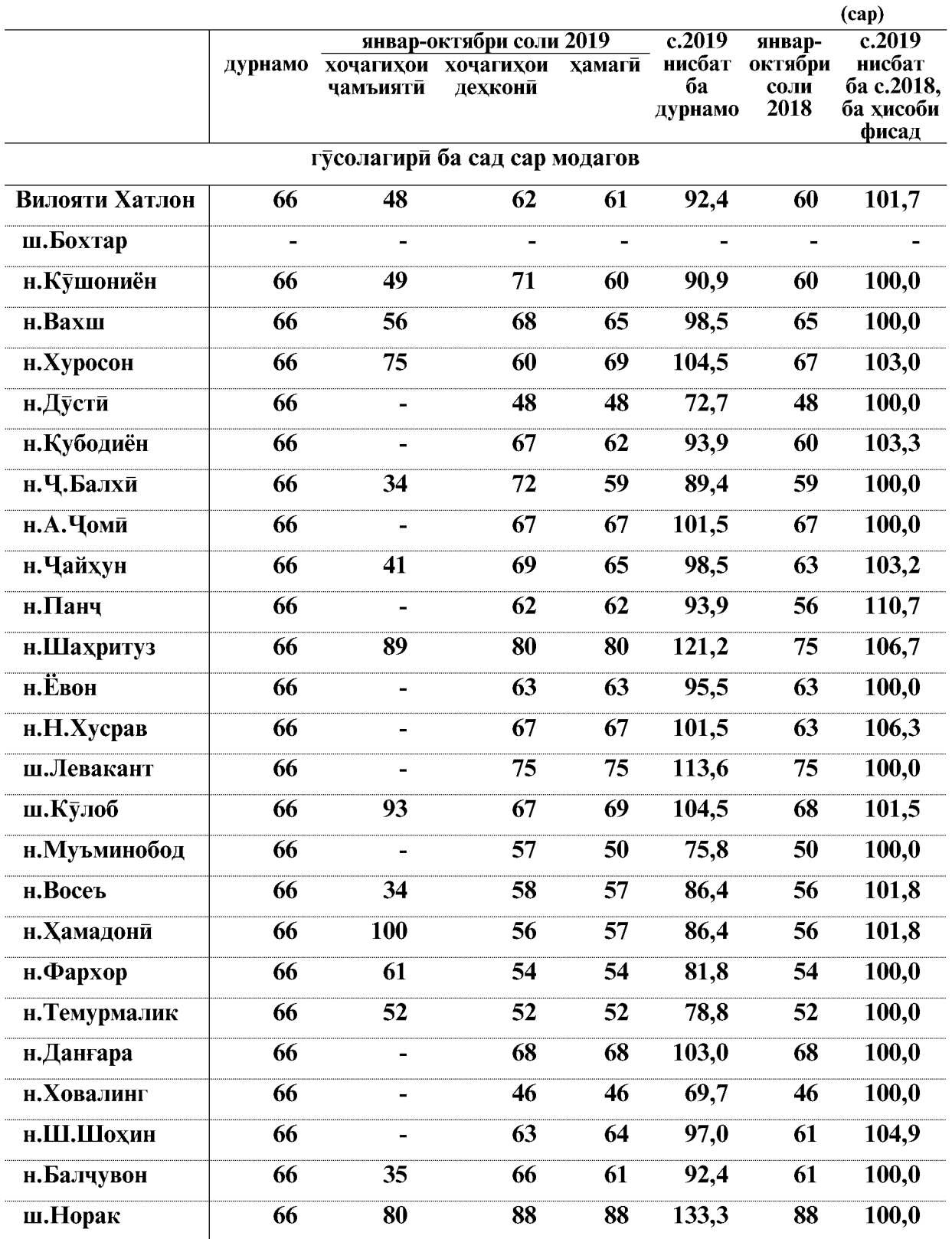

**Created by Universal Document Converter** 

 $\overline{58}$ 

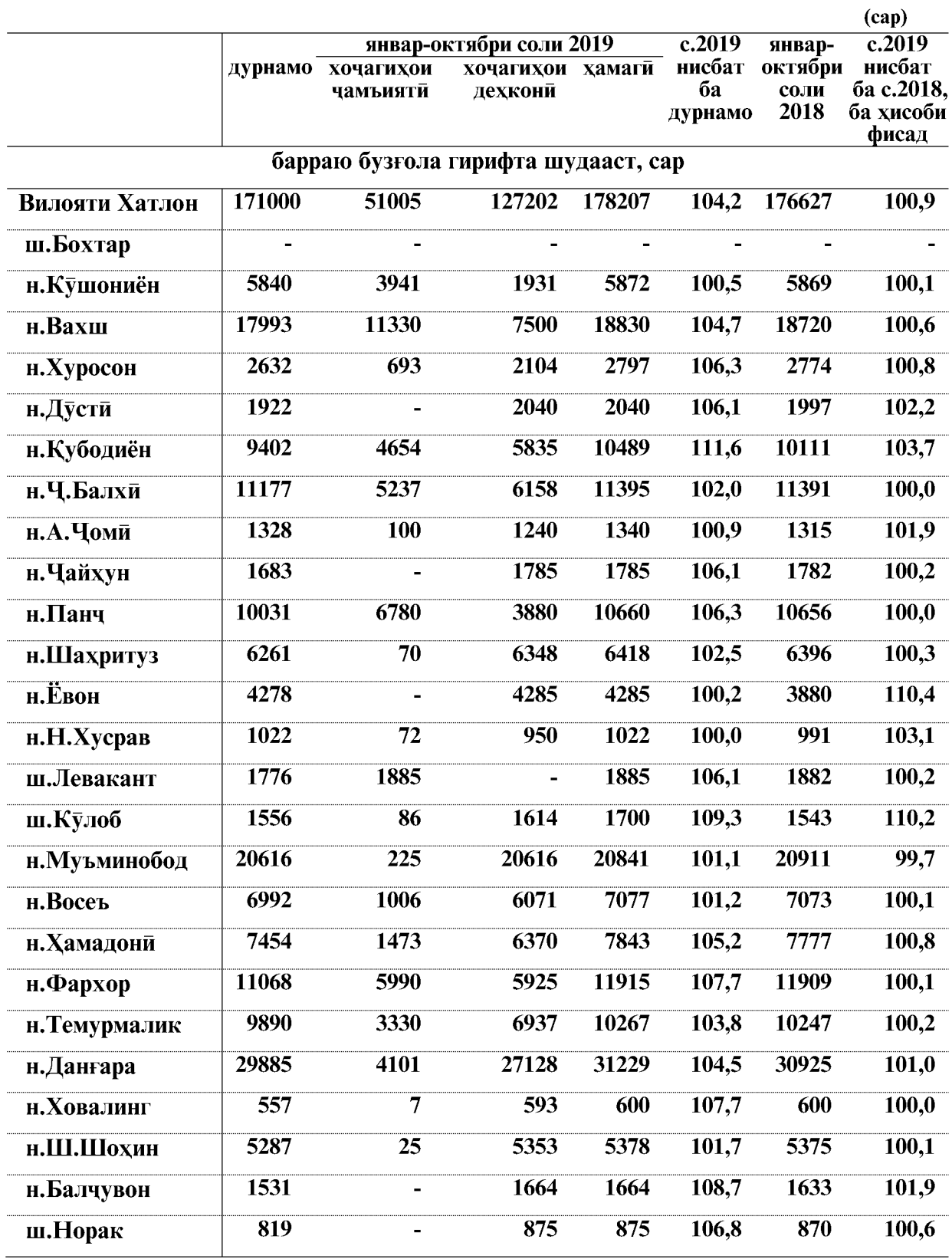

## **КИШОВАРЗИ**

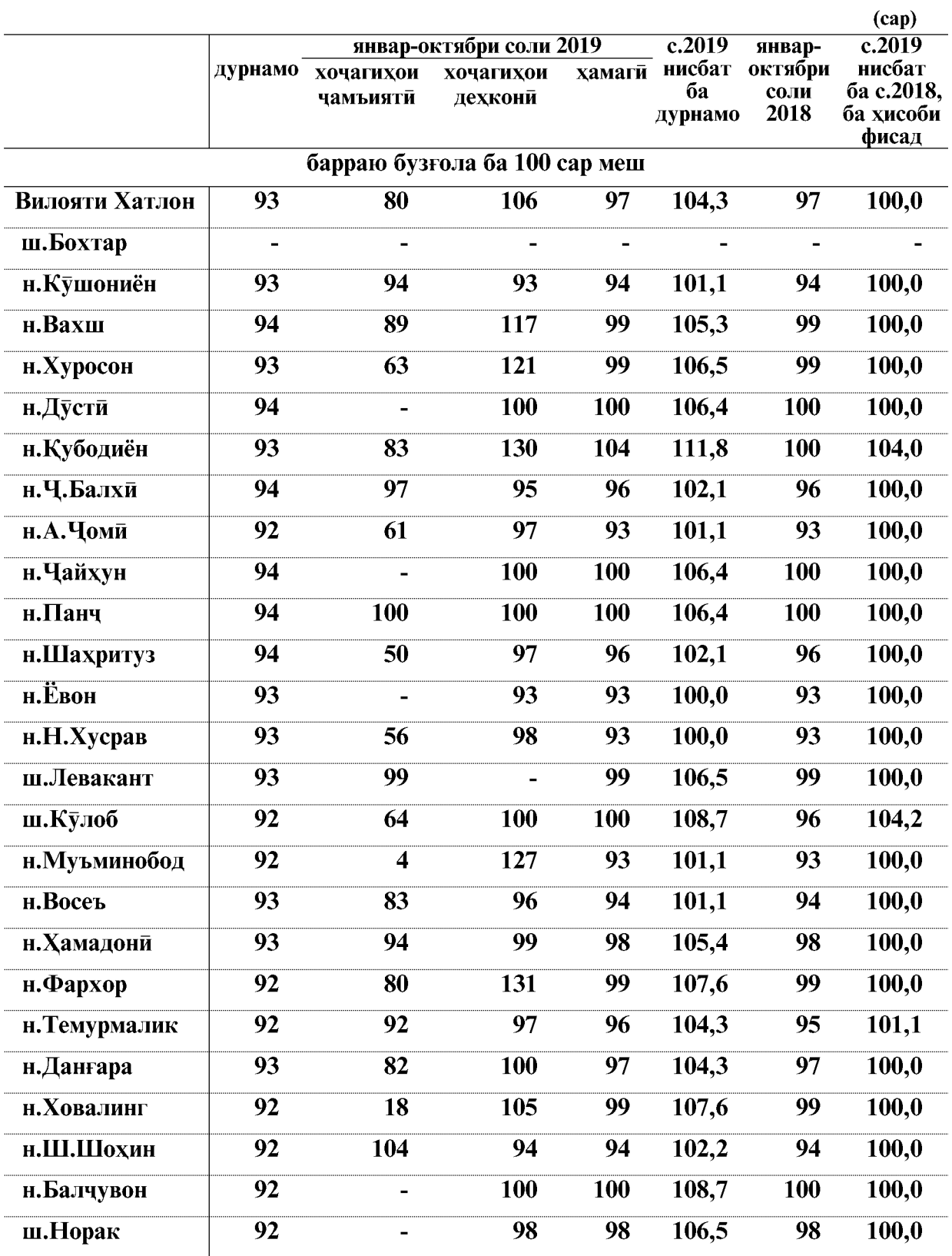

ВАЗЪИ ИЧТИМОИЮ ИКТИСОДИИ ВИЛОЯТИ ХАТЛОН

 $\overline{60}$ 

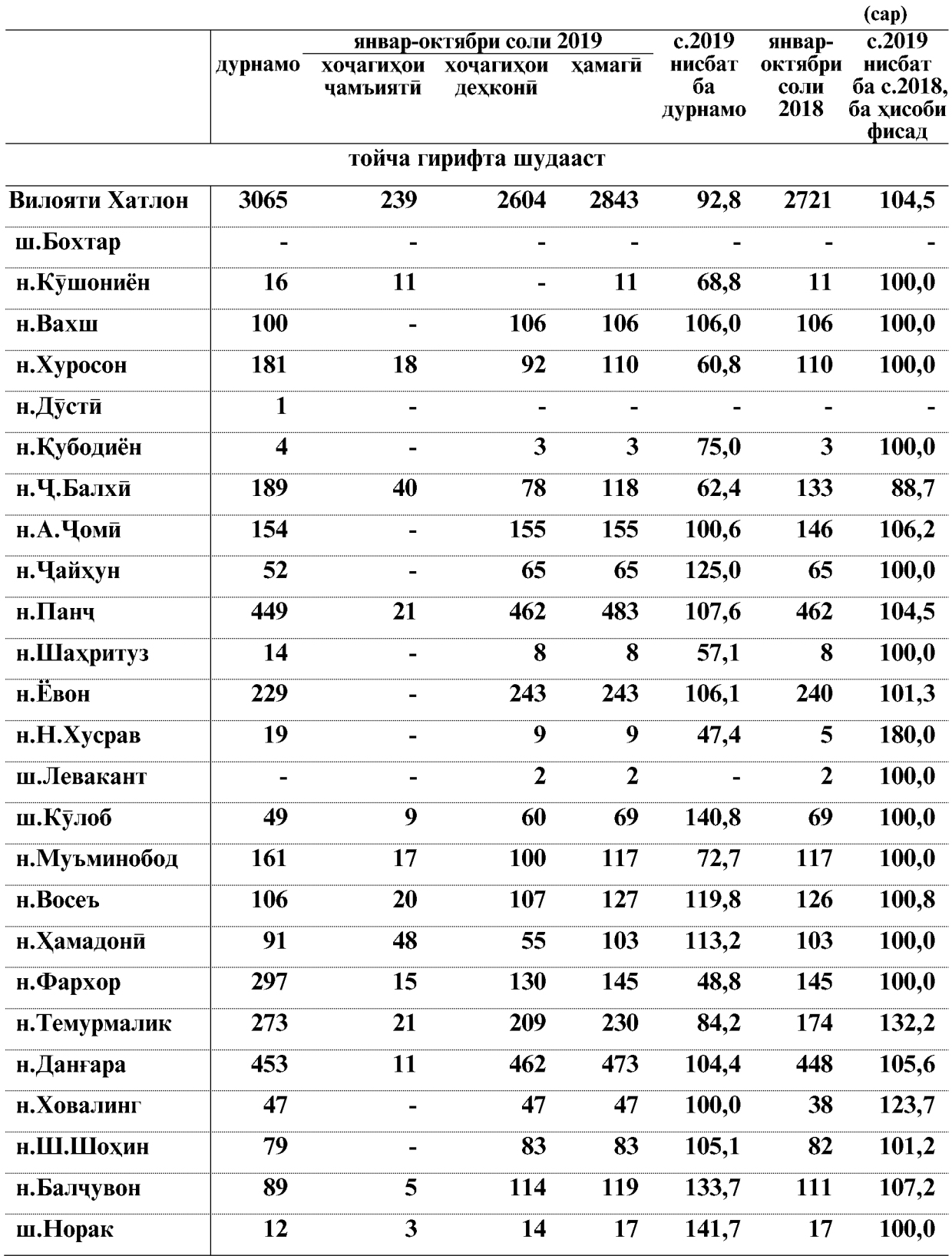

Истехсоли гушт (дар вазни зинда) дар хочагихои чамъияти ва дехконии вилоят дар моххои январ-октябри соли 2019-ум 8766,9 тоннаро ташкил дод, ки нисбат ба моххои январ-октябри соли 2018-ум 2258,6 тонна ё 3,6 фисад зиёд аст.

Истехсоли шир дар хочагихои чамъияти ва дехконии вилоят дар моххои январоктябри соли 2019-ум 16508.3 тоннаро ташкил кард, ки нисбат ба моххои январоктябри соли 2018-ум 579.4 тонна ё 3.6 фисал зиёл мебошал.

Ширдуши аз як сар модагов дар хочагихои чамъияти ва дехконии вилоят дар моххои январ-октябри соли 2019-ум 1398 килограммиро ташкил дод, ки нисбат ба моххои январ-октябри соли 2018-ум 43 килограмми ё 3,2 фисад зиёд мебошад.

Истехсоли тухм дар моххои январ-октябри соли 2019 дар хочагихои чамъияти ва дехконии вилоят 8911,3 хазор донаро ташкил кард, ки нисбат ба моххои январоктябри соли 2018-ум 3796,1 хазор дона ё 74,2 фисад зиёд шудааст. Тухмгири аз як сар мокиён дар вилоят 127 донагиро ташкил дод, ки нисбат ба моххои январ-октябри соли 2018-ум 12 донаги ё 10,4 фисад зиёд мебошад.

Истехсоли пашм дар моххои январ-октябри соли 2019 дар хочагихои чамьиятй ва дехконии вилоят 1032,2 тоннаро ташкил кард, ки нисбат ба моххои январ-октябри соли 2018-ум 69,1 тонна ё 7,2 фисад зиёд аст. Пашмтароши аз як сар гусфанд дар вилоят 2,4 киллограммиро ташкил дод, ки ба хамин давраи соли 2018-ум баробар мебошал.

Истехсоли асал дар моххои январ-октябри соли 2019 дар хочагихои чамъиятй ва дехконии вилоят 203,1 тоннаро ташкил кард, ки нисбат ба моххои январ-октябри соли 2018-ум 33,8 тонна ё 20,0 фисад зиёд аст.

Лар моххои январ-октябри соли 2019-ум дар хочагихои чамъияти ва дехконии вилоят 14796 сар гусола гирифта шудааст, ки нисбат ба моххои январ-октябри соли 2018-ум 543 сар ё 3,8 фисад зиёд мебошад. Гусолагири аз сад сар модагов дар вилоят 61 сариро ташкил дод, ки ба хамин давраи соли 2018-ум 1 сарь зиёд мебошад.

Наслгирии барраю бузғола дар хочагихои чамъияти ва дехконии вилоят дар моххои январ- октябри соли 2019-ум 178207 сарро ташкил дода нисбат ба моххои январ-октябри соли 2018-ум 1580 сар ё 0,9 фисад зиёд шудааст. Наслгири аз сад сар меш дар вилоят 97 сари шудааст, ки ба хамин давраи соли гузашта баробар мебошад.

Дар хочагихои чамъияти ва дехконии вилоят дар моххои январ- октябри соли 2019-ум 2843 сар тойча гирифта шудааст, ки нисбат ба моххои январ- октябри соли 2018-ум 122 сар ё 4,5 фисад зиёд шудааст.

То 1-уми ноябри соли 2019-ум саршумори чорвои калони шохдор дар хочагихои чамьияти ва дехконии вилоят 87789 сарро ташкил дода нисбат ба 1-уми ноябри соли 2018-ум 1134 сар ё 1,3 фисад зиёд мебошад.

Аз он чумла саршумори модаговхо 24033 сарро ташкил кард, ки нисбат ба 1уми ноябри соли 2018-ум 343 сар зиёд шуда 101,4 фисадро ташкил медихад.

Саршумори гусфанду буз дар хочагихои чамъияти ва дехконии вилоят то 1уми ноябри соли 2019-ум 552384 сарро ташкил дод, ки нисбат ба 1-уми ноябри соли 2018-ум 9844 сар ё 1,8 фисад зиёд аст.

Саршумори парранда дар хочагихои чамъияти ва дехконии вилоят то 1-уми ноябри соли 2019-ум 686340 сарро ташкил кард, ки нисбат ба 1-уми ноябри соли 2018-ум 405980 сар ё 2,4 баробар зиёд мебошад.

Саршумори аспхо то 1-уми ноябри соли 2019 дар хочагихои чамъияти ва дехконии вилоят 15950 сарро ташкил кард, ки нисбат ба 1-уми ноябри 2018-ум 231 сар ё 1,5 фисад зиёд мебошад.

## **МОХИПАРВАРЙ**

Хачми махсулоти мохипарвари дар шахру нохияхои вилоят дар моххои январоктябри соли 2019-ум 16377,0 хазор сомониро ташкил кард, ки нисбат ба моххои январоктябри соли 2018-ум 150,0 фисадро ташкил медихад.

Дар хочагихои мохипарварии вилоят дар моххои январ-октябри соли 2019-ум 898,8 тонна мохи сайд карда шудааст, ки нисбат ба моххои январ-октябри соли 2018-ум 298,7 тонна зиёд шуда, 149,8 фисадро ташкил медихад.

Хамаги дар вилоят 22196,7 гектар обанборхо, хавз ва кулхои мохипарвари мавчуд аст.

Дар хочагихои мохипарвари 207,5 тонна хурокихои консентрати ворид шуда 22,3 тонна боки монлааст.

Дар давраи хисобот харочоти истехсоли хочагихо барои парвариши мохи 1454,4 хазор сомониро ташкил медихад.

#### Истехсоли мохи дар шахру нохияхои вилоят дар моххои январ-октябри соли 2019 чунин аст:

(тонна)

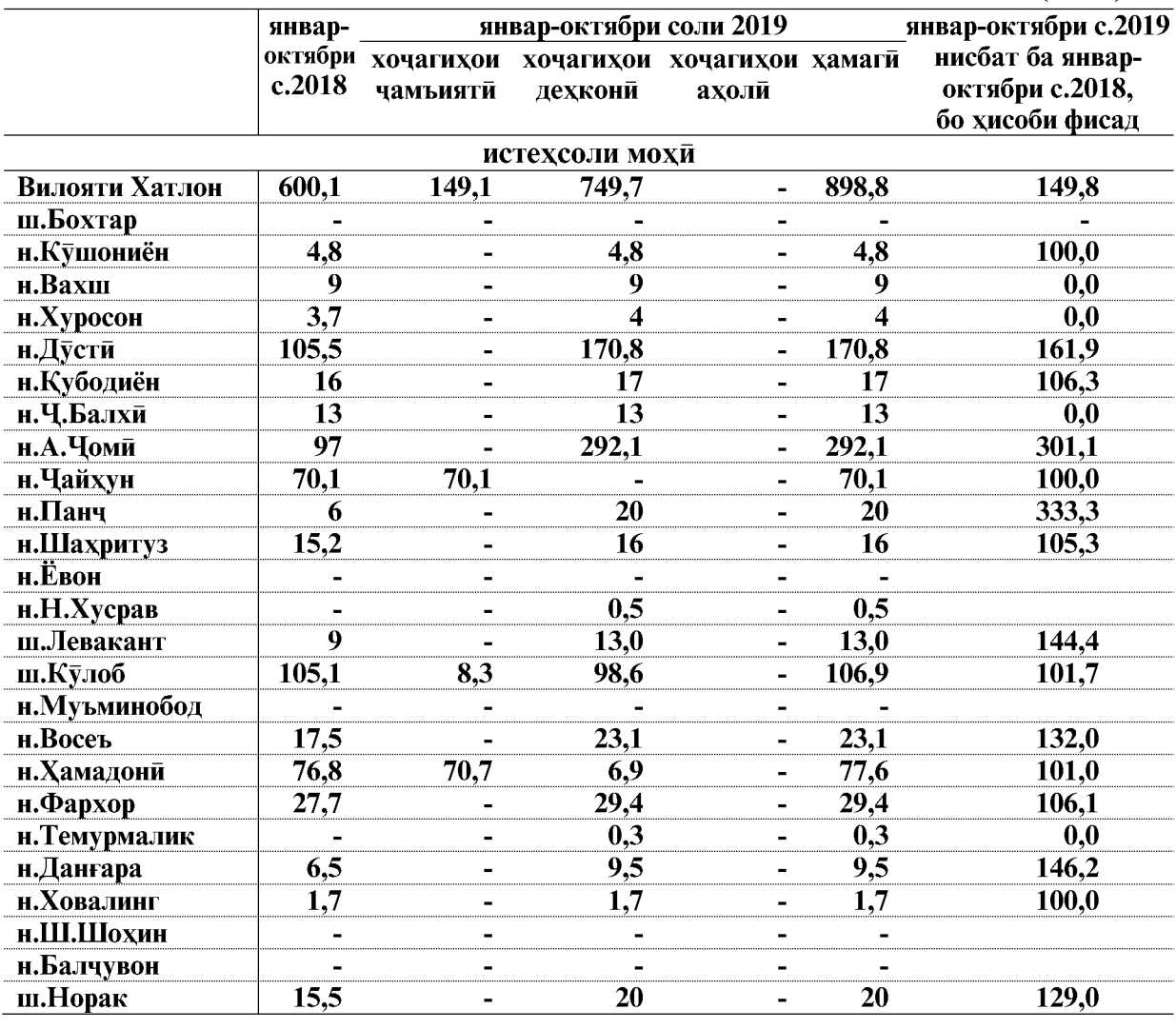

ВАЗЪИ ИЧТИМОИЮ ИКТИСОДИИ ВИЛОЯТИ ХАТЛОН

## 1. 2. 3. РАЁСАТИ БЕХДОШТИ ЗАМИН ВА ОБЁРИ

## Карзи истифодабарандагони об, неруи барк ва чудо намудани маблағ барои бехтар намудани холати мелиоративии заминхой хочагихои шахру нохияхои вилояти Хатлон ба 01.11.c.2019

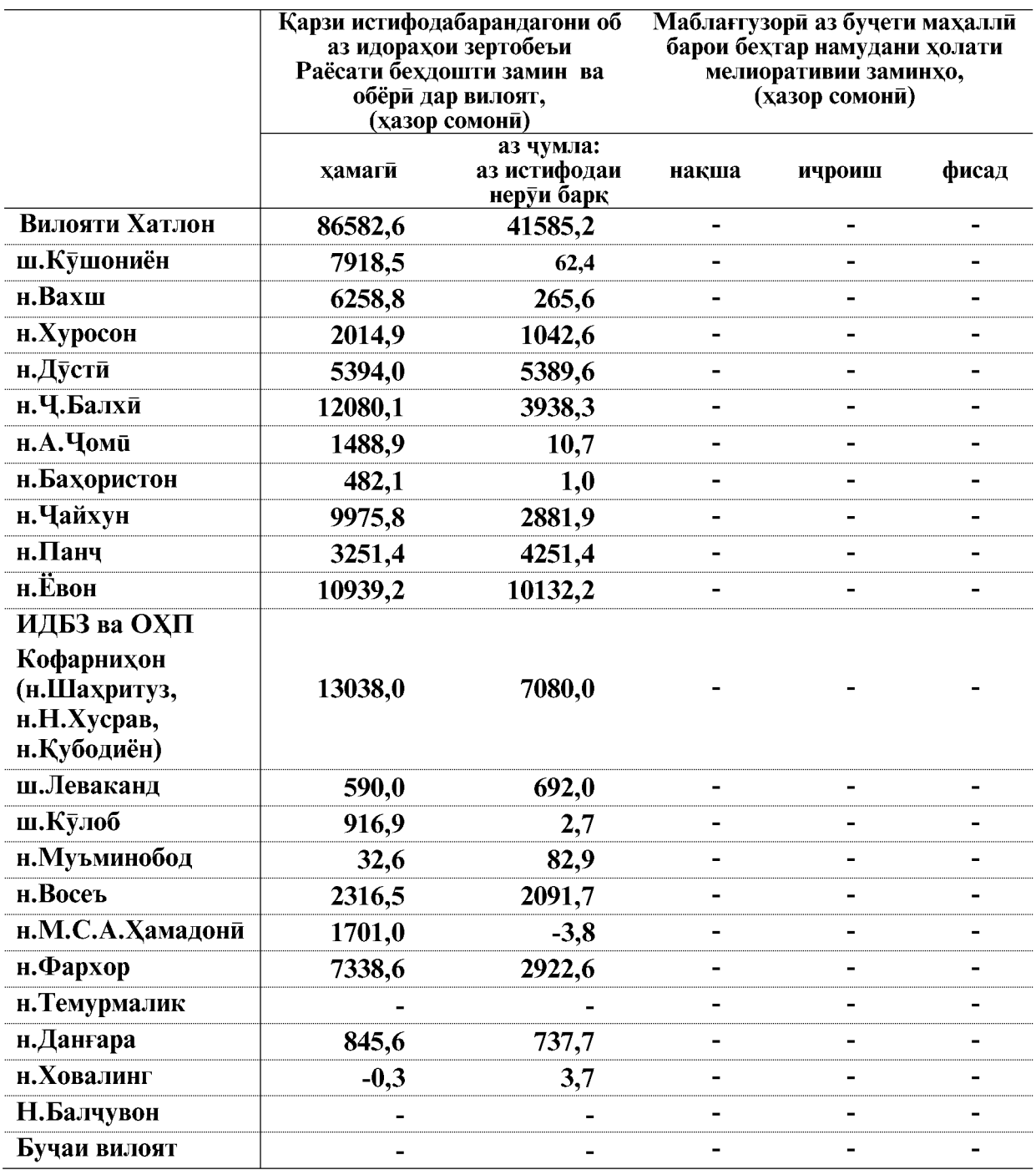

Эзох: 1 - Идораи давлатии истифодабарии канали «Бахористон» дар нохияи А. Чоми

ВАЗЪИ ИЧТИМОИЮ ИКТИСОДИИ ВИЛОЯТИ ХАТЛОН

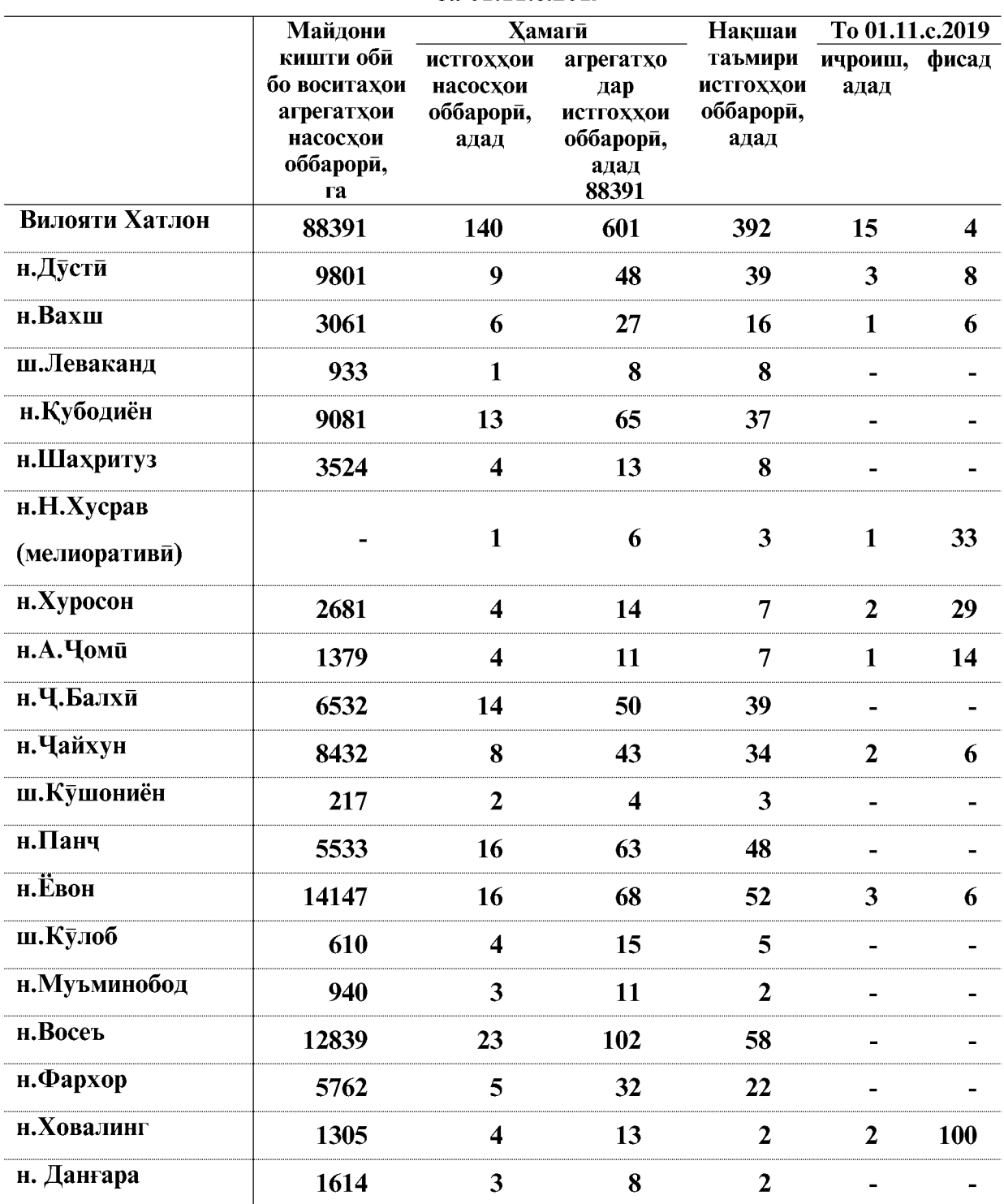

# Чорабинихои тирамохию зимистона оид ба таъмиру тармими агрегатхои насосхои оббарори дар шахру нохияхои вилояти Хатлон<br>ба 01.11.c.2019

ВАЗЪИ ИЧТИМОИЮ ИКТИСОДИИ ВИЛОЯТИ ХАТЛОН

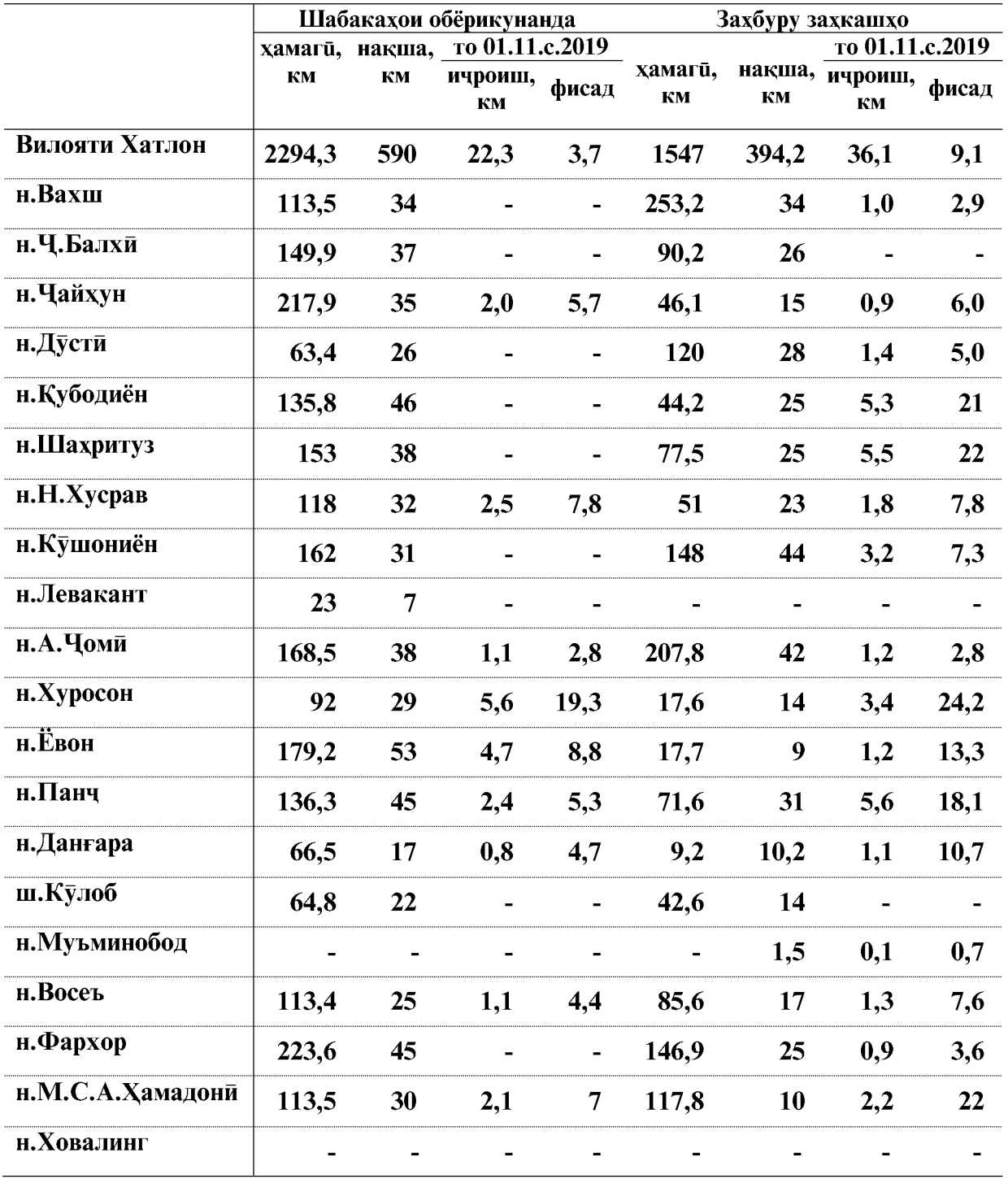

## Чорабиниххои тирамохию зимистона оид ба тоза намудани шабакахои обёрикунанда ва захбуру захкашхои байни хочагии шахру нохияхои вилояти Хатлон ба 01.11.с.2019

ВАЗЪИ ИЧТИМОИЮ ИКТИСОДИИ ВИЛОЯТИ ХАТЛОН

 $\overline{66}$ 

#### **1.2.4. COXTMOH** Сармоягузори ба сармояи асоси

Дар моххои январ-октябри соли 2019-ум сармоягузории сармояи асоси аз хисоби хамаи манбаъхои сармоягузори ба маблаги 1875022,3 хазор сомони истифода карда шудааст, ки ин нисбат ба моххои январ-октябри соли 2018-ум (бо нарххои мукоисави) 101,8 фисадро ташкил медихад. Дар мохи октябри соли 2019 сармоягузории сармояи асоси аз хисоби хамаи манбаъхои маблантузори ба маблани 145270,6 хазор сомони истифода шудааст, ки нисбат ба мохи сентябри соли 2019-ум (бо нарххои мукоисави) 64,8 фисад кам мебошад.

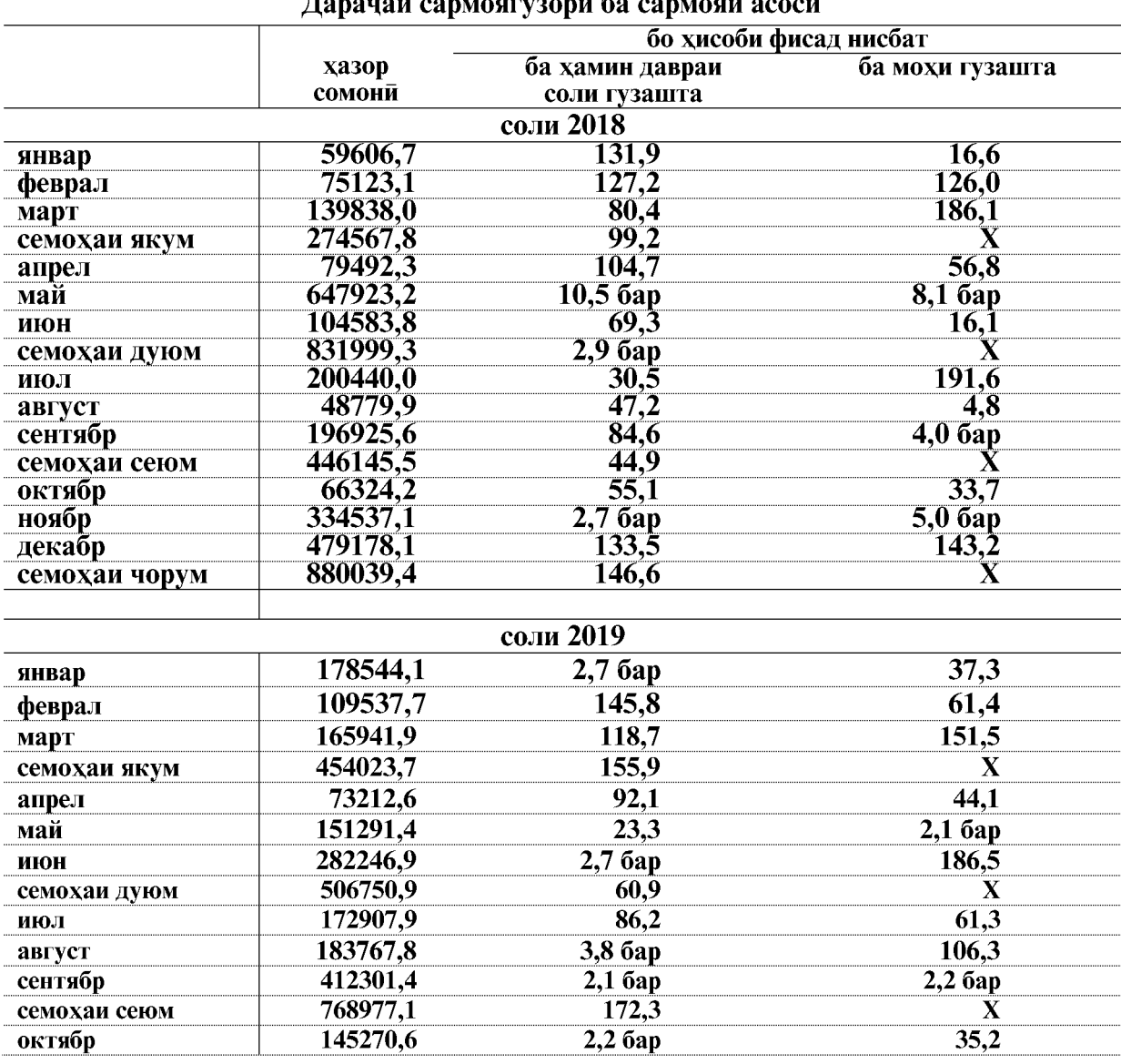

 $\pi$ 

ВАЗЪИ ИЧТИМОИЮ ИКТИСОДИИ ВИЛОЯТИ ХАТЛОН

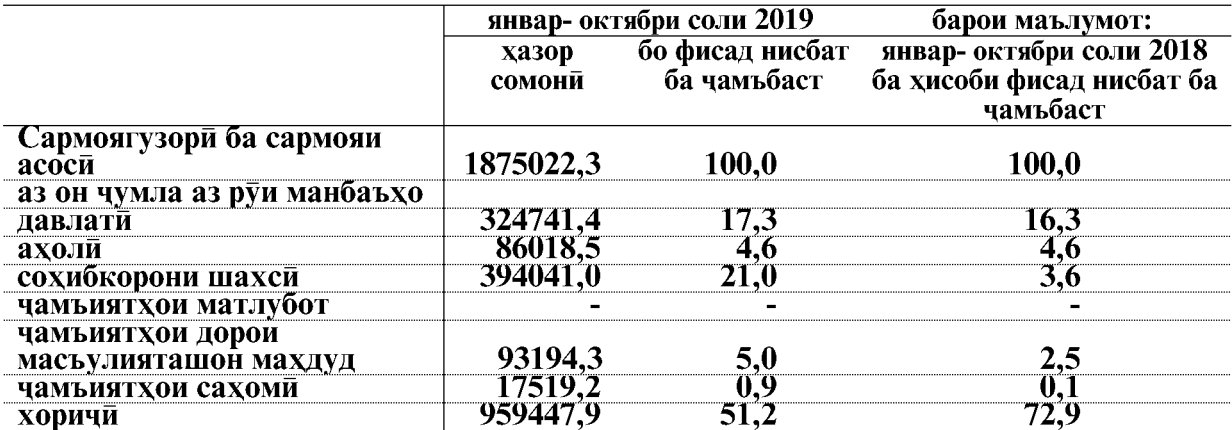

#### Сохтори сармоягузори ба сармояи асоси аз руи шаклхои моликият дар моххои январ- октябри соли 2019

Дар моххои январ-октябри соли 2019-ум Дирексия оиди сохтмони иншоотхои давлатии Дастгохи Ичроияи Президенти Чумхурии Точикистон сармоягузории сармояи асосиро ба маблаги 122492,3 хазор сомони расонид, ки аз ин маблаг барои сохтмони муассисахои сохаи маориф ба маблағи 28762,3 хазор сомони, тандурусти 36032,4 хазор сомони, фарханг 28457,1 хазор сомони, идораи давлати ва мудофиа, суғуртаи ичтимой 6665,6 хазор сомони, ва барои сохтмони хонахой истикомати ва корхои сохилмустахкамкуни ба маблаги 22574,9 хазор сомони истифода шудааст.

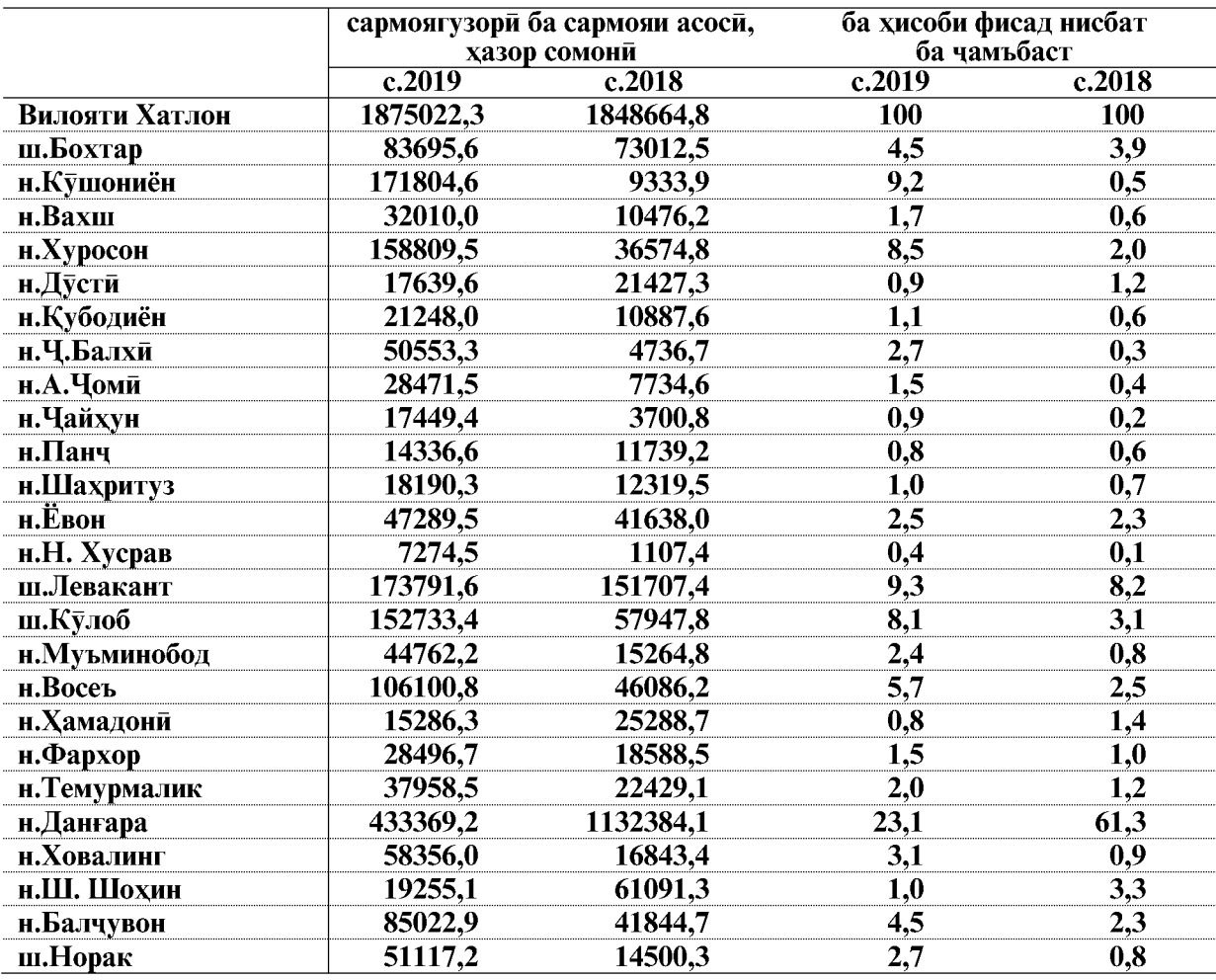

#### Воридшавии сармоягузорихо дар моххои январ-октябри соли 2019-ум дар сатхи шахру нохияхои вилоят

Дар моххои январ-октябри соли 2019-ум сармоягузорихо ба сармояи асоси аз руи намудхои фаъолияти иктисоди ба объектхои сохташаванда 1875022,3 хазор сомони ё 100,0 фисад, аз он чумла: кишоварзи, шикор ва хочагии чангал 734,6 хазор сомони, истехсолоти коркард 276810,8 хазор сомони ё ин, ки 14,8 фисад, истехсол ва таксимоти неруи барк, газ ва об 532782,1 хазор сомони ё ин ки 28,4 фисад, сохтмон 256780,7 хазор сомони ё ин ки 13,7 фисад, савдои яклухт ва чакана, таъмири наклиёти автомобили маснуот ва ашё барои истифодаи шахси 28512,2 хазор сомоние ин, ки 1,5 фисад, мехмонхона ва тарабхонахо 26623,4 хазор сомони ё ин, ки 1,4 фисад, наклиёт ва алока 257430,0 хазор сомони ё ин, ки 13,7 фисад, идораи давлати ва мудофиа, суғуртаи ичтимой 50812,0 хазор сомони ё ин, ки 2,7 фисад, маориф 200239,3 хазор сомони ё ин, ки 10,7 фисад, тандурусти ва пешниходи хизматрасонии ичтимой 95200,0 хазор сомони ё ин, ки 5,1 фисад, пешниходи харгуна хизматхои коммунали, хизматрасонии инфироди ба маблаги 149097,2 хазор сомони, ё ин, ки 8,0 фисад хачми умумии сармоягузорихои вилоятро ташкил медихад.

ВАЗЪИ ИЧТИМОИЮ ИКТИСОДИИ ВИЛОЯТИ ХАТЛОН

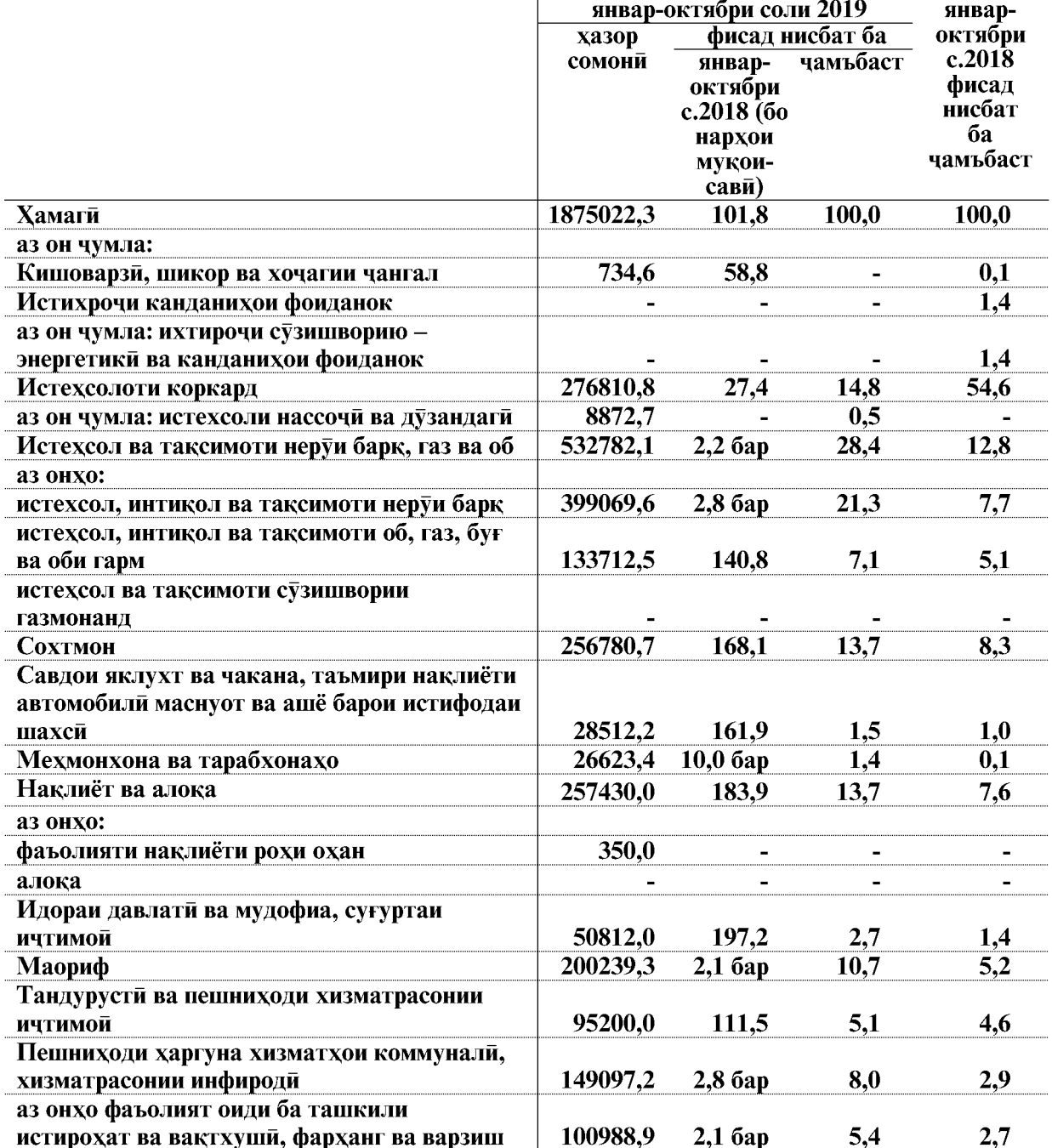

#### Маблағи сармоягузорихо дар сармояи асоси дар намуди фаъолияти иктисоди дар моххои январ-октябри соли 2019

Дар моххои январ-октябри соли 2019-ум дар иншоотхои таъиноти истехсоли ба маблаги 1093600,4 хазор сомони ё ба андозаи 58,3 фисади хачми умумии сармоягузорихои вилояти ичро гардидааст.

ВАЗЪИ ИЧТИМОИЮ ИКТИСОДИИ ВИЛОЯТИ ХАТЛОН

 $\overline{70}$ 

#### Ба кор андохта шудани фондхои асоси

Дар моххои январ-октябри соли 2019 аз хисоби хамаи манбаъхои сармоягузори фондхои асоси ба маблағи 2388704,2 хазор сомони ё ба андозаи 127,4 фисади хачми умумии сармоягузории вилояти ба кор андохта шудаанд, аз чумла:

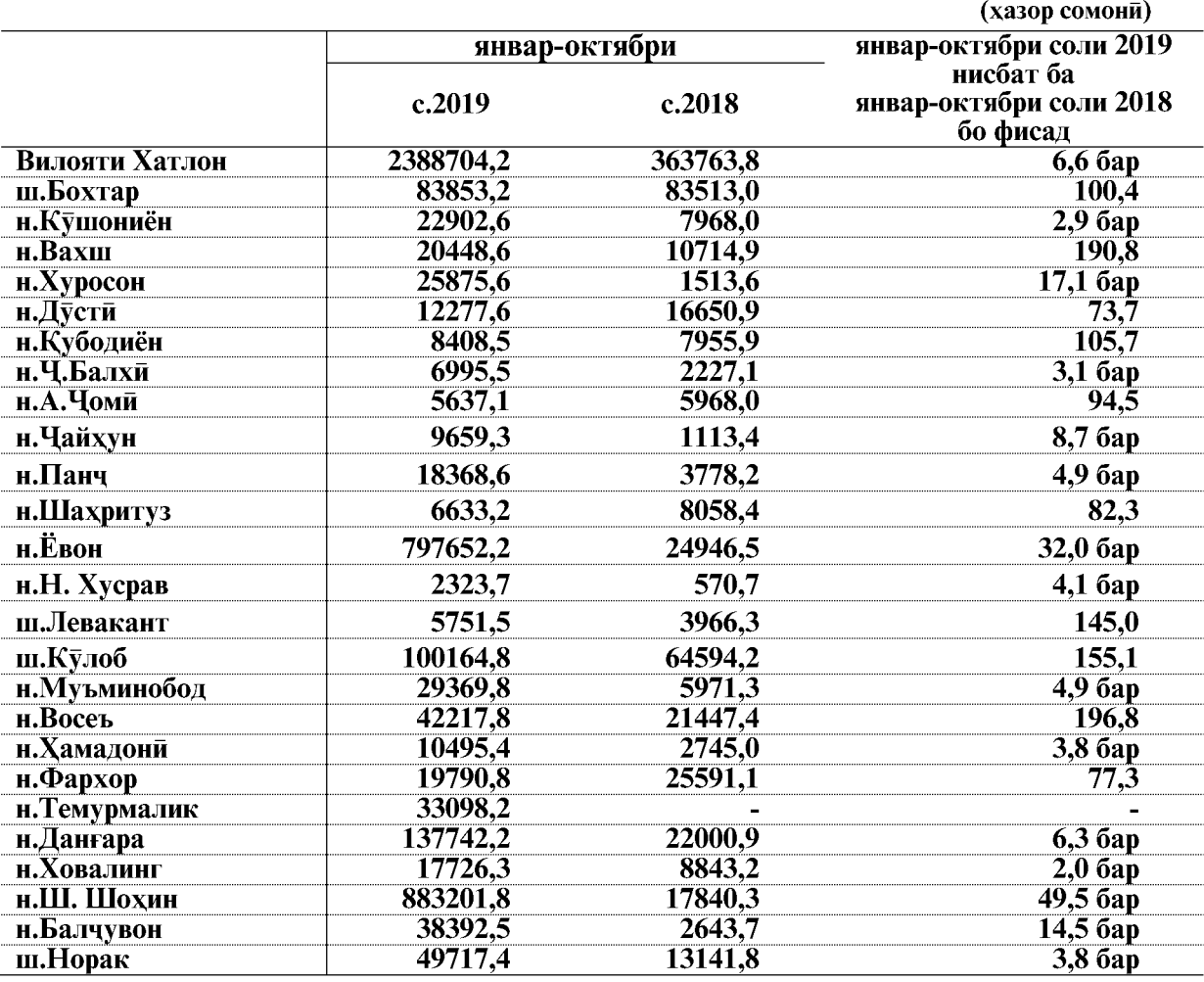

#### Ба кор андохтани фондхои асоси дар шахру нохияхо

Аз руи сохтмони объектхои таъиноти истехсоли фондхои асоси 1823838.3 хазор сомони ё 76,3 фисади фондхои умумии ба кор андохташудаи вилоятиро ташкил медихад.

Фондхои асоси аз хисоби маблағхои давлати- 147056,8 хазор сомони ё 6,2 фисад, ахоли-86018,5 хазор сомони ё 3,6 фисад, чамъиятхои дорои масъулияташон махдуд-88925,7 хазор сомони ё 3,7 фисад, чамъиятхои сахоми- 9872,6 хазор сомони ё 0,4 фисад, сохибкорони шахси-394041,0 хазор сомони ё 16,5 фисад, инвестисия хоричи-1662789,6 хазор сомони ё 69,6 фисади хачми умумии фондхои асосии вилояти ба кор андохта шудаанд.

Дар моххой январ-октябри соли 2019-ум фондхои асоси аз руи намудхои фаъолият, сохтмони объектхо ба 2388704.2 хазор сомони ё ин. ки 100.0 фисал аз хул карлааст, аз он чумла: кишоварзи, шикор ва хочагии чангал 734,6 хазор сомони, истехсолоти коркард 844633,8 хазор сомони ё ин, ки 35,4 фисад, истехсол ва таксимоти неруи барк, газ ва об 18971,4 хазор сомони ё ин ки 0,8 фисад, сохтмон 244563,2 хазор сомони ё ин, ки 10,2 фисад, савдои яклухт ва чакана, таъмири наклиёти автомобили маснуот ва ашё барои истифодаи шахси 28512,2 хазор сомони ё ин, ки 1,2 фисад, мехмонхона ва тарабхонахо 24546,0 хазор

ВАЗЪИ ИЧТИМОИЮ ИКТИСОДИИ ВИЛОЯТИ ХАТЛОН

сомони ё ин, ки 1,0 фисад, наклиёт ва алока 930986,3 хазор сомони ё ин, ки 39,0 фисад, идораи давлати ва мудофиа, суғуртаи ичтимой 11880,2 хазор сомони ё ин, ки 0,5 фисад, маориф 152040,2 хазор сомони ё ин, ки 6,4 фисад, тандурусти ва пешниходи хизматрасонии ичтимой 36389,3 хазор сомонй ё ин, ки 1,5 фисад ва пешниходи харгуна хизматхои коммунали, хизматрасонии инфироди 95447,0 хазор сомони ё ин, ки 4,0 фисади фондхои асосии вилоятро ташкил медихад.

Маблағи сармоягузорихо дар фондхои асоси дар намуди фаъолияти иктисоди дар моххои январ-октябри соли 2019

|                                                                              | январ-октябри соли 2019 |                             |                  | январ-<br>октябри                       |
|------------------------------------------------------------------------------|-------------------------|-----------------------------|------------------|-----------------------------------------|
|                                                                              | фоиз нисбат ба          |                             |                  |                                         |
|                                                                              | хазор<br>сомони         | январ-<br>октябри<br>c.2018 | чамъбаст         | c.2018<br>фоиз<br>нисбат ба<br>чамъбаст |
| Хамаги                                                                       | 2388704,2               | $6,66$ ap                   | 100,0            | 100,0                                   |
| аз он чумла:                                                                 |                         |                             |                  |                                         |
| Кишоварзи, шикор ва хочагии чангал                                           | 734,6                   | 97,9                        | $\blacksquare$   | 0,2                                     |
| Истихрочи канданихои фоиданок                                                |                         |                             |                  |                                         |
| аз он чумла: ихтирочи сузишворию<br>энергетики ва канданихои фоиданок        |                         |                             |                  |                                         |
| Истехсолоти коркард                                                          | 844633,8                | 37,86ap                     | 35.4             | 6.1                                     |
| аз он чумла: истехсоли нассочи ва дузандаги                                  | 8872,7                  |                             | 0,4              |                                         |
| Истехсол ва таксимоти неруи барк, газ ва об                                  | 18971,4                 | $2,0$ бар                   | 0,8              | 2,6                                     |
| аз он чумла:                                                                 |                         |                             |                  |                                         |
| истехсол, интикол ва таксимоти неруи барк                                    | 4502,8                  | 78,7                        | 0,2              | 1,6                                     |
| истехсол, интикол ва таксимоти об, газ, буғ<br>ва оби гарм                   | 14468,6                 | 3,9 6ap                     | 0,6              | 1,0                                     |
| истехсол ва таксимоти сузишвории                                             |                         |                             |                  |                                         |
| газмонанд                                                                    |                         |                             |                  |                                         |
| Сохтмон                                                                      | 244563,2                | $2,2$ бар                   | 10,2             | 30,7                                    |
| Савдои яклухт ва чакана, таъмири<br>наклиёти автомобили маснуот ва ашё       |                         |                             |                  |                                         |
| барои истифодаи шахси                                                        | 28512,2                 | 161,9                       | 1,2              | 4.8                                     |
| Мехмонхона ва тарабхонахо                                                    | 24546,0                 | $9,25$ ap                   | $\overline{1,0}$ | 0,7                                     |
| Наклиёт ва алока                                                             | 930986,3                | $12,66$ ap                  | 39,0             | 20,3                                    |
| аз онхо:                                                                     |                         |                             |                  |                                         |
| фаъолияти наклиёти рохи охан                                                 |                         |                             |                  |                                         |
| алока                                                                        |                         |                             |                  |                                         |
| Идораи давлати ва мудофиа, сугуртаи ичтимой                                  | 11880,2                 | 86,4                        | 0,5              | $\overline{3,8}$                        |
| Маориф                                                                       | 152040,2                | $\overline{2,1}$ бар        | 6,4              | 19,4                                    |
| Тандурусти ва пешниходи хизматрасонии<br>ичтимой                             | 36389,3                 | 149,2                       | 1,5              | 6,7                                     |
| Пешниходи харгуна хизматхои коммунали,<br>хизматрасонии инфироди             | 95447,0                 | 5,8 <sub>бар</sub>          | 4,0              | 4,5                                     |
| аз онхо фаъолият оиди ба ташкили<br>истирохат ва вактхуши, фарханг ва варзиш | 63088,2                 | 4,6 <sub>бар</sub>          | 2,6              | 3,8                                     |
|                                                                              |                         |                             |                  |                                         |

#### Сохтмони объектхои сохахои ичтимой - фарханги

Дар моххои январ-октябри соли 2019-ум барои инкишофи сохахои ичтимой 781421,9 хазор сомони равона карда шудааст, ки ин 41,7 фисади хачми умумии сармоягузории вилоятиро ташкил медихад (бо нарххои аслии амалкунанда).

Дар моххои январ- октябри соли 2019-ум ба масохати умумии 195,1 хазор метри мураббаь хонахои истикомати ба истифода дода шудаанд, ки ин нисбат ба хамин давраи соли гузашта 39,4 хазор метри мураббаъ зиёд мебошад.

ВАЗЪИ ИЧТИМОИЮ ИКТИСОДИИ ВИЛОЯТИ ХАТЛОН
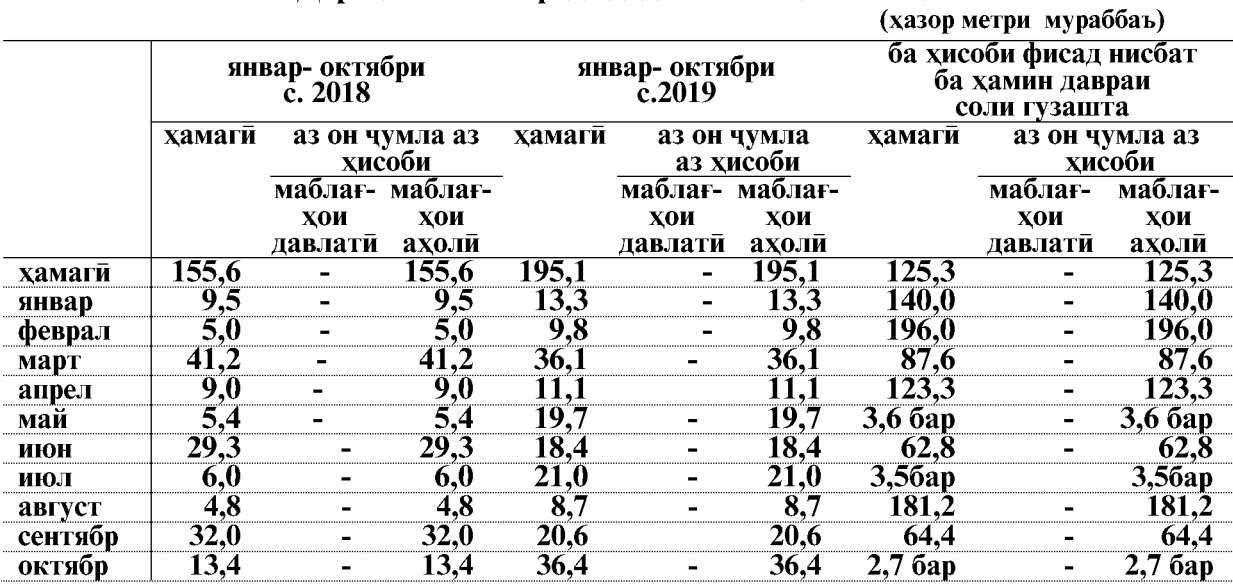

#### Дарачаи ба истифода додани бинохои истикомати

Ба истифодадихии манзилхои истикомати дар шахру нохияхои вилоят дар моххои январ- октябри соли 2019

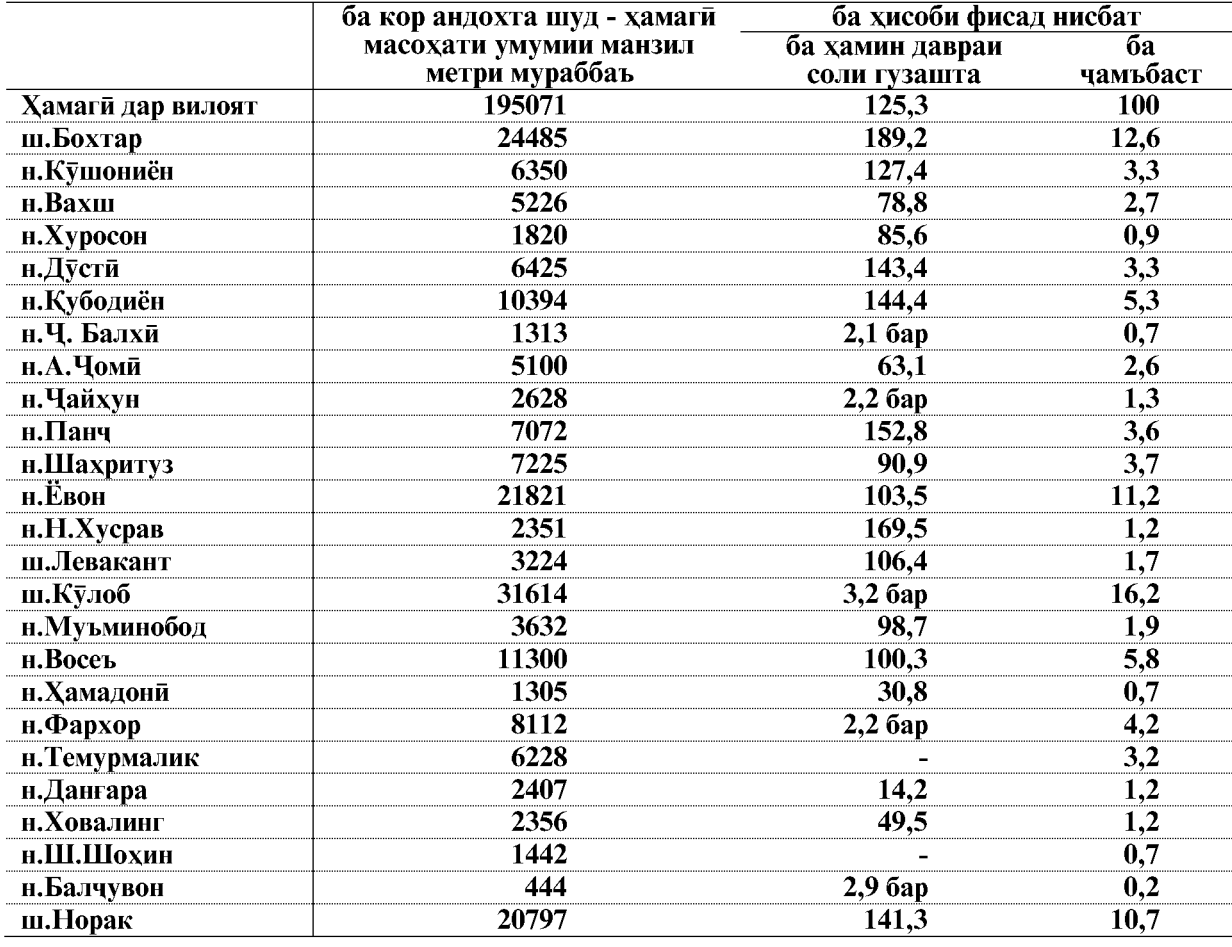

ВАЗЪИ ИЧТИМОИЮ ИКТИСОДИИ ВИЛОЯТИ ХАТЛОН

#### Корхои пудрати

Ташкилотхои пудратии вилоят дар моххои январ- октябри соли 2019-ум бо кувваи худ ба маблаги 649312,9 хазор сомони корхои пудратиро ичро кардаанд, ки ин нисбат ба хамин давраи соли 2018-ум 5429,1 хазор сомони кам мебошад.

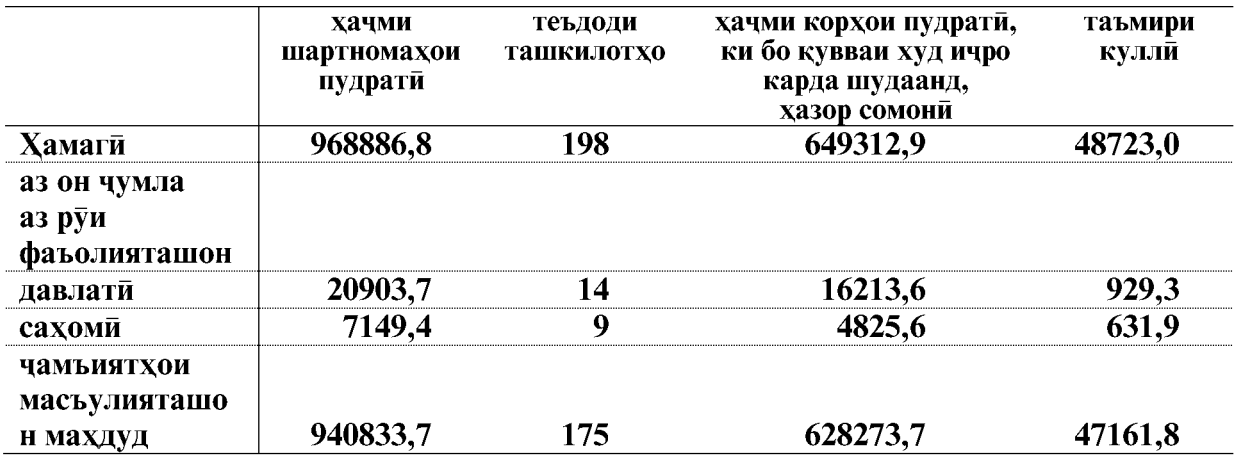

ичрошудаи пудрати хисоби Хачми корхои ташкилотхои шакли  $a<sub>3</sub>$ моликияташон давлати 16213,6 хазор сомони ё 2,5 фисад, чамъиятхои сахоми 4825,6 хазор сомони ё 0,7 фисад, чамъиятхои масьулияташон махдуд 628273,7 хазор сомони ё 96,8 фисади хачми умумии вилоятиро ташкил медихад.

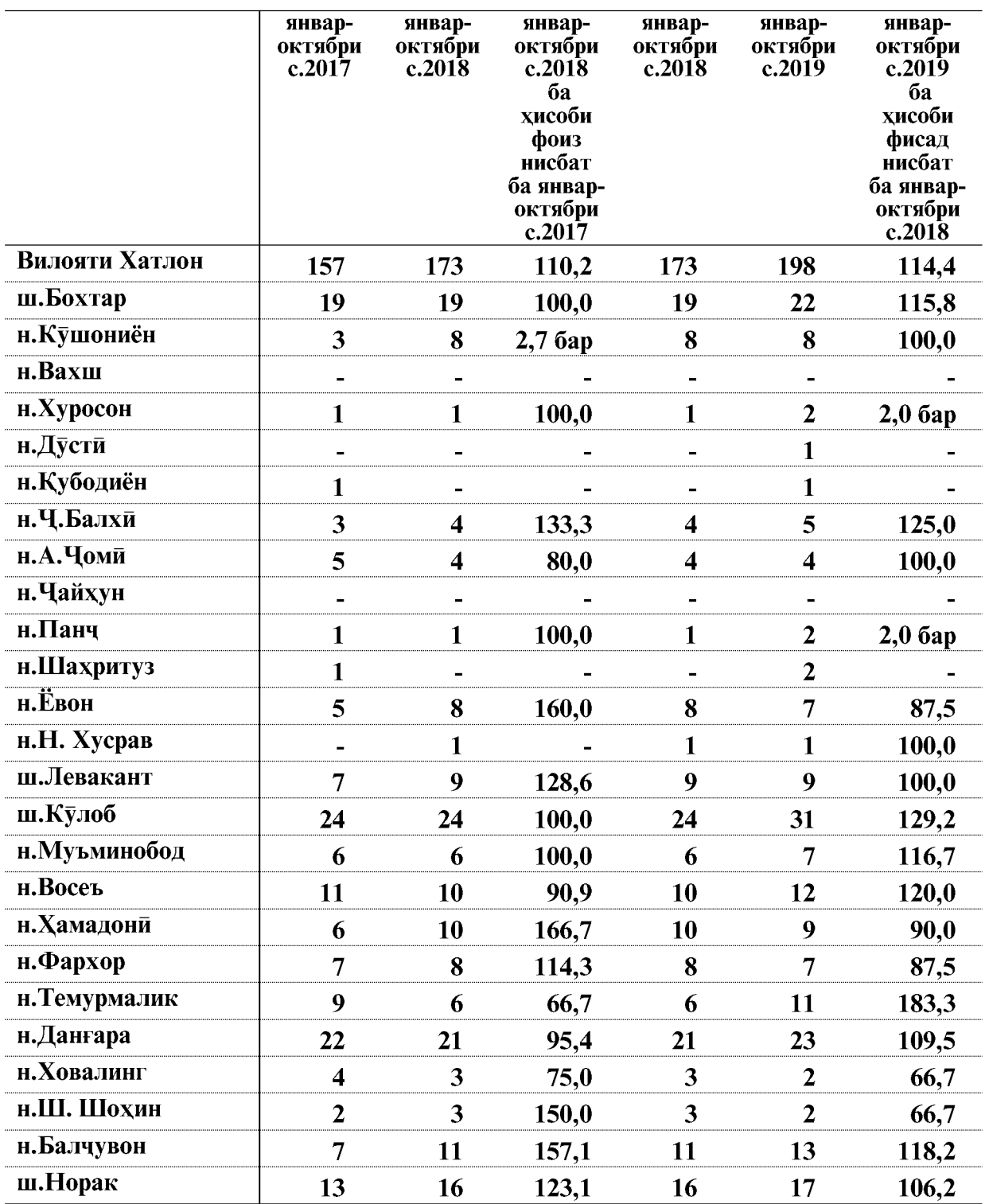

#### Шумораи корхонахои фаъолияткунанда дар солхои 2017, 2018 ва 2019

ВАЗЪИ ИЧТИМОИЮ ИКТИСОДИИ ВИЛОЯТИ ХАТЛОН

#### 1.2.5. МИНТАКАХОИ ОЗОДИ ИКТИСОДИИ ВИЛОЯТИ ХАТЛОН

Минтакаи озоди иктисодии «Панч» дар нохияи Чайхуни вилояти Хатлон чойгир буда, масохати умумии он 971,8 гектар ташкил медихад. Дар Минтакаи озоди иктисодии «Панч» дар моххои январ-сентябри соли 2019-ум корхои сохтмони ба маблағи 705,4 хазор сомони ичро карда шудааст.

Минтакаи озоди иктисодии «Данғара» дар нохияи Данғараи вилояти Хатлон чойгир буда, масохати умумии он 521,3 гектарро ташкил медихад. Дар моххои январсентябри соли 2019 дар Минтакаи озоди иктисодии «Данғара» корхои сохтмони ба маблағи 164206,2 хазор сомони ичро карда шудааст. Аз он чумла корхонаи ЧДММ «ТК ОЙЛ»- 162246,2 хазор сомони ва ЧДММ «Оро» 1960,0 хазор сомони мебошад.

Минтакаи озоди иктисодии «Панч» дар нохияи Чайхун дар моххои январоктябри соли 2019, 3- корхонаи саноати фаъолият намуда, хачми истехсоли махсулоти саноати 696,7 хазор сомониро ташкил кард. Аз он чумла корхонахои саноатии ЧДММ «Бурок-2 ЛТД»- 433,6 хазор сомони ва ЧДММ «Милал-Интер-Чоинт»- 242,7 хазор сомони ва ЧДММ «Ансор Групп»- 20,4 хазор сомони махсулот истехсол намудааст.

Дар моххои январ-октябри соли 2019 дар Минтакаи озоди иктисодии «Дангара», 8- корхонаи саноати фаъолият намуда, хачми истехсоли махсулоти саноати 30109,1 хазор сомониро ташкил кард. Аз он чумла корхонахои саноатии ЧДММ «Точиласт-1»- 9934,0 хазор сомони, ЧДММ «Грин-Голд»- 1745,0 хазор сомони, ЧДММ «Детейн Бетон» 2111,9 хазор сомони, ЧДММ «Миср 2001»- 280,0 хазор сомони, ЧДММ «Ауфен» 14110,0 хазор сомони, ЧДММ «Ғаюр-саноат» 1886,5 хазор сомони, ЧДММ «Оро»- 26,7 хазор сомони ва ЧДММ «Сохтмон-11» 15,0 махсулот истехсол намудааст. ЧДММ «Ю и Сервис», ЧДММ «РОСТОЧТОРГ» ва ЧДММ «Точи-Осиё» дар моххои январ-октябри соли 2019-ум фаъолият накардаанд.

#### 1.2.4. НАКЛИЁТ

Бо хамаи намудхои наклиёт (якчоя бо наклиёти рохи охан ва автомобилии хамаи идорахо, корхонаву ташкилотхои хамаи шаклхои моликият, ки наклиёти автомобили доранд, инчунин бо наклиёти автомобилии ашхоси вокей, ки ба боркашонии тичорати машғуланд ва бо назардошти бозхисобии наклиётхои **ғайриумум ва АВВАТ) дар моххои январ- октябри соли 2019-ум 18889,7 хазор тонна** бор кашонда шудааст.

#### Хачми боркашонии хамаи намудхои наклиёт бо маълумотхои зерин тавсиф карла мешавал:

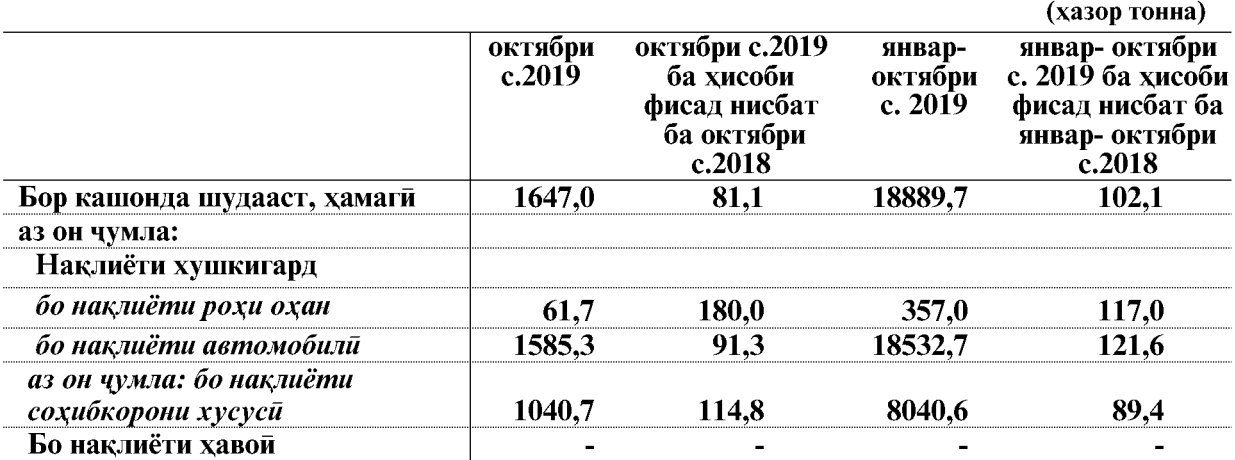

Дар моххои январ-октябри соли 2019-ум хачми боркашонии наклиёти рохи охан нисбат ба моххои январ- октябри соли гузашта 51,8хазор тонна ё ин, ки 17 фисад зиёд шуда, 357,0 хазор тоннаро ташкил долааст.

Бо наклиёти автомобилии Корхонаи вохидии давлатии наклиётии автомобили хизматрасони «Логистики»-и минтакаи Бохтар ва идорахои наклиётии шахри Кулоб дар моххои январ- октябри соли 2019-ум 3981,5 хазор тонна бор кашонда шуд, ки нисбат ба моххои январ- октябри соли гузашта 34,9 фисад зиёд мебошад.

Таносуби наклиёти автомобилии Корхонаи вохидии давлатии наклиётии автомобили хизматрасони «Логистики»-и минтакаи Бохтар ва идорахои наклиётии шахри Кулоб дар хачми умумии боркашони дар мо[и январ- октябри соли 2019-ум 21,1фисадро ташкил кард.

#### Нишондихандахои кори наклиёти автомобилии шахру нохияхои вилояти Хатлон ба тарики чалвали чунин  $acr<sup>1</sup>$

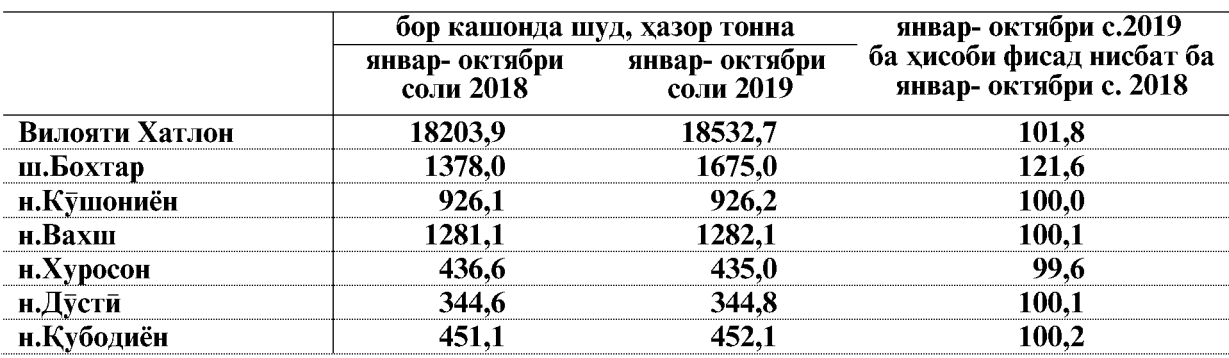

ВАЗЪИ ИЧТИМОИЮ ИКТИСОДИИ ВИЛОЯТИ ХАТЛОН

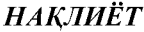

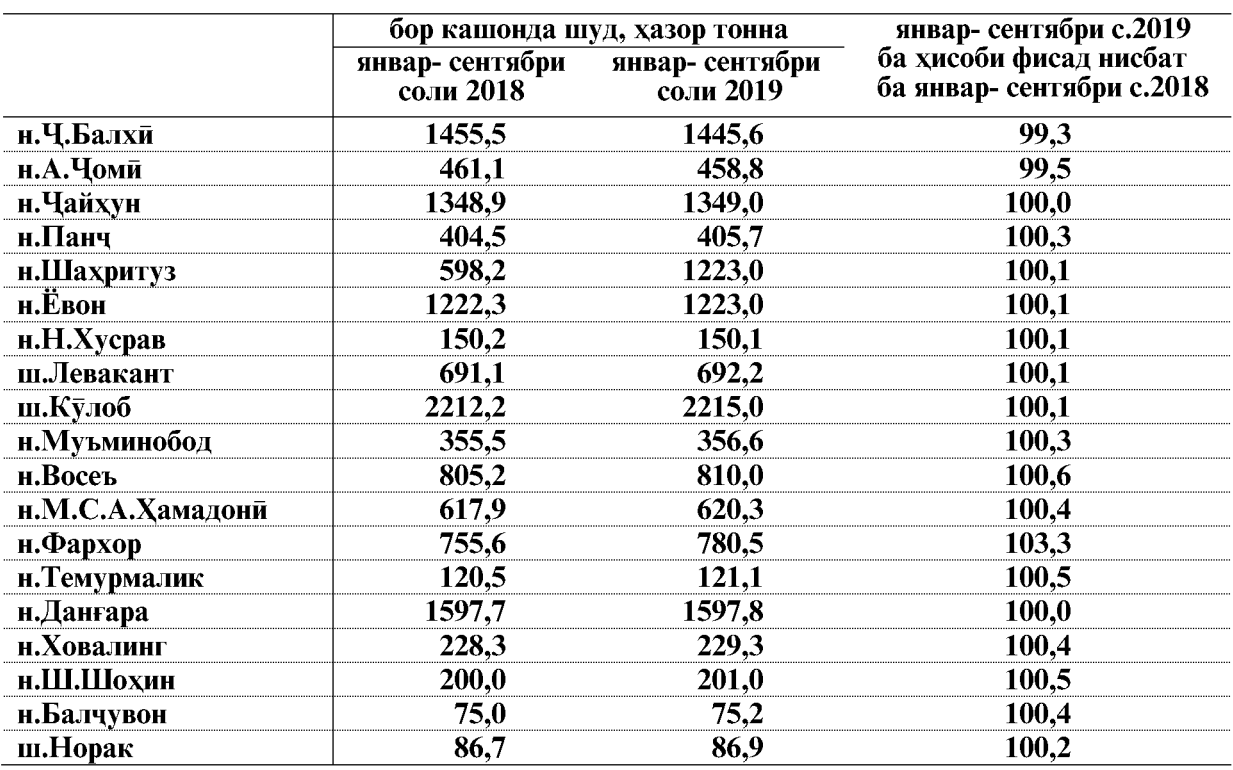

Гардиши бор бо назардошти наклиёти автомобилии сохибкорон ва вазорату идорахои хамаи намудхои наклиёт дар моххои январ- октябри соли 2019-ум 1801700,0 хазор тонна км-ро ташкил дод, ки нисбат ба моххои январ- октябри соли 2018-ум 29,2 фисад зиёд шудааст.

> Гардиши бор аз руи хамаи намудхои наклиёти автомобили дар чадвали зер оварда шудааст:  $\epsilon$  and  $\epsilon$  and  $\epsilon$  and  $\epsilon$

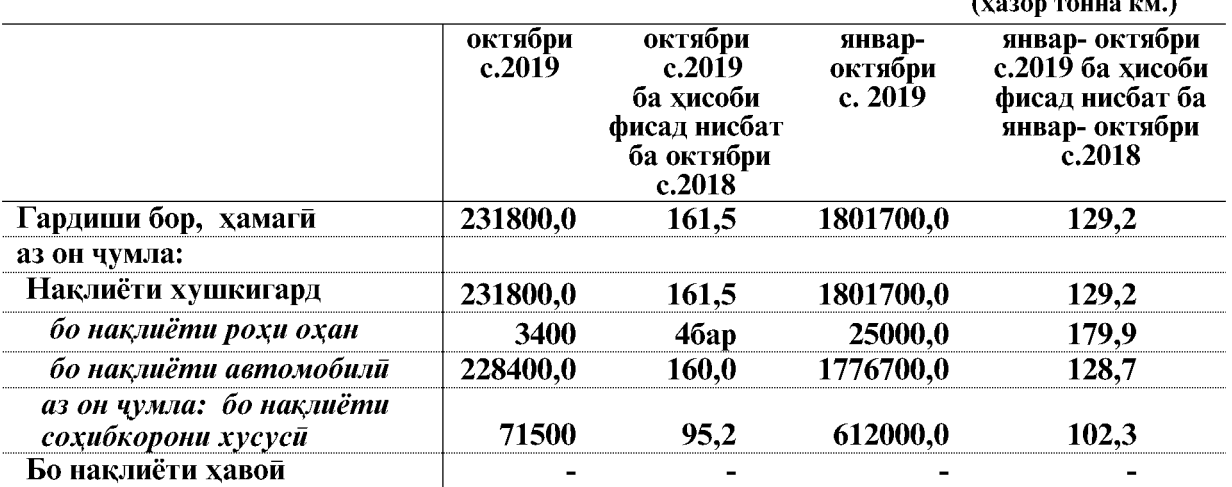

Гардиши бори наклиёти рохи охан дар таносуб нисбат ба моххои январ- октябри соли 2018-ум 79,9 фисад ё ин, ки 11100,0 хазор тонна км. зиёд шудааст. Дар моххои январ- октябри соли 2019-ум гардиши бори наклиёти автомобилии Корхонаи вохидии давлатии наклиётии автомобили хизматрасони «Логистики»-и минтакаи Бохтар ва идораи наклиётии шахри Кулоб ба андозаи 28,7 фисад нисбат ба моххои январсоктябри соли гузашта зиёд шудааст.

ВАЗЪИ ИЧТИМОИЮ ИКТИСОДИИ ВИЛОЯТИ ХАТЛОН

 $\overline{78}$ 

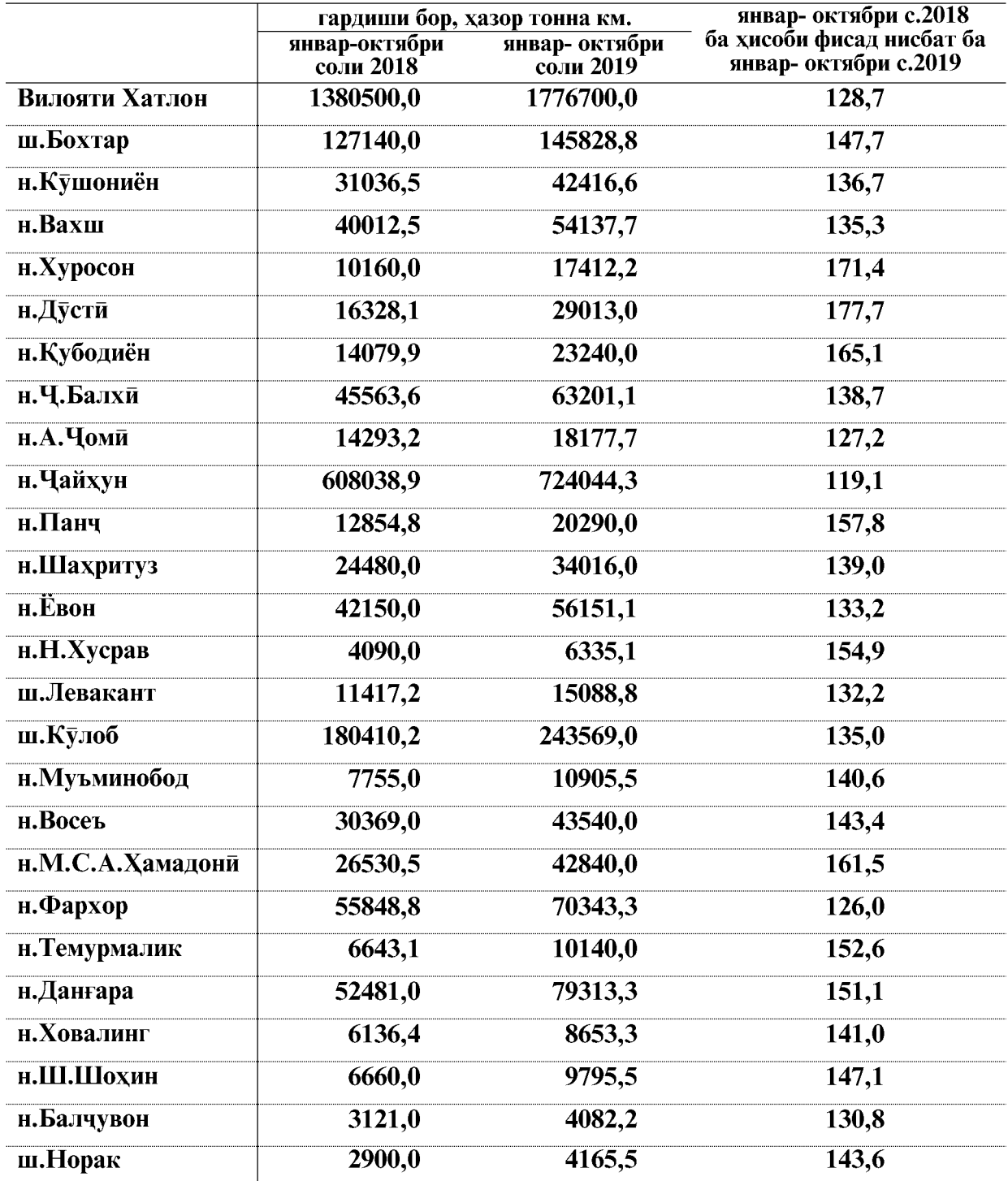

#### Гардиши бори наклиёти автомобили дар шахру нохияхои вилоят дар чадвали зер оварда шудааст<sup>1</sup>

1 - бо назардошти наклиёти автомобилии сохибкорон ва хамаи вазорату идорахо

ВАЗЪИ ИЧТИМОИЮ ИКТИСОДИИ ВИЛОЯТИ ХАТЛОН

#### МУСОФИРКАШОНИ

Дар моххои январ- октябри соли 2019-ум бо хамаи намудхои наклиёти мусофиркашонии хамаи идорахо, корхонаю ташкилотхои хамаи шаклхои моликият, ки наклиёти автомобили доранд, (бо назардошти бозхисоби шумораи мусофирони кашонидаи сохибкорони хусуси ва наклиёти истифодаи ғайриумум, АВВАТ ва бо наклиёти рохи охану хавой) 69414,5 хазор нафар мусофир кашонида шудааст, ки нисбат ба моххои январ- октябри соли гузашта 10,1 фисад зиёд мебошад.

Дар моххои январ-октябри соли 2019-ум бо наклиёти истифодаи умум 63625,0 хазор нафар мусофир кашонида шудааст, ки нисбат ба моххои январ- октябри соли гузашта 13,0 фисад зиёд шудааст.

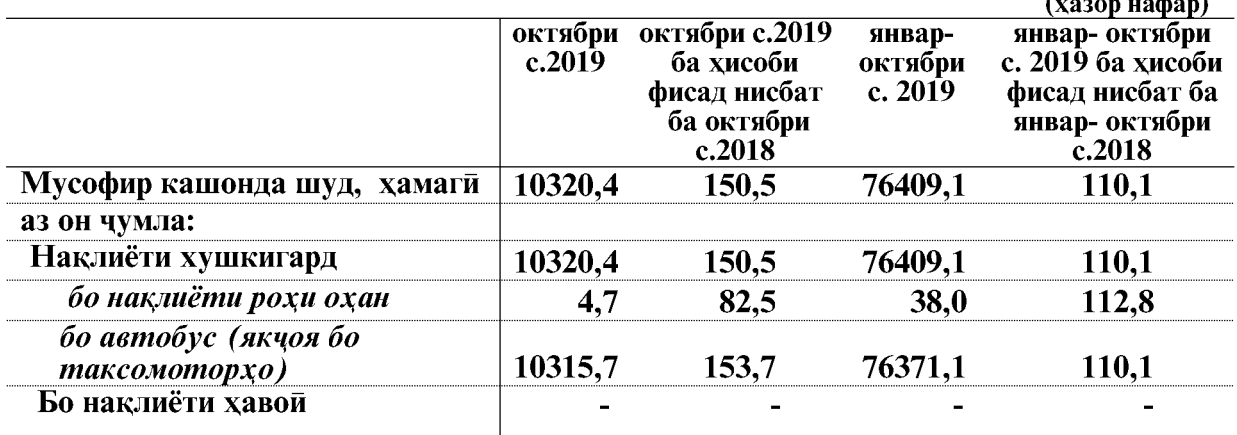

#### Мусофиркашони тавассути хамаи намудхой наклиёт дар вилоят чунин аст

Дар моххои январ- октябри соли 2019-ум наклиёти истифодаи умум, якчоя бо асотсиатсияхои наклиёти ва терминалхои мусофиркашони 83,2 фисад хачми умумии мусофиркашониро ташкил медихад.

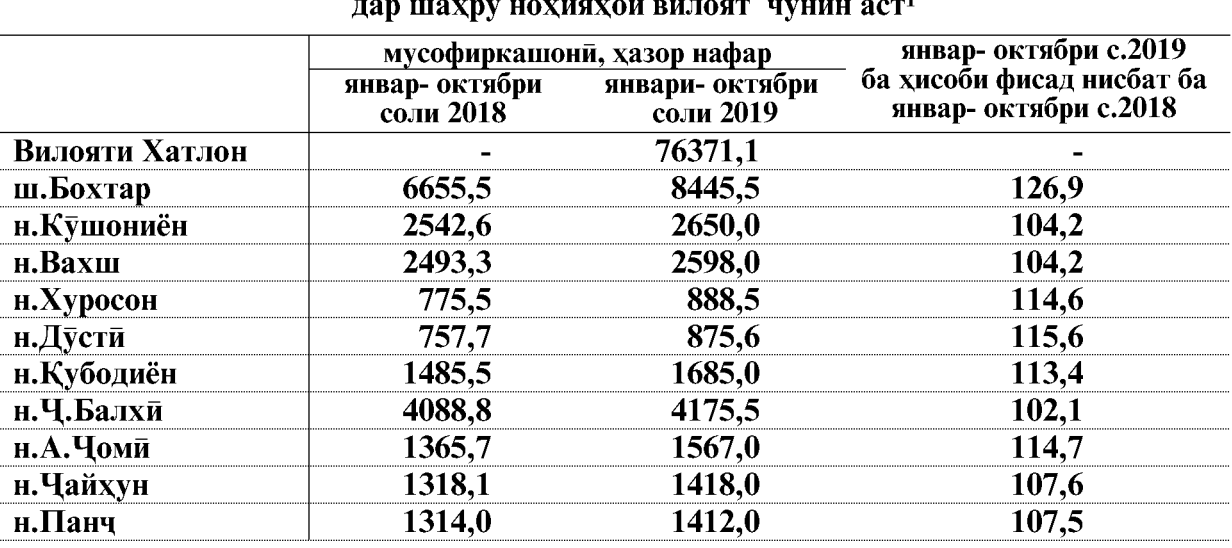

Мусофиркашони тавассути наклиёти автомобили

ВАЗЪИ ИЧТИМОИЮ ИКТИСОДИИ ВИЛОЯТИ ХАТЛОН

 $\overline{80}$ 

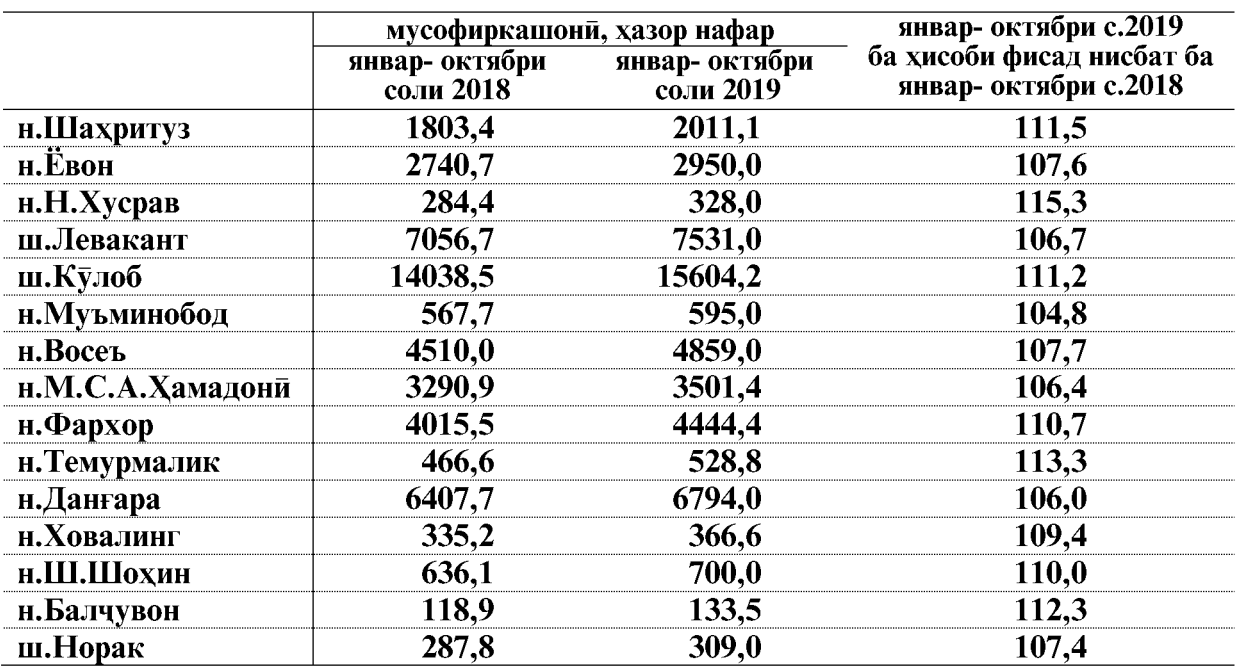

Гардиши мусофирон бо хамаи намудхои наклиёт дар моххои январ- октябри соли 2019-ум 1250300 хазор мусофир км-ро ташкил додааст, ки нисбат ба моххои январоктябри соли гузашта 15,3 фисад зиёд шудааст.

Гардиши мусофирон бо хамаи намудхои наклиёти автомобили дар моххои январ- октябри соли 2019-ум (хазор мусофир км.)

|                                       | октябри<br>c.2019 | октябри с.2019<br>ба хисоби<br>фисад нисбат<br>ба октябри<br>c.2018 | январ-<br>сентябри<br>c. $2019$ | январ- октябри<br>с. 2019 ба хисоби<br>фисад нисбат ба<br>январ- октябри<br>c.2018 |
|---------------------------------------|-------------------|---------------------------------------------------------------------|---------------------------------|------------------------------------------------------------------------------------|
| Гардиши мусофирон, хамаги             | 96100             | 103,5                                                               | 1250300,0                       | 115,3                                                                              |
| аз он чумла:                          |                   |                                                                     |                                 |                                                                                    |
| Нақлиёти хушкигард                    | 96100             | 103,5                                                               | 1250300,0                       | 115,3                                                                              |
| бо нақлиёти рохи охан                 | 900               | $2,3$ бар.                                                          | 5900,0                          | 2,4 бар                                                                            |
| бо автобус (якчоя бо<br>таксомоторхо) | 95200             | 103,3                                                               | 1244400,0                       | 121,5                                                                              |
| Бо наклиёти хавой                     |                   |                                                                     | $\blacksquare$                  |                                                                                    |

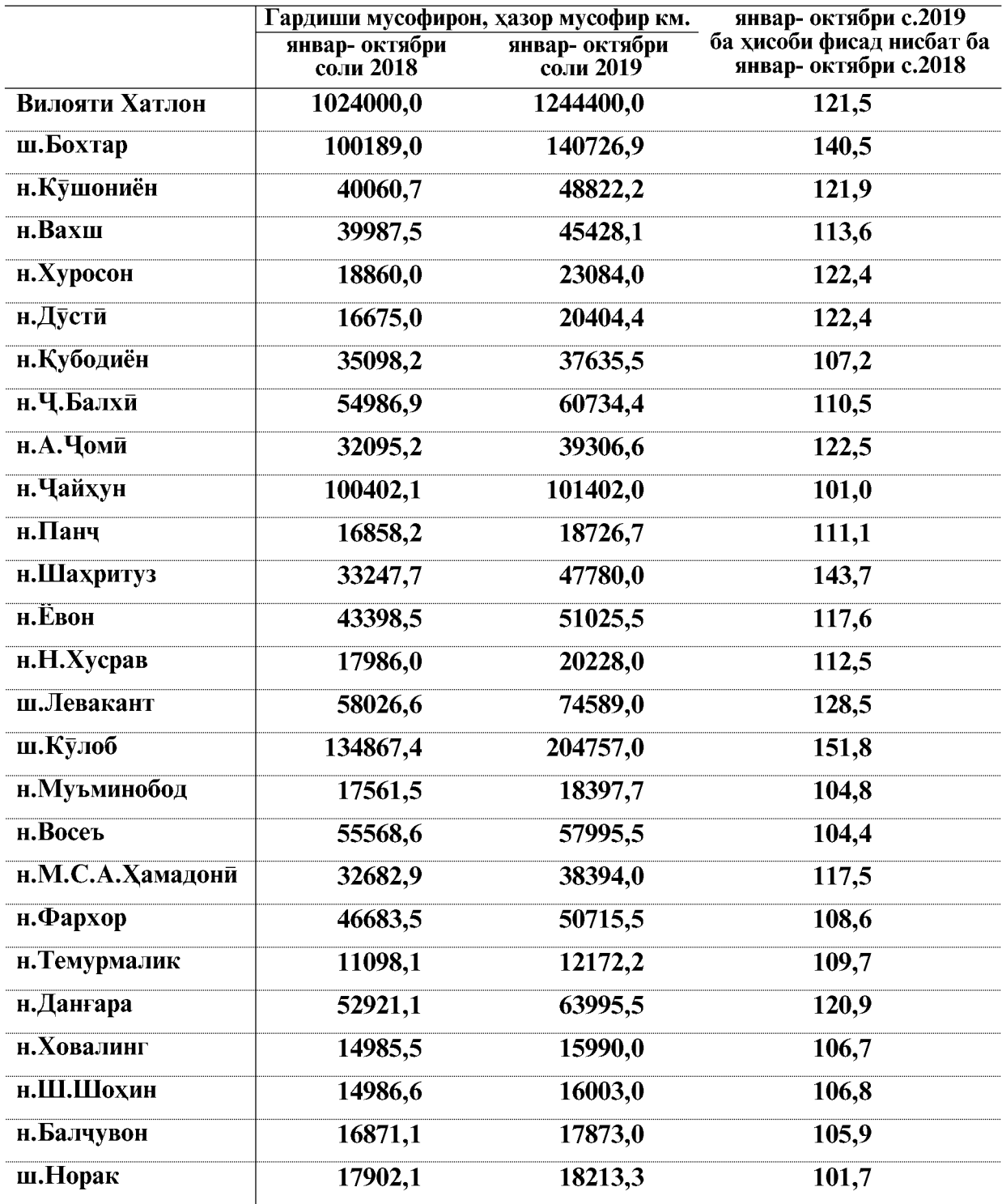

#### Гардиши мусофирони наклиёти автмобилии шахру нохияхои вилоят чунин аст<sup>1</sup>

1 - бо назардошти нақлиёти автомобилии сохибкорон ва хамаи вазорату идорахо

 $\overline{82}$ 

#### 1.2.6 САВДОИ ЯКЛУХТ, ЧАКАНА ВА ТАЪМИРИ АВТОМОБИЛХО

Дар моххои январ-октябри соли 2019 хачми гардиши савдои чакана, таъмири автомобилхо ва ашёхои истифодаи шахси 5456465,3 хазор сомониро ташкил дод, ки нисбат ба моххои январ-октябри соли 2018 бо нарххои мукоисави 26,7 фисад ё ба маблағи 1564916,6 хазор сомони зиёд шудааст, (индекси нарх 110,7 фисадро ташкил дод).

> Савдои яклухт, чакана ва таъмири автомобилхо дар моххои январ - октябри соли 2019 аз руи намудхои фаъолият

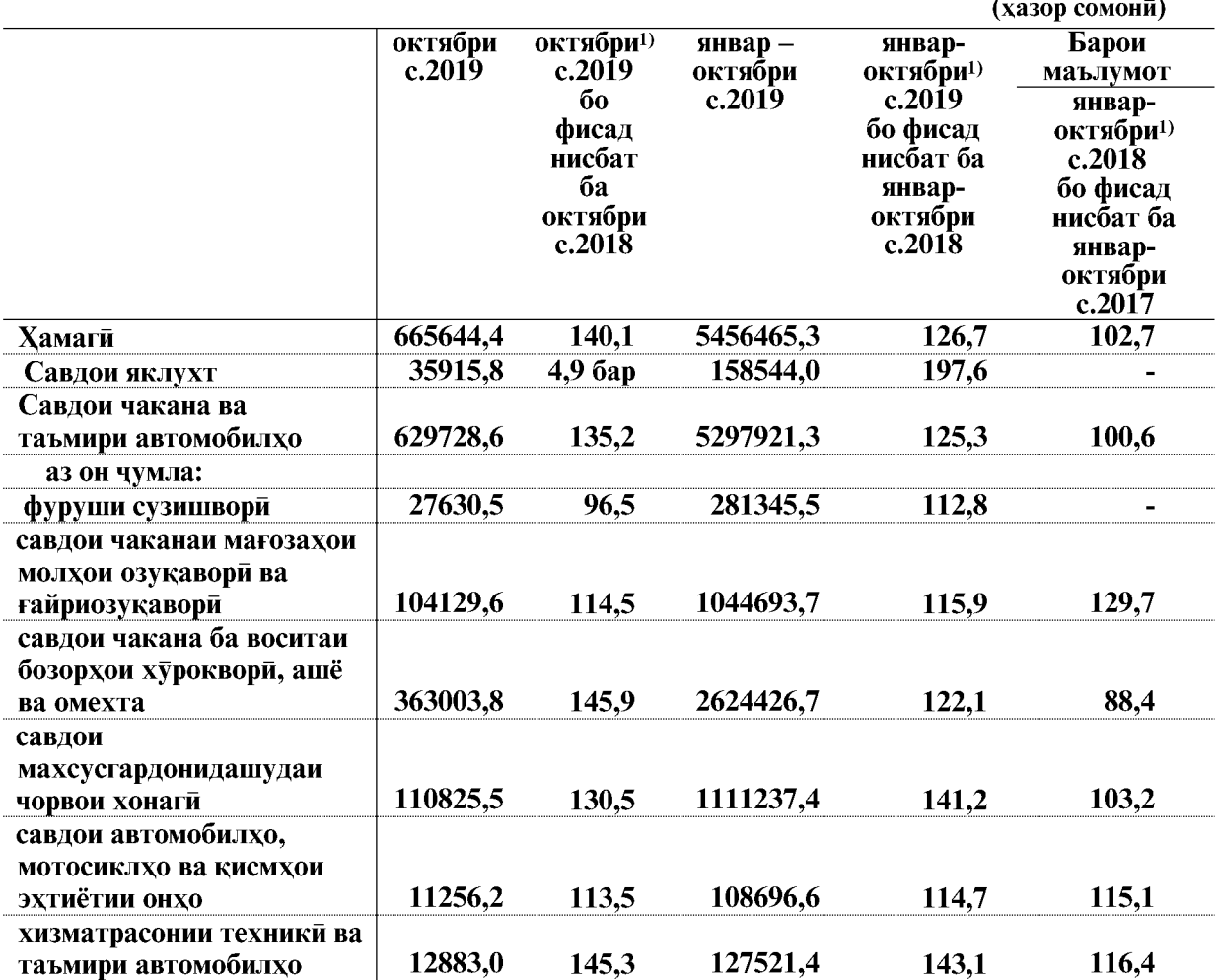

ЭЗОХ: 1) - суръати афзоиш бо индекси нарххои вилояти хисоб карда шудааст, ки он аз индекси чумхурияви фарк дорад.

Дар моххои январ-октябри соли 2019 нисбат ба моххои январ-октябри соли 2018 гардиши савдои яклухт 97,6 фисад, чакана ва таъмири автомобилхо 25,3 фисад афзудааст.

Хачми умумии гардиши савдои чакана ва таъмири автомобилхо 5297921,3 хазор сомониро ташкил дод. Аз он чумла дар бозорхои озукавори, ашё ва молхои омехтаи вилоят ба маблағи 2624426,7 хазор сомони мол фурухта шудааст, ки 49,5 фисади хачми умумии гардиши моли чаканаро ташкил медихад.

ВАЗЪИ ИЧТИМОИЮ ИКТИСОДИИ ВИЛОЯТИ ХАТЛОН

САВДО

Дар ин давра ба маблағи 1111237,4 хазор сомони чорвои зинда, 108696,6 хазор сомони автомобилхо, мотосиклхо ва кисмхои эхтиётии онхо, 281345,5 хазор сомони фуруши махсулоти нафти, 127521,4 хазор сомони хизматрасонии техники ва таъмири автомобилхо ва дигар молхо ба маблаги 1044693,7 хазор сомони фурухта шудаанд.

Таносуби бештари гардиши моли чакана ва таъмири автомобилхо ба шахри Бохтар- 28,9 фисад, ба шахри Кулоб- 11,6 фисад, ба нохияи Ч.Балхи- 6,0 ва ба нохияи Восеъ- 6,9 фисад рост меояд.

> Гардиши савдои яклухт, чакана ва таъмири автомобилхо дар шахру нохияхои вилоят дар моххои январ-октябри соли 2019

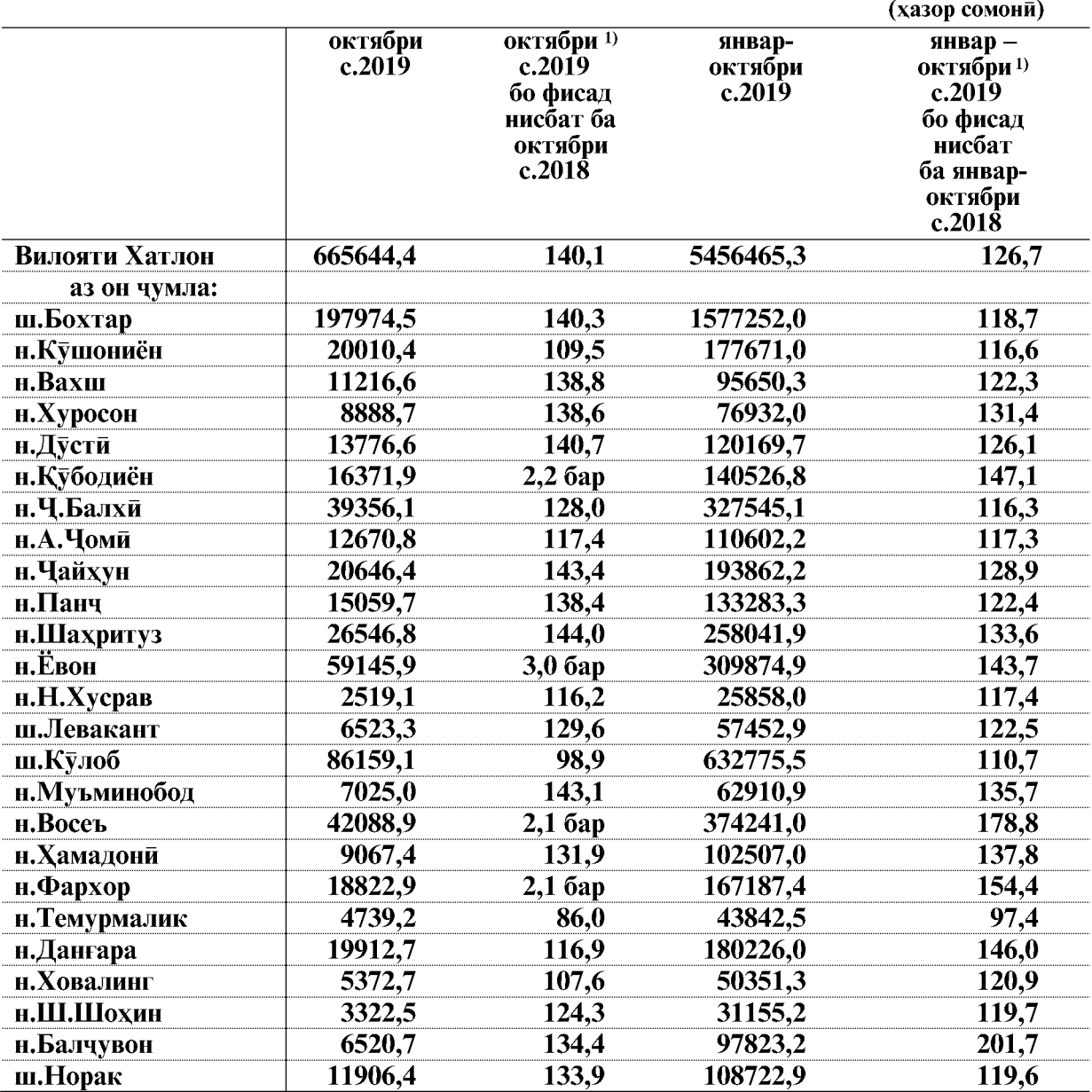

ЭЗОХ; <sup>1)</sup> - суръати афзоиш бо индекси нарххои вилояти хисоб карда шудааст, ки он аз индекси чумхурияви фарк дорад.

ВАЗЪИ ИЧТИМОИЮ ИКТИСОДИИ ВИЛОЯТИ ХАТЛОН

 $\overline{84}$ 

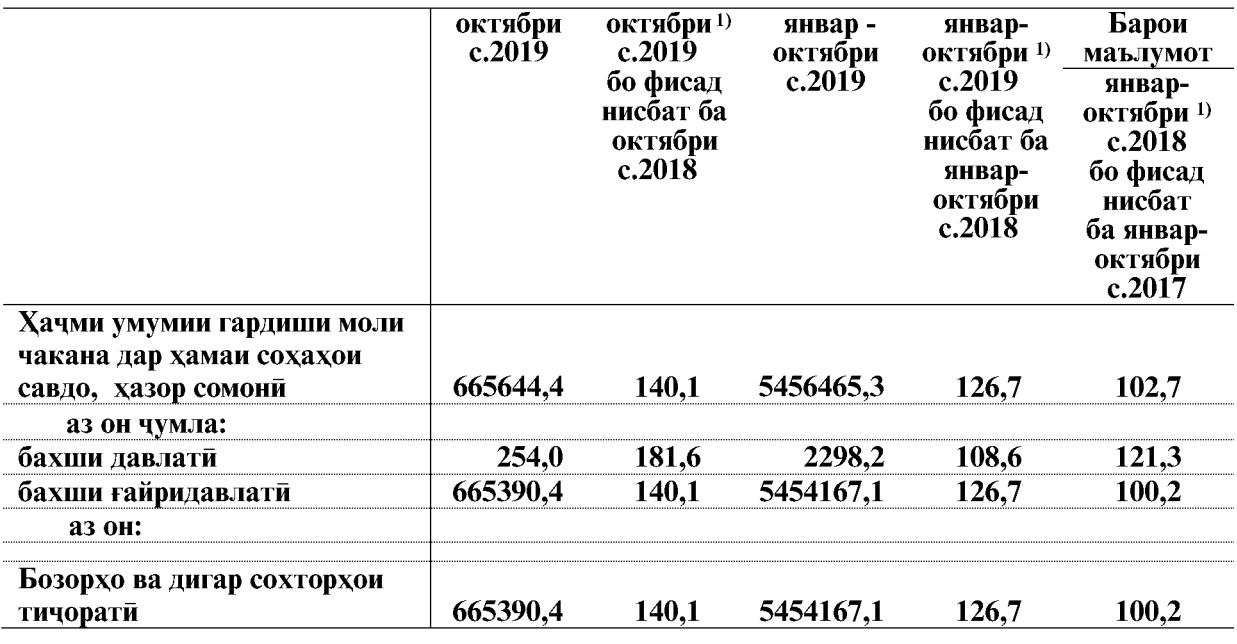

Манбаъхои ташаккулёбии гардиши савдои яклухт, чакана ва таъмири автомобилхо, дар моххои январ-октябри соли 2019 дар чадвали зер оварда шудааст:

ЭЗОХ: 1) - суръати афзоиш бо индекси нарххои вилояти хисоб карда шудааст, ки он аз индекси чумхурияви фарк дорад.

Таносуби гардиши моли бахши савдои ғайридавлати дар моххои январоктябри соли 2019-ум 99,9 фисад хачми умумиро ташкил кардааст.

#### 1.2.6.1. Мехмонхонахо ва тарабхонахо

Гардиши хуроки умуми, якчоя бо хизматрасонии мехмонхонахо ва тарабхонахо дар моххои январ-октябри соли 2019-ум 132531,1 хазор сомониро ташкил дод, ки нисбат ба моххои январ-октябри соли 2018-ум 29,0 фисад зиёд мебошад.

#### Гардиши хуроки умуми, якчоя бо хизматрасонии мехмонхонахо, тарабхонахо дар шахру нохияхои вилояти Хатлон дар моххои январ-октябри соли 2019

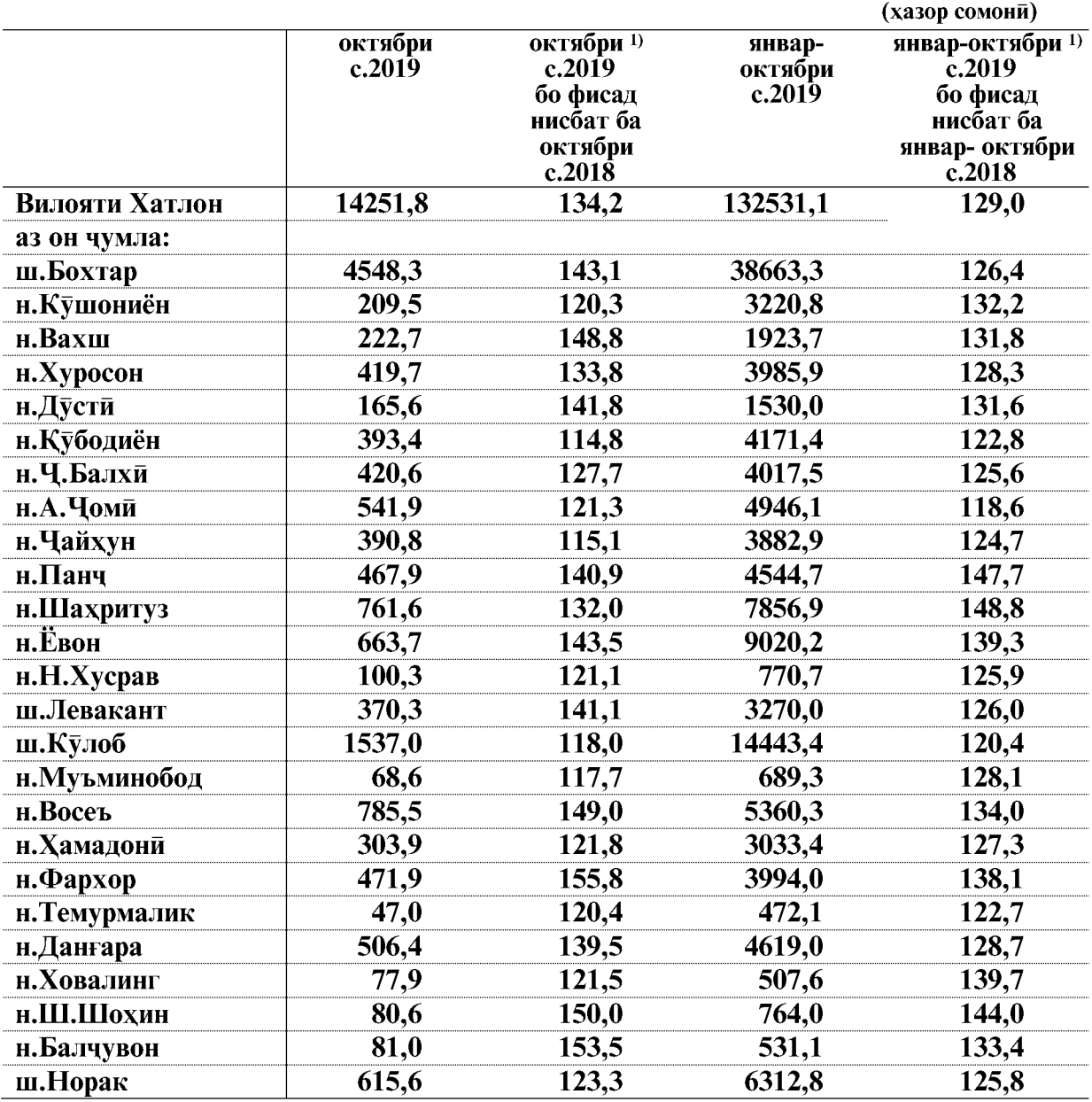

ЭЗОХ: 1) - суръати афзоиш бо индекси нарххои вилояти хисоб карда шудааст, ки он аз индекси чумхурияви фарк дорад.

#### 1.2.7. ХИЗМАТРАСОНИИ ПУЛАКИ БА АХОЛИ

Дар моххои январ-октябри соли 2019 хачми хизмати пулаки, ки ба ахолии вилоят хамаи сохахои хизматгузор расондаанд, 1690389,8 хазор сомониро ташкил дод, ки нисбат ба моххои январ-октябри соли 2018 бо нарххои мукоисави 11,0 фисад зиёд шудааст. (индекси нарх 99.0 фисадро ташкил дод)

Сохтори хачми хизмати пулаки ба ахоли аз чадвали зер аён аст:

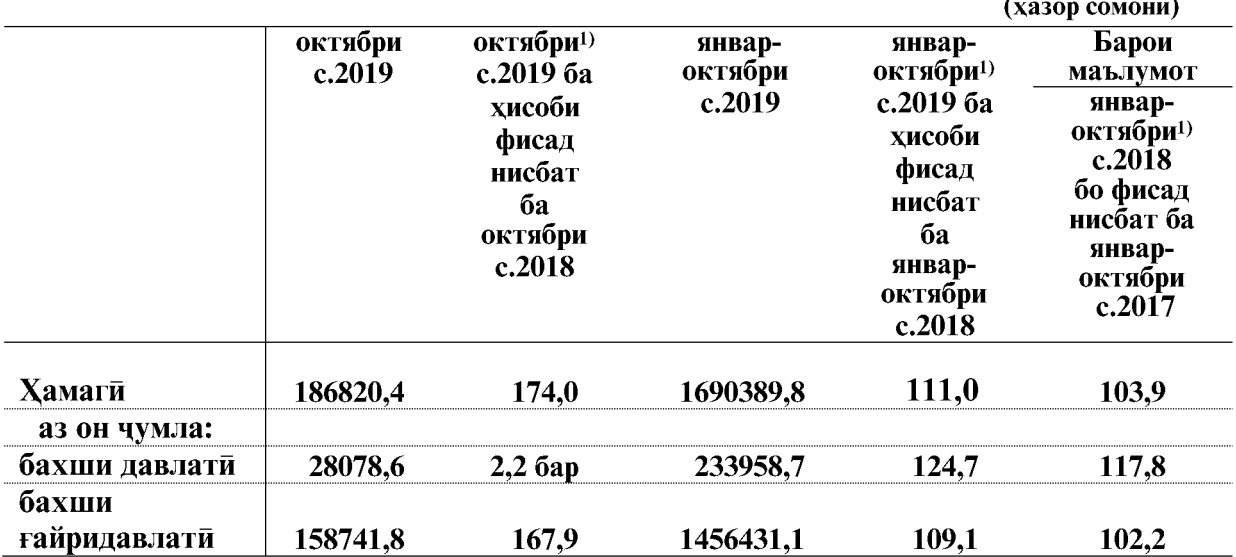

ЭЗОХ: <sup>1)</sup> - сурьати афзоиш тавассути индекси нарххои вилояти хисоб карда шудааст.

Корхонаю ташкилотхои расми ба кайд гирифташуда ба маблаги 415284,7 хазор сомони хизмат расондаанд, ки 24,6 фисади хачми умумии хизматрасониро ташкил медихад.

Хачми хизматрасонии пулаки ба ахоли дар моххои январ-октябри соли 2019 дар шахру нохияхо чунин аст:

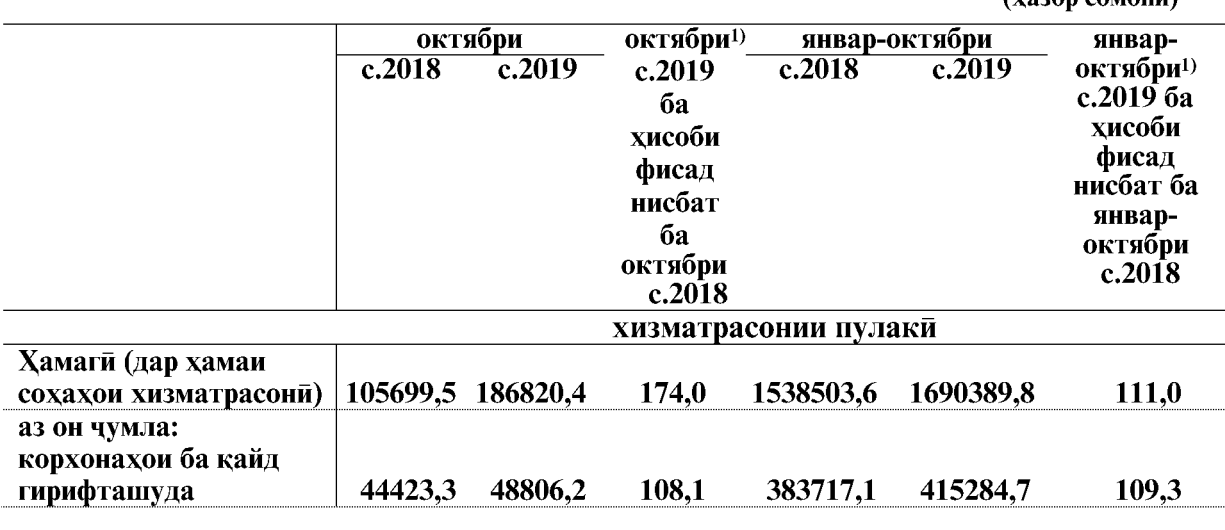

ВАЗЪИ ИЧТИМОИЮ ИКТИСОДИИ ВИЛОЯТИ ХАТЛОН

87

 $(xa)$ 

#### ХИЗМАТРАСОНИИ ПУЛАКИ

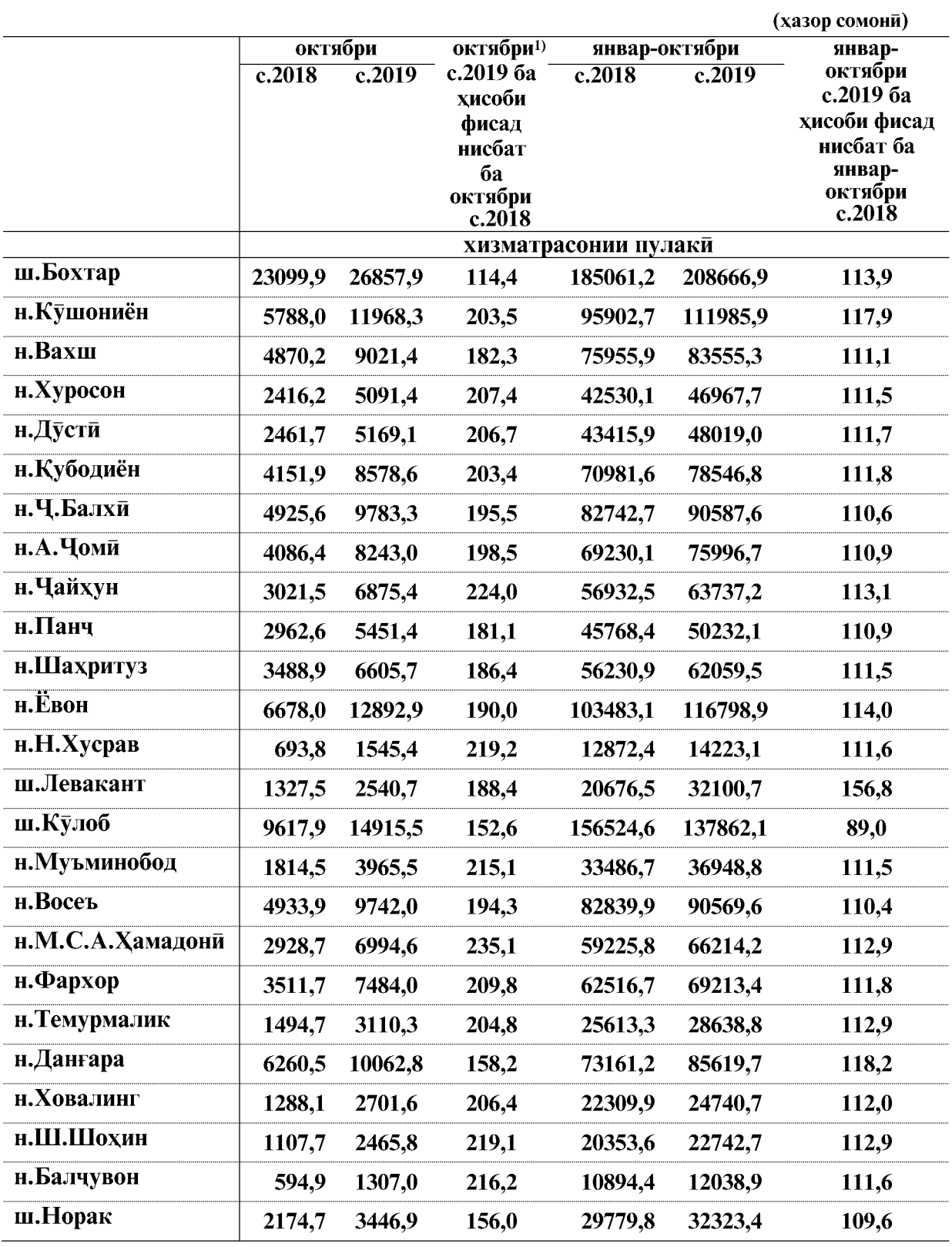

ЭЗОХ<sup>: 1)</sup> - сурьати афзоиш бо индекси нарххои вилояти хисоб карда шудааст

 $\overline{88}$ 

Дар моххои январ - октябри соли 2019 хачми хизматрасони ба хар нафар ахоли дар шахри Бохтар нисбат ба дигар шахру нохияхои вилоят афзалият дорад.

Дар моххои январ-октябри соли 2019 хачми хизматрасони назар ба нишондихандахои миёнаи вилоят дар шахри Бохтар 3,7 баробар зиёд аст, ки аз чадвали зер айён мебошад.

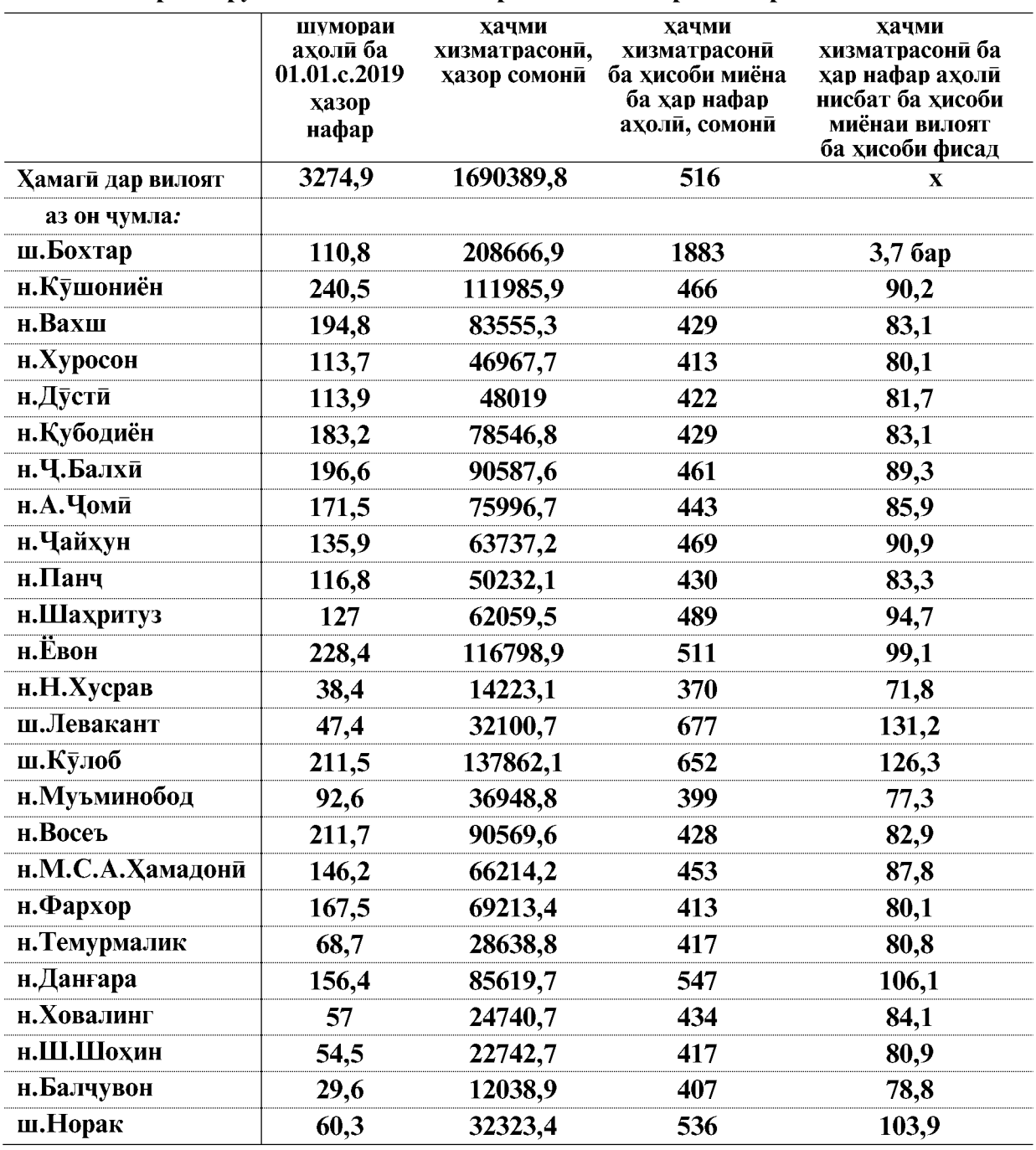

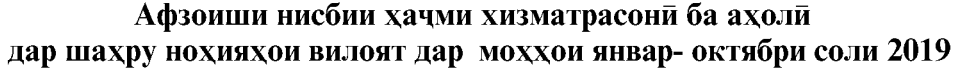

ВАЗЪИ ИЧТИМОИЮ ИКТИСОДИИ ВИЛОЯТИ ХАТЛОН

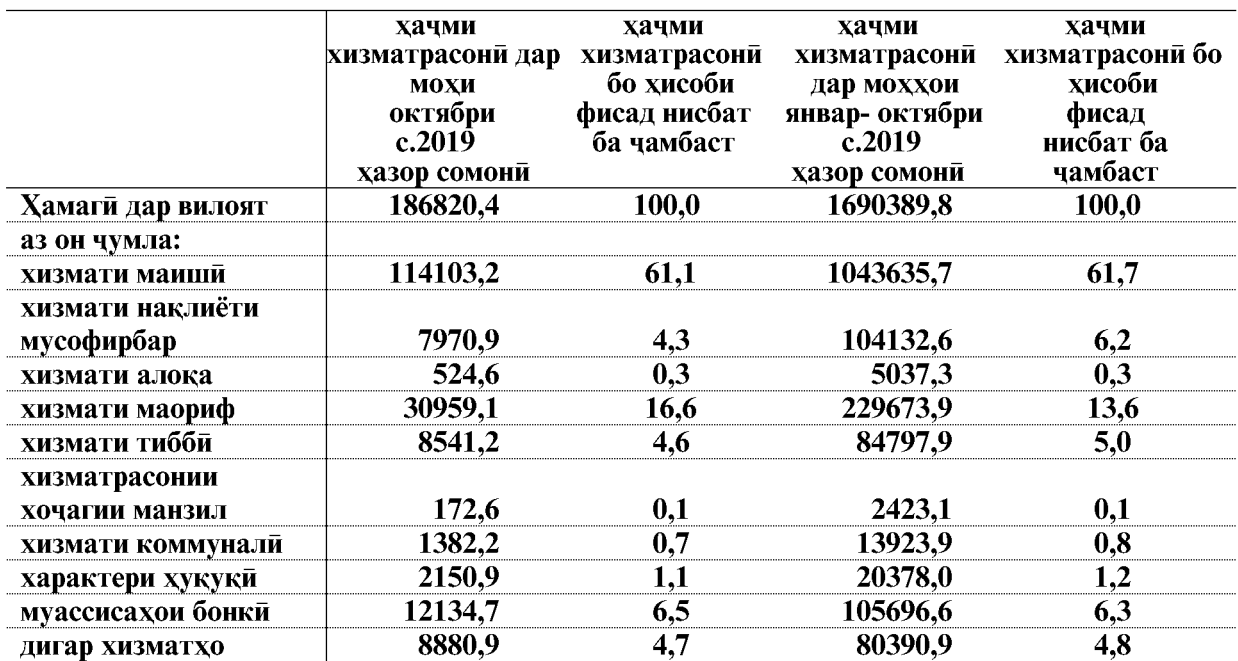

#### Хачми сохахои хизматрасонии пулаки ба ахоли дар вилояти Хатлон дар моххои январ-октябри соли 2019

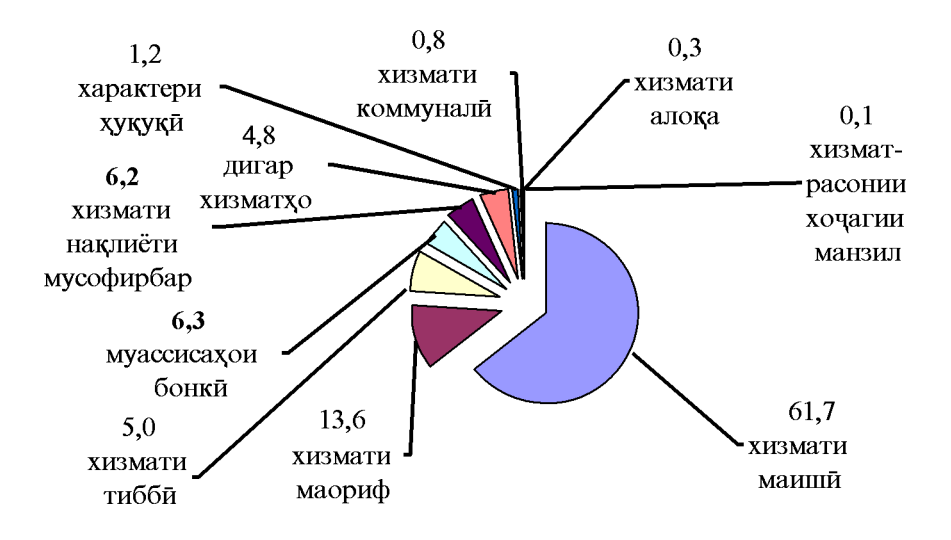

Корхонахои расми ба қайд гирифташуда хачми хизматрасонии пулакиро нисбат ба моххои январ-октябри соли 2017 кам кардаанд: Чамоатхои шахрак ва дехот (3,1 фисад), Вазорати энергетика ва захираи об (5,2фисад), Бонки иктисодии хоричии «Содиротбонк» (83.2 фисад), Бонки сахомии тичоратии «Агроинвестбонк» (10,8 фисад), Дигар бонкхои тичорати (0,9 фисад), «Точиктелеком« (3,5 фисад), "Ширкати хавопаймоии «Сомон Эйр» (76,0 фисад), Чамъияти автомобилронхо (6,2 фисад), Ташкилотхои чамъияти (64,5 фисад) ва Фермери ЧТ (100,0 фисад), ки ин аз чадвали зер аён аст:

ВАЗЪИ ИЧТИМОИЮ ИКТИСОДИИ ВИЛОЯТИ ХАТЛОН

 $\overline{90}$ 

#### **ХИЗМАТРАСОНИИ ПУЛАКӢ**

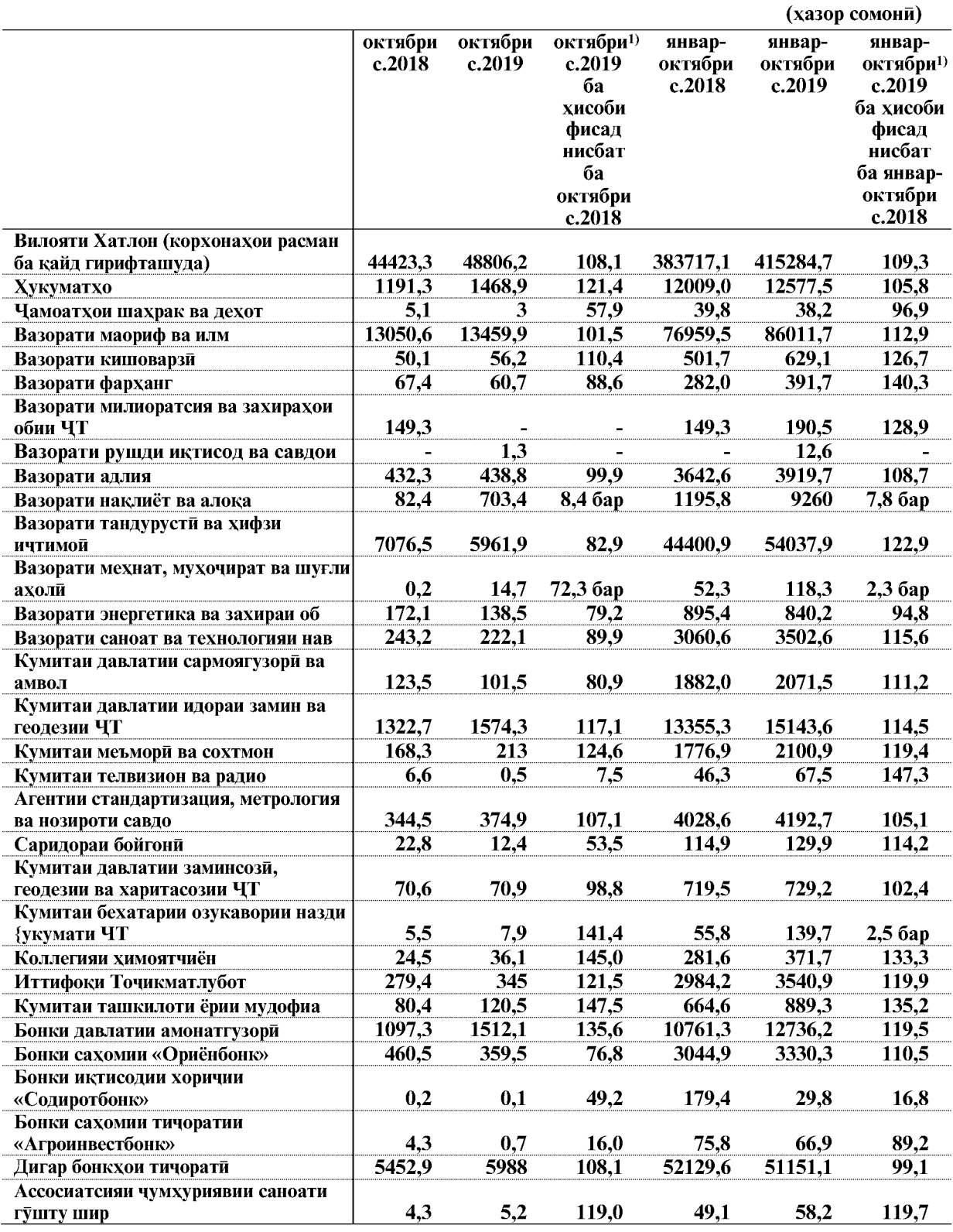

ЭЗОХ: 1) - сурьати афзоиш бо индекси нарххои вилояти хисоб карда шудааст.

ВАЗЪИ ИЧТИМОИЮ ИКТИСОДИИ ВИЛОЯТИ ХАТЛОН

#### ХИЗМАТРАСОНИИ ПУЛАКИ

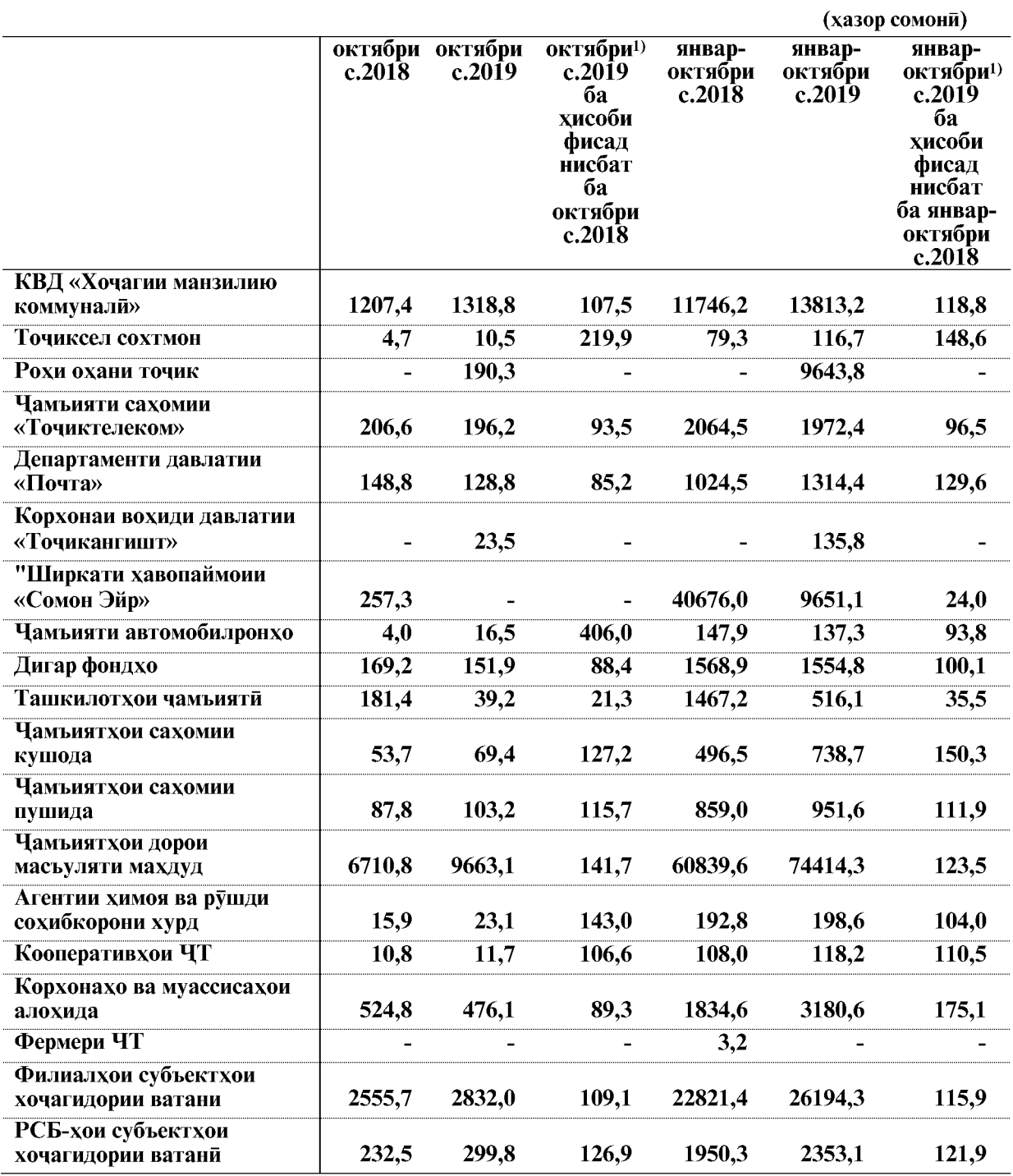

ЭЗОХ: 1)- сурьати афзоиш бо индекси нарххои вилояти хисоб карда шудааст

#### 1,3. НАРХХО 1.3. 1. НАРХХОИ ИСТЕЪМОЛИ Индекси нарххои истеъмоли

Индекси нарххои молхои истеъмоли дар мохи октябри соли 2019 нисбат ба мохи гузашта 99,6 фисад, аз он чумла ба молхои озука 99,2 фисад, ба молхои ғайриозука 100,5 фисад ва хизматрасонии пулаки ба ахоли 99,5 фисадро ташкил дод.

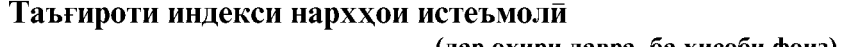

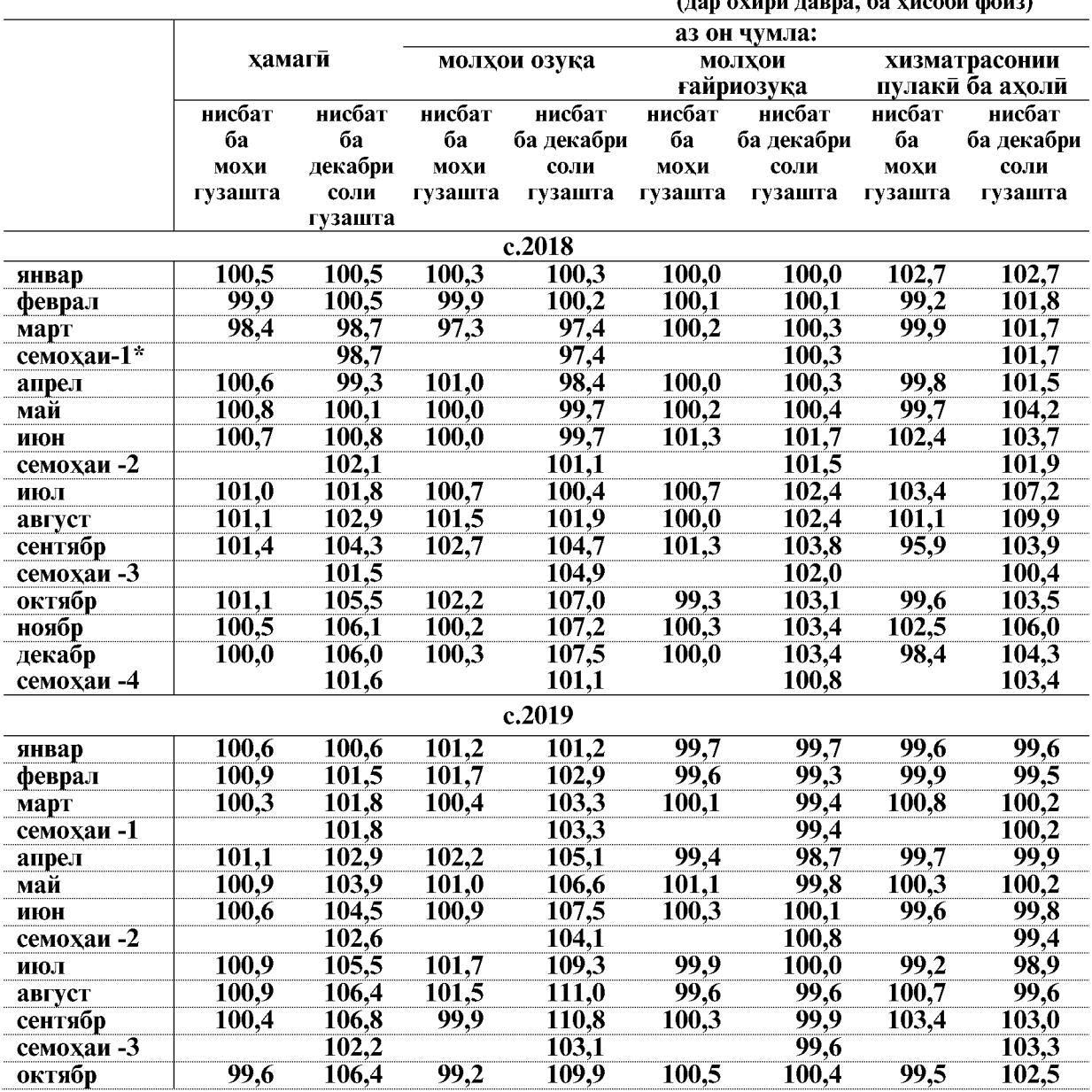

\* - охири давра нисбат ба охири давраи гузашта

Дар мохи октябри соли 2019 нисбат ба мохи сентябри соли 2019 нархи молхои озука (аз он чумла: бо машрубот) 99,6 фисадро ташкил дод.

ВАЗЪИ ИЧТИМОИЮ ИКТИСОДИИ ВИЛОЯТИ ХАТЛОН

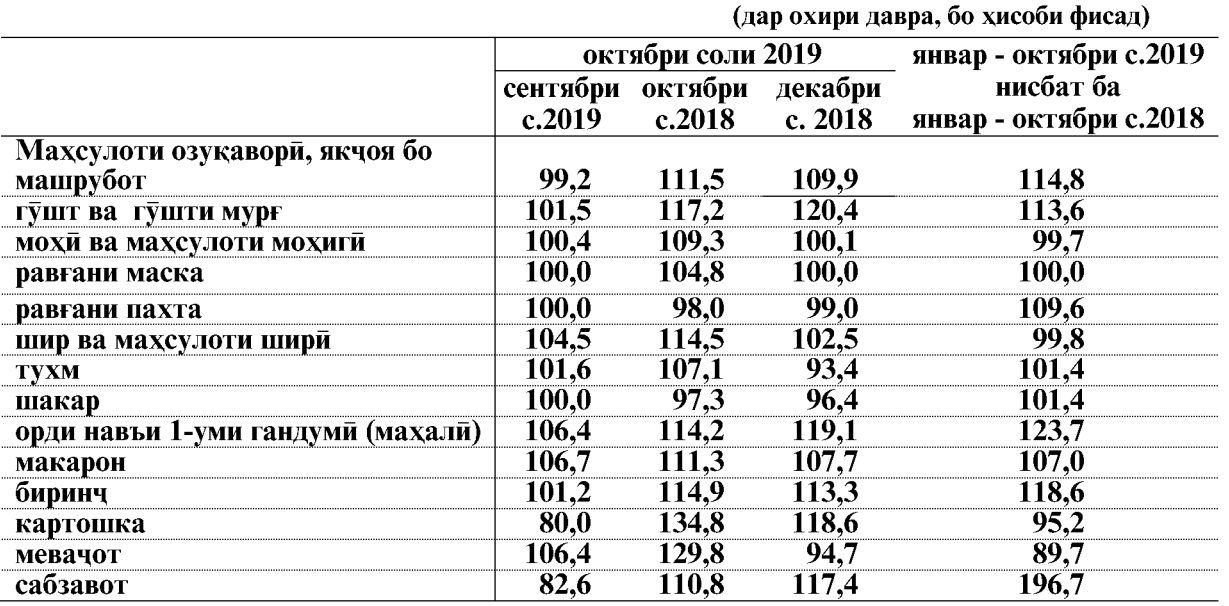

#### Таъғироти индекси нарххои гуруху намудхои алохидаи молхои озука дар чадвали зер оварда шудааст:

Дар мохи октябри соли 2019 нисбат ба мохи сентябри соли равон аз хама бештар молхои озукавории мушохидашудаи зерин кимат шудааст: орди навъи якуми истехсоли ватани- 6,4 фисад, биринч- 3,3 фисад, ярман марчумак- 3,0 фисад, макоронхо- 6,7 фисад, гушти гусфанд-4.4 фисад, гушти буз- 12.2 фисад, гушти мурғ- 15.0 фисад, рони мурғ (окорочка)- 4.8 фисад, пои мурғ- 4,6 фисад, гушти қиммашуда (фарш)- 20,3 фисад, хасиби чушонидашуда- 11,1 фисад, хасиби дудхурдашуда- 8,1 фисад, мохии зинда- 1,2 фисад, шир- 5,8 фисад, чургот- 14,3 фисад, чаккаи хонаги- 20,0 фисад, тухми мург- 1,6 фисад, равгани афтобпараст- 3,2 фисад, себ- 7,4 фисад, ангур- 60,0 фисад, бодиринг- 94,0 фисад, помидор- 16,0 фисад, каламфури булгори- 59,1 фисад, бойимчон- 22,7 фисад, нахут- 5,6 фисад, мош- 3,2 фисад, чайи сиёх- 6,6 фисад, чойи кабуд- 6,7 фисад ва коняк- 25,0 фисад.

Зимнан маводхои озукавории зерин арзон шуданд: анор- 5,6 фисад, карам- 22,8 фисад, бехпиёз- 22,0 фисад, сабзи- 35,5 фисад, картошка- 20,1 фисад ва набот- 10,0 фисад.

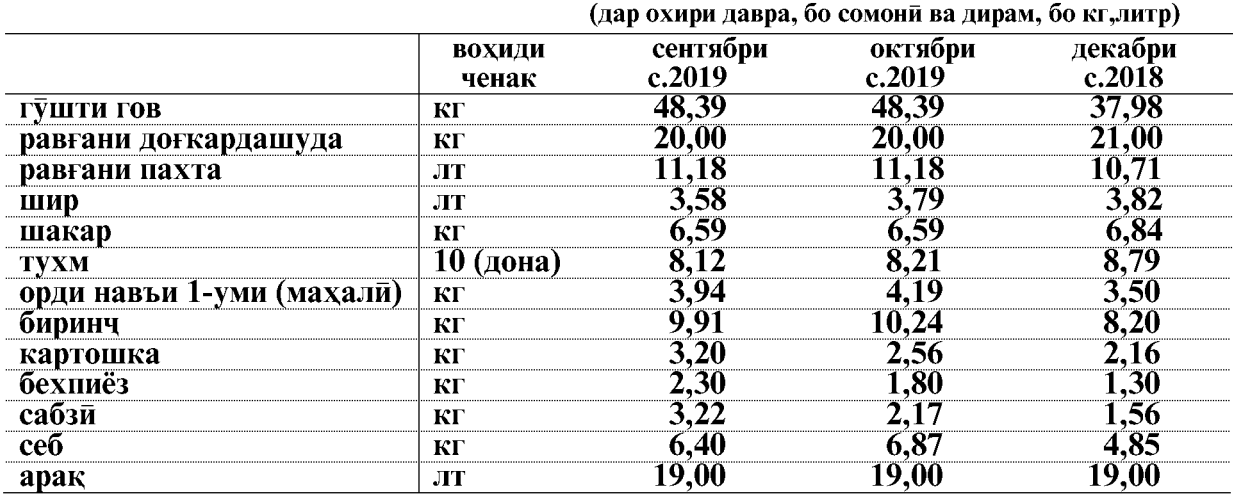

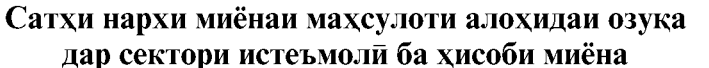

ВАЗЪИ ИЧТИМОИЮ ИКТИСОДИИ ВИЛОЯТИ ХАТЛОН

 $\overline{94}$ 

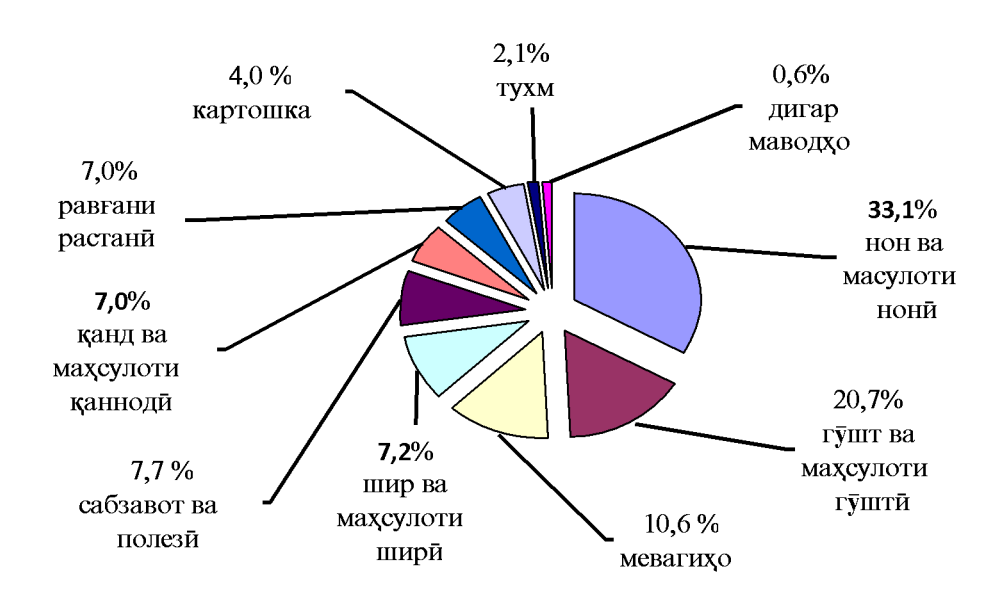

Сохтори арзиши мачмуи озукаворие, ки барои истеъмолот зарур аст, аз руи истеъмоли хакики (аз руи тадкики бучаи хонаводахо дар соли 2018), дар мохи октябри соли 2019 чунин аст:

Нархи молхои ғайриозуқа дар мохи октябри соли 2019 нисбат ба мохи гузашта 100.5 фисадро ташкил дод.

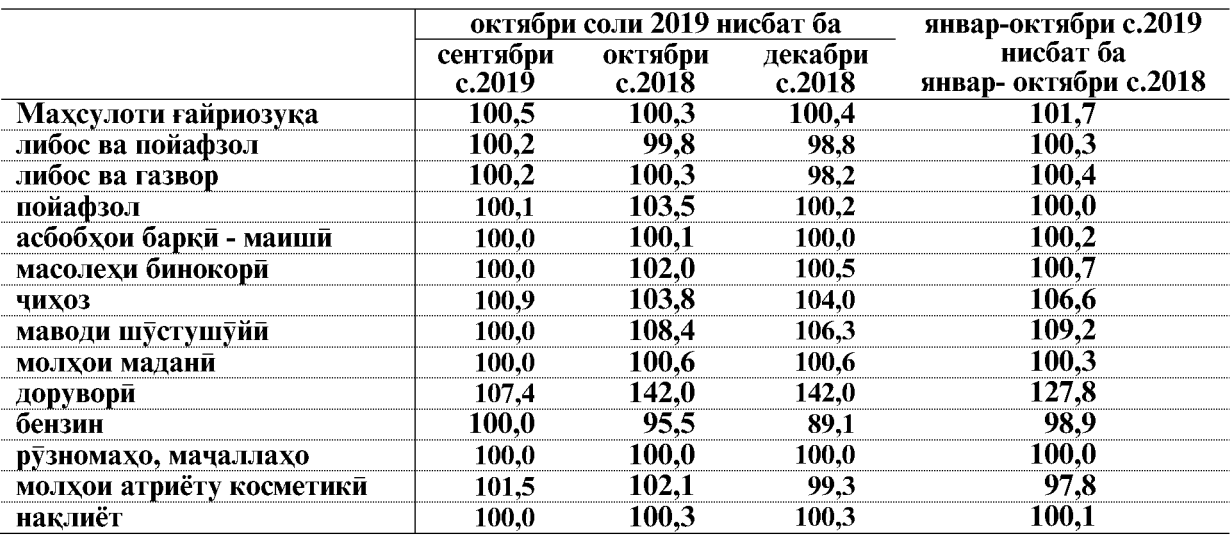

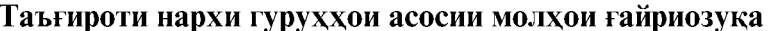

Дар мохи октябри соли 2019 нисбат ба мохи сентябри соли 2018 аз молхои ғайриозуқавории мушохидашуда аз хама бештар молхои ғайриозуқаи зерин қиммат шуд: газвори чит бараш 80х90 см- 12,5 фисад, газвори чит бараш 140х150 см- 9,1 фисад, шалвор (шим, брюк)- и мардона аз матои чинс- 9,8 фисад, шалвор (шим, брюк)- и занона аз матои чинс- 2,6 фисад, камзули (куртка) мавсими барои писарбачахои сини мактаби- 3,3 фисад, хишти сементи- 1,7 фисад, чемпери бофтаи

ВАЗЪИ ИЧТИМОИЮ ИКТИСОДИИ ВИЛОЯТИ ХАТЛОН

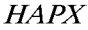

бачагона синни мактаби- 2,9 фисад, пойафзоли кроссовии мардонаи фирмави «Адидас»- 8,3 фисад, колини синтетики (палас) андозаи 2х3м- 15,4 фисад, лампочкаи баркии каммасраф- 33,3 фисад, мех- 12,5 фисад, чоруби хонаруи- 16,7 фисад, доруворихо: аспирин- 4,2 фисад, парасетомол- 3,0 фисад, ситрамон- 3,6 фисад, индометасин- 4,9 фисад, амписилин тригидрат- 20,0 фисад, предназолон- 10,0 фисад, сузишвории дизели (солярка)- 0,5 фисад ва хамираи дандоншуйи «Насим»- 42,8 фисад.

Нарху таърифаи хизмати пулакие, ки ба ахоли расонида мешавад дар мохи октябри соли 2019 нисбат ба мохи гузашта 99,5 фисадро ташкил дод.

Нархи тарифаи хизмати пулаки дар хизматрасони дар наклиёти хавой, нархи чиптаи хатсайри хавоии Кулоб- Москва- 18,9 фисад арзон шуд.

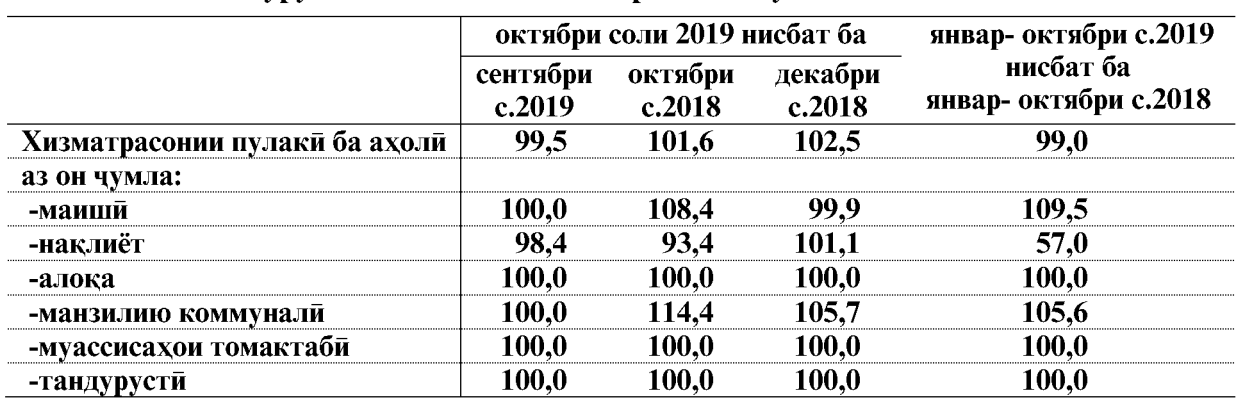

#### Таъғироти нарху таърифахои гуруххои алохидаи хизматрасонии пулаки ба ахоли

### 1.4. БОЗОРИ МЕХНАТ

#### 1.4.1. БО КОР МАШҒУЛ БУДАНИ АХОЛЙ

Шумораи куввахои кори (ахолии машгули кор ва бекорони расми ба кайд гирифташуда) аз руи бахои пешаки, дар мохи сентябри соли 2019-ум 902,1 хазор нафарро ташкил дод, ки аз чумлаи онхо 886,8 хазор нафар (98,4 фисад) дар сохаи иктисодиёт машғуланд ва 15,3 хазор нафар расми мақоми бекориро гирифтаанд, ки 1,7 фисади шумораи куввахои кориро ташкил медиханд.

Тағйироти шуморан қуввахои корй дар солхои 2018-2019-ум аз руи маълумоти чадвали зерин аён аст:

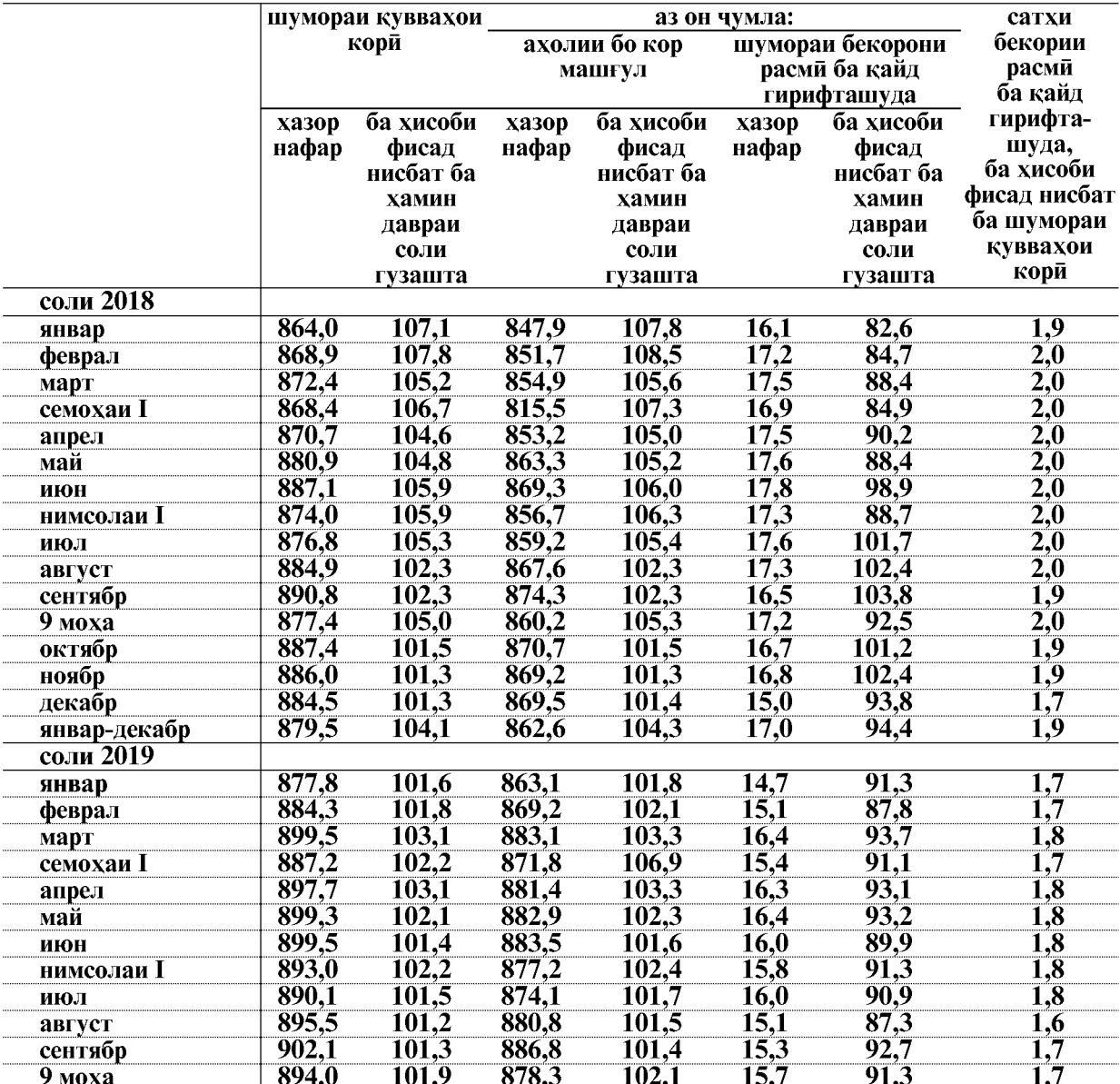

Аз шумораи умумии ахолии бо кор машгул шумораи дар руйхатбудаи кироякорон дар корхонахои хамаи шаклхои моликият дар моххои январ-сентябри 2019-ум 469,3 хазор нафар ё 53,4 фисади шумораи умумии ахолии машгулро ташкил дод.

ВАЗЪИ ИЧТИМОИЮ ИКТИСОДИИ ВИЛОЯТИ ХАТЛОН

Шумораи дар руйхатбудаи кормандони кироя дар моххои январ-сентябри соли 2019 нисбат ба моххои январ- сентябри соли 2018-ум 3,0 фисад зиёд шудааст.

Шумораи дар руйхатбудаи кормандони кироя дар шаклхои моликияти бахши вокеии намудхои фаъолияти иктисоди дар моххои январ-сентябри соли 2019 нисбат ба моххои январ- сентябри соли 2018-ум 3,0 фисад зиёд шуда 329,0 хазор нафарро ташкил дод, дар шаклхои моликияти бахши хизматрасонии намудхои фаъолияти иктисоди бошад 2,9 фисад зиёд шуда 140,3 хазор нафарро ташкил дод.

Шумораи кормандони руйхати кироя аз руи намудхои фаъолияти иктисоди дар вилояти Хатлон дар моххои январ-сентябри солхои 2018-2019 чунин аст.

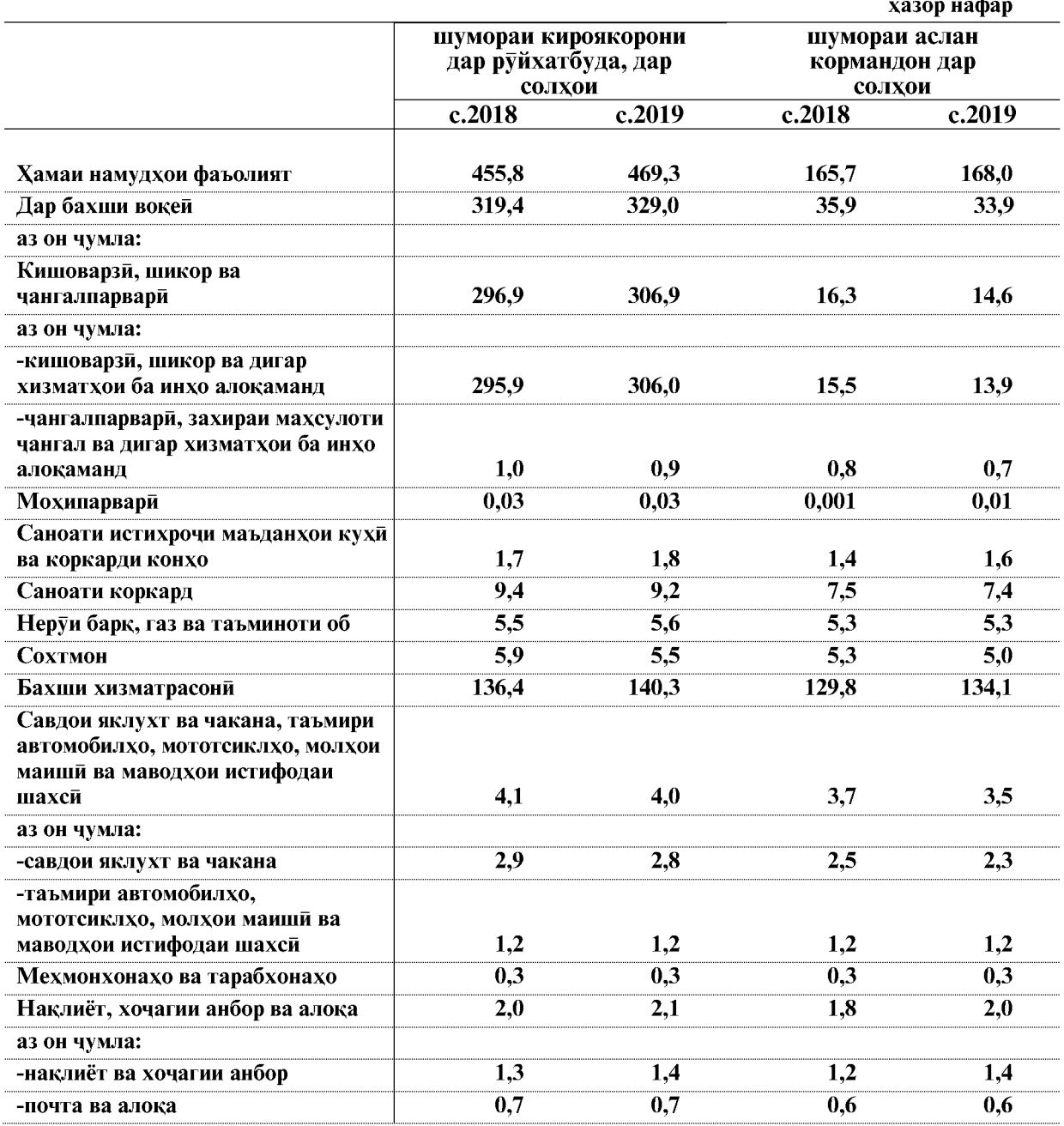

 $\overline{98}$ 

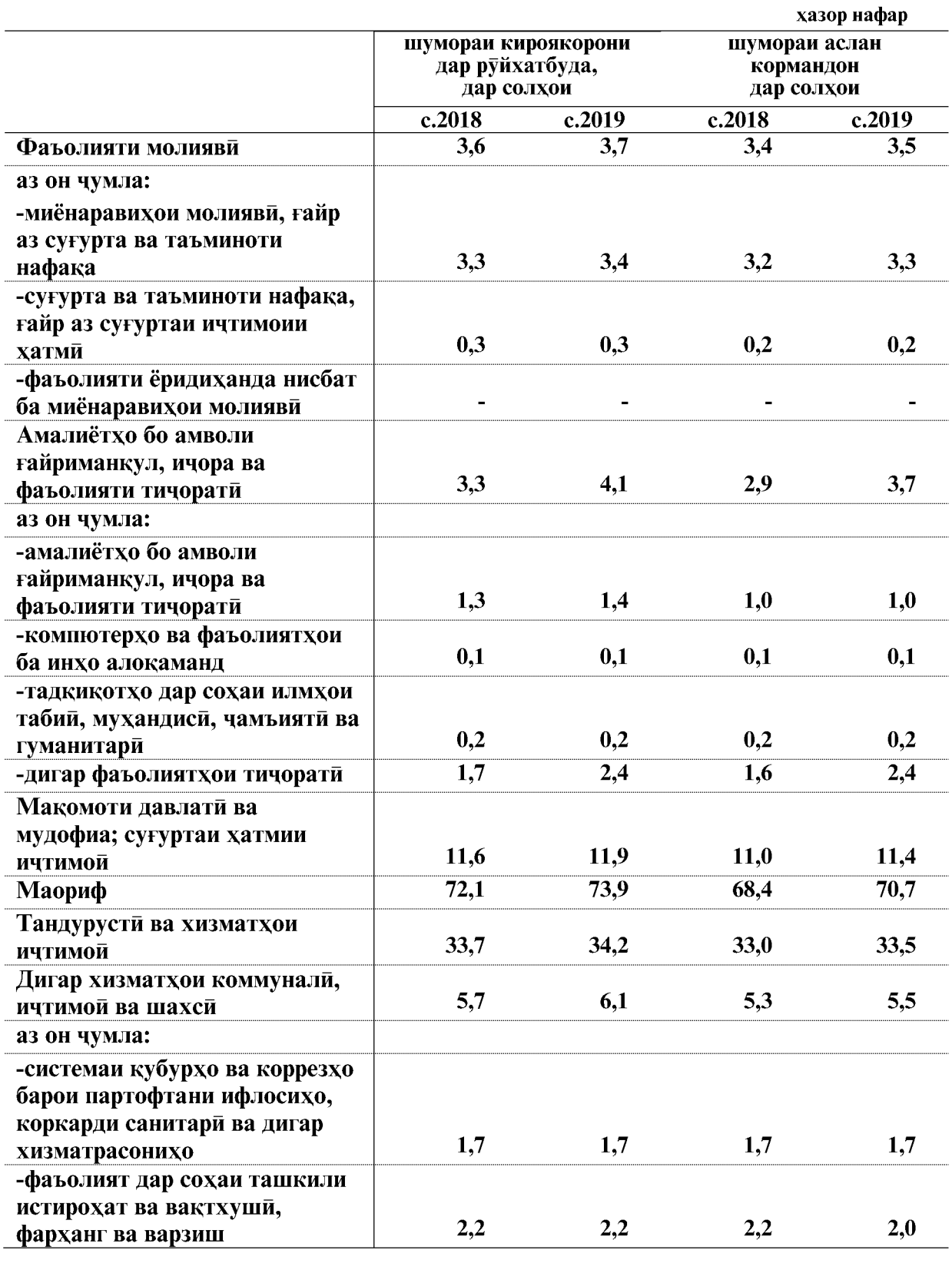

ВАЗЪИ ИЧТИМОИЮ ИКТИСОДИИ ВИЛОЯТИ ХАТЛОН

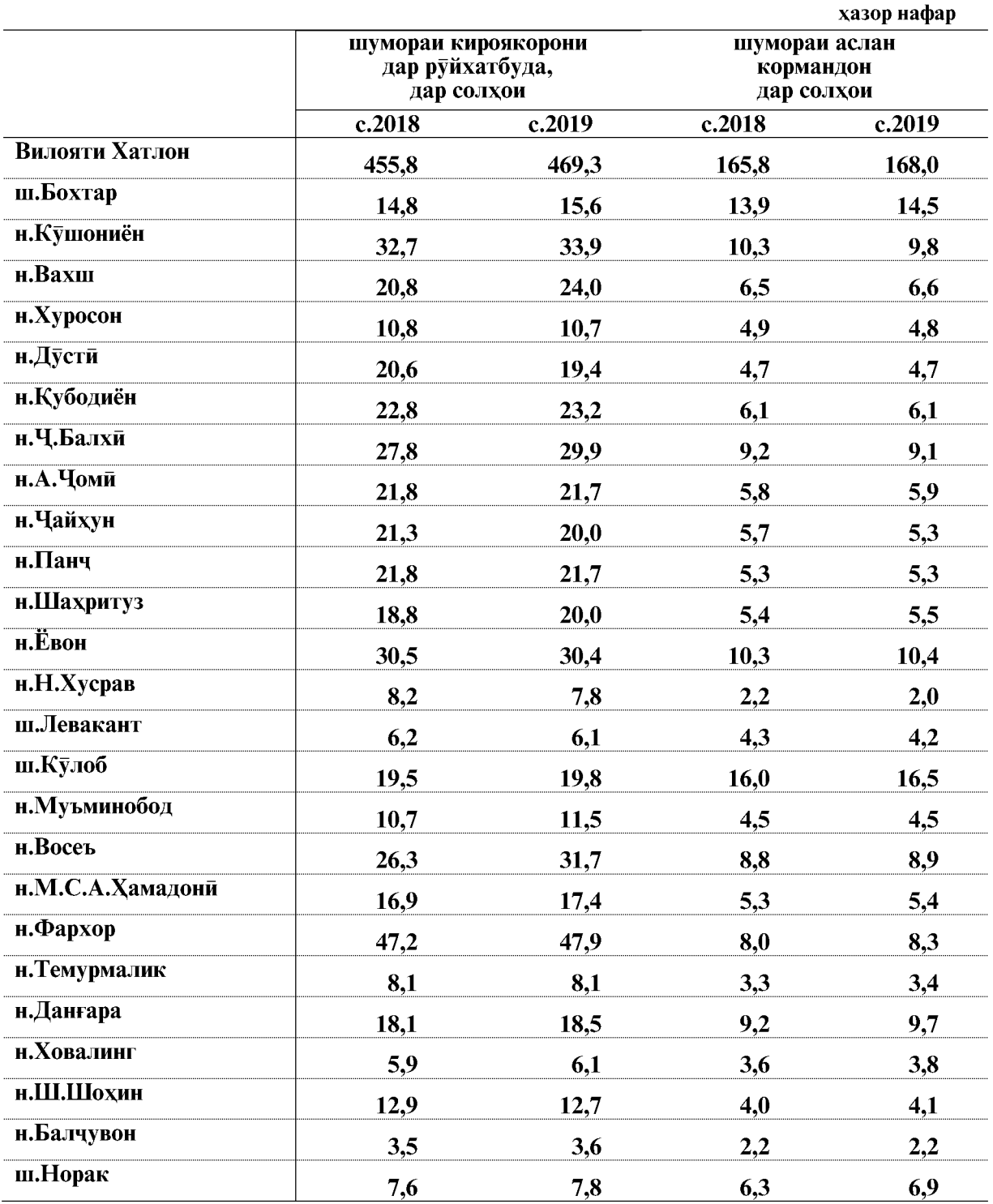

# Шумораи кормандони дар руйхатбудаи кироякор дар шахру нохияхои<br>вилояти Хатлон дар моххои январ-сентябри солхои 2018-2019 чунин аст

ВАЗЪИ ИЧТИМОИЮ ИКТИСОДИИ ВИЛОЯТИ ХАТЛОН

 $\overline{100}$ 

#### Шумораи кормандони руйхати кироя ва вакти коркардашуда одам - соат аз руи намудхон фаъолияти иктисоди дар вилояти Хатлон дар моххои январ-сентябри соли 2019

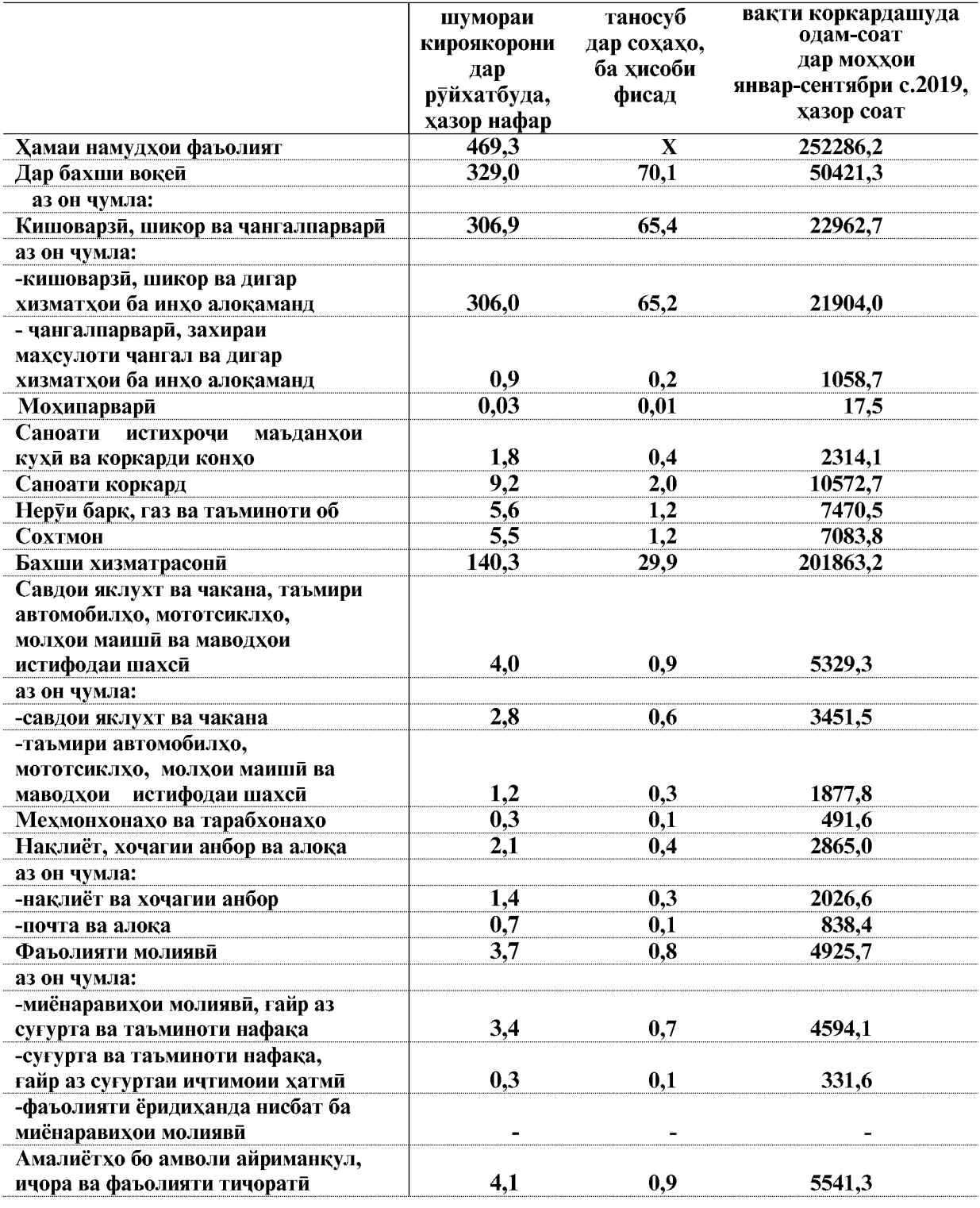

ВАЗЪИ ИЧТИМОИЮ ИКТИСОДИИ ВИЛОЯТИ ХАТЛОН

#### БОЗОРИ МЕХНАТ

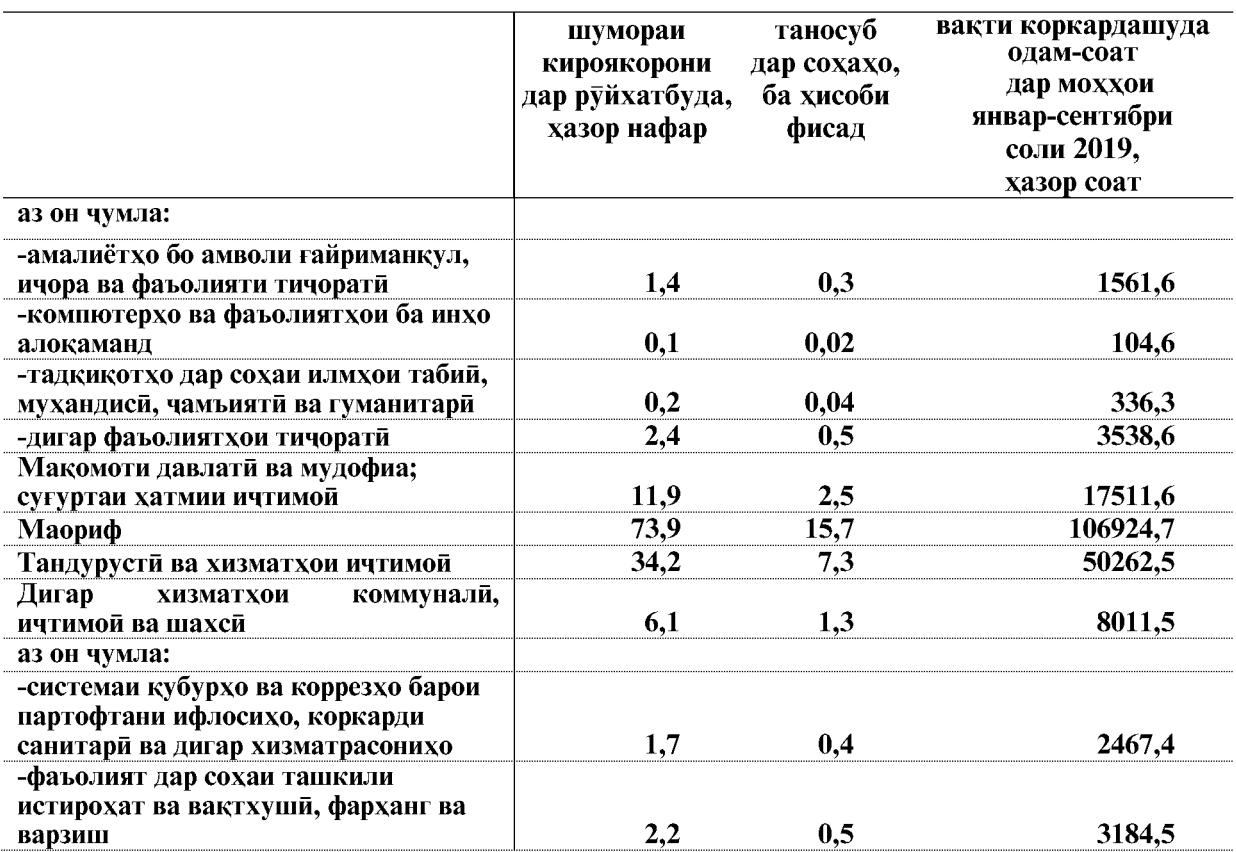

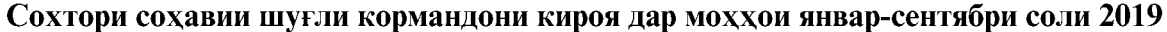

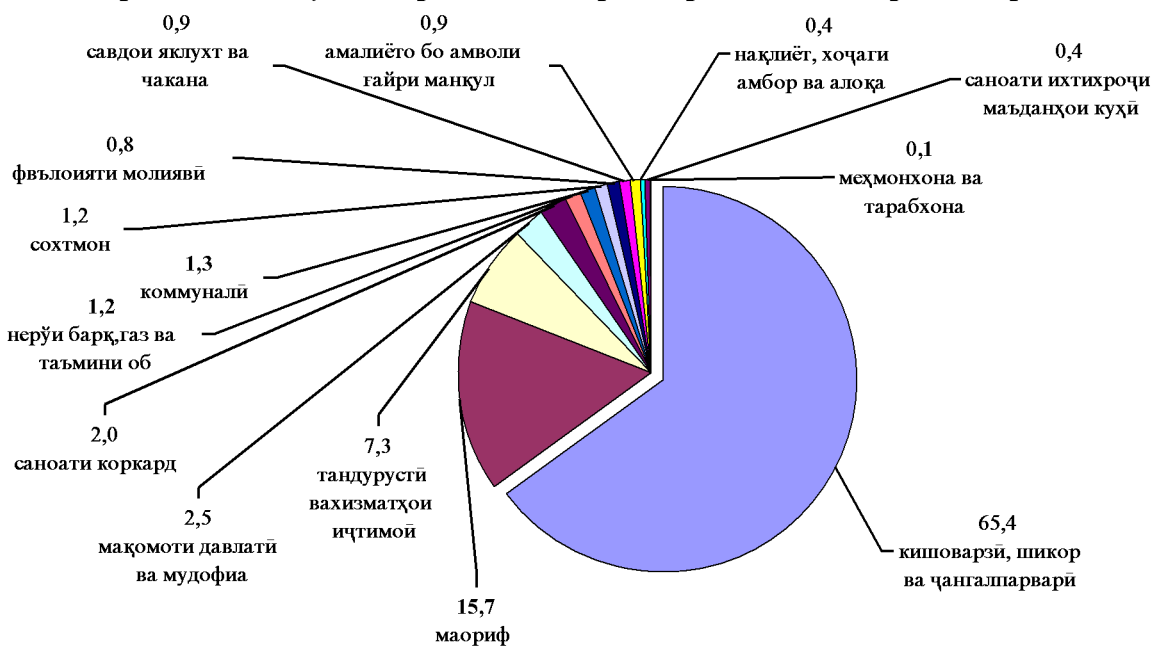

# Шумораи кормандони руйхати кироя<br>ва вакти коркардашуда одам-соат дар шахру нохияхои<br>вилояти Хатлон дар моххои январ-сентябри соли 2019

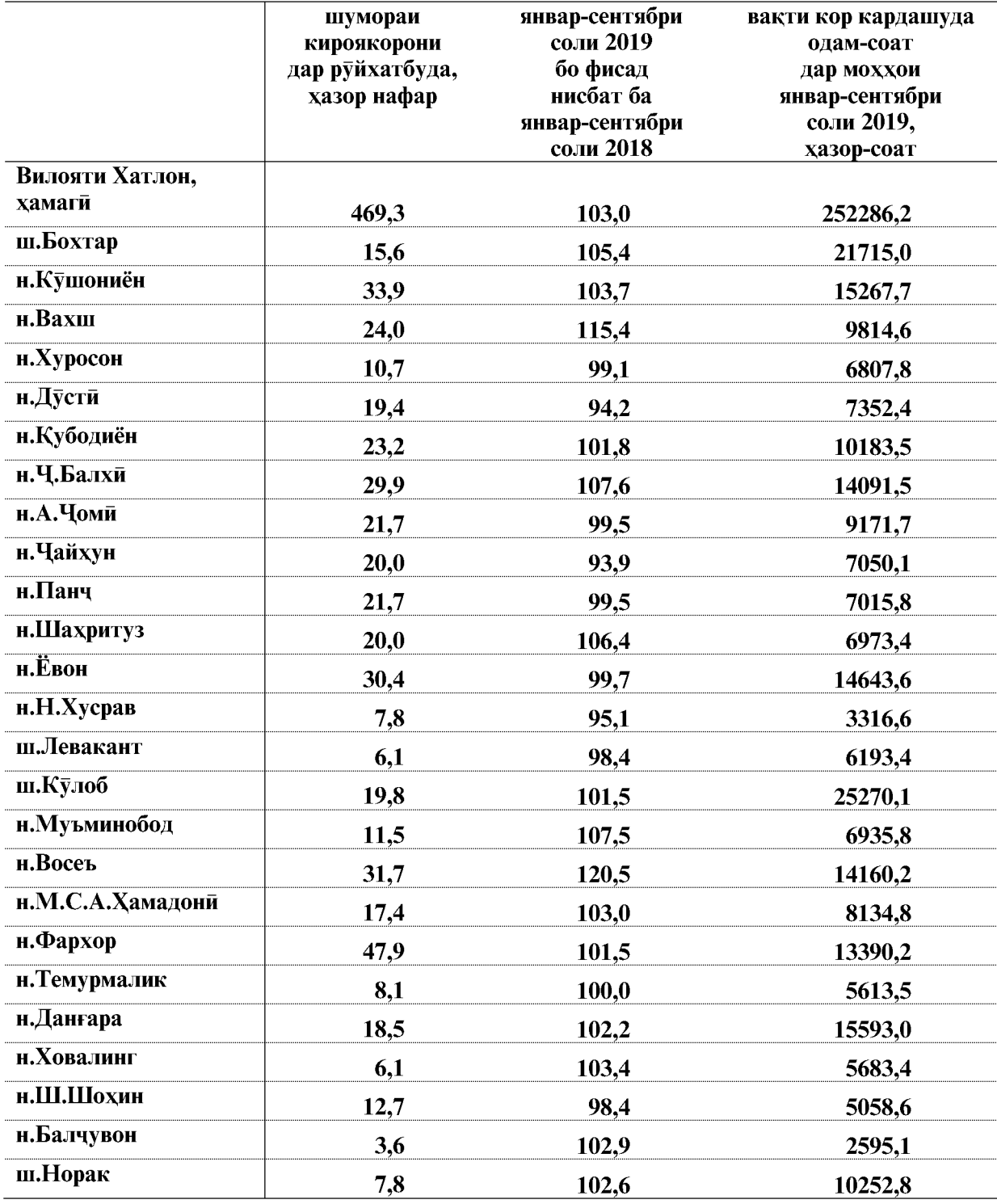

ВАЗЪИ ИЧТИМОИЮ ИКТИСОДИИ ВИЛОЯТИ ХАТЛОН

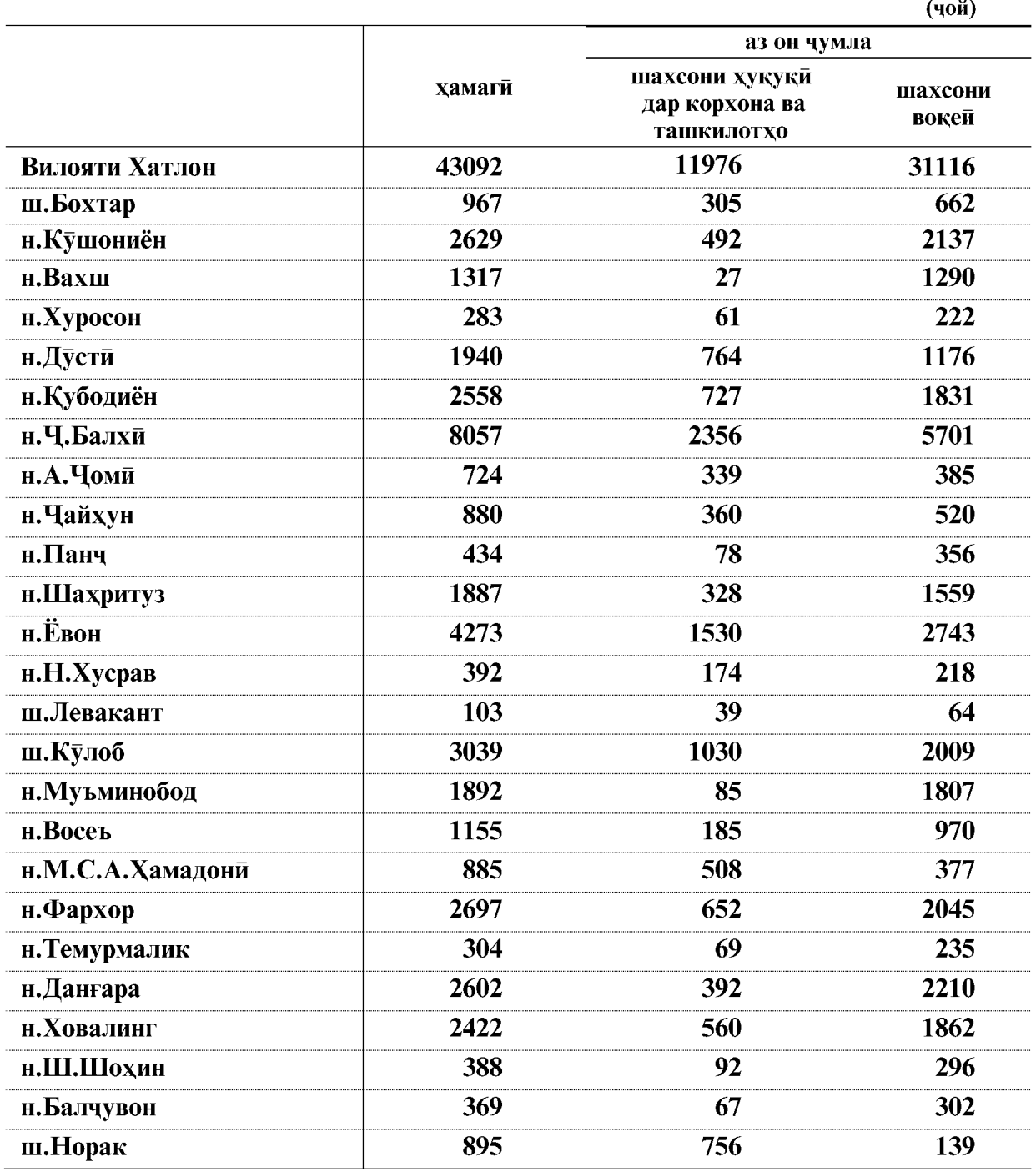

#### Оиди таъсиси чойхои нави кори дар вилояти Хатлон дар моххои январ-сентябри соли 2019

Дар моххои январ-снтябри соли 2019 ба микдори 43092 чойхои нави кори таъсис дода шудааст.

Аз 43092 чойхои нави кории таъсис додашуда 14660 доими, 14379 мавсими, мувакати 13678 ва 375 чойи иловаги мебошад.

ВАЗЪИ ИЧТИМОИЮ ИКТИСОДИИ ВИЛОЯТИ ХАТЛОН

 $\overline{104}$ 

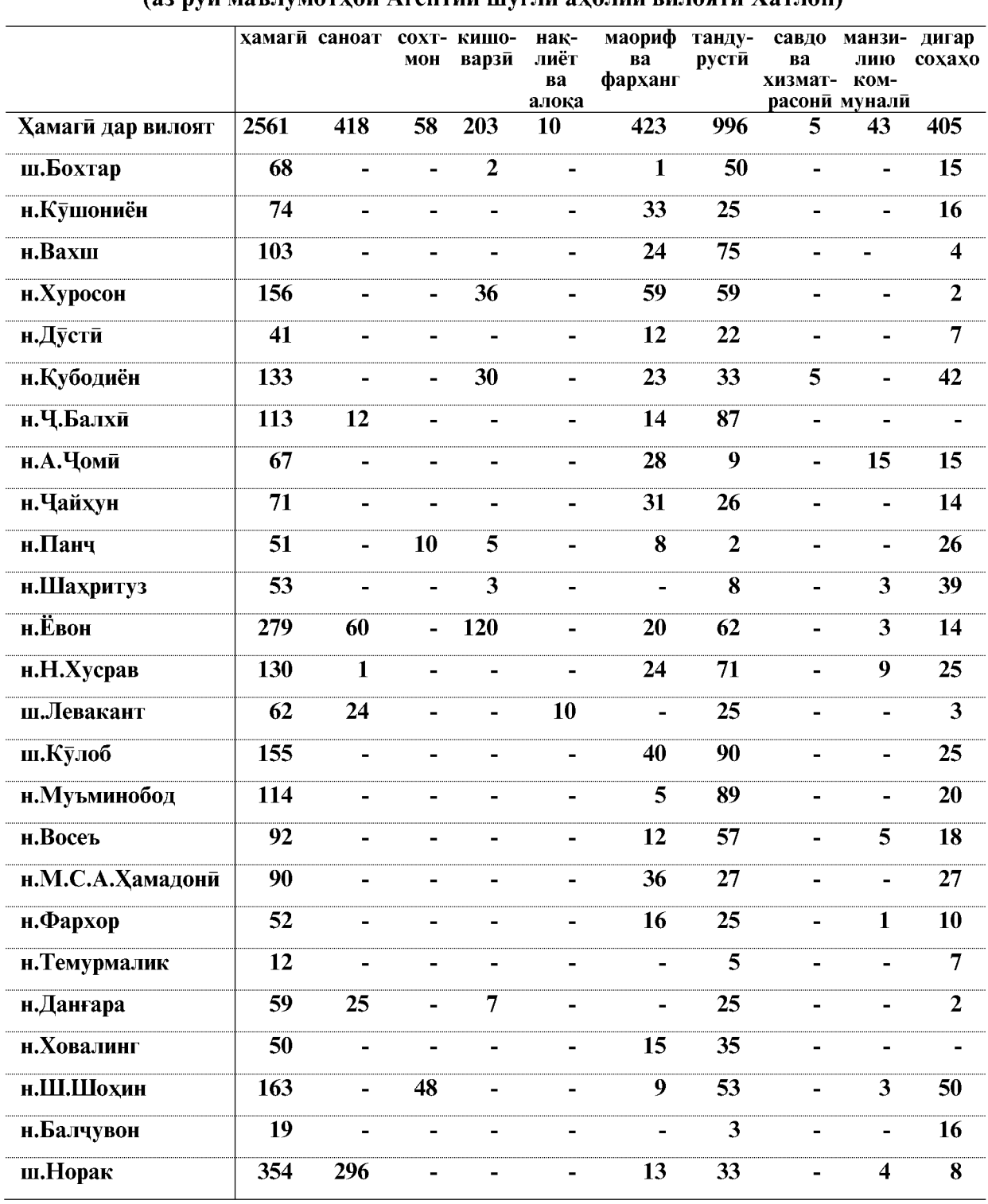

## Оиди чойхои кории холи дар шахру нохияхои вилояти Хатлон дар мохи октябри соли 2019<br>(аз руи маълумотхои Агентии шуғли ахолии вилояти Хатлон)

ВАЗЪИ ИЧТИМОИЮ ИКТИСОДИИ ВИЛОЯТИ ХАТЛОН

#### ОИДИ ТАШКИЛ ВА ГУЗАРОНИДАНИ ЯРМАРКАХОИ ЧОЙХОИ КОРИИ ХОЛЙ ВА БО КОРТАЪМИНКУНИИ ШАХРВАНДОН АЗ РУИ МАЪЛУМОТХОИ АГЕНТИИ ШУҒЛИ АХОЛИИ ВИЛОЯТИ ХАТЛОН ДАР МОХХОИ ЯНВАР-ОКТЯБРИ СОЛИ 2019

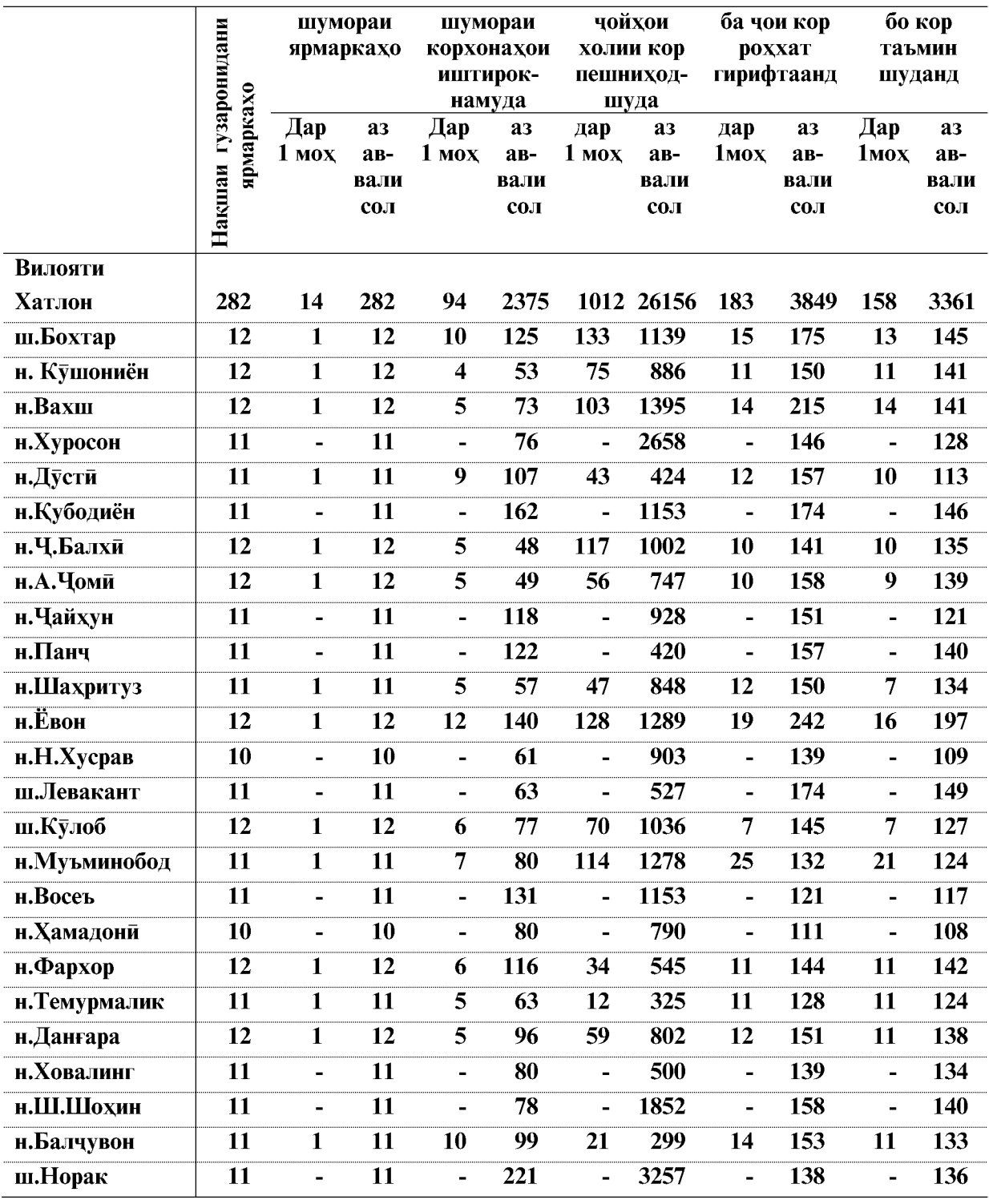

 $\overline{106}$ 

#### 1.4.2. Талабот ва пешниход ба кувваи кори

Дар мохи сентябри соли 2019 дар хадамоти шуғли ахоли 19813 нафар корталаб дар кайд буд, ки нисбат ба хамин давраи соли гузашта 11,9 фисад кам ва нисбат ба мохи августи соли 2019-ум 1,0 фисад зиёд аст. Дар мохи сентябри соли 2019-ум 4235 нафар ба хадамоти шуғли ахоли барои таъмини кор мурочиат карданд, ки нисбат ба хамин давраи соли гузашта 50,6 фисад ва нисбат ба мохи августи соли 2019-ум 79,1 фисад зиёд мебошад.

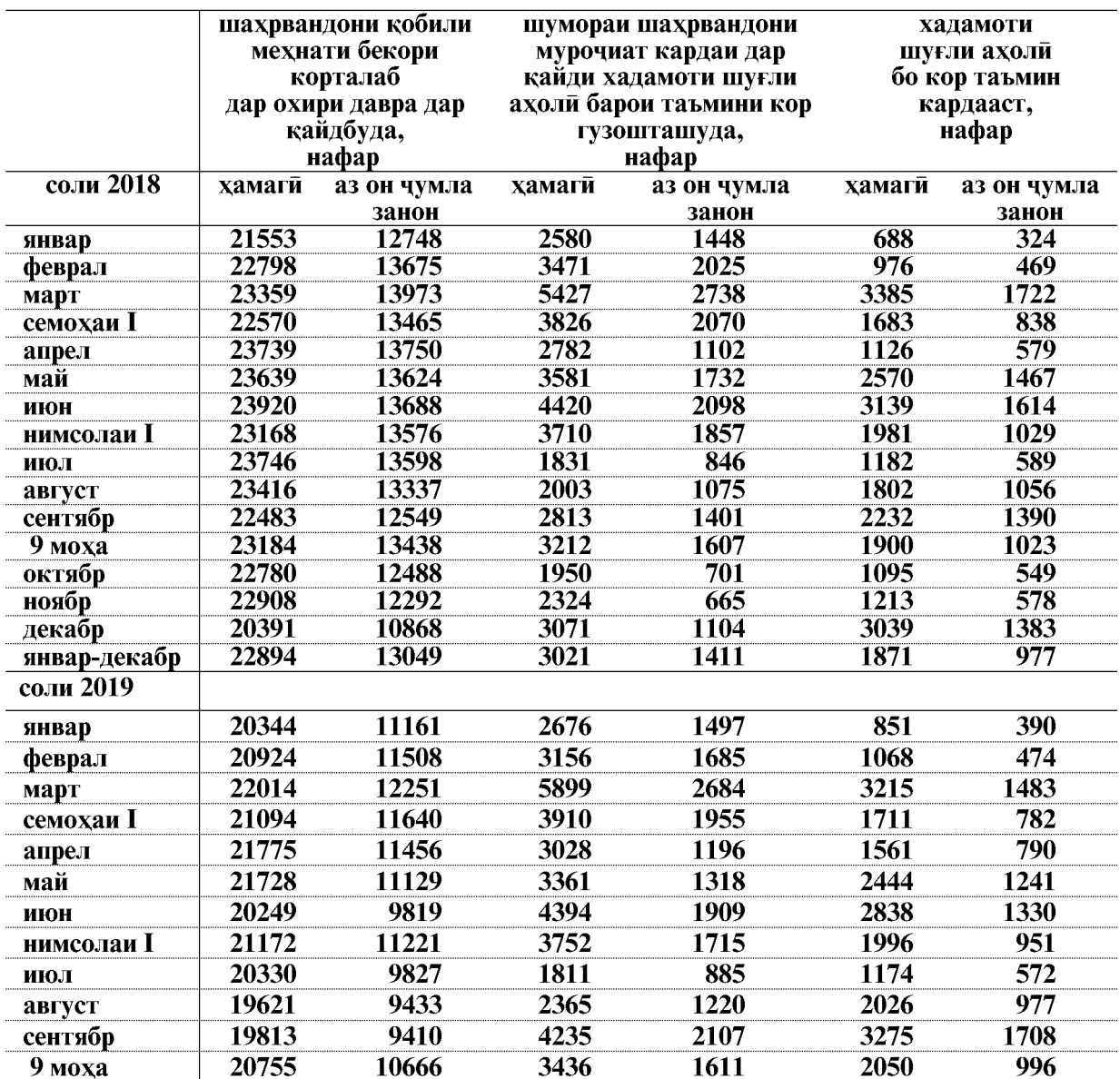

Шумораи чойхои холии кор, ки корхонахо ба хадамоти шуғли ахоли мурочиат кардаанд, дар охири мохи сентябри соли 2019 нисбат ба хамин давраи соли 2018-ум 29,9 фисад зиёд шуда 2890 чойро ташкил намуд. Шумораи чойхои холии кори арзшуда нисбат ба мохи августи соли 2019-ум 7.9 фисал зиёл шудааст.

Ба як чойи холии кории арзшуда 6,9 нафар талабгор буд. (дар мохи сентябри соли 2018ум 8,0 нафар буд).

ВАЗЪИ ИЧТИМОИЮ ИКТИСОДИИ ВИЛОЯТИ ХАТЛОН

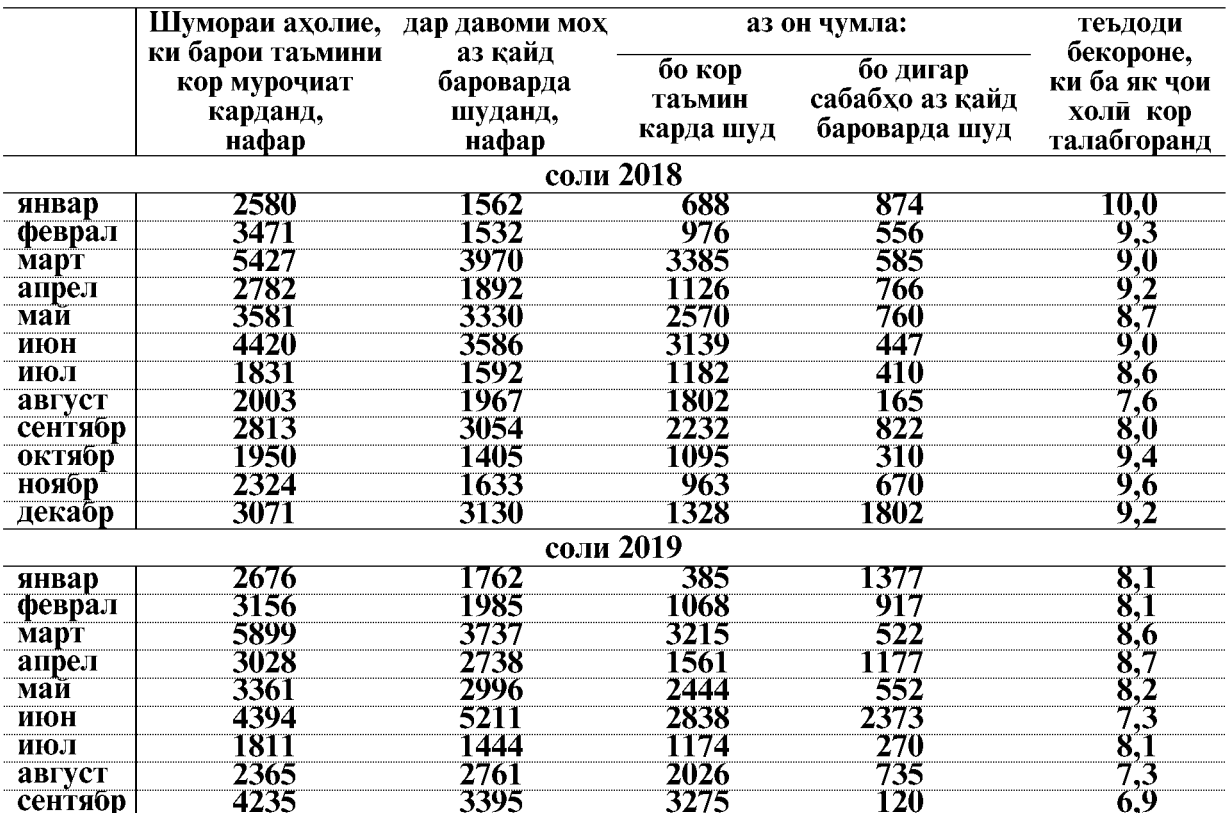

#### 1.4.3. БЕКОРЙ

#### БЕКОРОНИ РАСМИ БА КАЙД ГИРИФТАШУДА

Шумораи бекорони дар хадамоти шуғли ахолии хадамоти мехнат ва хифзи ичтимоии ахолии вилояти Хатлон расми ба кайд гирифташуда то охири мохи сентябри соли 2019-ум 15303 нафарро ташкил карда, нисбат ба мохи августи соли 2019-ум 1,4 фисад зиёд шудааст.

Аз чумлаи бекорони ба қайд гирифташуда занон 2,8 фисад зиёд шуда 7352 нафарро ташкил медиханд. Сатхи бекорони расми ба кайд гирифташуда 1,7 фисади шумораи қуввахои кориро ташкил кардааст.
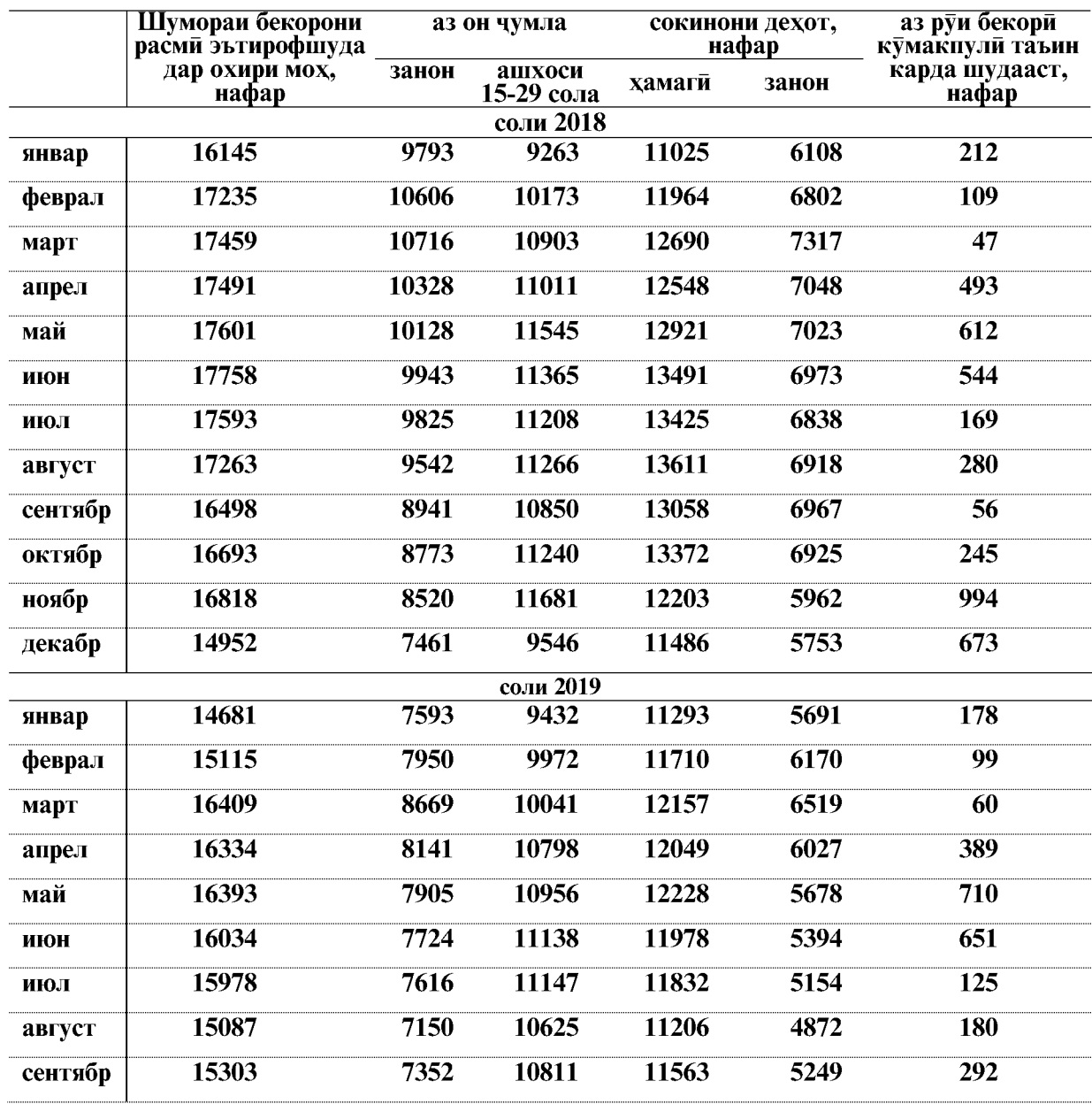

ВАЗЪИ ИЧТИМОИЮ ИКТИСОДИИ ВИЛОЯТИ ХАТЛОН

Дар тадбирхои қабулшуда химояи ичтимоии бекорони ба қайд гирифташуда ва баланд бардоштани қобилияти рақобати онхо дар бозори мехнат ба назар гирифта шудааст: тайёрии касби, таълим ва такмили ихтисос, ташкили чойхои кории чамъиятии музднок.

Дар мохи сентябри соли 2019 бо роххати макомоти шуғли ахоли 1023 бекорони ба қайд гирифташуда касбомузиро давом дода истодаанд, ки ин нисбат ба хамин давраи соли 2018-ум 53,6 фисад зиёд мебошад.

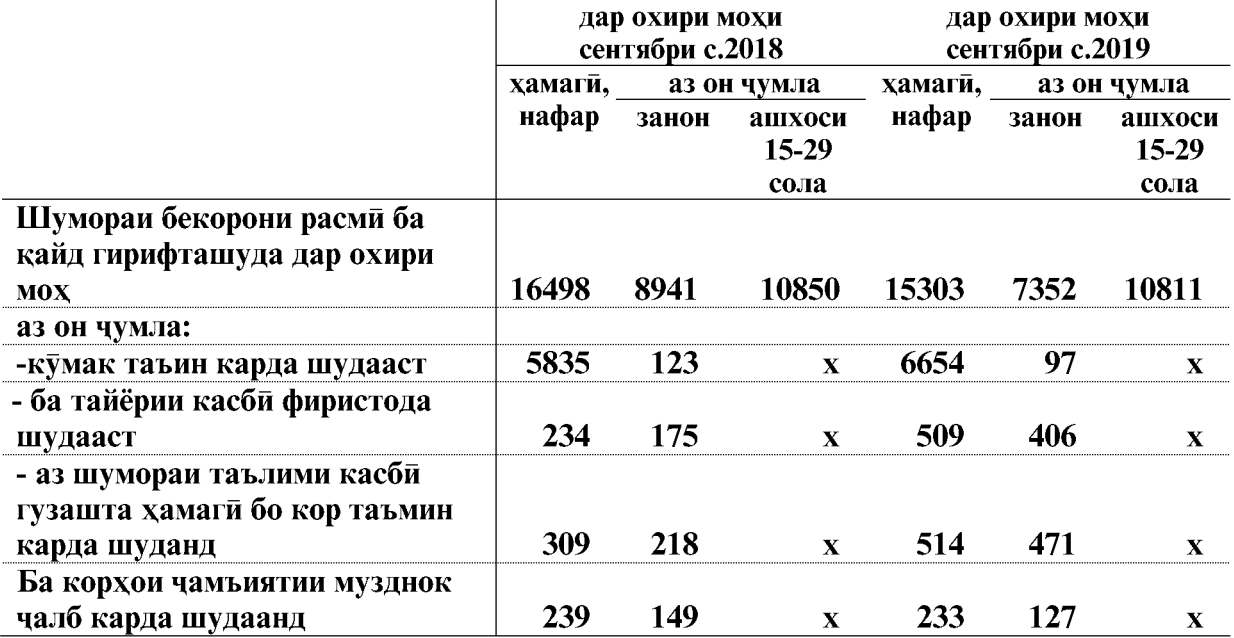

Тадбирхои оид ба кумаки ичтимоии бекорони расми ба кайд гирифташуда

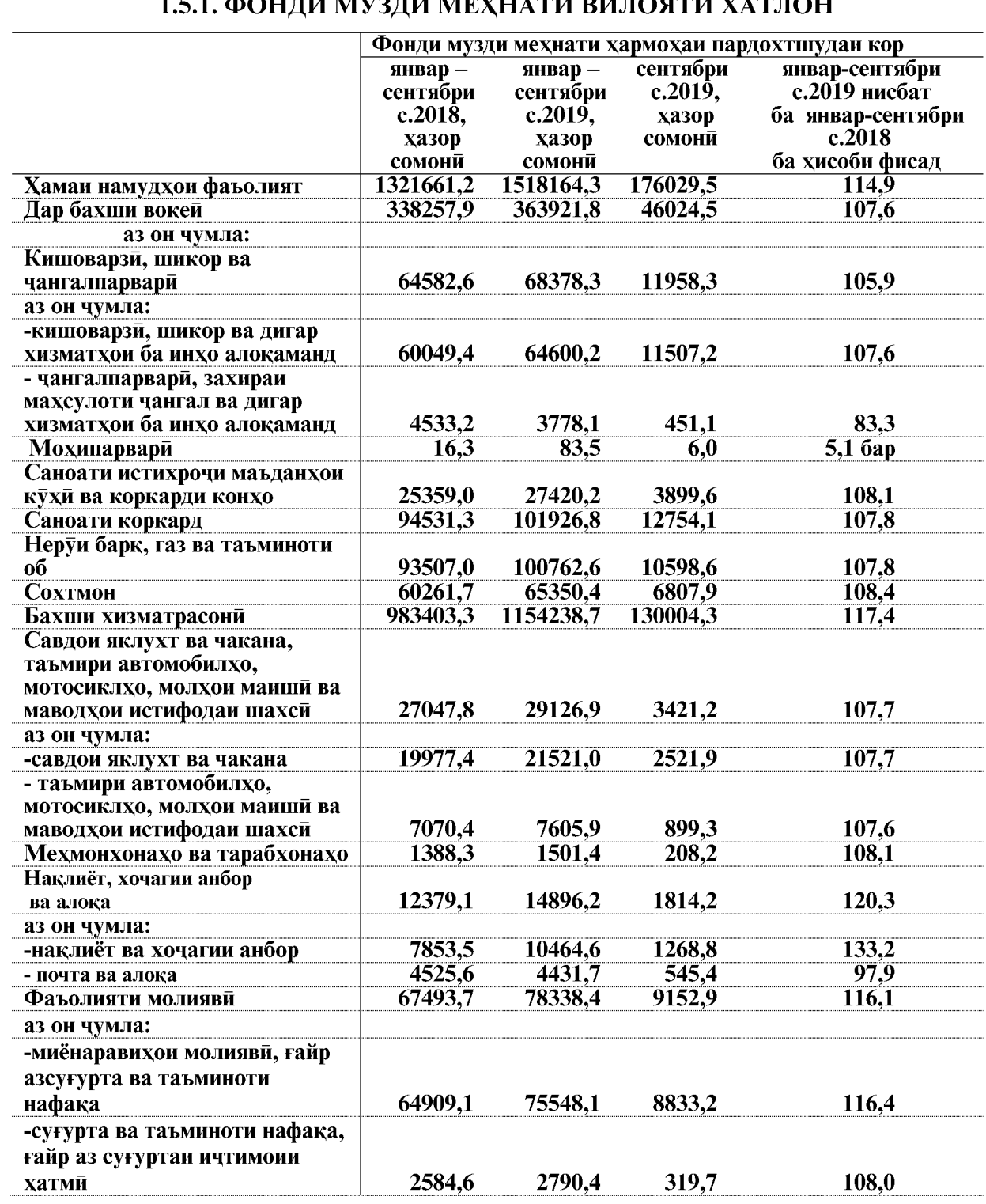

## 1.5. САТХИ ФОНДИ МУЗДИ МЕХНАТ ВА МУЗДИ КОР

ВАЗЪИ ИЧТИМОИЮ ИКТИСОДИИ ВИЛОЯТИ ХАТЛОН

 $\overline{111}$ 

#### БОЗОРИ МЕХНАТ

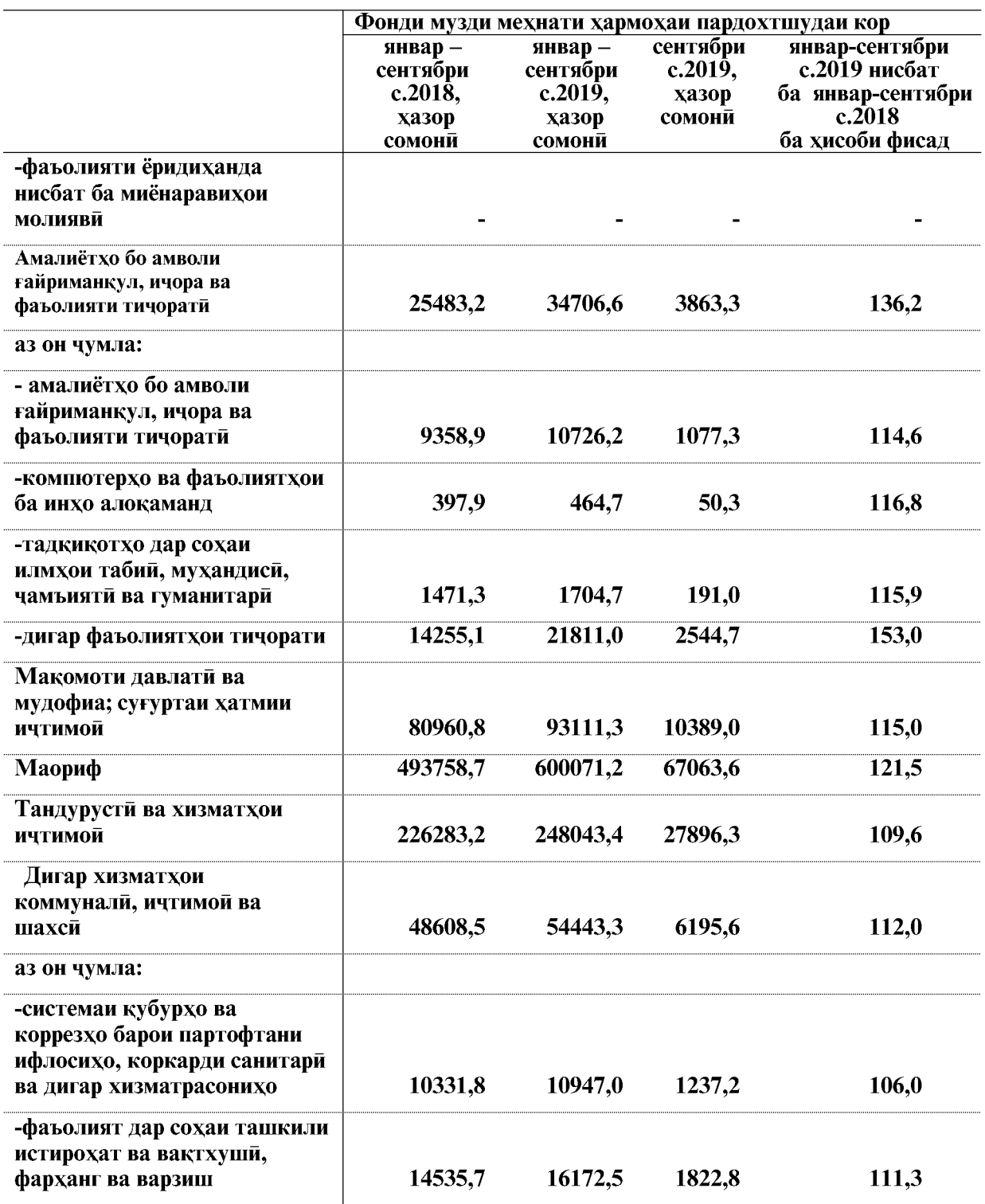

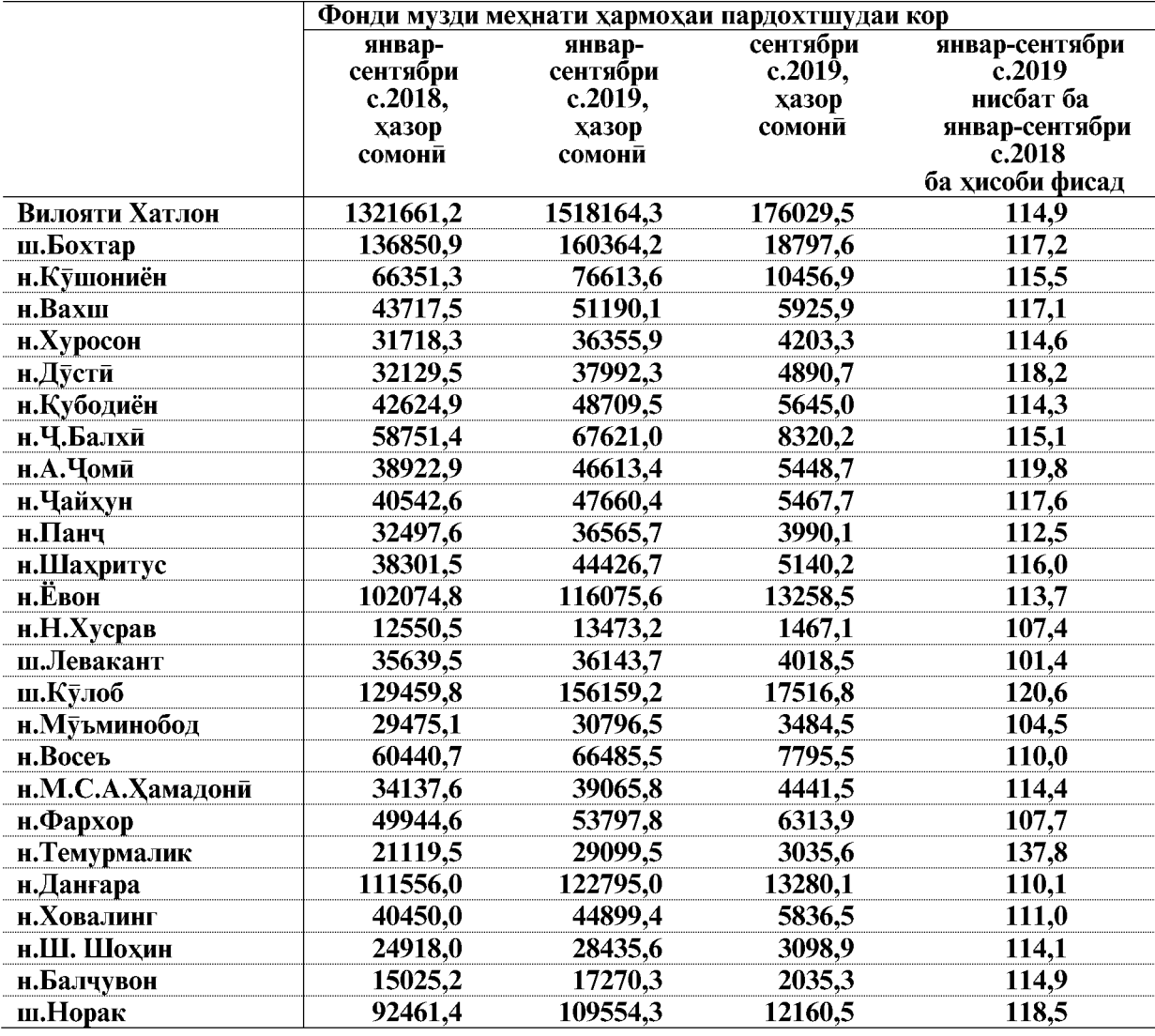

#### Фонди музди мехнат дар шахру нохияхои вилояти Хатлон дар моххои январ-сентябри солхои 2018-2019

#### 1.5.2. XAKKI MEXHAT

Музди миёнаи хармохаи номиналии кор, ки ба кормандони кироякор пардохта шуд, дар моххои январ-сентябри соли 2019-ум ба андозаи 1004,24 сомони буда нисбат ба моххои январ-августи соли 2019-ум 0,5 фисад кам ва нисбат ба моххои январ-сентябри соли 2018-ум 13,3 фисад зиёд шудааст.

Музди хадди аққал дар вилояти Хатлон 400 сомониро ташкил медихад.

#### ФАРКИЯТИ МУЗДИ КОР

Музди мехнати камтарин дар моххои январ- сентябри соли 2019 дар бахши вокеии намудхои фаъолияти иктисоди кормандони сохаи кишоварзи ва шикор- 516.50 сомони ва чангалпарвари - 579,02 сомониро ташкил дод.

ВАЗЪИ ИЧТИМОИЮ ИКТИСОДИИ ВИЛОЯТИ ХАТЛОН

Музди мехнати баланд дар бахши вокеии намудхои фаъолияти иктисоди дар сохаи неруи барк, газ ва таъминоти об- 2093,85 сомони, дар сохаи саноати истихрочи маъданхои кухи ва коркарди конхо-1917,36 сомони, дар сохаи сохтмон- 1450,78 сомони, дар сохаи саноати коркард- 1537,29 сомони буд.

Умуман дар шаклхои моликияти бахши вокеии намудхои фаъолияти иктисоди музди миёнаи хармохаи мехнат дар моххои январ-сентябри соли 2019-ум 1171,23 сомониро ташкил дода, нисбат ба моххои январ-сентябри соли 2018-ум 11,7 фисад зиёд шудааст.

Дар бахши хизматрасонии намудхои фаъолияти иктисоди музди мехнати аз хама баланд дар кормандони фаъолияти молияви- 2454,67 сомони ба кайд гирифта шудааст.

Умуман музди миёнаи хармохаи мехнати кормандони бахши хизматрасонии намудхои фаъолияти иктисоди дар моххои январ-сентябри соли 2019-ум 949,62 сомониро ташкил дода нисбат ба моххои январ-сентябри соли 2018-ум 14,0 фисад зиёд шудааст.

> Музди миёнаи мехнати хармохаи кормандони кирояи намудхои фаъолияти иктисодии вилояти Хатлон дар солхои 2018-2019 хисоб карда шудааст

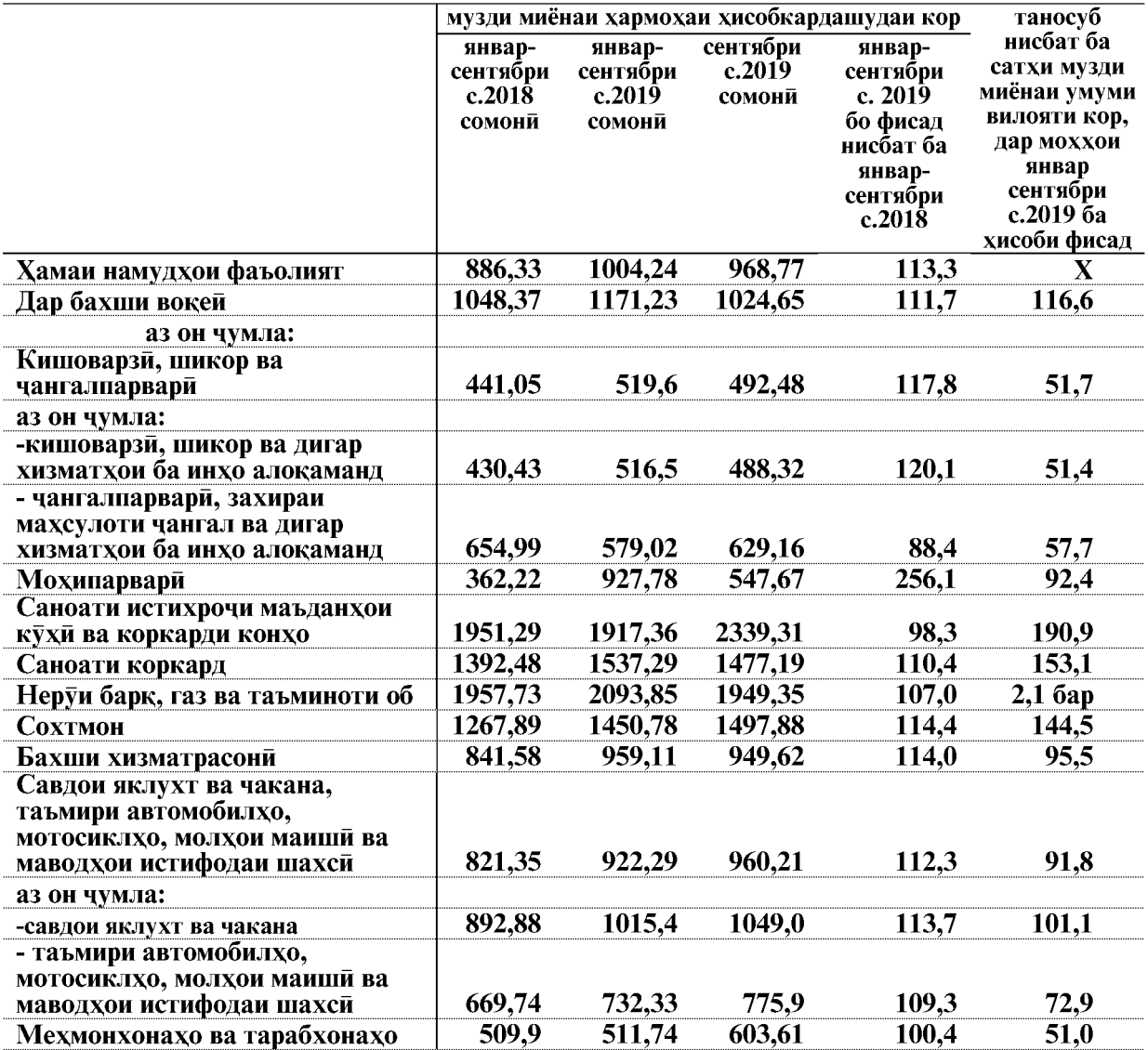

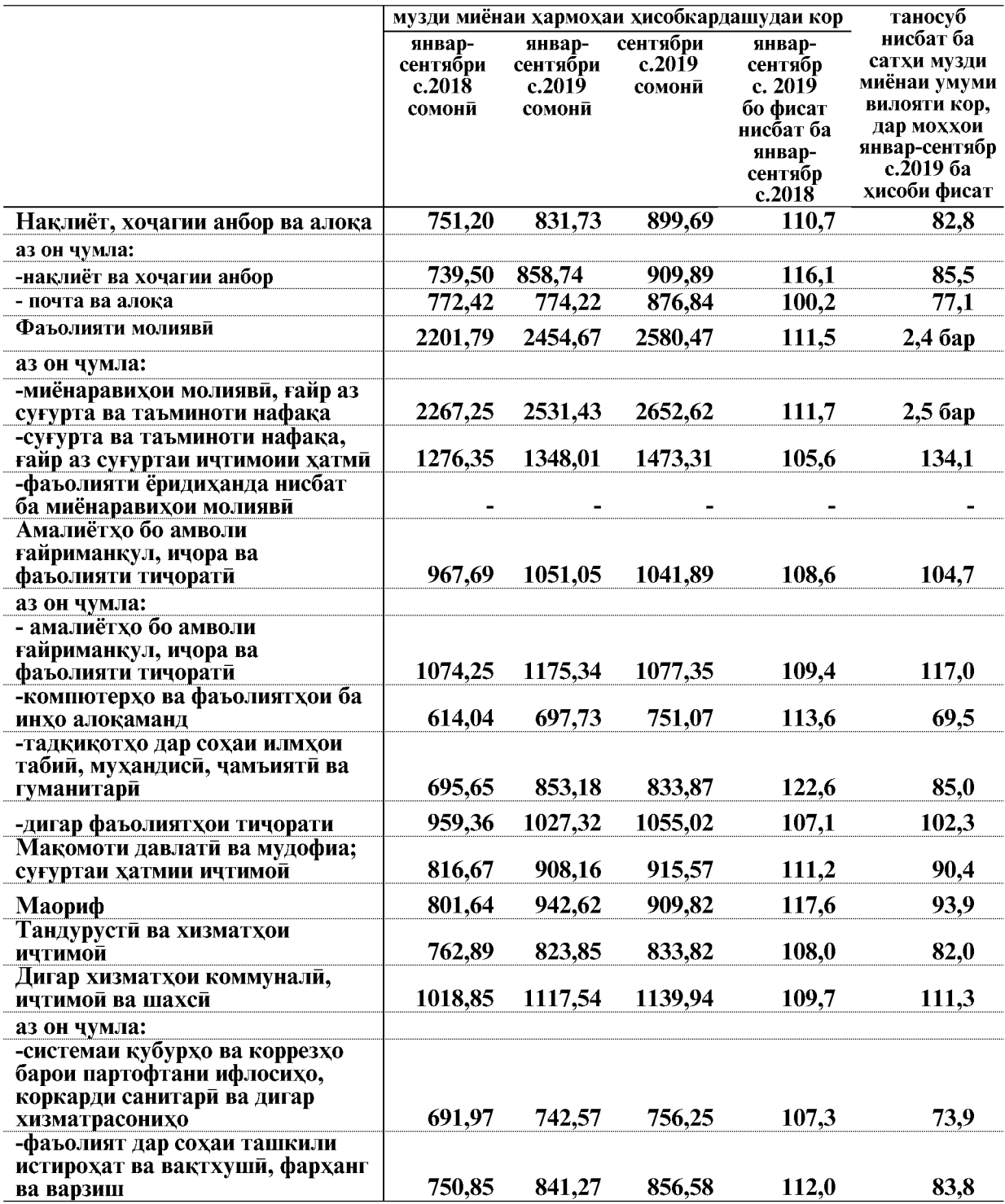

ВАЗЪИ ИЧТИМОИЮ ИКТИСОДИИ ВИЛОЯТИ ХАТЛОН

 $\overline{115}$ 

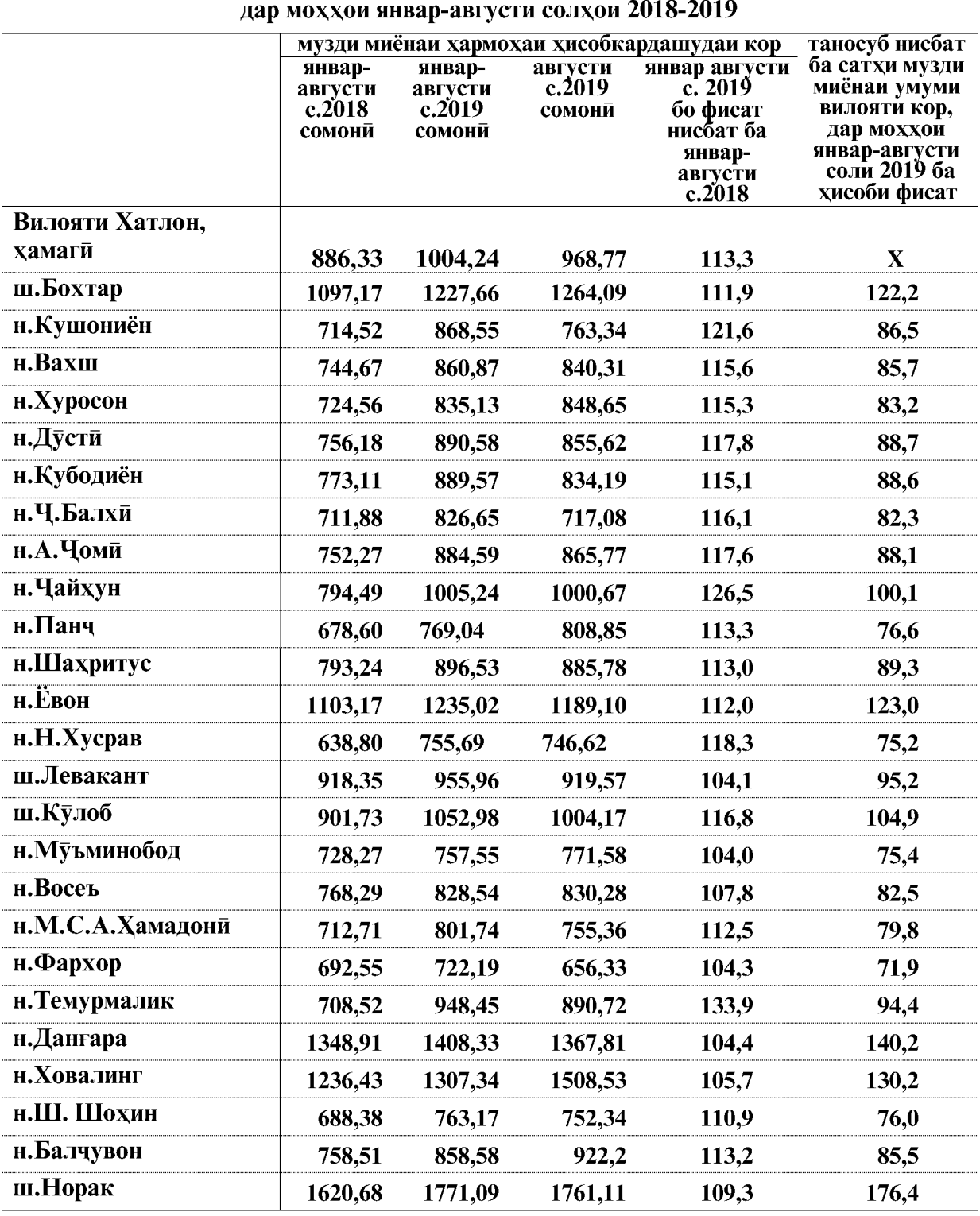

## Музди миёнаи хармохаи хисобшудаи мехнати кормандони кироя дар шахру нохияхой вилояти Хатлон

### 1.5.3. КАРЗДОРӢ АЗ ПАРДОХТИ МУЗДИ МЕХНАТ

Маблағи умумии қарздори аз пардохти музди мехнат бо назардошти солхои гузашта то 1-уми октябри соли 2019-ум 5318,7 хазор сомони, аз чумла дар соли 2019ум 1935,8 хазор сомони ё 36,4 фисади маблаги умумии карздориро ташкил додааст.

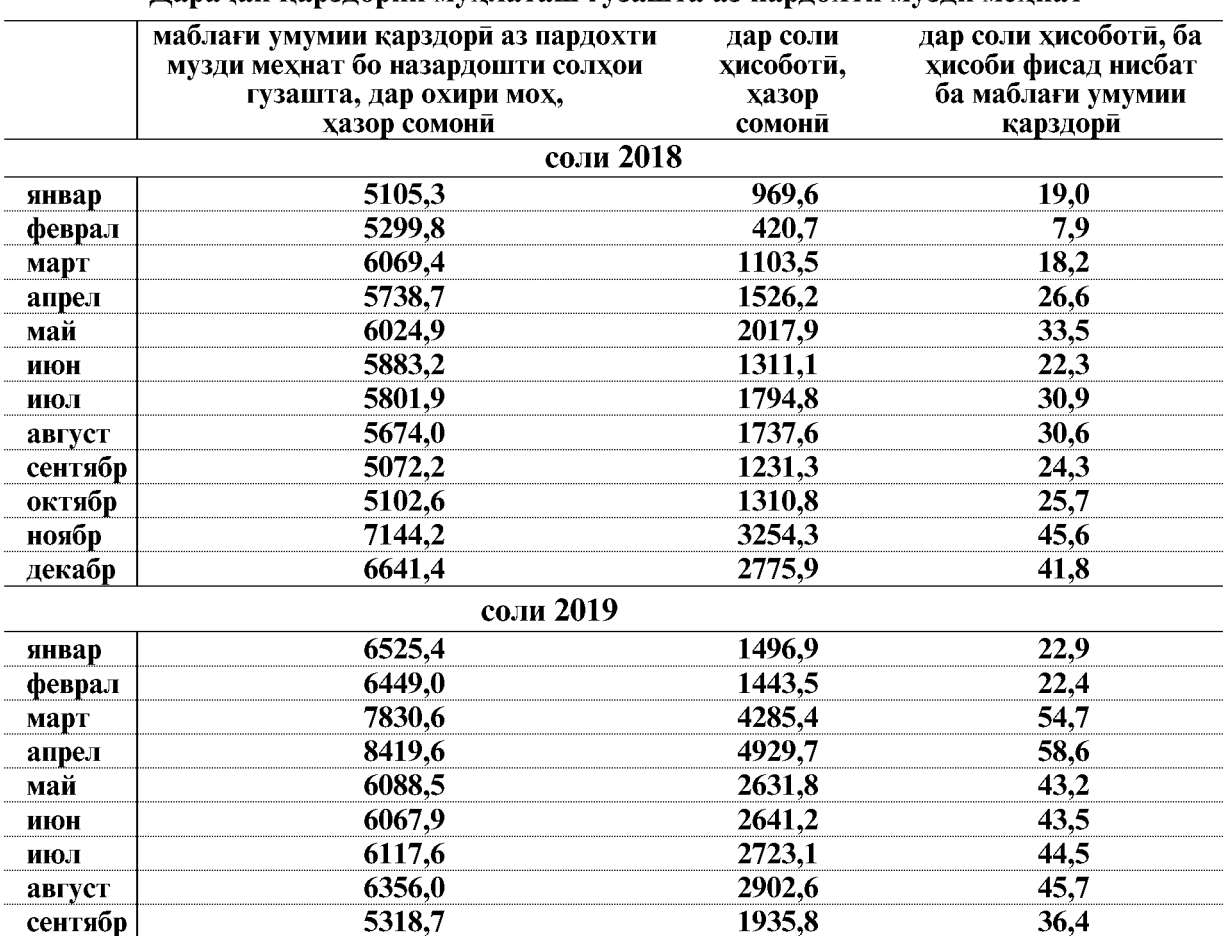

#### Ларачаи карзлории мухлаташ гузашта аз парлохти музли мехнат

То 1-уми октябри соли 2019 нисбат ба маълумоти то 1-уми сентябри соли 2019 карздори ба маблағи 1037,3 хазор сомони ё 16,3 фисад кам шудааст.

Карздори аз пардохти музди мехнат то 1-уми октябри соли 2019 дар сохахои бахши вокеии намудхои фаъолияти иктисоди 1006,6 хазор сомони (16,7 фисад) кам шуда 5038,0 хазор сомониро ташкил кард.

Камшавии карздори аз пардохти музди мехнат дар намуди фаъолияти бахши вокей дар сохаи кишоварзи ва саноати коркард ба кайд гирифта шудааст.

Дар бахши хизматрасонии намудхои фаъолияти иктисоди карздори аз пардохти музди мехнат то 1-уми октябри соли 2019-ум ба маблаги 30,7 хазор сомони (9,9 фисад) кам шуда 280,7 хазор сомониро ташкил кард. Камшавии карздори аз пардохти музди мехнат асосан дар сохаи хизматхои комунали ба кайд гирифта шудааст.

ВАЗЪИ ИЧТИМОИЮ ИКТИСОДИИ ВИЛОЯТИ ХАТЛОН

## ҚАРЗДОРӢ АЗ ПАРДОХТИ МУЗДИ МЕХНАТ

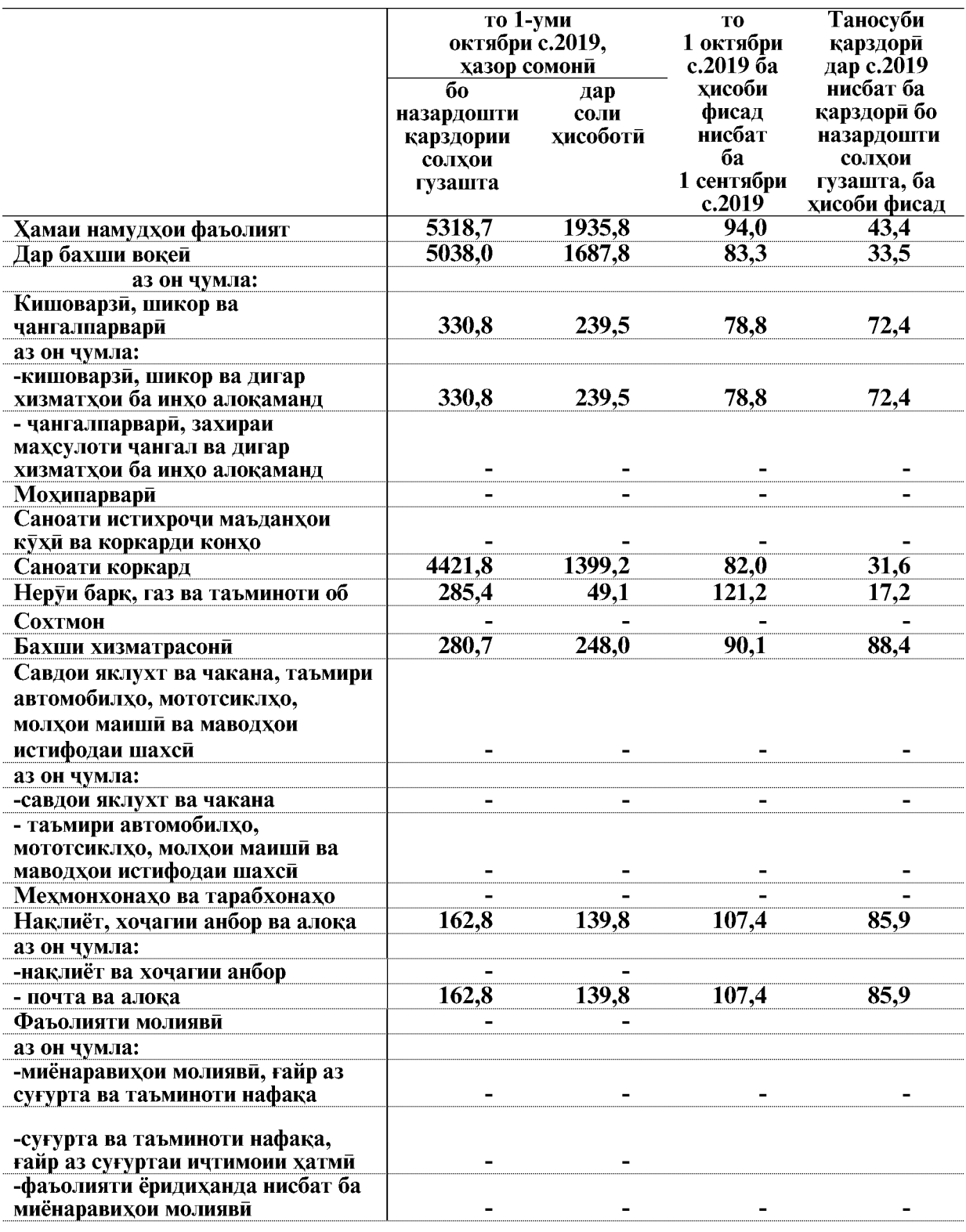

## Карздори аз пардохти музди мехнат

## ҚАРЗДОРӢ АЗ ПАРДОХТИ МУЗДИ МЕҲНАТ

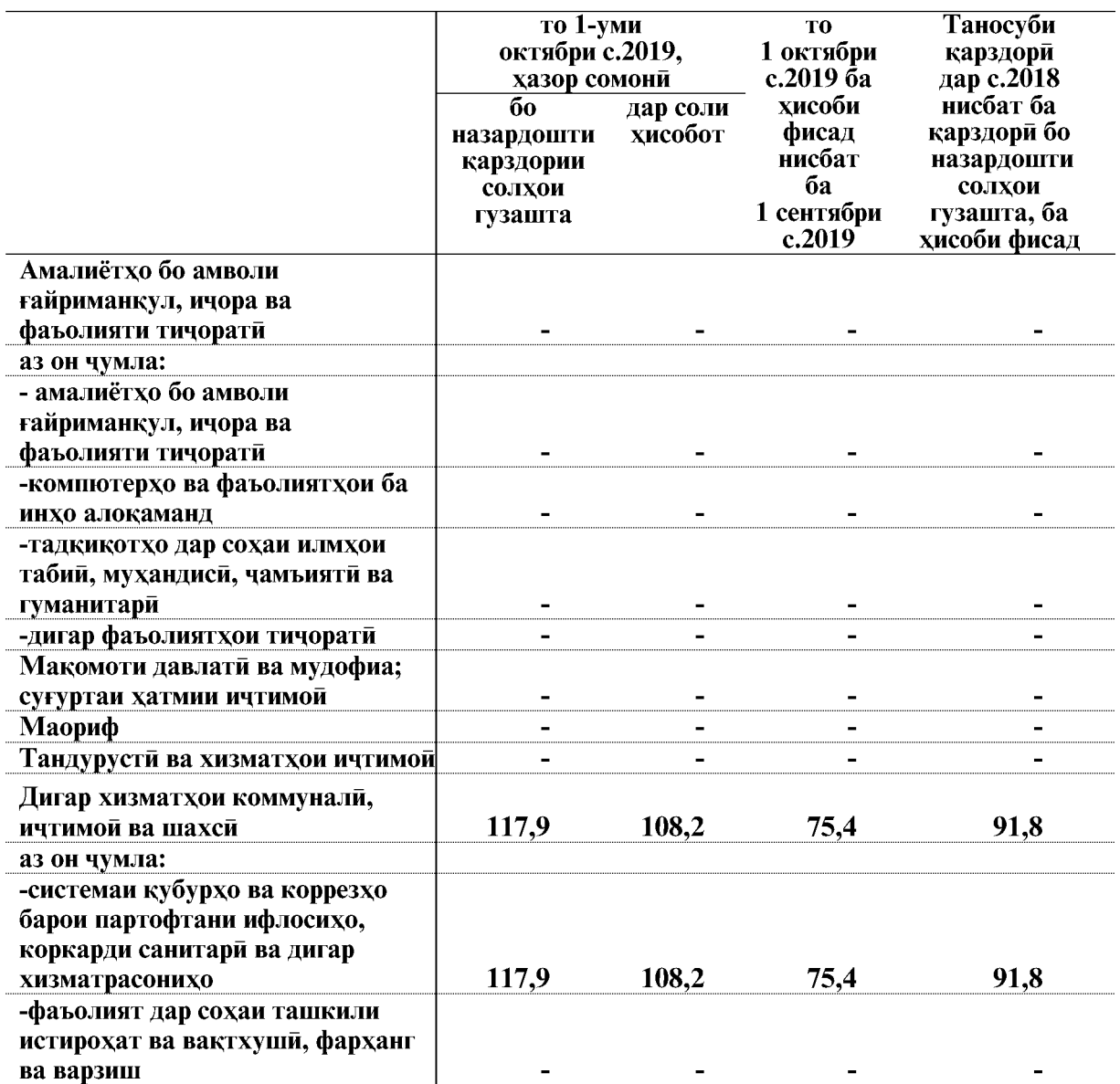

ВАЗЪИ ИЧТИМОИЮ ИКТИСОДИИ ВИЛОЯТИ ХАТЛОН

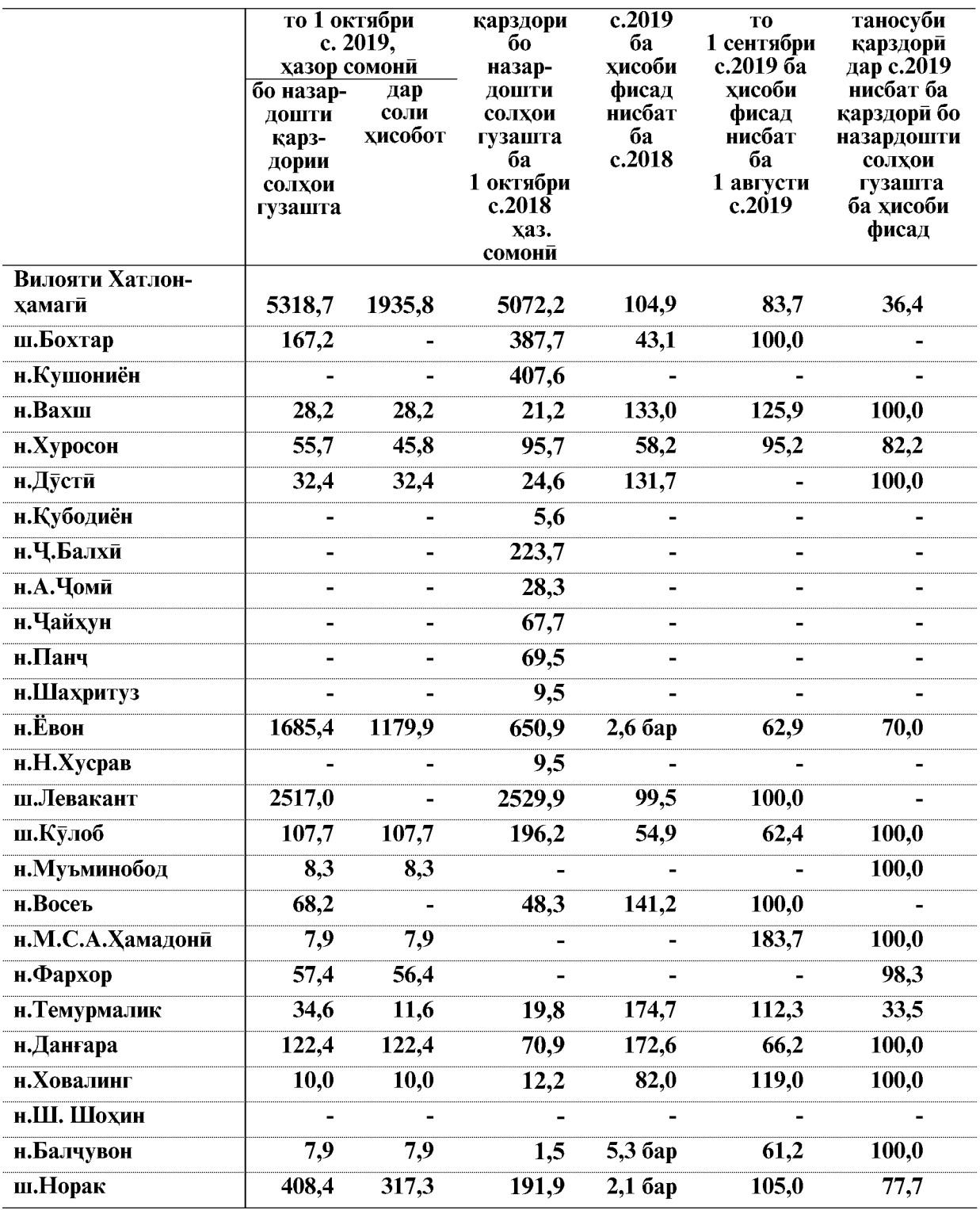

### Фаркияти карздори аз пардохти музди мехнат дар шахру нохияхои вилояти Хатлон

#### 3. МОЛИЯ 3.1. НИШОНДИХАНДАХОИ БУЧЕТ

Мувофики маълумоти Сарраёсати молияи вилояти Хатлон дар моххои январоктябри соли 2019 ларомали бучети вилоят нисбат ба моххои январ- октябри соли 2018-ум 117165,5 хазор сомони зиёд шуда 1414722,5 хазор сомониро ташкил кардааст.

Дар моххои январ- октябри соли 2019 накшаи аникшуда 98,4 фисад ичро шуд.

Андоз аз даромад дар моххои январ- октябри соли 2019-ум 303879,5 хазор сомониро ташкил дод, ки ин нисбат ба моххои январ- октябри соли 2018-ум 43913,7 хазор сомони зиёд шудааст. Хиссаи андози даромад аз шахсони вокей дар хачми умумии даромади бучети вилоят дар ин давра 21,5 фисадро ташкил дода нисбат ба накшаи аникшуда 108,0 фисадро ташкил медихад.

Андоз аз амволи ғайриманкул, шахсони вокей дар моххои январ- октябри соли 2019-ум 72471,6 хазор сомониро ташкил дод, ки нисбат ба моххои январ- октябри соли 2018-ум 9188,5 хазор сомони зиёд шудааст. Хиссаи андоз аз амволи ғайриманкул, шахсони воқей дар хачми умумии даромади бучети вилоят дар ин давра 5,1 фисадро ташкил дода нисбат ба накшаи аникшуда 103,0 фисадро ташкил лол.

Инчунин андоз аз воситахои наклиёт дар моххои январ- октябри соли 2019-ум 38690,5 хазор сомониро ташкил дод, ки нисбат ба моххои январ- октябри соли 2018ум 5244,8 хазор сомони зиёд шудааст. Хиссаи андоз аз воситахои наклиёт дар хачми умумии даромади бучети вилоят дар ин давра 2,7 фисадро ташкил медихад.

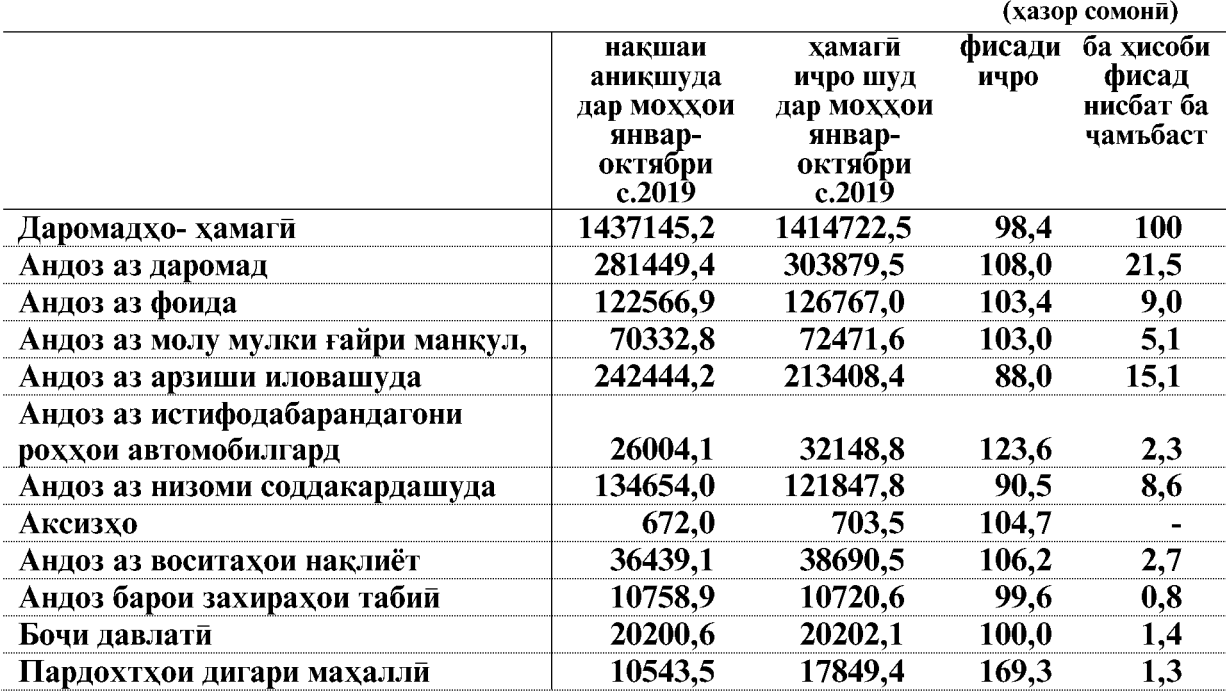

#### Ичрои даромади бучети махалли дар моххои январ- октябри соли 2019

ВАЗЪИ ИЧТИМОИЮ ИКТИСОДИИ ВИЛОЯТИ ХАТЛОН

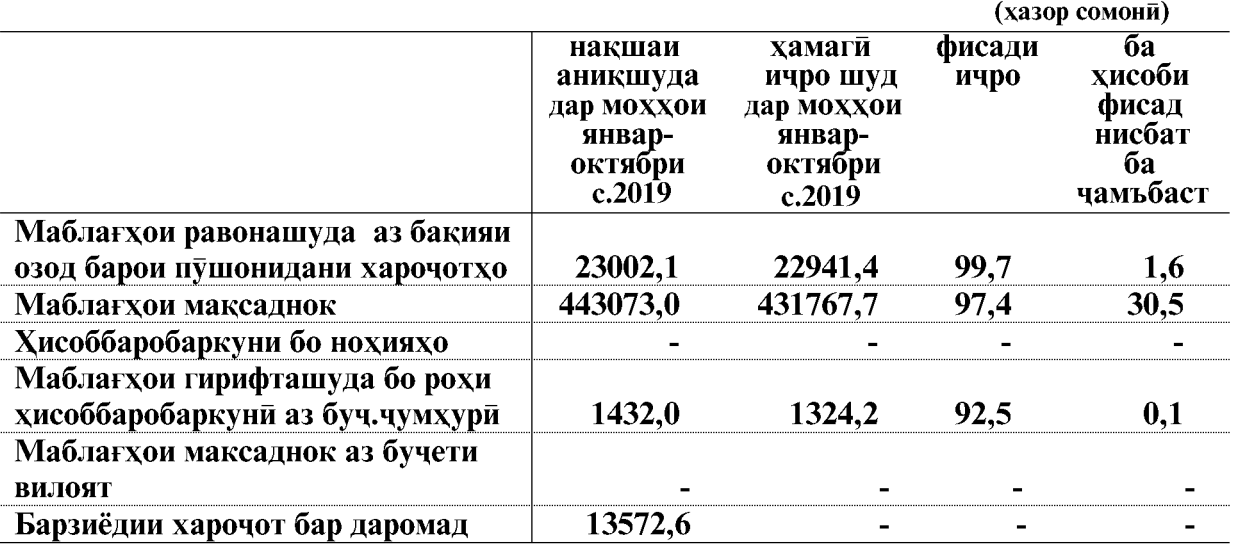

## Ичрои даромади бучети махалли дар моххои январ- октябри соли 2019

### Ичрои харочоти бучети махалли дар моххои январ- октябри соли 2019

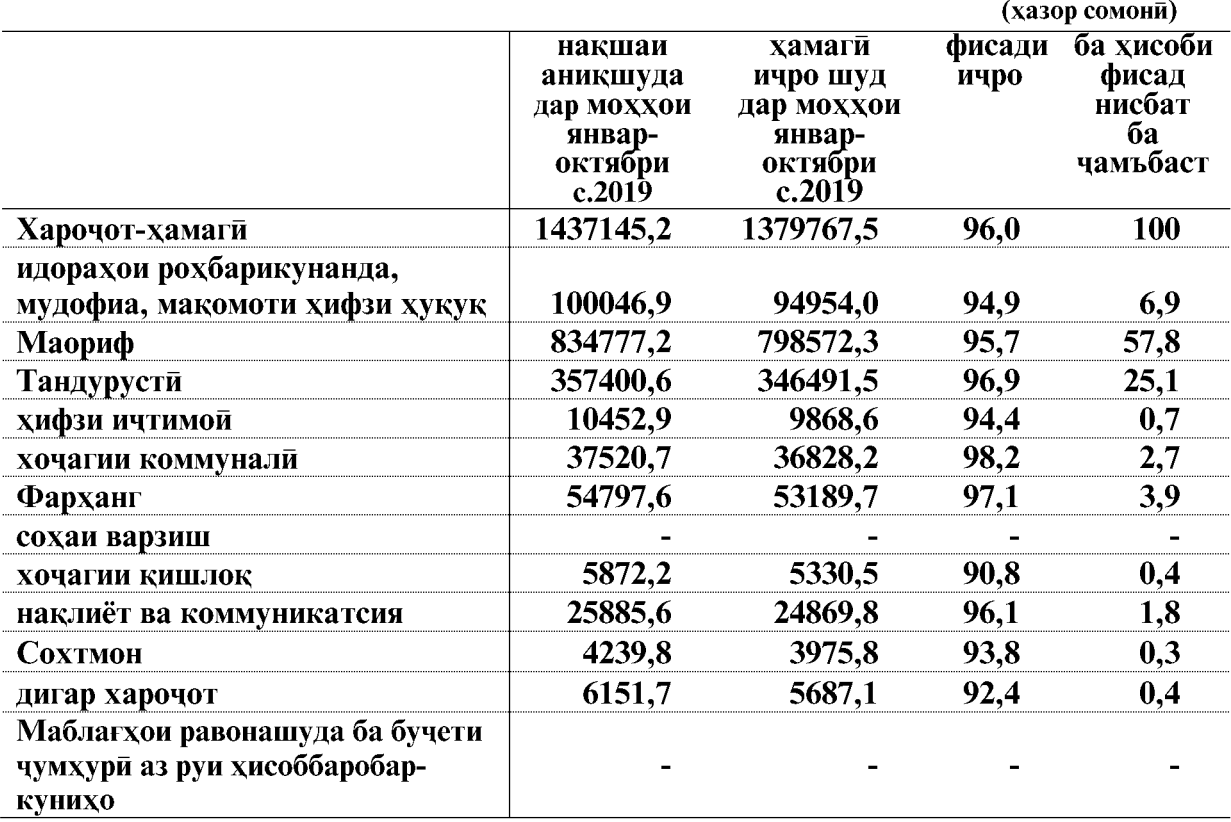

# Ичрои даромади бучети махалли<br>дар моххои январ- октябри соли 2019

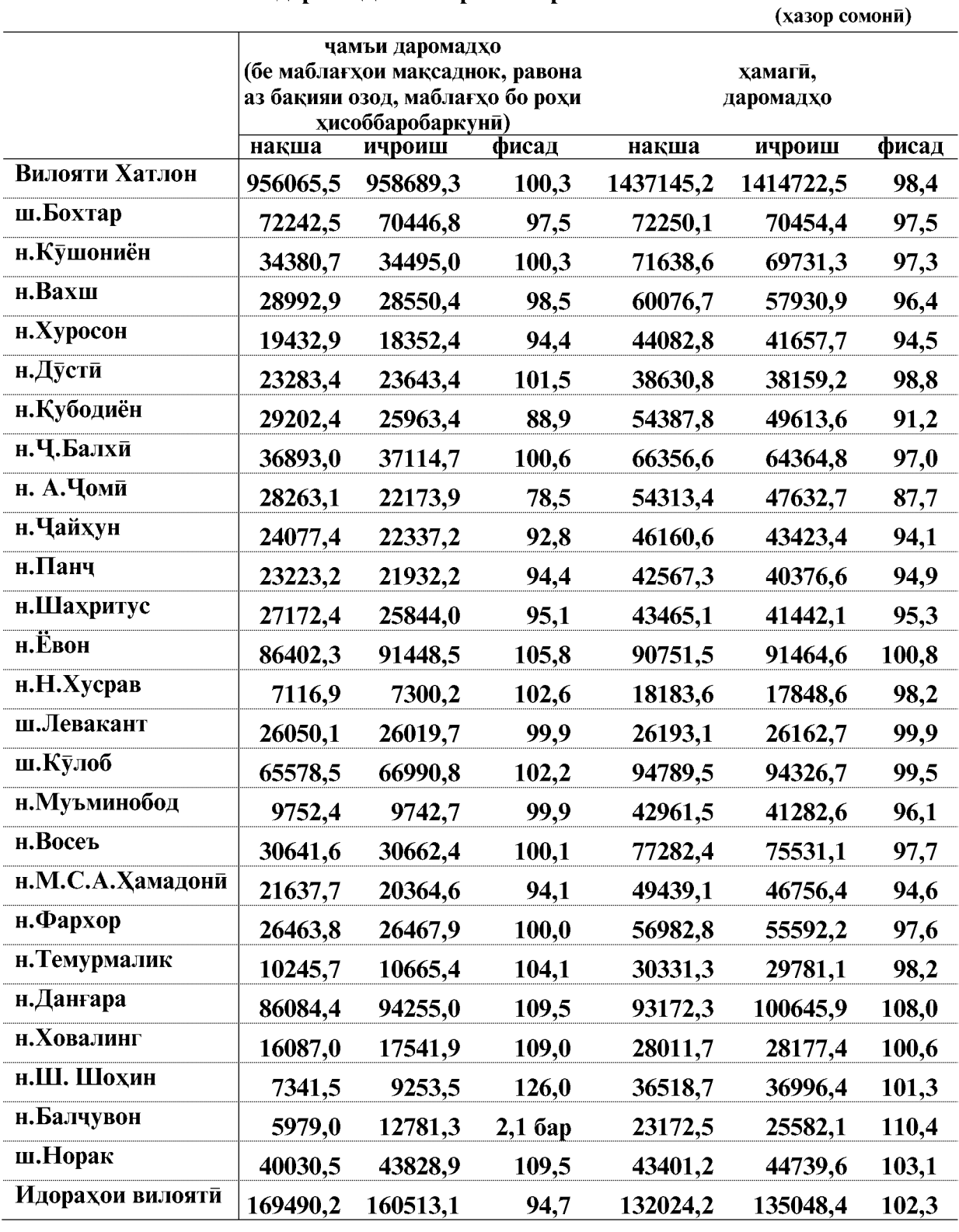

ВАЗЪИ ИЧТИМОИЮ ИКТИСОДИИ ВИЛОЯТИ ХАТЛОН

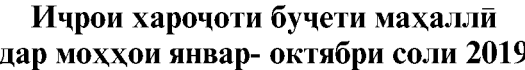

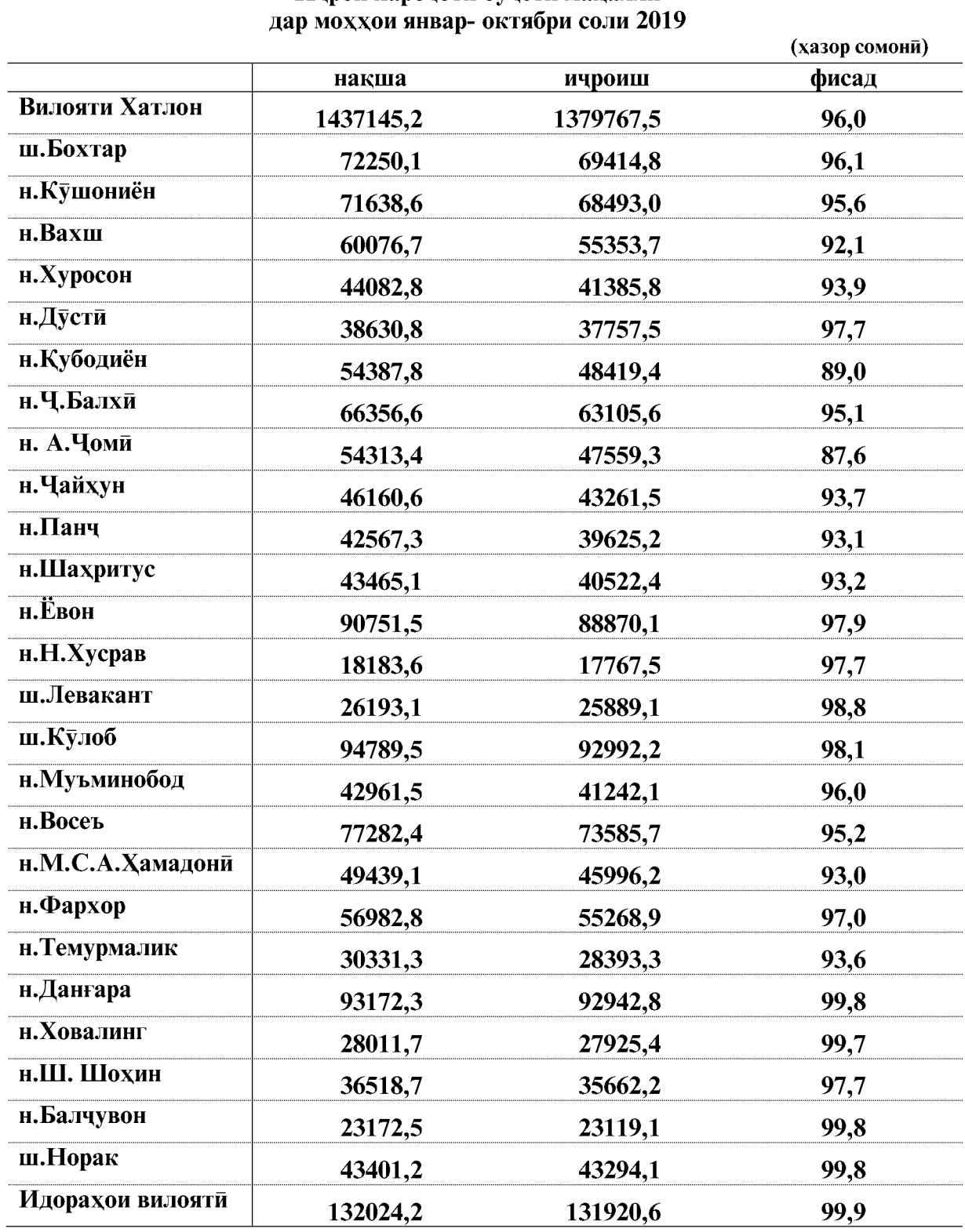

#### 3.1.1. НИШОНДИХАНДАХОИ АСОСИИ НИЗОМИ ПУЛУ КАРЗ

Аз руи маълумотхои шуъбаи вилоятии Бонки миллии Точикистон дар шахри Бохтар то 1- уми октябри соли 2019-ум сармояи карзии бонкхо аз руи сохахои асосии иктисодиёт 1082162,0 хазор сомониро ташкил додааст.

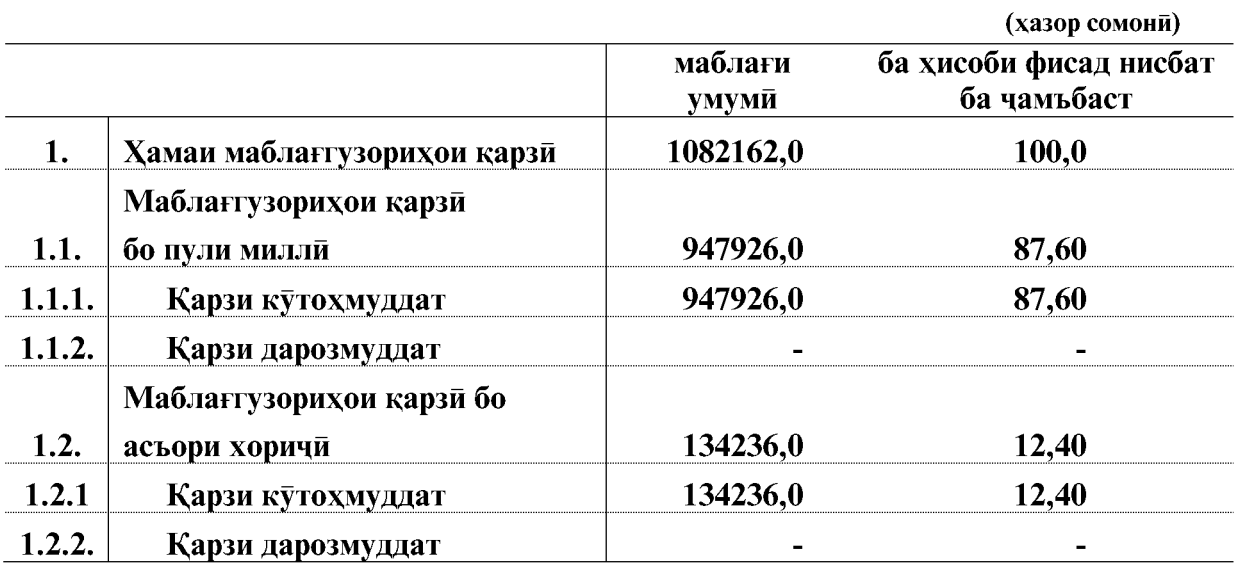

Маблаггузории қарзии бонкқои дарачаи дуюм то 1 октябри соли 2019

### Маблаггузории қарзии бонкхо то 1 октябри соли 2019

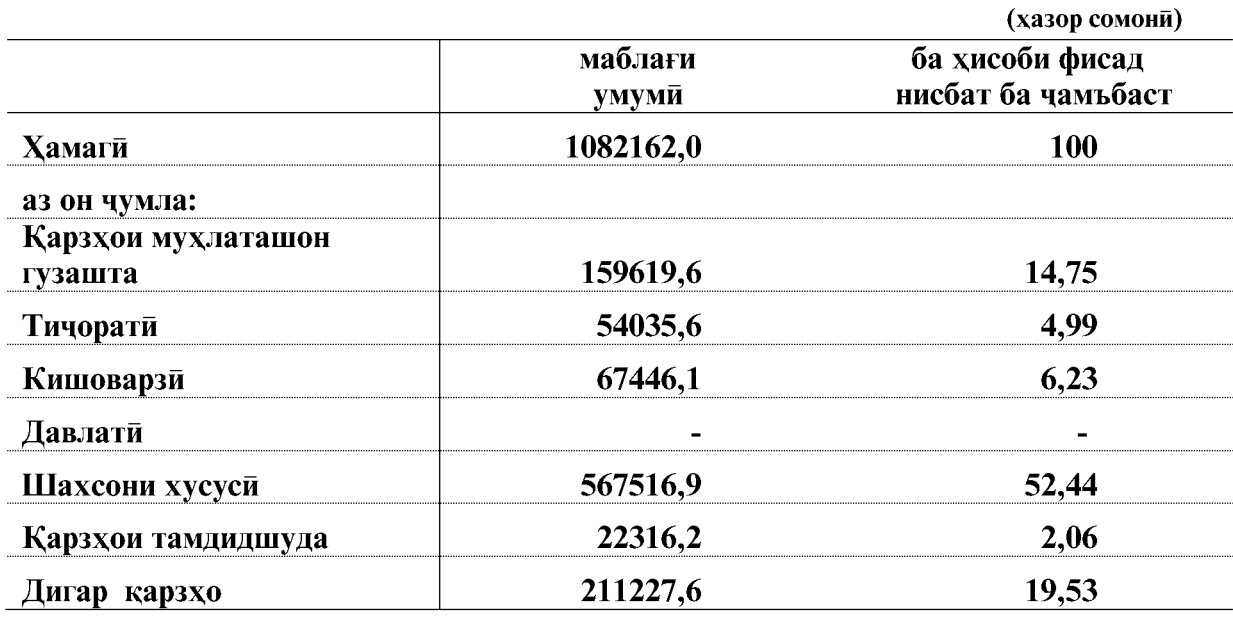

ВАЗЪИ ИЧТИМОИЮ ИКТИСОДИИ ВИЛОЯТИ ХАТЛОН

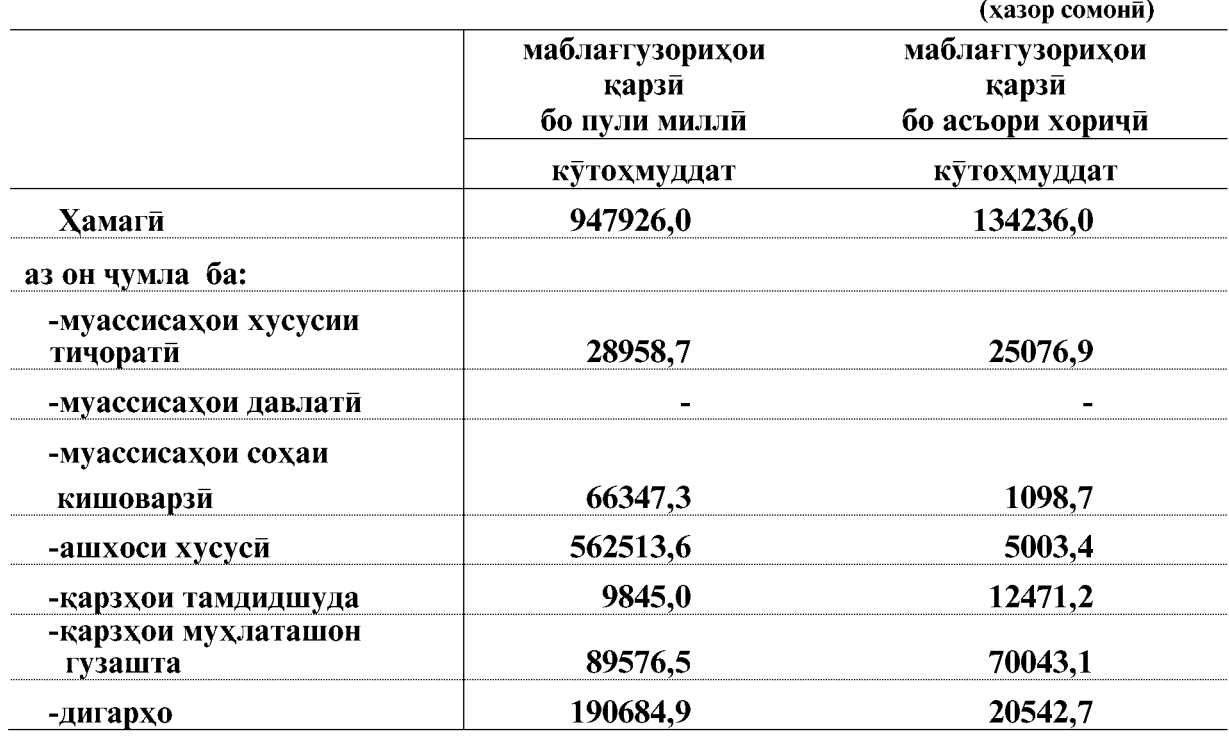

## Маблантузории қарзии бонкхои дарачаи дуюм<br>то 1 октябри соли 2019

## Ба хисоби фисад нисбат ба чамъбаст

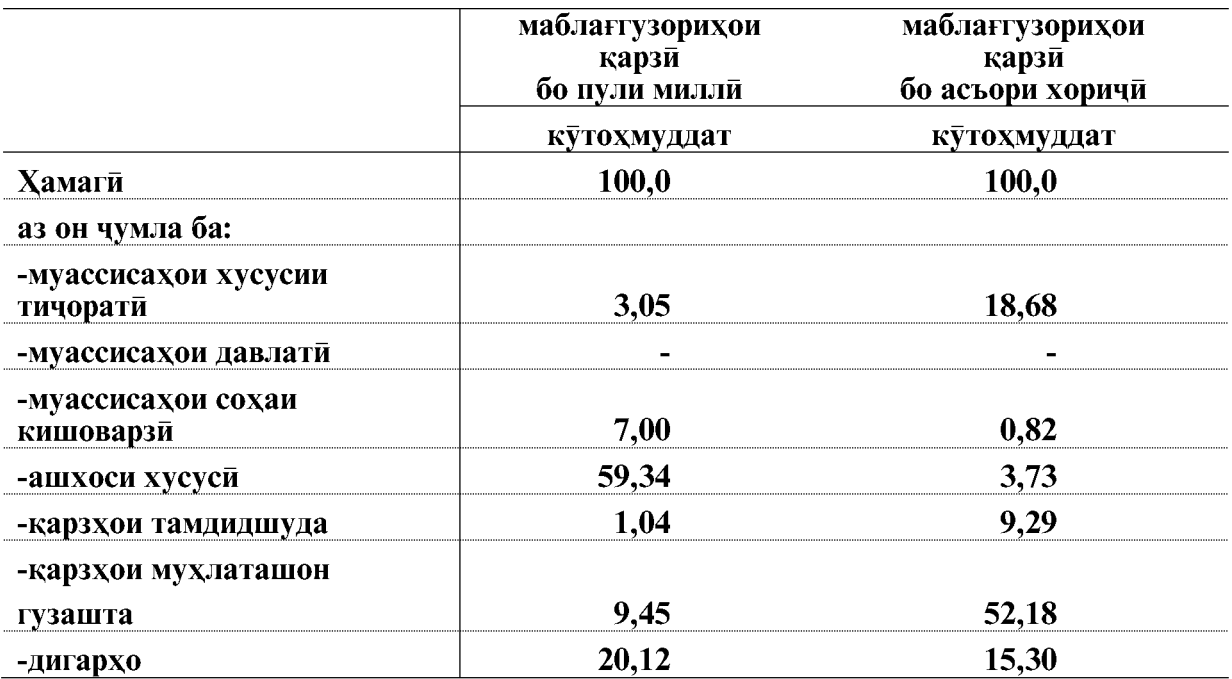

### 3. 2. КУРБИ АСЪОРХОИ ХОРИЧИ

Мувофики маълумоти расмии шуъбаи минтакавии Бонки миллии Точикистон дар шахри Бохтар курби 1 доллари ИМА дар мохи октябри соли 2019-ум 10,1325 сомони, курби 1 Евро-11,1892 сомони ва курби 1 рубли руси 0,1571 сомониро ташкил кард.

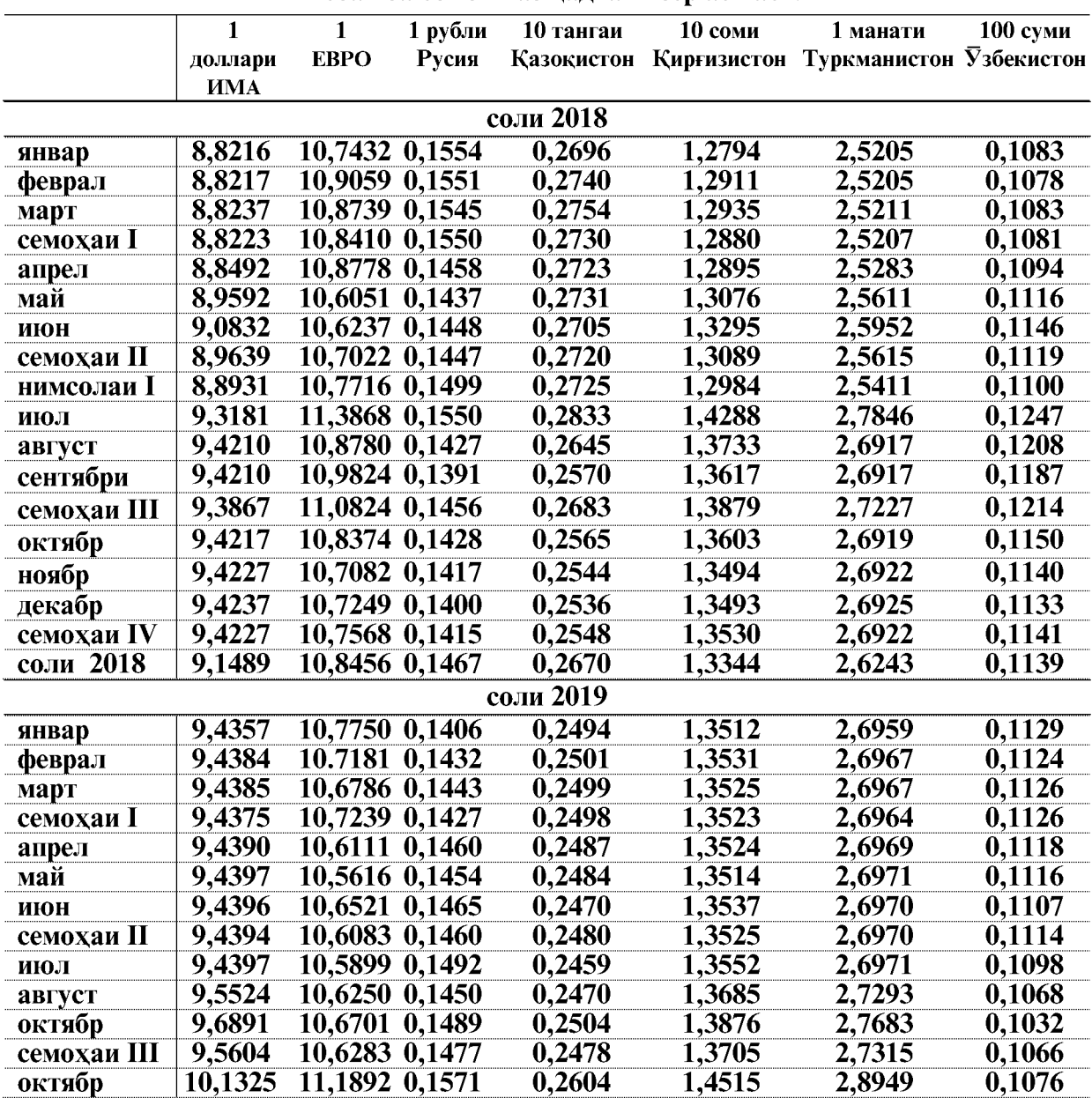

Маълумоти хисоби миёнаи курби асьори хоричи нисбат ба сомони аз чадвали зер аён аст:

ВАЗЪИ ИЧТИМОИЮ ИКТИСОДИИ ВИЛОЯТИ ХАТЛОН

## 3,3. ВОРИДШАВИИ МАБЛАҒҲОИ АНДОЗИ ИЧТИМОЙ ДАР МОХХОИ ЯНВАР-ОКТЯБРИ СОЛИ 2019

(аз руи маълумоти Раёсати андози вилояти Хатлон)

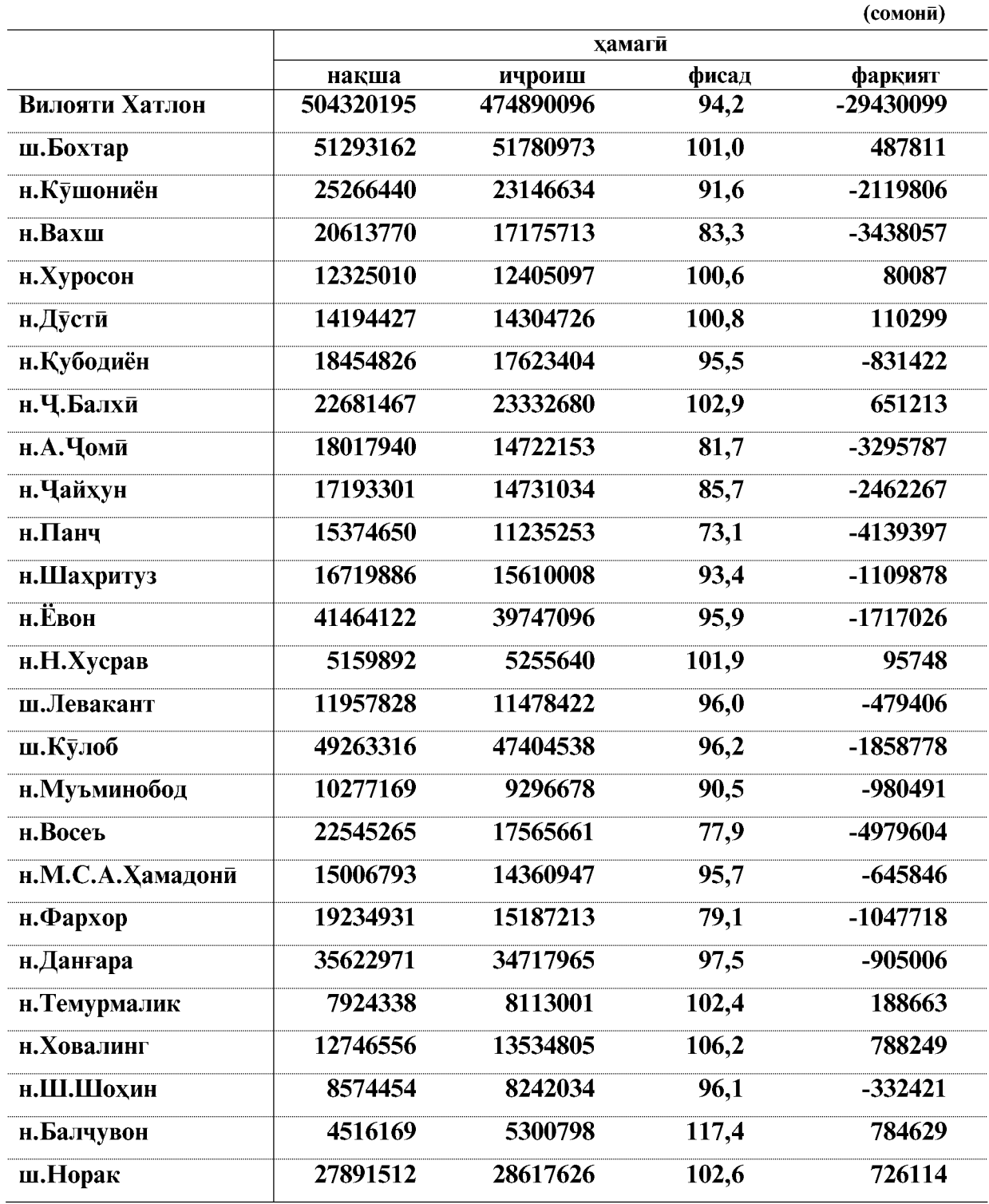

ВАЗЪИ ИЧТИМОИЮ ИКТИСОДИИ ВИЛОЯТИ ХАТЛОН

 $\overline{128}$ 

#### 4. БАХШИ ХОРИЧИ

#### 4.1. ФАЪОЛИЯТИ ИКТИСОДИИ ХОРИЧИ

Дар моххои январ-сентябри соли 2019 гардиши савдои хоричии вилояти Хатлон 310824,5 хазор доллари ИМА-ро ташкил дод, ки нисбат ба моххои январ- сентябри соли 2018-ум 4.2 фисад ё 5372.3 хазор доллар зиёд мебошад. Тарози савдои вилоят манфи буда  $-22011,3$  хазор долларро ташкил кард.

Дар гардиши савдои хоричи ба хиссаи мамлакатхои ИДМ 18,0 фисад ё 60090 хазор доллар ва ба хиссаи мамлакатхои хоричи дур 80,7 фисад ё 250734,5 хазор доллар рост меояд. Касри тарози савдо бо мамлакатхои ИДМ - 22237,4 хазор доллар, бо мамлакатхои

хоричи дур 226,1 хазор долларро ташкил додааст.

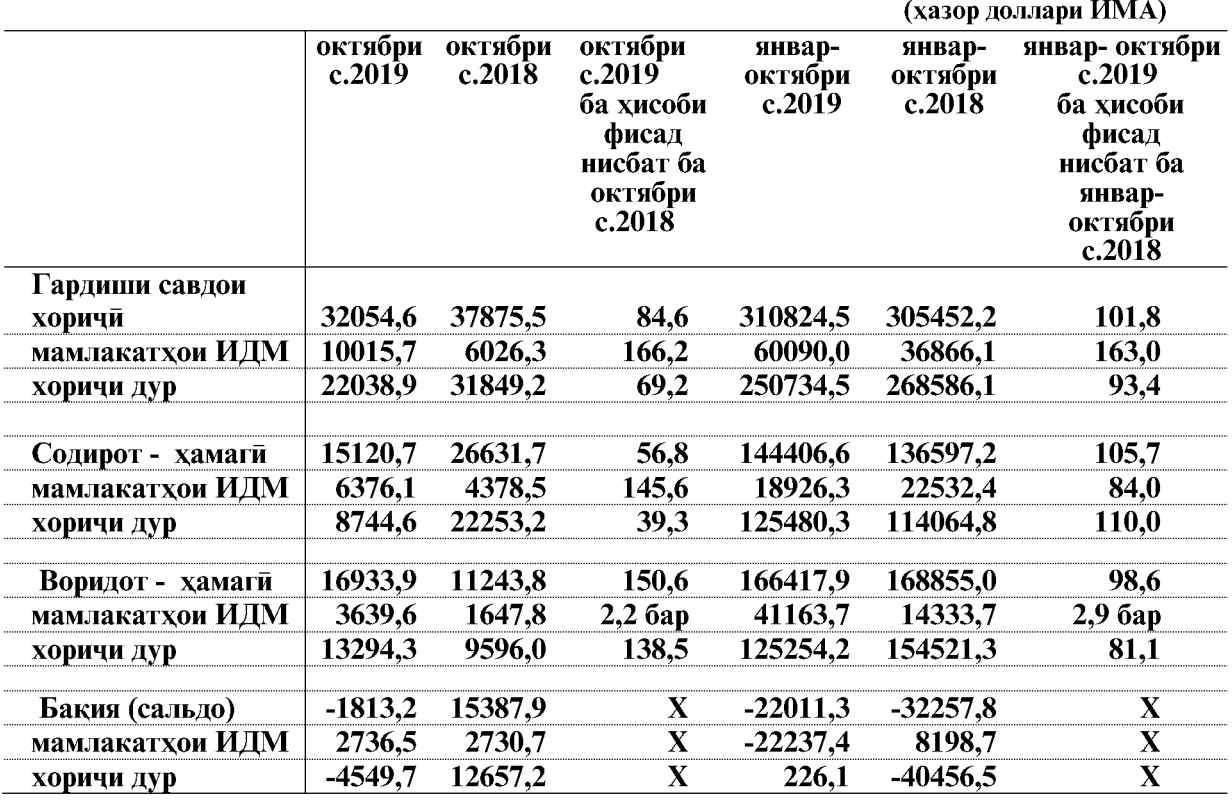

Умуман хачми гардиши савдои хоричи дар моххои январ- сентябри соли 2019 нисбат ба моххои январ- сентябри соли 2018 бо мамлакатхои ИДМ 63,0 фисад ё 23223,9 хазор доллар зиёд ва бо мамлакатхои хоричи дур бошад 6,6 фисад ё 17851,6 хазор доллар кам шудааст.

Дар моххои январ- сентябри соли 2019 содироти мол 144406,6 хазор долларро ташкил кард, ки нисбат ба моххои январ- сентябри соли 2018-ум 5,7 фисад ё 7809,4 хазор доллар зиёд мебошад.

Воридоти мол ба вилоят дар моххои январ- сентябри соли 2019-ум 166417,9 хазор долларро ташкил кардааст, ки нисбат ба моххои январ- сентябри соли 2018-ум 1,4 фисадё 2437,1 хазор доллар кам мебошад.

ВАЗЪИ ИЧТИМОИЮ ИКТИСОДИИ ВИЛОЯТИ ХАТЛОН

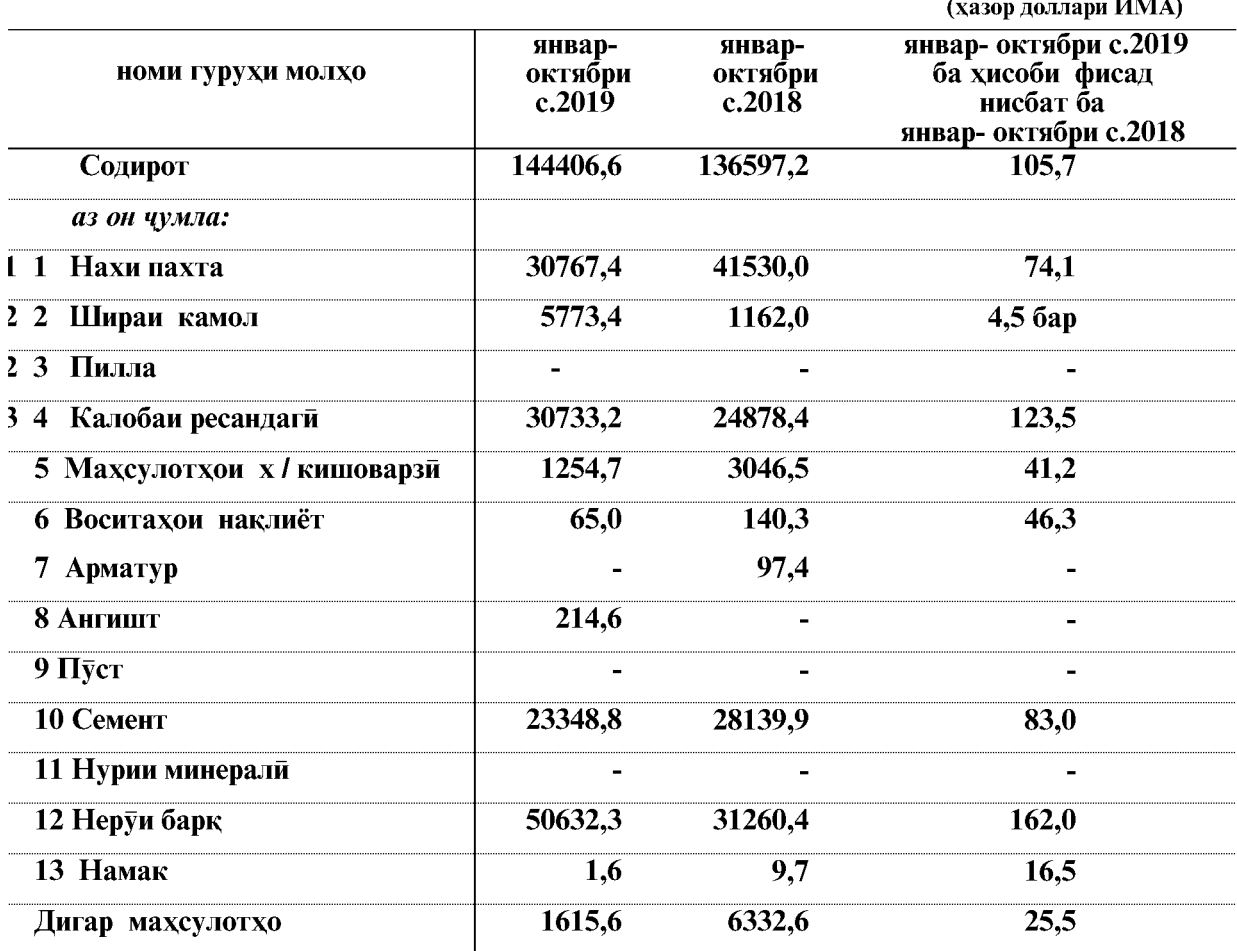

## Содирот аз руи гурухи молхо

## Воридот аз руи гурухи молхо

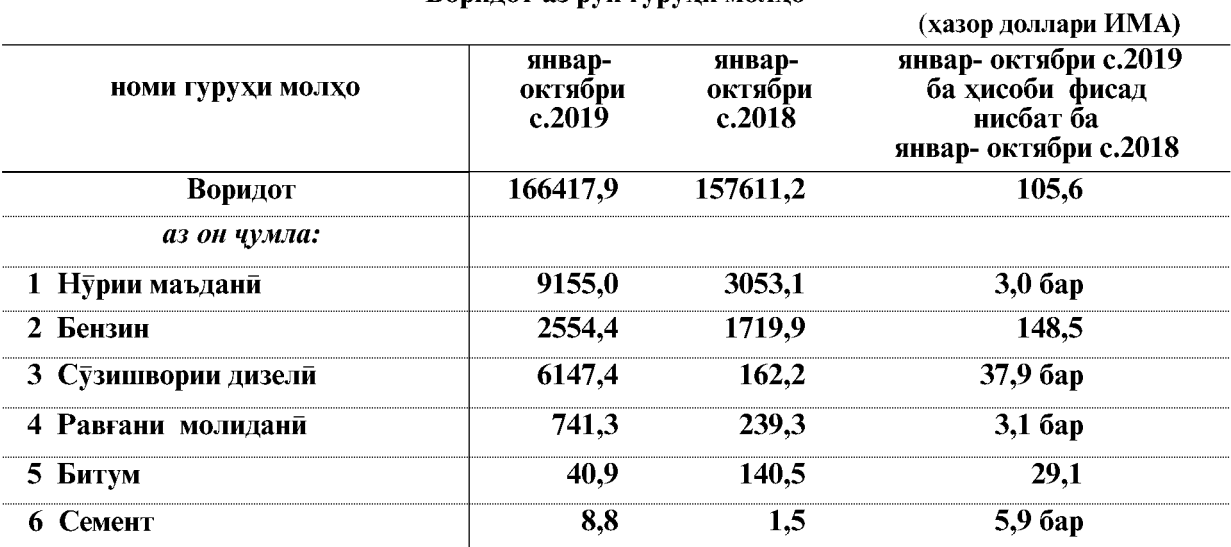

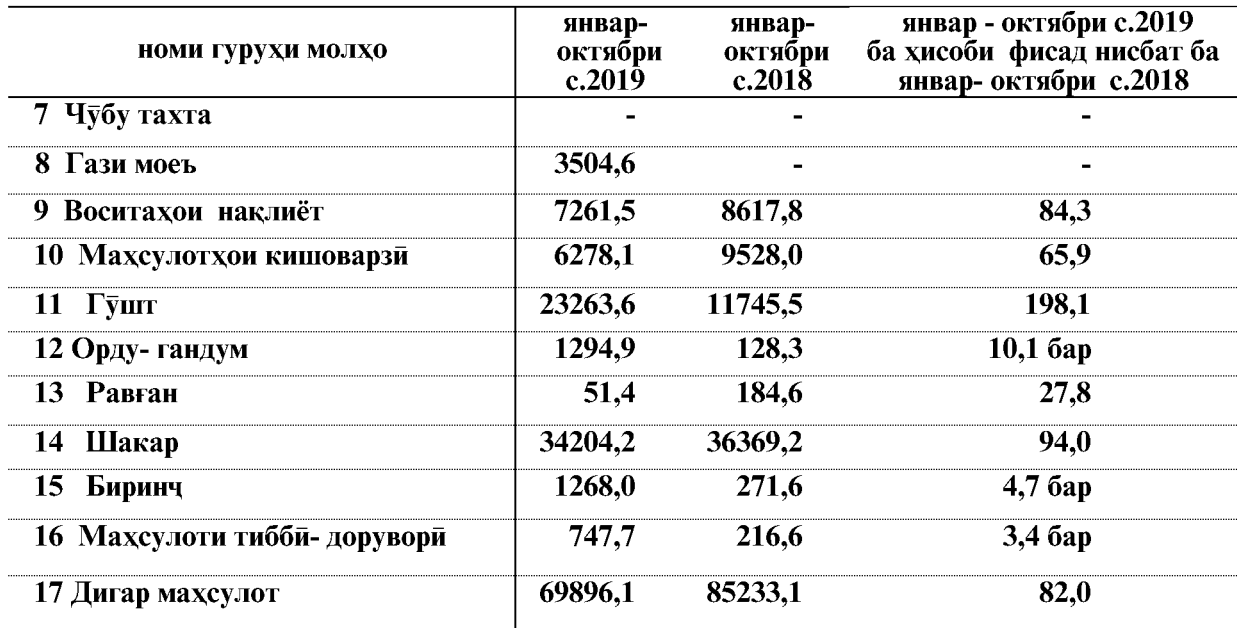

#### Маълумотхо дар бораи содироту воридот аз руи гурухи молхо дар чадвали зер оварда шудааст

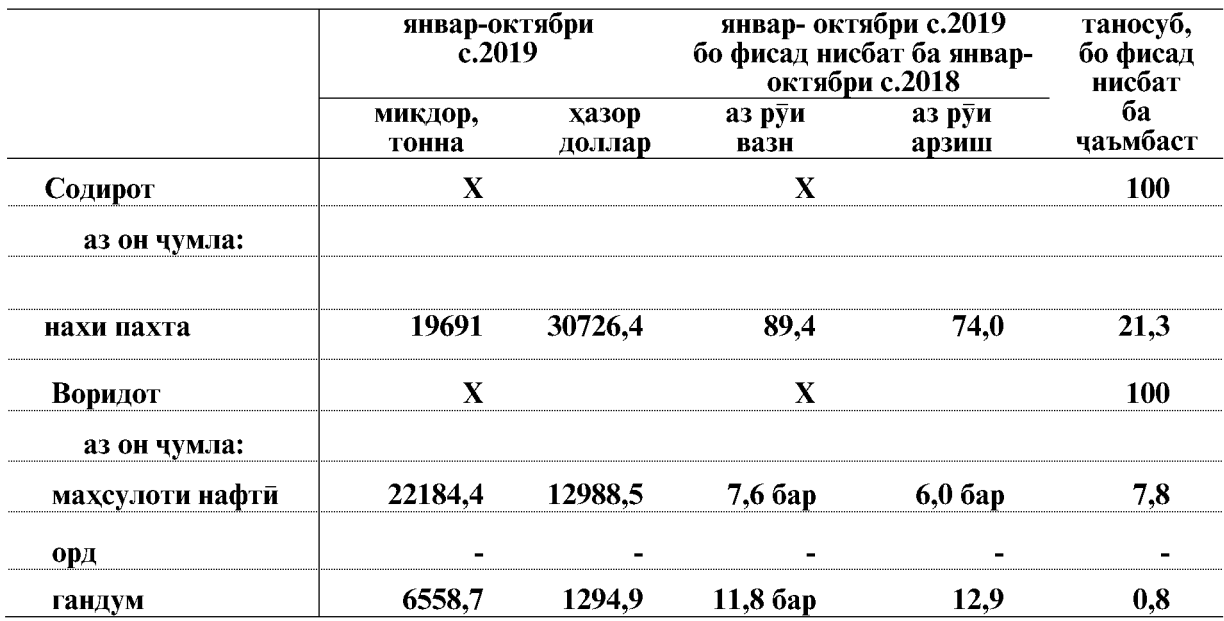

ВАЗЪИ ИЧТИМОИЮ ИКТИСОДИИ ВИЛОЯТИ ХАТЛОН

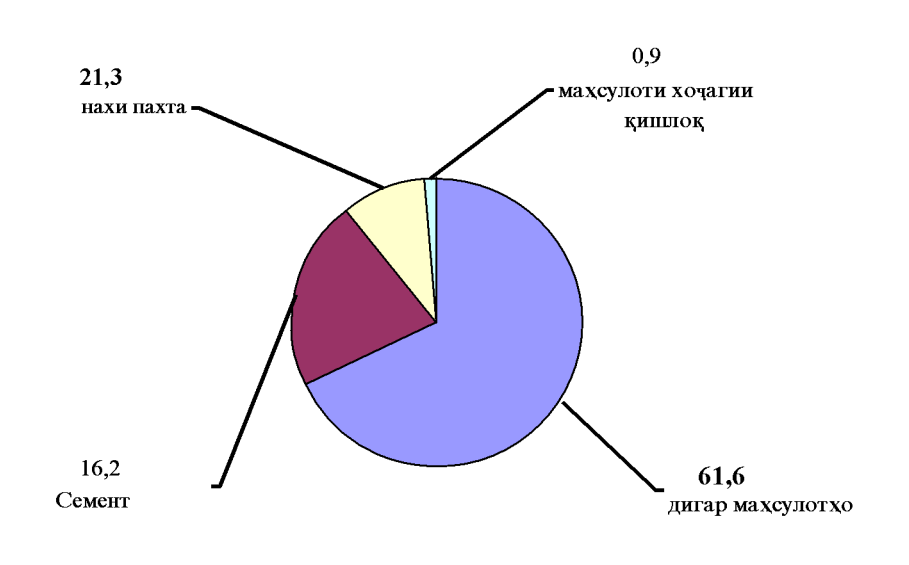

## Содирот аз руи гуруххои молхо

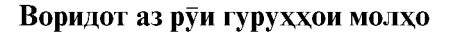

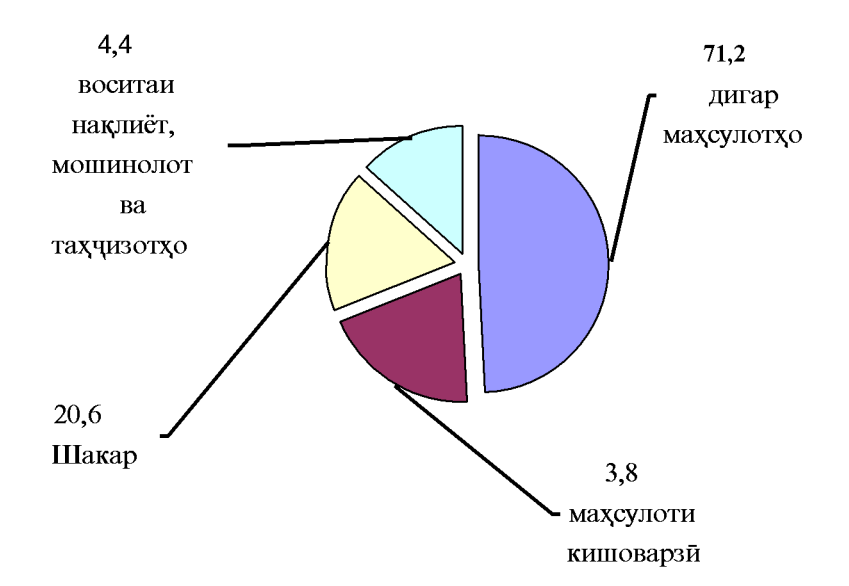

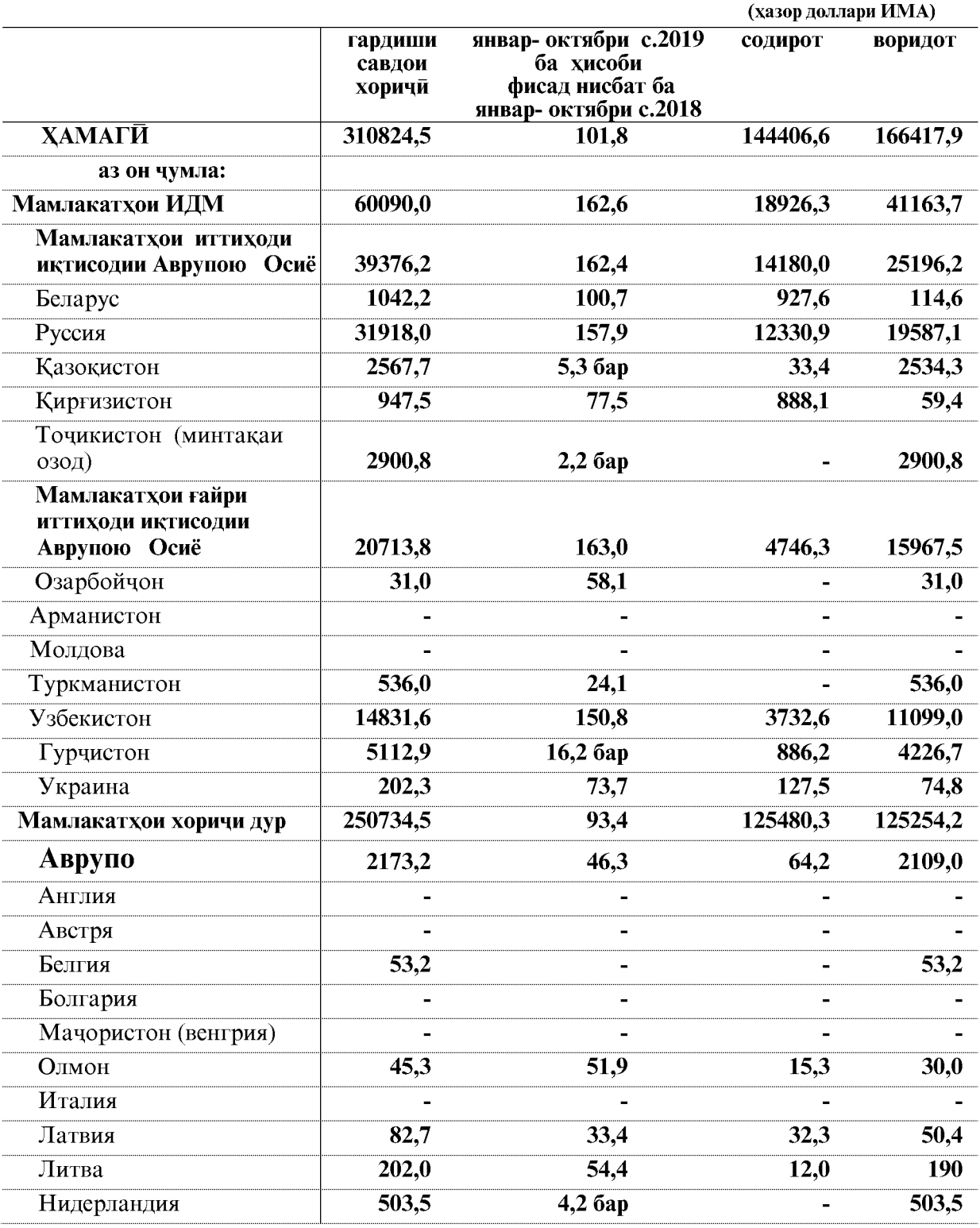

Дар бораи гардиши савдои хоричи бо мамлакатхо шарикони асоси дар моххои<br>январ- октябри соли 2019 дар чадвали зер маълумоти муфассал оварда шудааст:

ВАЗЪИ ИЧТИМОИЮ ИКТИСОДИИ ВИЛОЯТИ ХАТЛОН

#### ФАЪОЛИЯТИ ИКТИСОДИИ ХОРИЧЙ

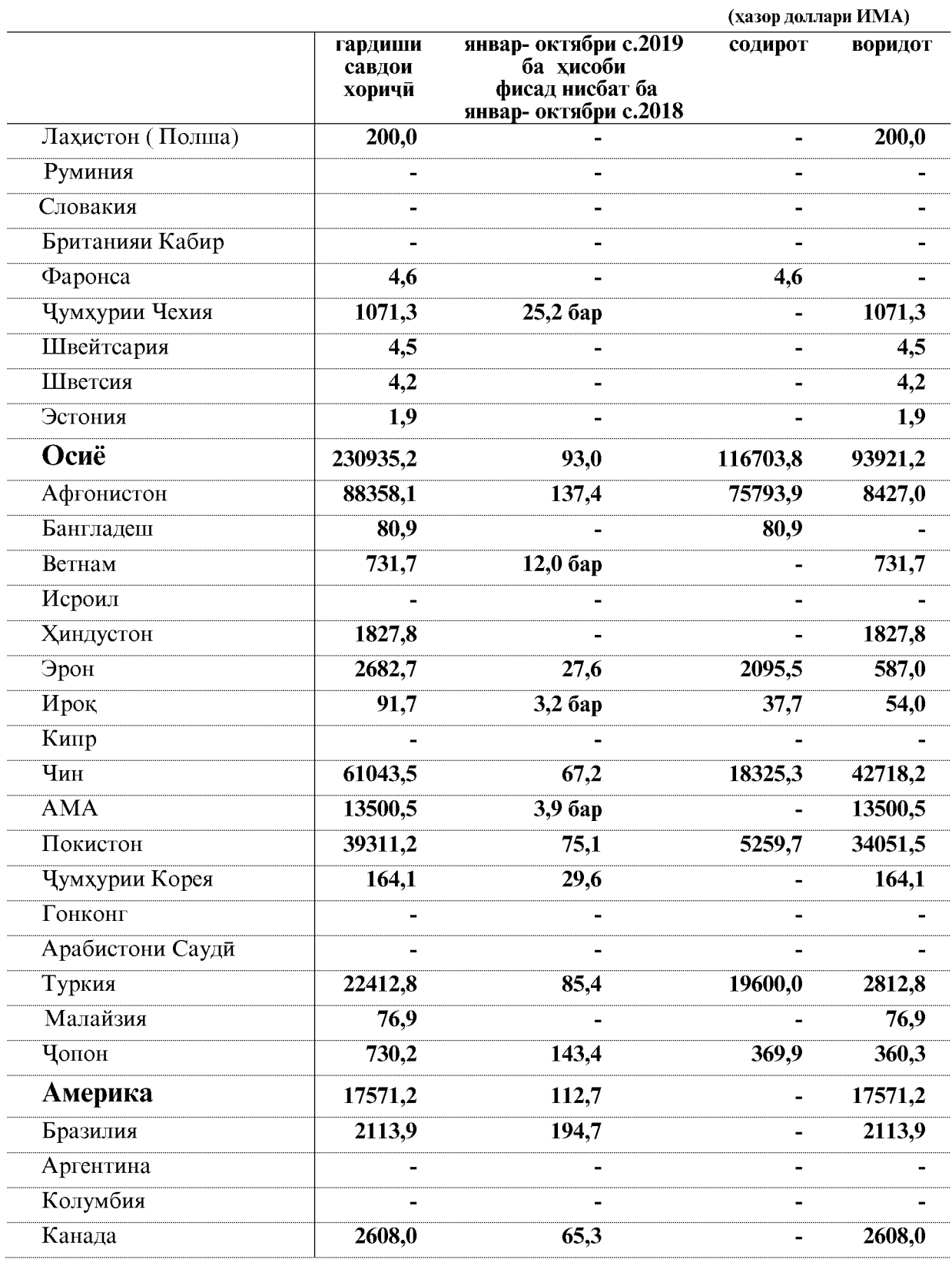

ВАЗЪИ ИЧТИМОИЮ ИКТИСОДИИ ВИЛОЯТИ ХАТЛОН

 $\overline{134}$ 

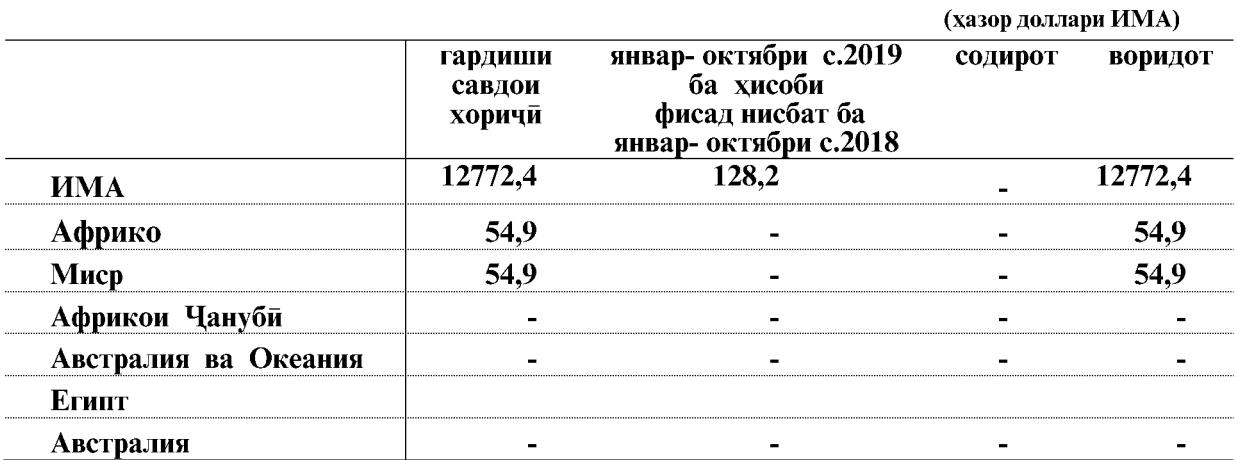

Чи хеле, ки аз маълумоти овардашуда дида мешавад, оид ба содирот шарикони асоси инхоянд: Афгонистон- 55,2 фисади хачми умумии содирот, Туркия- 13,6 фисад, Чин- 12,7 фисад, ва гайрахо.

Воридоти мол асосан аз мамлакатхои зерин сурат гирифтааст: Покистон- 20,5 фисад аз хачми умумии воридот, Чин- 25,7 фисад ва гайрахо.

Дар амалиёти савдо афзоиши бештари содирот нисбат ба воридот бо Афгонистон 70935,7 хазор доллар, бо Туркия- 16787,2 хазор доллар мушохида шудааст.

#### 5. СОХАИ ИЧТИМОЙ

#### 5.1. ВАЗЪИ ДЕМОГРАФИ

#### Таваллуд, фавт, афзоиши табий

Дар моххои январ-сентябри соли 2019- ум макомоти сабти холати шахрванди 65712 нафар кудакони навзод, ки аз ин 659 нафар кудаки мурдатаваллудшуда ва 8532 нафар ашхоси фавтила, аз он чумла 686 нафар кулакони то 1 сола фавтиларо ба кайд гирифтаанд.

Коэффисиенти умумии таваллуд ва коэффисиенти умумии фавт аз руи бахои пешаки ба хар 1000 нафар ахоли мутаносибан 19,9 ва 2,6 нафарро ташкил додаст.

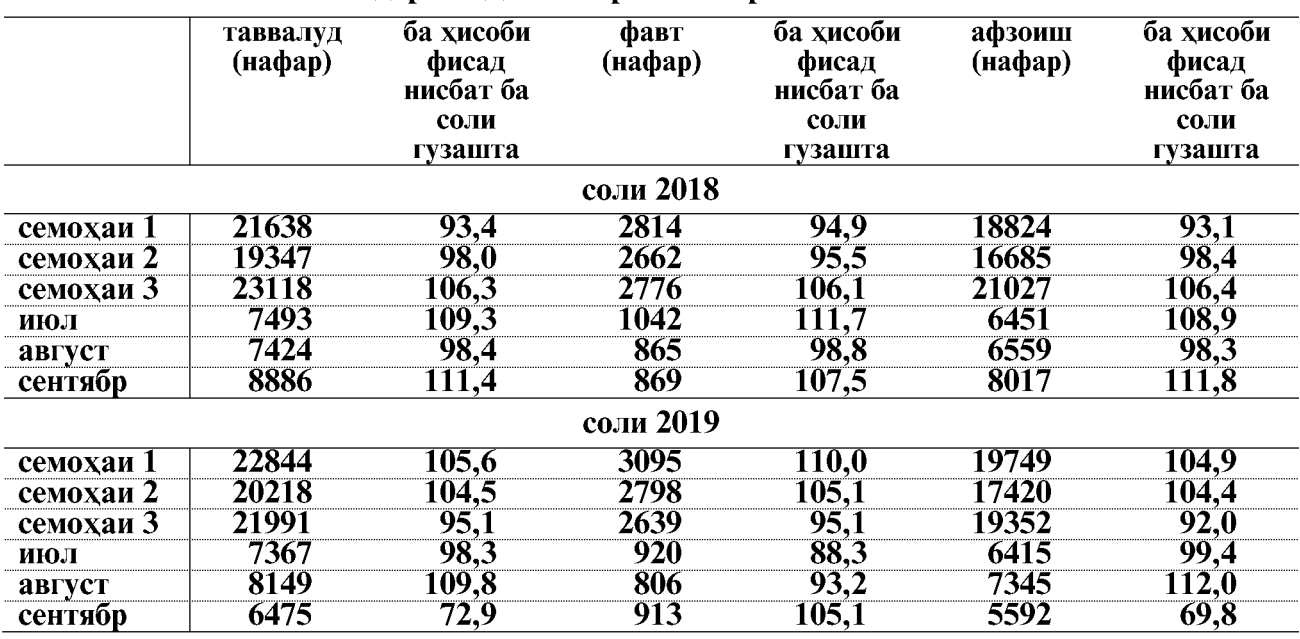

#### Бақайдгирии таваллуд ва фавт дар мақомотхои сабти холати шахрванди дар моххои январи-сентябри соли 2018

Бақайдгирии кудакони навзод дар моххои январ- сентябри соли 2019 нисбат ба моххои январ-сентябри соли 2018-ум ба андозаи 2,5 фисад ё 950 нафар зиёд шудааст.

Камшавии бакайдгирии таваллуд дар нохияхои Вахш -2,3 фисад, (90 кудаки навзод), Дусти-1,9 фисад (48 нафар кудаки навзод), Н.Хусрав 9,4 фисад (74 нафар кудаки навзод), Муъминобод-7,5 фисад (135 нафар кудаки навзод), М.С.А.Хамадони-3,8 фисад (113 нафар кудаки навзод), Фархор- 2,8 фисад (98 нафар кудаки навзод), Ховалинг- 1.8 (18 кудаки навзод), Ч.Балхи- 5,4 (216 кудаки навзод) ва Дангара- 2,6 фисад (100 нафар кудаки навзод) - ро ташкил кардааст.

Бакайдгирии ашхоси фавтида дар моххои январ- сентябри соли 2019 нисбат ба хамин давраи соли 2018-ум 280 нафар ё 3,4 фисад зиёд шудааст.

Камшавии бакайдгирии фавтида дар шахру нохияхои Бохтар- 15,1 фисад (55 нафар), Кулоб-8,6 фисад (61 нафар), Муъминобод-1,1 фисад (2 нафар), Восеъ-4,4 фисад (96 нафар), Ховалинг- 10,2 (13 нафар) ва Темурмалик- 0,5 фисад (1 нафар) мушохида карда шуд.

Афзоиши табиии ахоли аз руи маълумотхои пешаки дар моххои январ-сентябри соли  $2019$ -ум 1,2 фисад ё (670 нафар) зиёд шуд, ки ин ба хар 1000 нафар ахоли 2 нафарро ташкил додааст.

|                   |                            |        |                           |        | (нафар)                |        |
|-------------------|----------------------------|--------|---------------------------|--------|------------------------|--------|
|                   | шумораи кудакони<br>навзод |        | шумораи ашхоси<br>фавтида |        | афзоиши табии<br>ахоли |        |
|                   | c.2018                     | c.2019 | c.2018                    | c.2019 | c.2018                 | c.2019 |
| Вилояти Хатлон    | 64103                      | 65053  | 8252                      | 8532   | 55851                  | 56521  |
| ш.Бохтар          | 1647                       | 1713   | 364                       | 309    | 1283                   | 1404   |
| н.Кушониён        | 4231                       | 4432   | 500                       | 536    | 3731                   | 3896   |
| н.Вахш            | 3865                       | 3775   | 414                       | 427    | 3451                   | 3348   |
| н.Хуросон         | 2053                       | 2142   | 248                       | 306    | 1805                   | 1836   |
| н.Дусти           | 2569                       | 2521   | 345                       | 347    | 2224                   | 2174   |
| н. Кубодиён       | 3950                       | 3971   | 396                       | 467    | 3554                   | 3504   |
| н. Ч. Балхи       | 3999                       | 3783   | 409                       | 468    | 3590                   | 3315   |
| н.А.Чоми          | 3425                       | 3551   | 408                       | 482    | 3017                   | 3069   |
| н. Чайхун         | 2537                       | 2596   | 323                       | 325    | 2204                   | 2271   |
| н.Панч            | 2461                       | 2588   | 255                       | 273    | 2206                   | 2315   |
| н.Шахритуз        | 2399                       | 2543   | 332                       | 347    | 2067                   | 2196   |
| н.Ёвон            | 4729                       | 4937   | 581                       | 619    | 4148                   | 4318   |
| н.Н.Хусрав        | 784                        | 710    | 55                        | 74     | 729                    | 636    |
| ш.Левакант        | 871                        | 934    | 105                       | 113    | 766                    | 821    |
| ш.Кулоб           | 3385                       | 3600   | 708                       | 647    | 2677                   | 2953   |
| н.Муъминобод      | 1794                       | 1659   | 186                       | 184    | 1608                   | 1475   |
| н.Восеъ           | 4055                       | 4220   | 667                       | 571    | 3388                   | 3649   |
| н.М.С.А. Хамадони | 2957                       | 2844   | 440                       | 456    | 2517                   | 2388   |
| н.Фархор          | 3557                       | 3459   | 417                       | 432    | 3140                   | 3027   |
| н. Темурмалик     | 1368                       | 1422   | 184                       | 183    | 1184                   | 1239   |
| н.Данғара         | 3811                       | 3711   | 457                       | 466    | 3354                   | 3245   |
| н.Ховалинг        | 994                        | 976    | 127                       | 114    | 867                    | 862    |
| н.Ш.Шохин         | 1075                       | 1085   | 130                       | 154    | 945                    | 931    |
| н.Балчувон        | 587                        | 684    | 57                        | 62     | 530                    | 622    |
| ш.Норак           | 1010                       | 1197   | 144                       | 170    | 866                    | 1027   |

Шумораи таваллудшудагон, фавтидагон ва афзоиши табиии ахоли дар моххои январ- сентябри солхои 2018-2019 1

Эзох: 1 - Шумораи таваллудшудагони соли чори бе мурдатаваллудшудагон

ВАЗЪИ ИЧТИМОИЮ ИКТИСОДИИ ВИЛОЯТИ ХАТЛОН

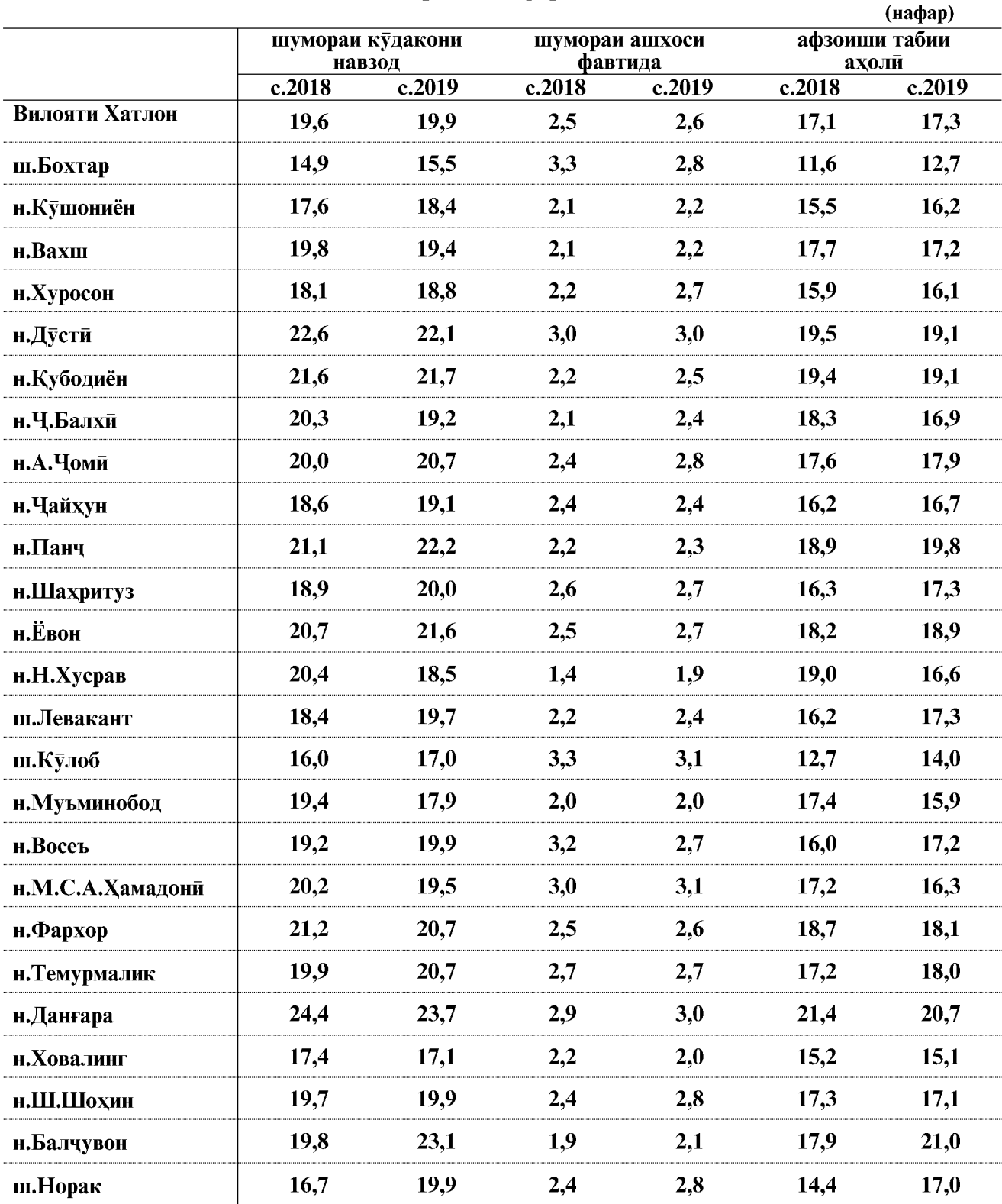

## Ба хар 1000 нафар ахоли

 $\overline{138}$ 

Никох ва талок. Шумораи никохи бакайдгирифтаи макомотхои сабти холати шахрванди дар вилоят дар моххои январ- сентябри соли 2019 нисбат ба моххои январсентябри соли 2018-ум 5,2 фисад кам шуда 20397 чуфти никохро ташкил кардааст. Коэффисиенти никох дар моххои январ- сентябри соли 2019-ум ба хар 1000 нафар ахоли 6,2 никохро ташкил додааст.

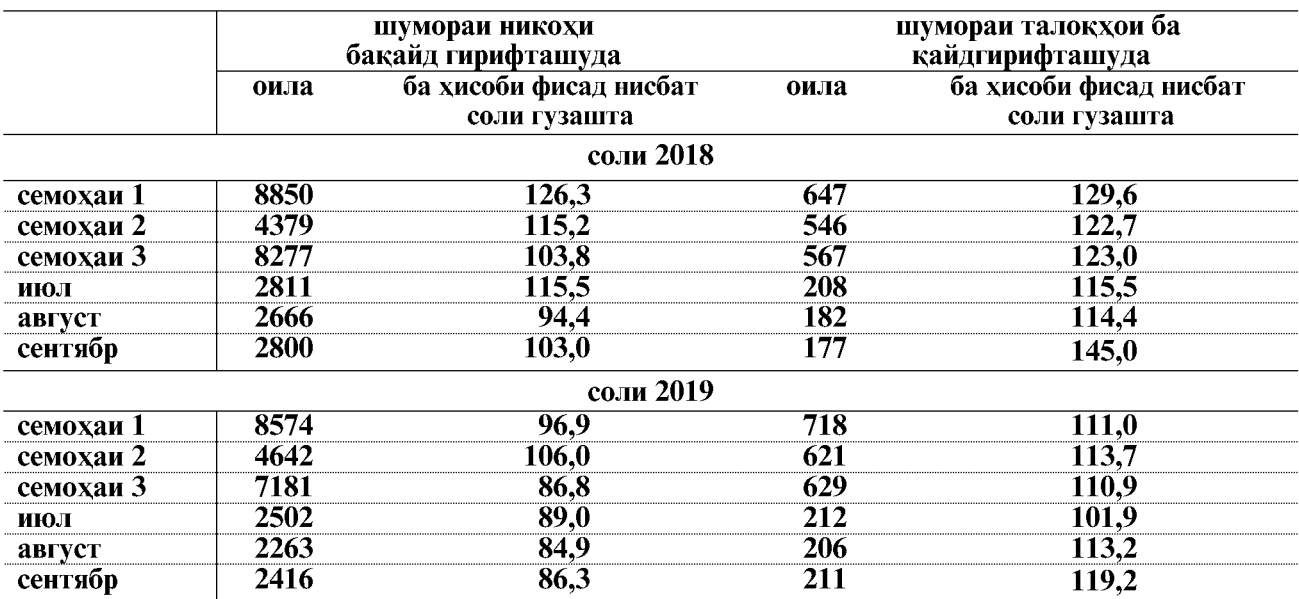

Бақайдгирии никох ва талоқ дар мақомоти сабти қолати шахрванди дар моххои январ- сентябри солхои 2018 - 2019

Шумораи никох ва талок дар моххои январ-сентябри солхои 2018-2019  $(4y\phi)$ 

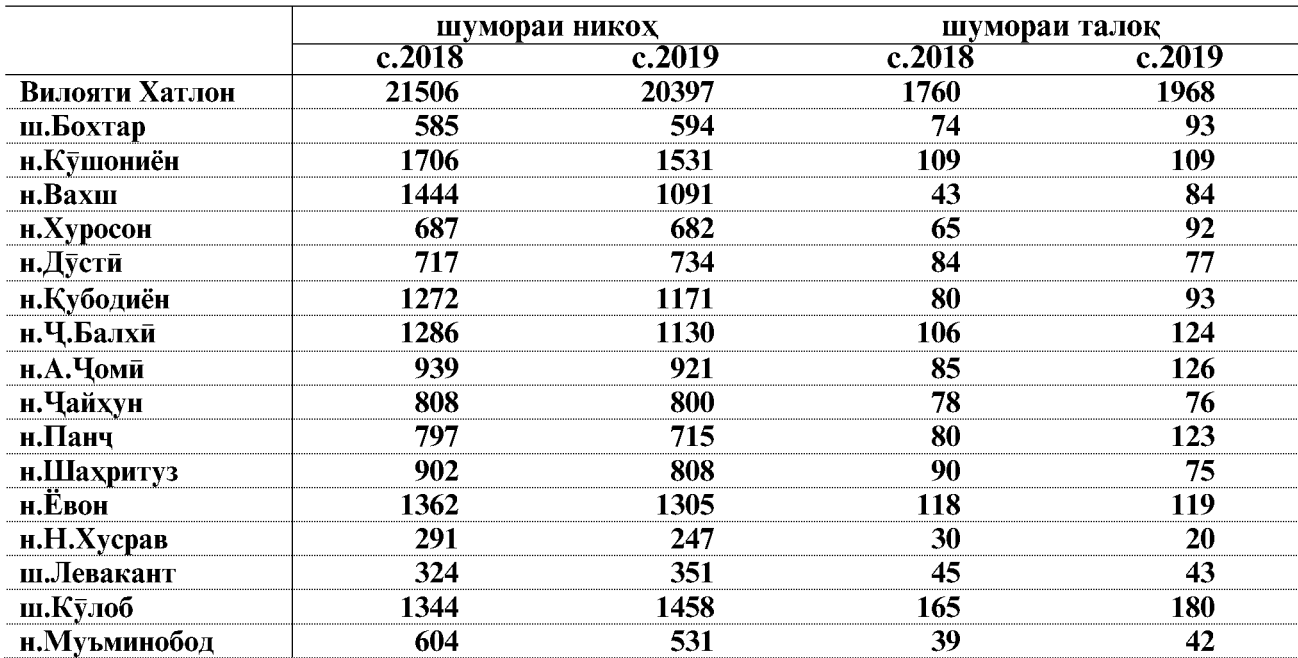

ВАЗЪИ ИЧТИМОИЮ ИКТИСОДИИ ВИЛОЯТИ ХАТЛОН

## **ВАЗЪИ ДЕМОГРАФӢ**

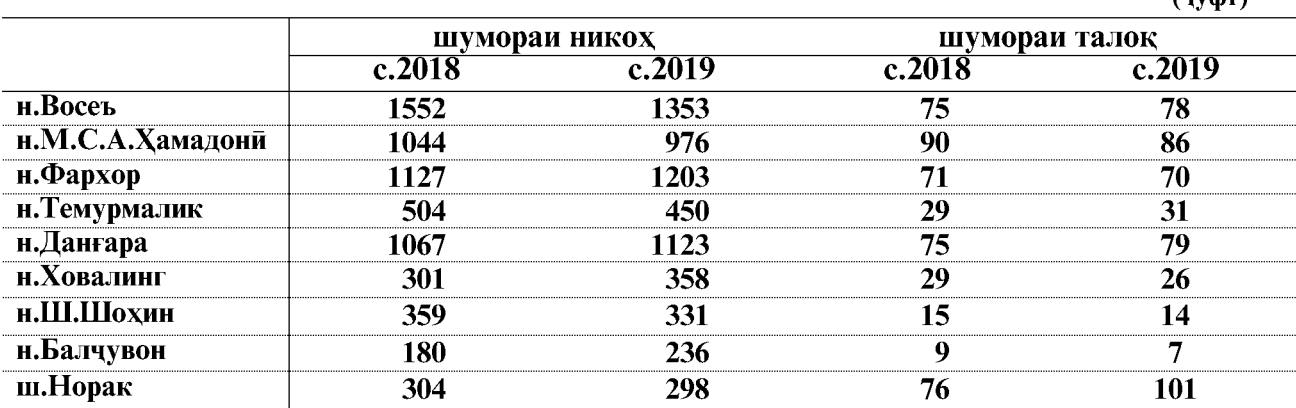

## Ба хар 1000 нафар ахоли

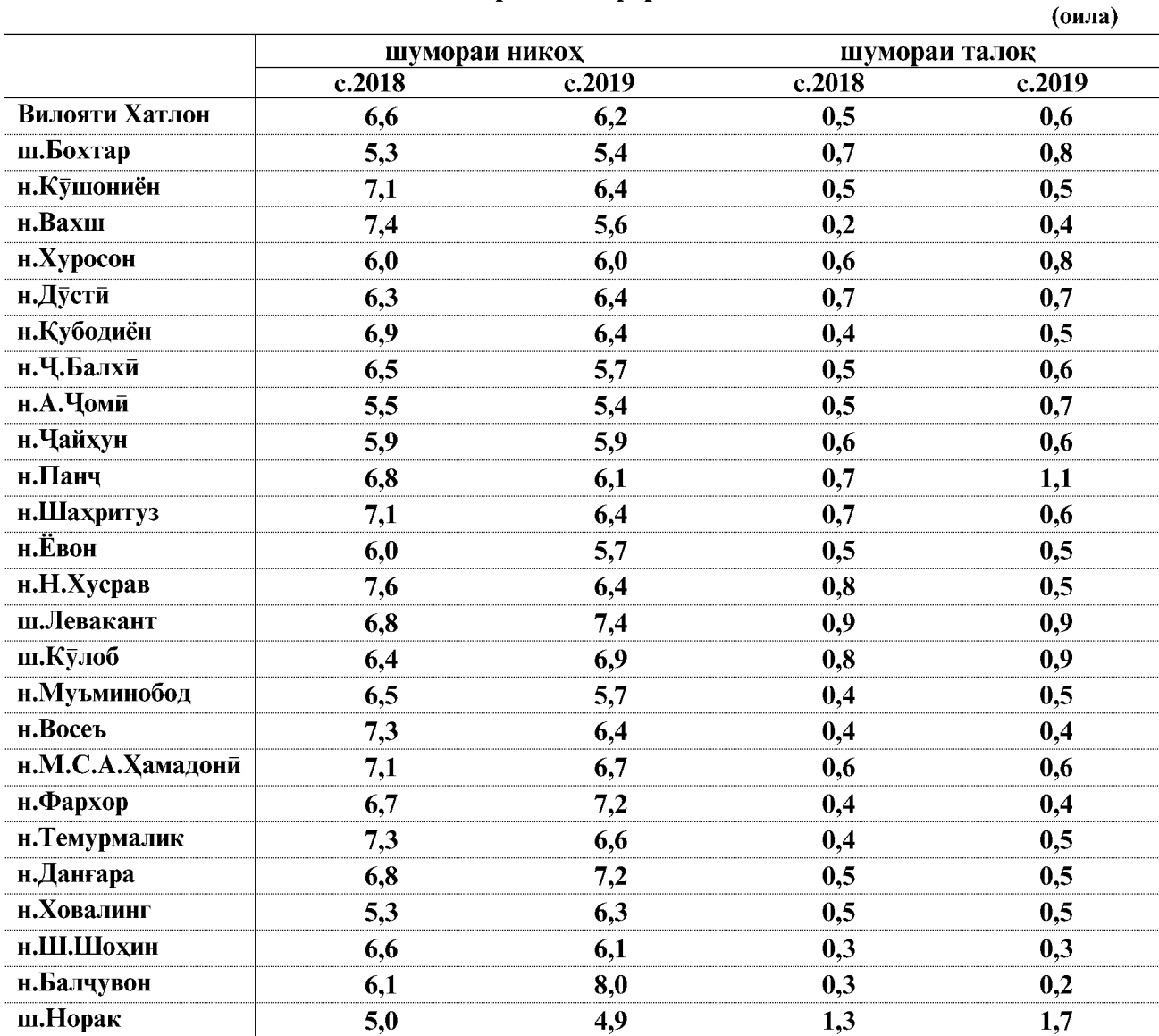

 $\overline{140}$ 

ВАЗЪИ ИЧТИМОИЮ ИКТИСОДИИ ВИЛОЯТИ ХАТЛОН

 $($ uvd $r$ )

#### 5.1.1. МУХОЧИРАТИ АХОЛИ

#### Мухочирати бебозгашти дохили ва хоричи (бо иваз кардани махалли чои зист) дар моххои январ-сентябри солхои 2018-2019

Мухочирати бебозгашт бо иваз намудани махалли истикомат аз руи маълумоти кайди талонхои ашхоси кучидаомада ва кучидарафта дар шуъбахои шиносномадихии Раёсати умури дохилии вилояти Хатлон ба хисоб гирифта мешавад.

Чамъи шумораи мухочирон дар моххои январ- сентябри соли 2019 (шумораи ахолии кучидаомада, чамъи шумораи ахолии кучидарафта) 27991 нафарро ташкил додаст, ки нисбат ба моххои январ- сентябри соли 2018-ум 8 нафар кам шуда, аз он чумла ахолии кучидаомада 12307 нафар, ахолии кучидарафта 15694 нафарро ташкил дод.

Нисбат ба моххои январ- сентябри соли 2018-ум шумораи ахолии кучилаомала 7.8 фисад (ё 1034 нафар) кам шуда, шумораи ахолии кучидарафта 7,1 фисад (ё 1046 нафар) зиёд шудааст.

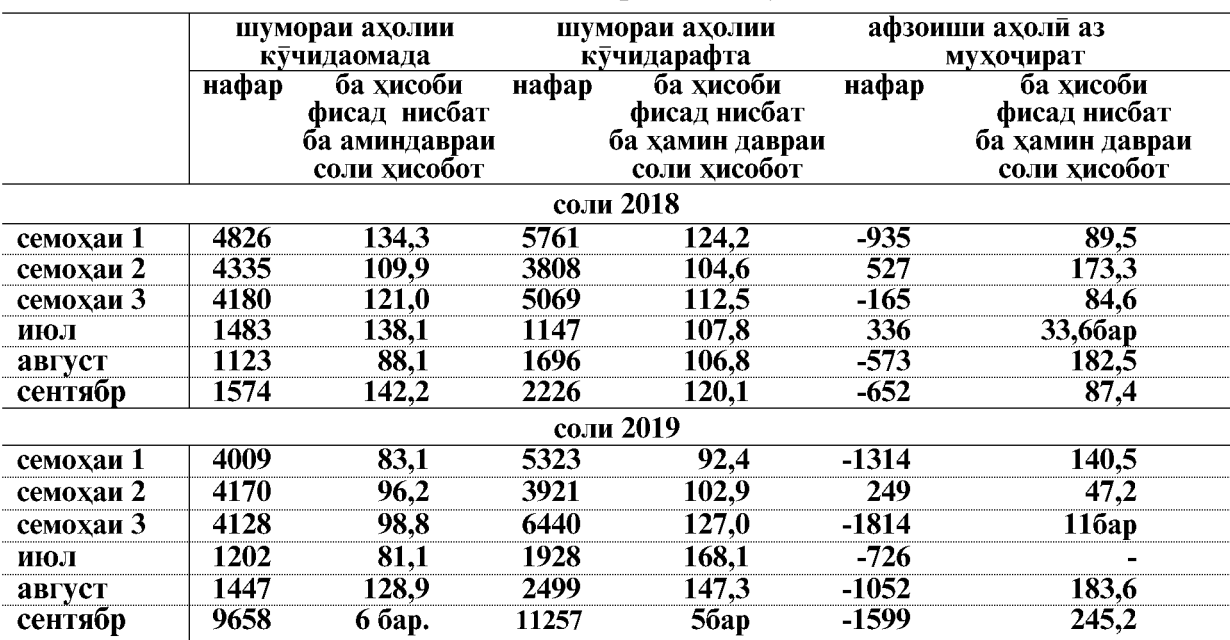

#### Мухочирати ахоли дар моххои январ- сентябри солхои 2018-2019 дар вилоят чунин аст:

Мухочирати хоричи ва дохилии бебозгашт (бо иваз кардани чои истикомат) бо нишондоди шахру дехот дар моххои январ-сентябри солхои 2018-2019  $(naban)$ 

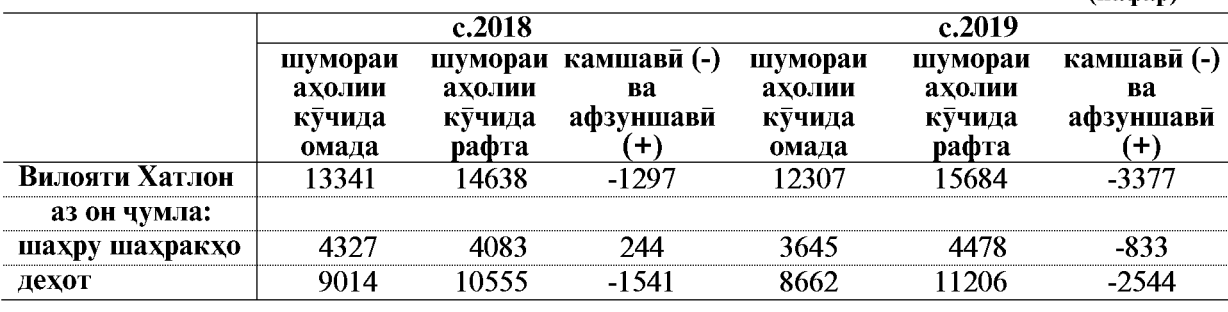

ВАЗЪИ ИЧТИМОИЮ ИКТИСОДИИ ВИЛОЯТИ ХАТЛОН

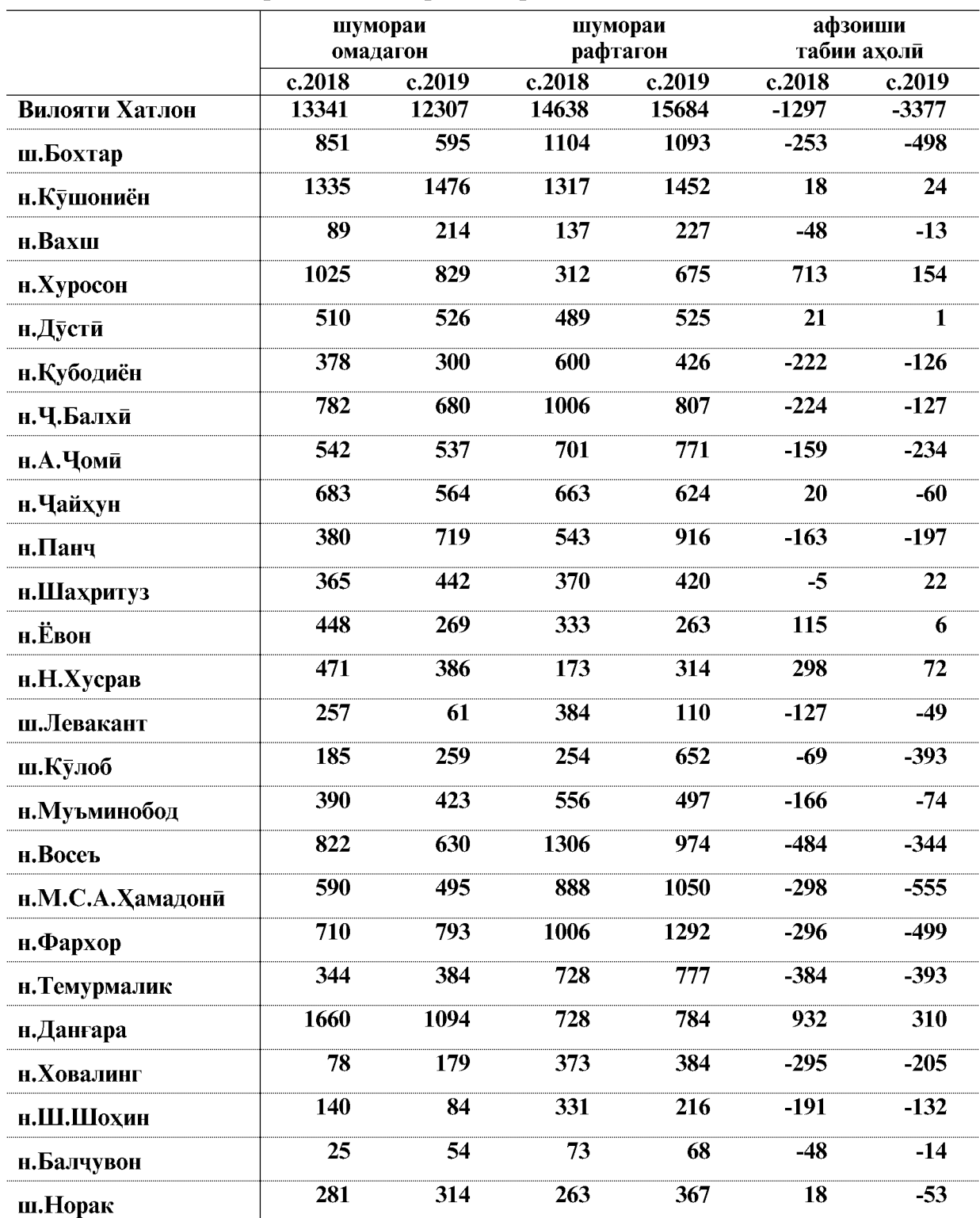

## Мухочирати ахоли ва шумораи ахолии вилояти Хатлон<br>дар моххои январ-сентябри солхои 2018-2019

 $\overline{142}$ 

#### 5.2. ТАНДУРУСТИ

#### Ба беморихои сирояткунандаи чудогона гирифтор шудани ахоли дар моххои январ-сентябри соли 2019 (Аз руи маълумотхои маркази назорати давлатии санитарию эпидемиологии вилоят)

Дар моххои январ- сентябри соли 2019- ум 3236 ходисахои ба беморихои сирояткунанда гирифтор шудани ахоли ба кайд гирифта шудааст, ки дар таносуб нисбат ба моххои январ- сентябри соли 2018 - ум 5,8 фисад кам мебошад.

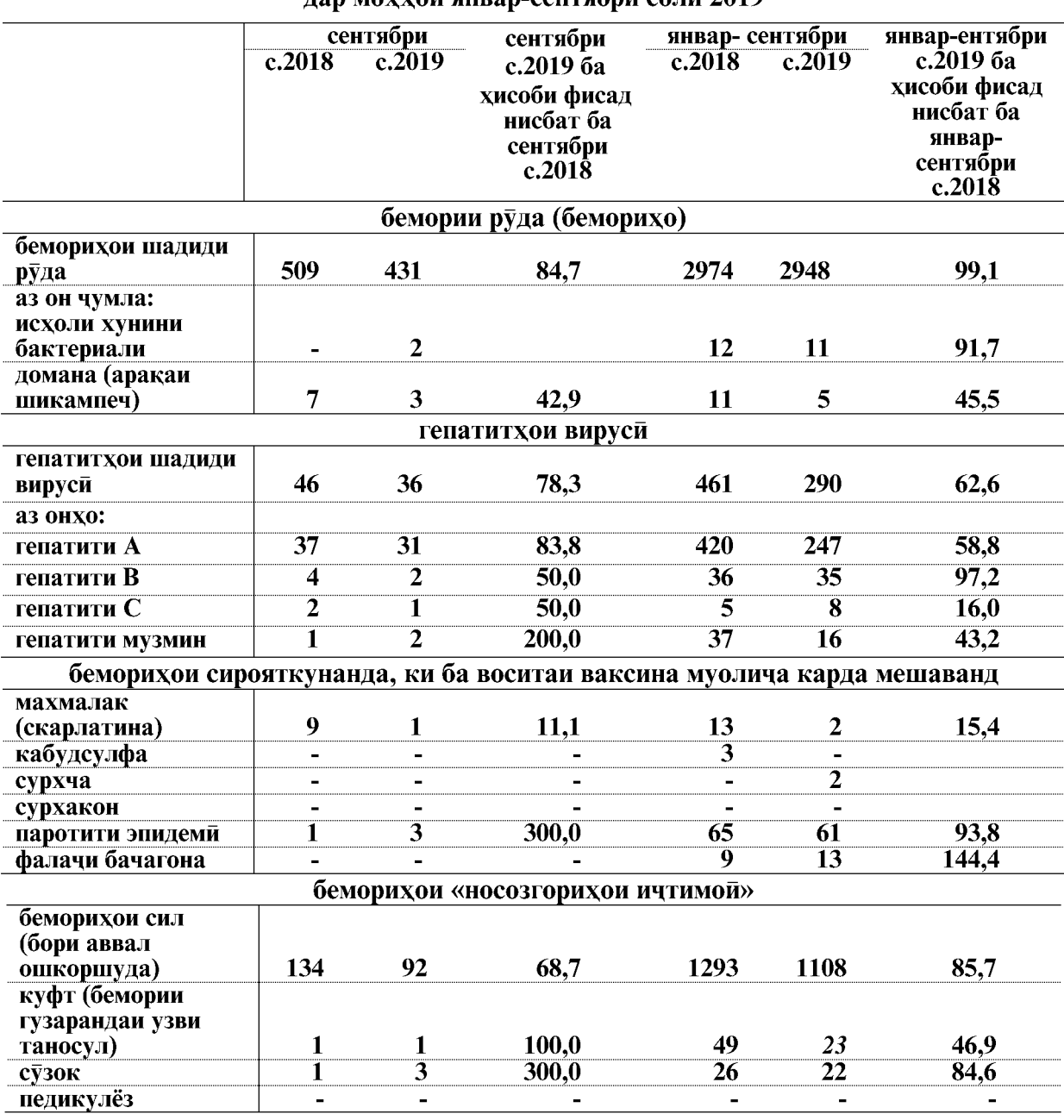

Маълумоти вазъи эпидемиологии вилояти Хатлон няв моххой янвяв-сентябри соли 2019

ВАЗЪИ ИЧТИМОИЮ ИКТИСОДИИ ВИЛОЯТИ ХАТЛОН

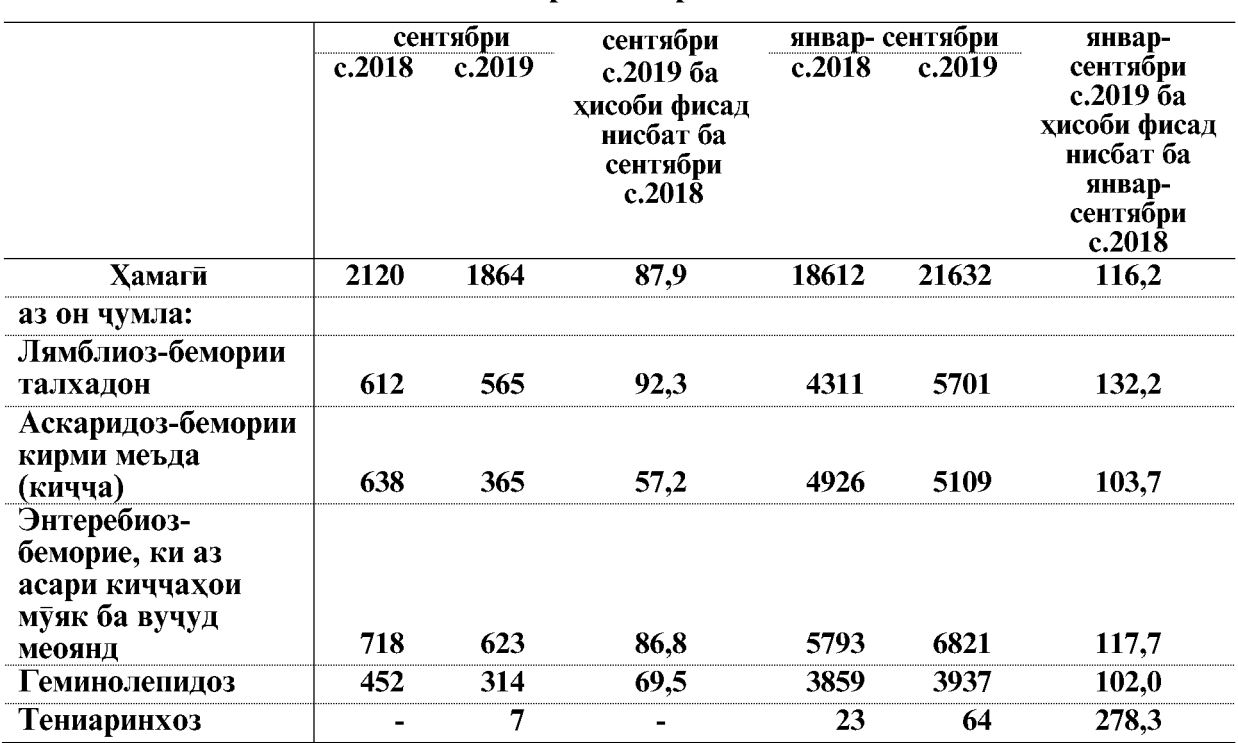

#### беморихои паразити

Дар моххои январ- сентябри соли 2019- ум нисбат ба моххои январ- сентябри соли гузашта беморихои паразити- 16,2 фисад зиёд шуд, ки аз ин Лямблиоз-бемории талхадон- 32,2 фисад, Аскаридоз-бемории кирми меъда (кичча)- 3,7фисад, Энтеребиоз-беморие, ки аз асари киччахои муяк ба вучуд меоянд- 17,7 фисад, бемории Геминолепидоз- 2,0 фисад ва бемории тениаринхоз- 2,8 баробар зиёд шудааст.

Дар моххои январ- сентябри соли 2019- ум 22 бемории сузок ба кайд гирифта шудааст, ки дар таносуб нисбат ба хамин давраи соли гузашта- 15,4 фисад (6 ходиса) ва беморихои сил- 14,3 фисад (9 ходиса) кам шудааст, фалачи бачагона- 44,4 фисад (4 ходиса) зиёд шудааст.

Беморихои домана, исхоли хунин, беморихои сирояткунандаи меъдаю рудаи тасдикнашуда ва гепатитхои вируси бо нишондихандахои шахру нохияхо ба тарики чадвал оварда шудааст.
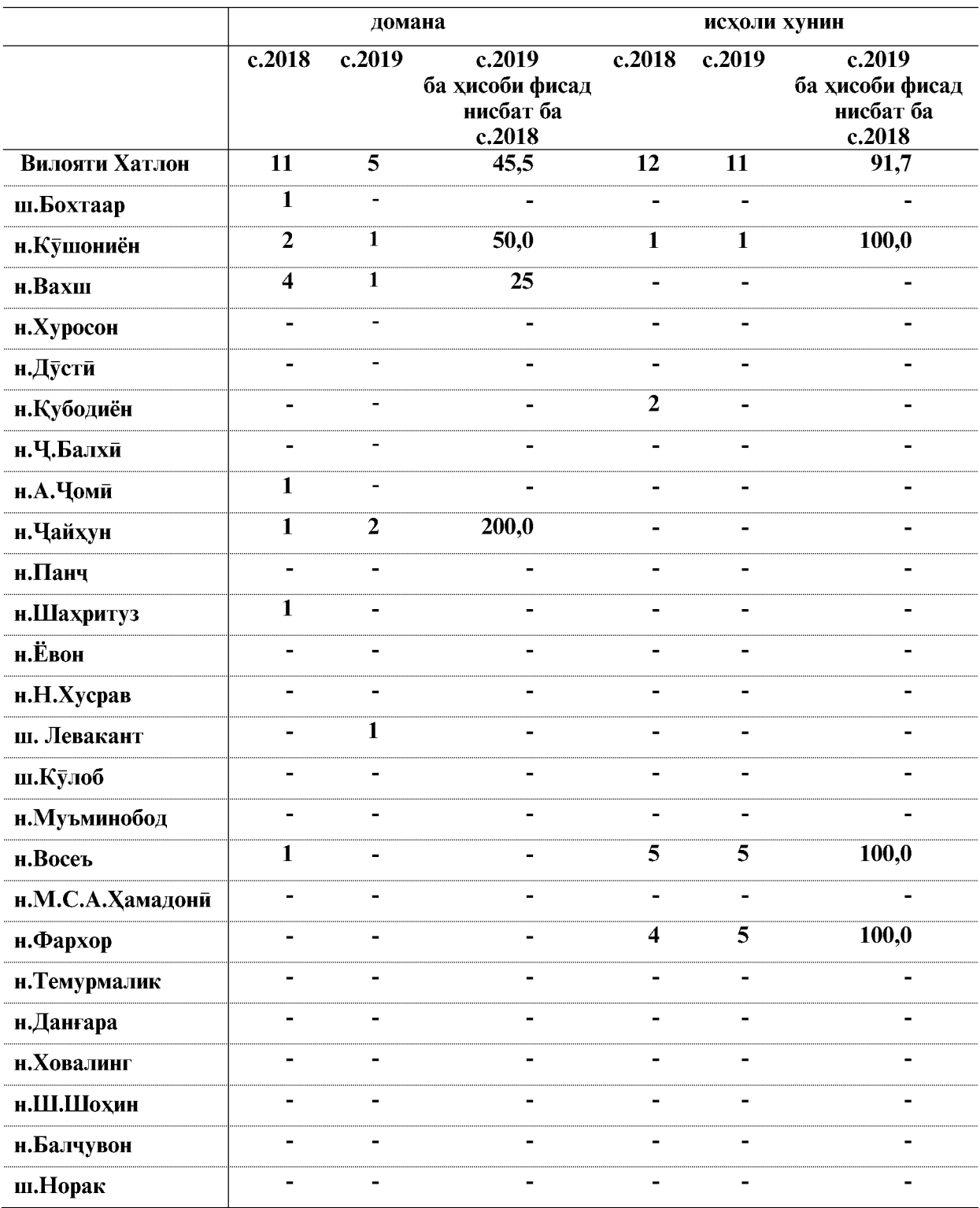

## Номгуи беморихои чудогонаи сирояткунанда дар шахру нохияхои<br>вилояти Хатлон дар моххои январ - сентябри солхои 2018-2019

ВАЗЪИ ИЧТИМОИЮ ИКТИСОДИИ ВИЛОЯТИ ХАТЛОН

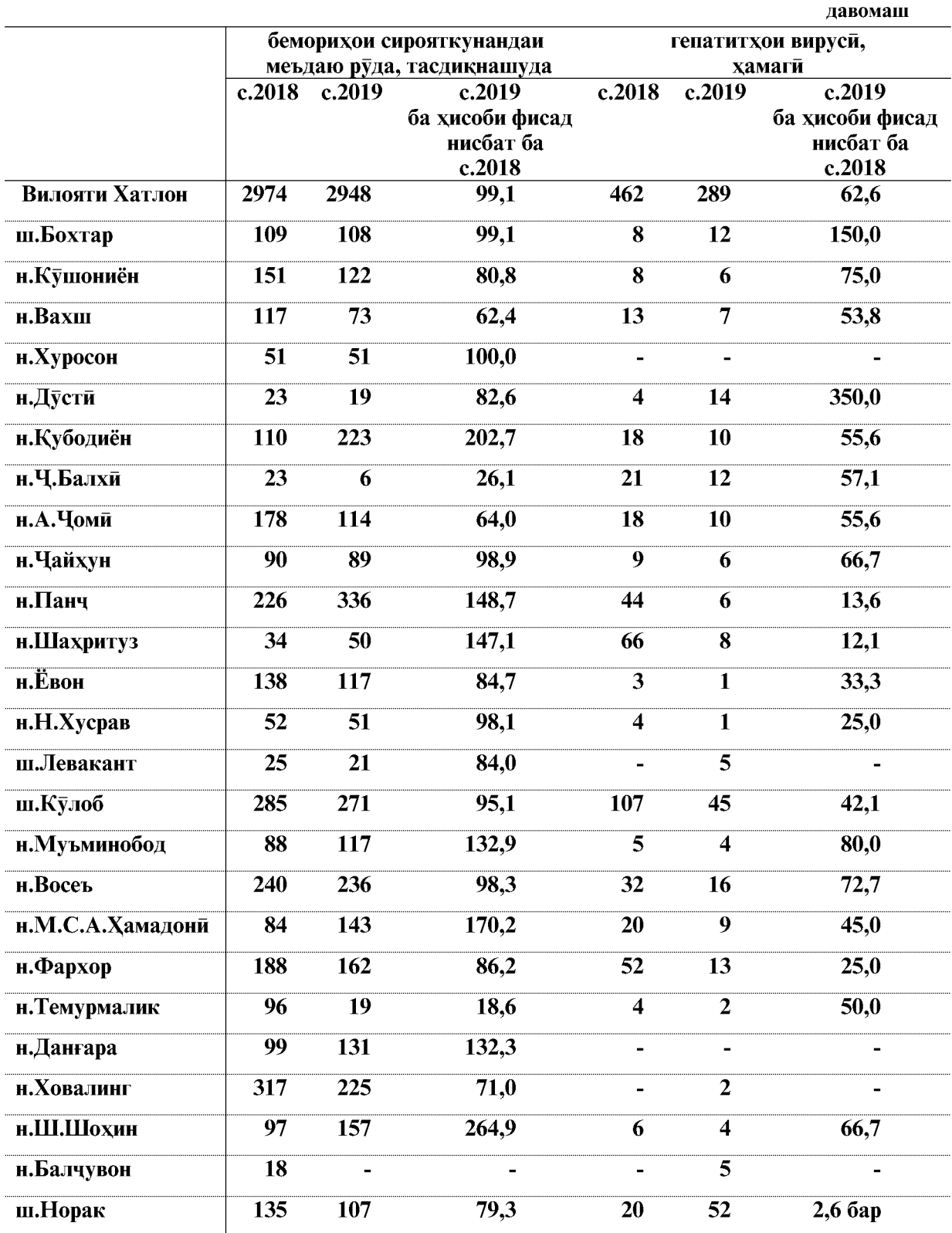

ВАЗЪИ ИЧТИМОИЮ ИКТИСОДИИ ВИЛОЯТИ ХАТЛОН

 $\overline{146}$ 

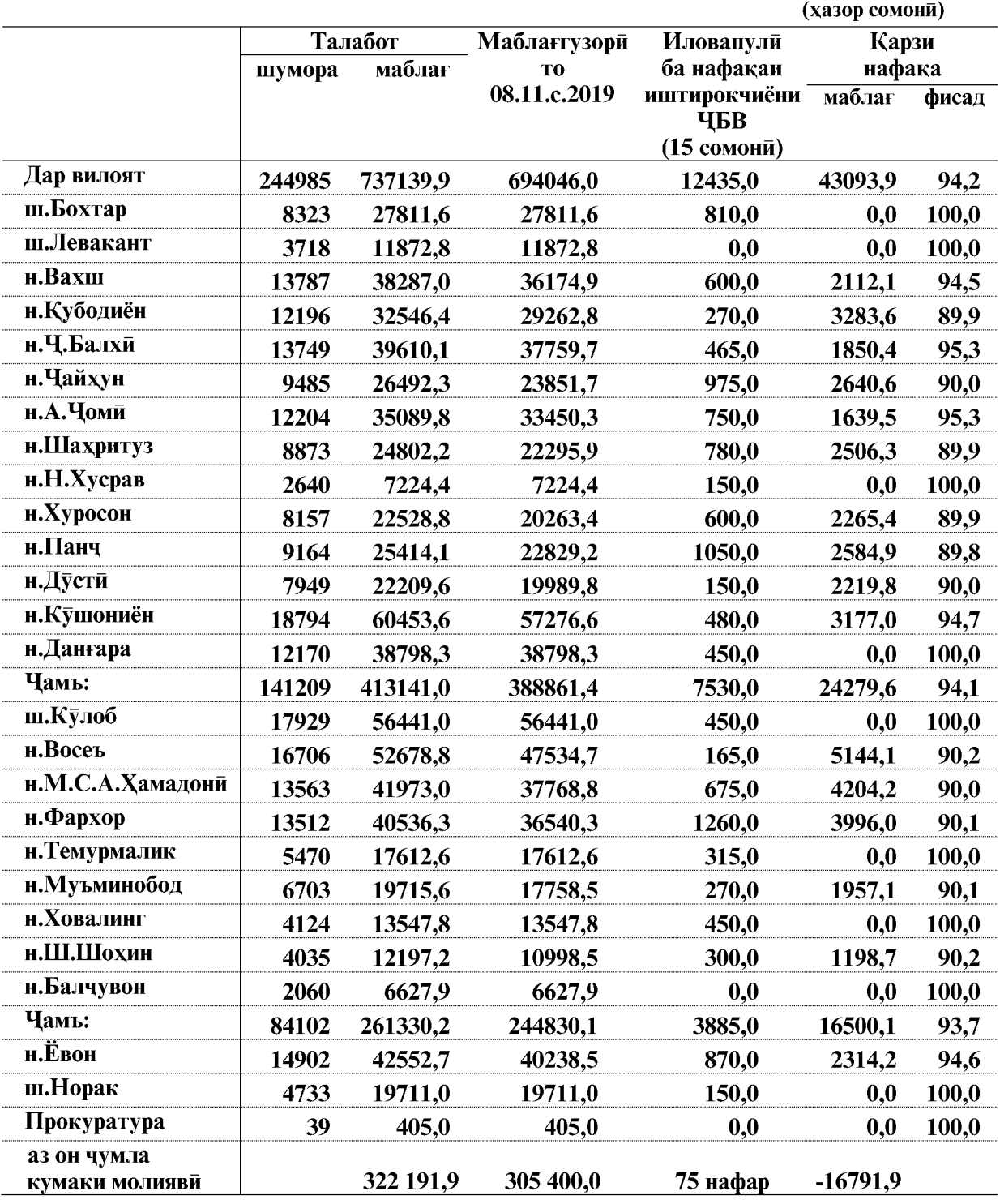

## 5.3. ПАРДОХТИ МАБЛАҒИ НАФАҚА ВА ИЛОВАПУЛЙ

### дар шахру нохияхои вилояти Хатлон дар моххои январ-октябри соли 2019

ВАЗЪИ ИЧТИМОИЮ ИКТИСОДИИ ВИЛОЯТИ ХАТЛОН

#### 5.3. ЧИНОЯТКОРЙ

#### (аз руи маълумоти РУД-и вилояти Хатлон)

Дар моххои январ-октябри соли 2019-ум 4774 чиноят ба қайд гирифта шудааст, аз онхо 3954 чиноятро Вазорати корхои дохилии Чумхурии Точикистон ва Прокуратура ба қайд гирифтаанд, ки ин 82,8 фисад шумораи умумии чиноятхои ба қайд гирифташударо ташкил медихад. Дигар макомоти хифзи хукук 820 чиноят ё 17,2 фисад шумораи умумии чиноятхоро ба қайд гирифтаанд.

Маълумот оиди вазъияти чинояткори дар моххои январ- октябри соли 2019

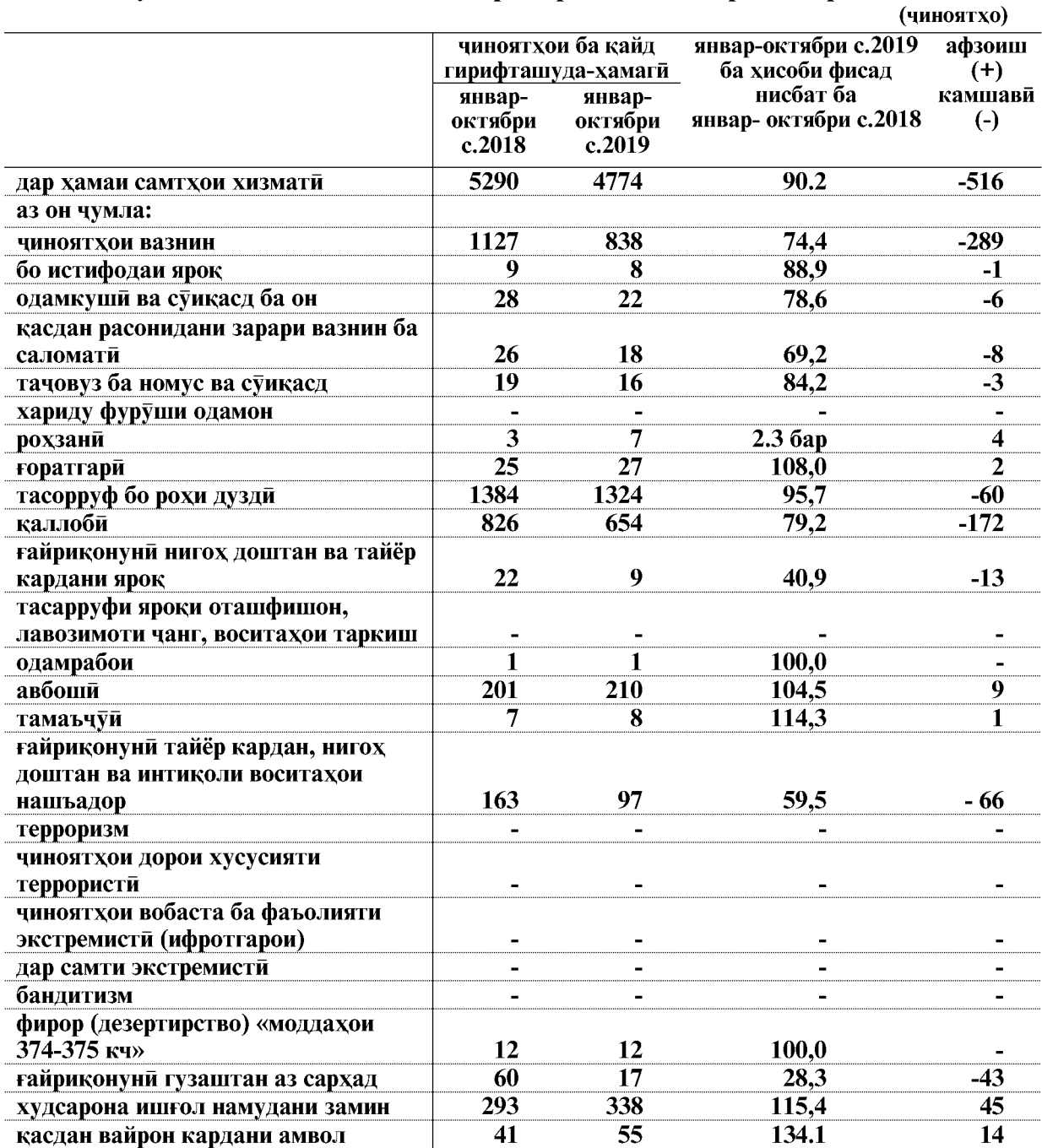

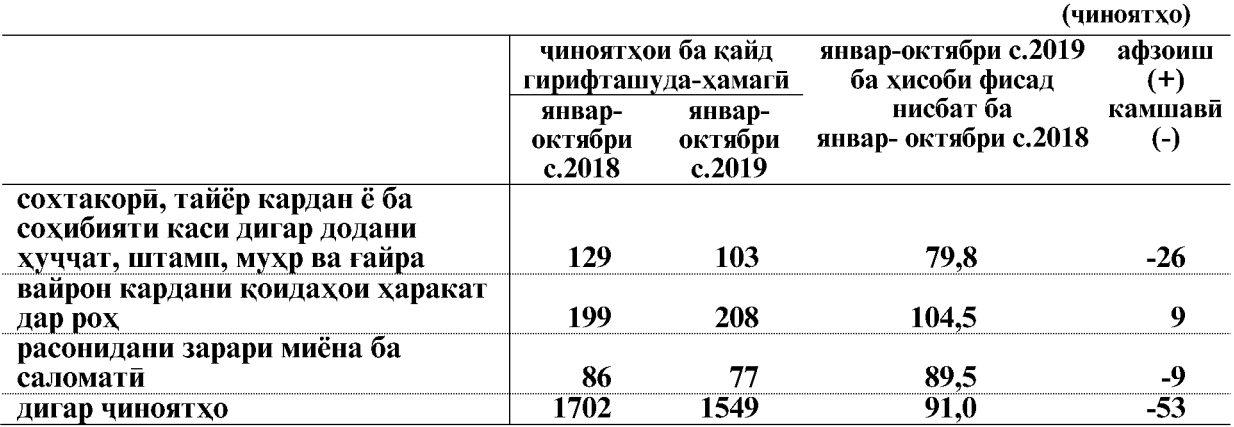

Дар моххои январ- октябри соли 2019-ум дар вилоят 838 чиноятхои вазнин ба кайд гирифта шудааст, ки нисбат ба моххои январ- октябри соли 2018-ум 25.6 фисад кам шудааст. Дар моххои январ- октябри соли 2019-ум дуздии ба кайд гирифташуда 1324 ходисаро ташкил дод, ки нисбат ба моххои январ- октябри соли гузашта 4.3 фисад кам мебошад.

Дар таносуб нисбат ба моххон январ- октябри соли 2019-ум горатгари 8,0 фисад, авбоши 4,5 фисад, тамаъчуи 14,3 фисад, худсарона иштол намудани замин 15,4 фисад, ва дар касдан вайрон кардани амвол 34,1 фисад зиёд шудааст.

Аз руи маълумоти Агентии назди Президенти Чумхурии Точикистон оид ба назорати маводи мухаддир дар вилояти Хатлон, дар моххои январ-октябри соли 2019-ум 25 чинояти вобаста ба гардиши ғайриқонунии маводи мухаддир ба қайд гирифта шудааст, ки нисбат ба хамин давраи соли гузашта 83,3 фисад зиёд мебошад.

Чиноятхои ба кайдгирифташуда дар шахру нохияхои вилоят дар хамаи самтхои хизматй ляв чялвали зев овавля шуляяст:

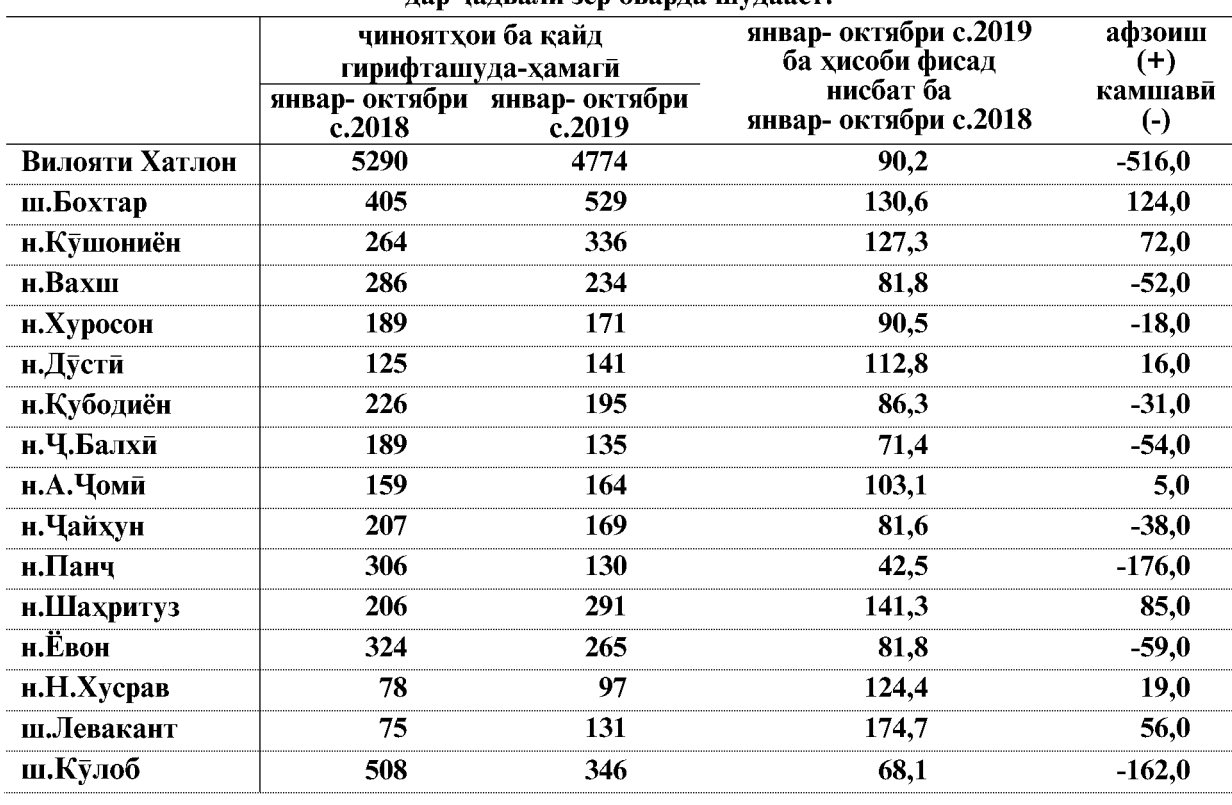

ВАЗЪИ ИЧТИМОИЮ ИКТИСОДИИ ВИЛОЯТИ ХАТЛОН

#### **ЧИНОЯТКОРӢ**

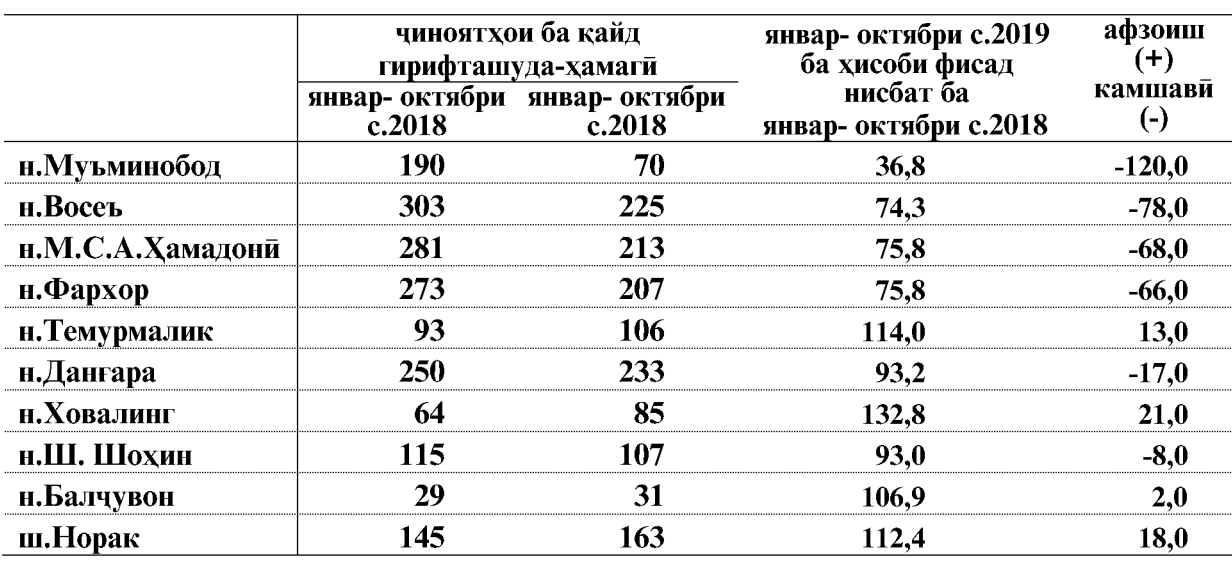

Сардори Сарраёсати Агентии омори<br>назди Президенти Чумхурии<br>Точикистон дар вилояти Хатлон

Хакимзода К.Б. 8.11.c.2019

# МУҚОИСАИ НИШОНДИХАНДАХОИ ТАЪЧИЛИИ ОМОРИ<br>ДАР МИНТАКАХОЙ ЧУМХУРИЙ ТОЧИКИСТОН<br>ДАР МОХХОЙ ЯНВАР- СЕНТЯБРИ СОЛИ 2019

(ба хисоби фисад нисбат ба соли 2018- ум)

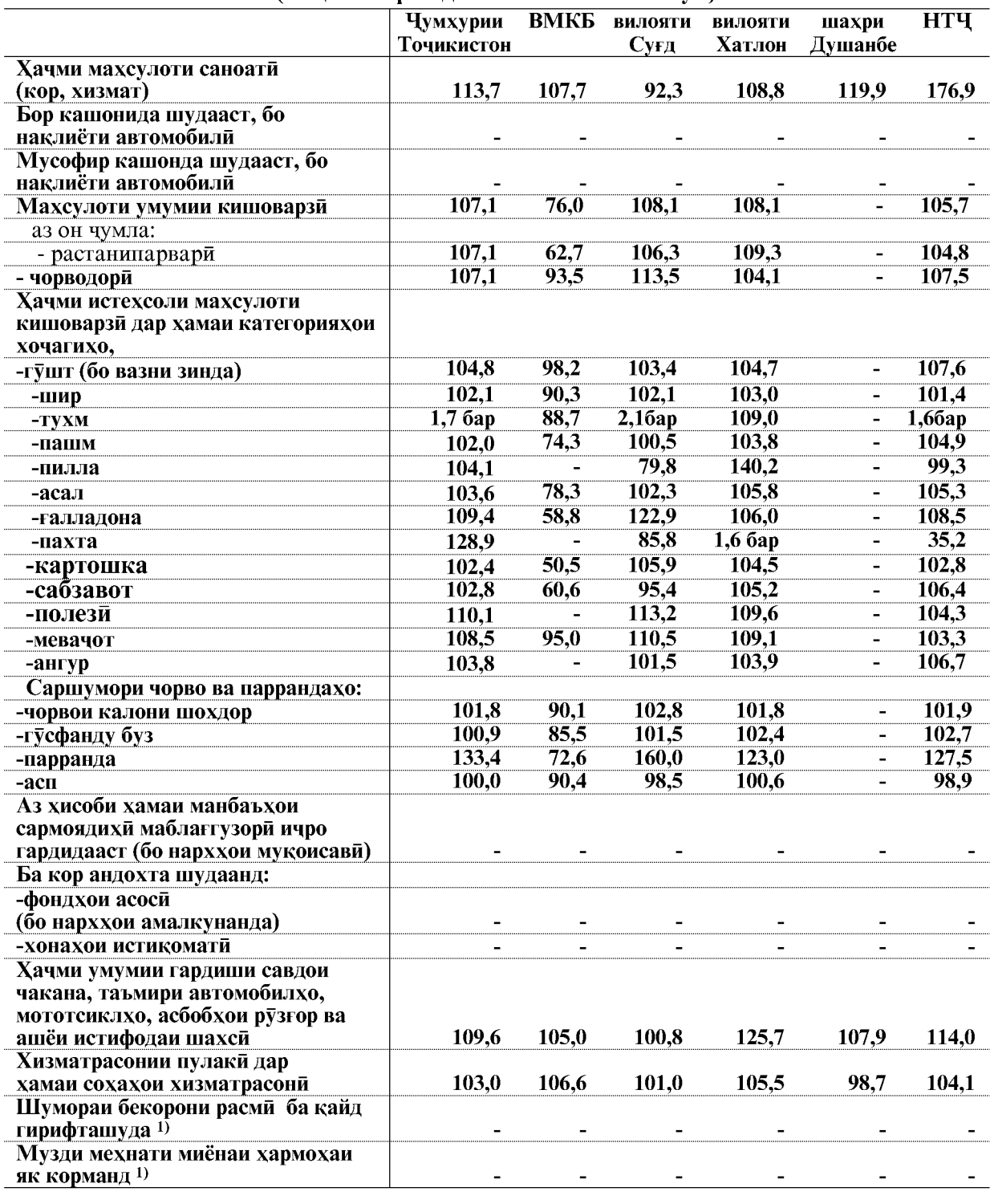

Эзох 1) - Нишондихандахо дар мохи сентябри 2019

ВАЗЪИ ИЧТИМОИЮ ИКТИСОДИИ ВИЛОЯТИ ХАТЛОН

ШАРҲИ МУХТАСАРИ МЕТОДОЛОГӢ

## **МУХТАСАРИ МЕТОДОЛОГИ**

ВАЗЪИ ИЧТИМОИЮ ИКТИСОДИИ ВИЛОЯТИ ХАТЛОН

 $\overline{153}$ 

#### ШАРХИ МУХТАСАРИ МЕТОДОЛОГӢ

Гузориши хармохаи омории «Вазъи ичтимоию иктисодии вилояти Хатлон» дар асоси маводхои чамъбастии хисоботи омории давлати гирифта шудааст ва он дар Барномаи корхои омори, ки бо Карори Хукумати Чумхурии Точикистон аз 30 ноябри соли 2018, № 561 тасдик гардида пешбини шудааст, хамчунин гузориши тахлилии мазкур дар асоси маводхои тахкикоту пуршишхои гузаронидаи макомоти омор ва маълумотхои дар асоси хисоботхои омории вазорату идорахои ба макомоти омори пешниход гардида, тартиб дода мешавад.

Гузориш дар асоси таснифоти умумии намудхои фаъолияти иктисоди (ТУНФИ), ки ба таснифоти умумии меъёрии (стандартии) байналхалки мувофикат мекунад, омода шудааст. Таснифоти умумии намудхои фаъолияти иктисодии вилояти Хатлон (ТУНФИ) мутобики зарурати дар амалия кабулкардаи гузориш ба низоми хисоботгири ва омори байналмиллали тахия карда шудааст.

#### **CAHOAT**

Махсулоти саноати (бо ифодаи арзиш) умуман ва сохахои алохидаи он хамчун мачмуи маълумоти хачми махсулоти корхонахои саноати муайян карда мешавад. Махсулоти корхонахои саноати арзиши хамаи махсулоти тайёри дар давраи хисобот истехсолкардай корхона ва махсулоти нимтайёри ба хорич ирсол кардай он (чй аз ашёй хоми худи ва чи аз ашёи хоми фармоишгар истехсолшуда), инчунин арзиши кори ичрокардаи дорои хусусияти саноати аз руи супориши беруна ё ки кори ичро кардаи хочаги ва ташкилотхой гайрисаноатии корхонай худи мебошад. Ба махсулоти корхонай саноати (бо баъзе истисно) махсулоти истехсоли хули, ки ба эхтиёчоти истехсоли саноатии дохили хамин корхона сарф карда шудааст, дохил намешавад.

Истехсоли махсулоти саноати бо ифодаи (шакли натураи) худи махсулот, одатан, аз руи истехсоли умумии махсулот, яьне аз чумла аз руи махсулоти ба эхтиёчоти дохилии саноатию истехсолии хамон корхона сарфшуда, нишон дода шудааст.

Ба маълумоти истехсоли молхои истеъмолимолхои истеъмоли RЯ ғайриистеъмоли, инчунин нушокихои спиртдор дохил карда шудаанд.

Индекси истехсолоти саноати - нишондихандай нисби, ки тағйироти микёси истехсолотро дар даврахои мукоисашаванда тавсиф мекунад. Индексхои инфироди тагйироти истехсоли як махсулотро инъикос мекунанд ва дар даврахои мукоисашаванда хамчун нисбати хачми истехсоли хамон намуди махсулот дар ифодаи ашё ба хисоб гирифта мешаванл. Инлекси мачм⊽ии истехсоли махсулот тамоми тағйироти истехсоли хамаи намудхои махсулотро тавсиф мекунад. Индекс тағйироти арзишеро, ки дар чараёни истехсолоти саноатй дар натичаи тағйири танхо хачми физикии махсулоти истехсолшуда ташкил меёбад, тавсиф мекунад. Барои хисоб карда баромадани индекси мачмуии истехсолоти саноати ва индексхои инфиродии намудхои мушахаси махсулоти саноати давра ба давра ба индексхои сохахои саноати ва умуман саноати чамъбаст карда мешаванд.

Хачми махсулоти ба фуруш баровардашуда (кор, хизмат) - арзиши махсулоте мебошад, ки аслан дар давраи хисобот ба истеъмолкунандагон интикол (фиристода) шудааст, инчунин арзиши кору хизмати ичро карда шудаи саноатй аст, ки фармоишгар, сарфи назар аз он ки ба суратхисоби корхона пул ворид шудааст ё не, кабул кардааст.

#### **КИШОВАРЗИ**

Ба корхонахои кишоварзи мансубанд: хочагихои дехкони (фермери) корхонахои байнихочаги, корхонахои ичоравии кишоварзи, кооперативхои кишоварзи, фирмахои аграри, хочагихои ёрирасони корхонаву ташкилотхо.

Хочагии дехкони (фермери)-субъекти мустакили хочагидори буда, оила ё шахрванди алохида ташкил кардааст, ки истехсол, коркард, захира ва фуруши

махсулоти кишоварзиро дар асоси истифодаи амвол, замин ва дигар захирахои табий, ки хамчун моликияти хусуси ё шахси якумри мерос мондааст ё ичора гирифтааст, ба амал мебарорад.

Ба хочагихои ахоли хочагии ёрирасони шахсии шахрванлон, заминхои обчакори ва боғхои коллективи, бустонсаро дохил мешаванд.

Махсулоти кишоварзи мачмуи махсулоти растанипарвари ва чорводории хамаи истехсолкунанлагони махсулоти кишоварзи ва аз чумла хочагихои сектори инфиролихусуси (ахоли, хочагихои дехкони (фермери) мебошад, ки аз руи нарххои асли арзёби шудааст.

Индекси истехсолоти кишоварзи-нишондихандаи нисби мебошад, ки тағйироти микёси истехсолотро дар даврахои мукоисави тавсиф мекунад. Индекс тағироти арзишро, ки дар чараёни истехсолот дар натичаи тагйироти танхо хачми физикии махсулоти истехсолшуда ба вучуд меояд, нишон медихад.

Махсулоти растанипарвари арзиши махсулоти хоми аз хосили давраи хисобот ба омада-галла, махсулоти зироати техники, картошка, сабзавот ва полезии ласт хуроквори, мевачот ва буттамевахо, зироати хуроки чорво, дон ва парвардаи зироат, набототи бисёрсола ва тагйири арзиши истехсолоти нотамоми сохаи растанипарвариро (шинондан ва то хосилбанди парвариш кардани зироат ва набототи бисёрсола) аз аввал нисбат ба охири давраи хисобот дар бар мегирад.

Махсулоти чорводори арзиши махсулоти хом, ки парвариш кардан ва ба нафъи хочаги истифода бурдани махсулоти чорво ва мурғ (шир, пашм, тухм ва ғайра) хосил мешавад, инчунин арзиши чорво ва мурги фурухташуда, тагйироти арзиши парвариши чавонахо ва чорвой дар давраи хисобот бурдокишуда, арзиши махсулоти замбури асалпарвари, махсулоти мохипарвари ва гайраро дар бар мегирад.

Замину киштзори кишоварзи минтакаи замине, ки мунтазам барои р⊽ёнидани махсулоти кишоварзи истифода мешавад. Ба таркиби замину киштзор замини корам, замини набототи бисёрсола, алафзор ва чарогох дохил мешавад. Замину киштзори кишоварзи хамчун моликияти ичора, доими ва дар истифодаи муваккатии корхонахои кишоварзи, хочагихои ахоли ва дехкони (фермери) карор мегирад.

Чамьоварии умумии махсулоти кишоварзи хачми махсулоти истехсолшуда (чамьоварии асли) аз хамаи замини кишти зироати гуногун мебошад. Хам аз руи зироати чудогона (картошка, лаблабуи канд ва гайра) ва хам аз р⊽и гур⊽ххои зироат (галладона, лубиёй, сабзавот, полизи, бехмеваи хуроки чорво ва гайра) ба хисоб гирифта мешавад.

Истехсоли гушти чорво ва мург (дар вазни зинда) чорво ва мурги барои гушт фурухтаи истехсолгарони махсулоти кишоварзи, инчунин моли дар корхонахои кишоварзи, хочагихои дехкони (фермери) ва ахоли кушташударо дар бар мегирал.

Истехсоли шир-шири дар асл душидашуда мебошад, сарфи назар аз он, ки вай фурухта ё истеьмол шудааст ва ё дар хочаги барои истифодаи гусола ва хукбача сарф пгулааст.

Шире, ки гусолахо мемаканд, ба истехсолот дохил карда намешавад ва дар мавриди муайян кардани хисоби миёнаи ширдуши аз хар сар гови чушой ба хисоб гирифта намешавад.

Истехсоли тухм-тухми аз хамаи намудхои мурғи хонаги гирифташуда, инчунин барои чучагири, истехсоли хокаи тухм ва дигар максадхо сарфшуда мебошад.

#### **COXTMOH**

Инвеститсия дар сармояи асоси- мачмуи маблагест ки барои харид, барпо кардан ва такрористехсоли фармонхои асоси сарф мешаванд.

Мувофики сохтори истехсоли ва хусусияти фондхои асоси инвеститсия дар сармояи асоси барои харочоти ичрои корхои сохтмону васлкуни ва лоихакашию кашшофи хариди тачхизоте, ки ба сметаи сохтмон хох дохил шуда бошад ва хох не хох васл кардан лозим ояд ва хох не, барои хариди асбоби истехсолот ва анчоми хочаги, чорвои

ВАЗЪИ ИЧТИМОИЮ ИКТИСОЛИИ ВИЛОЯТИ ХАТЛОН

корй ва махсулдех, барои харочоти шинондан ва парваридани нихолхои мева ва буттамева, бунёди чангал ва дигар харочот, ки ба инвеститсияи сармояи асоси дохил мешаванд, чудо карда хохад шуд.

Фондхои асоси- пул, молхои истехсолшуда мебошад, ки барои доими ва чандинкарата дар давоми давраи тулони, вале на камтар аз як сол, барои истехсоли молхо, барои хизматрасонии бозори ва гайрибозори истифода мешаванд.

Ба кор андохтани фондхои асоси- арзиши объектхои сохтмони ба итмомрасида ва бо тартиби мукарраршуда ба истифода додашуда-бинохо, иншоотхо, корхонахо, комплексхои ба кор андохташудаи навбати онхо, инчунин дастгоххо, асбобу анчом, набототи бисёрсола, чорвои кори ва махсулдиханда мебошад. Дар шаклхои мушохидахои омори баробари ба кор даровардани иктидорхои истехсоли ва объектхои манзилию шахрванди дар асоси актхои кабули объектхои сохтмони ба итмом расида инъикос карда мешавад.

Ба кор андохтани иктидор- нишондихандаи иктидор (махсулноки, гунчоиш арзиши харидори, майдон, масофа ва гайра), ки дар натичаи дар сармояи асоси ба амал баровардани инвеститсия хосил шудааст. Дар шаклхои мушохидахои омори ба кор андохтани иктидори истехсоли, объектхои манзили шахрванди баъди мувофики тартиботи мукарраршула барои истифола кабул шуланашон инъикос карла мешаванл.

Сохтмони ғайриистехсолоти- сохтмону тачлили объектхои таъиноти манзили шахрванди ва фарханги (бинохои истикомати, муассисахои томактаби, иншооти варзиш, театру тамошохонахо, объектхои хочагии коммунали) мебошад.

Шумораи квартирахои сохташуда- микдори квартирахои бинохои истикомати, мехмонхона ва хобгоххои умуми мебошад, ки сохтмонашон ба итмом расидааст.

Масохати умумии манзилхои истикомати мачмуи масохати манзилхо ва манзилхои ёрирасон, инчунин масохати пешайвон, балкон, айвон, рохравхо ва амборхои хунук мебошал, ки дар квартира, мехмонхонахо, хобгоххои умумии доими ва лигар хонахои барои сукунати одамон (хонахои пиронсолон, маъюбон, бинохои хобгоххои бачагон ва мактаб-интернатхо) таъин гардидаанду бо коэффисенти дахлдори кам кардашуда хисоб карда шудаанд. Ба бинохои ёрирасон ошпазхона, рохравхои пеш ва дохили квартирахо, ванна ва хаммом, ташноб, амбор ё чевонхои сохташуда дохил мешаванд. Дар хобгоххои умуми ба биноххои ёрирасон хонахои хизматрасонии тибби ва маданию маиши дохил мешаванд.

Сохтмони бинохои истехсолоти- сохтмони обектхое мебошад, ки баъди бино ёфтан ва ба истифода дода шуданашон дар сохаи истехсолоти модди- дар саноат, сохтмон наклиёт, алока ва гайра ба кор мераванд.

Хачми корхои пудратии ичрошуда- корхое мебошанд, ки аз руи карордори пудратии сохтмон ва (ёкй карорлори давлати), ки бо фармоиштар имзо шулааст, бо кувваи хул ичро карда шудаанд. Ба арзиши корхои пудрати арзиши корхои сохтмон ва васлкори (сохтмони нав, тачдид, васеь кардан, бо техникаи нав тачхизонидан ва ғайра), арзиши корхои таъмири кулли ва чори ва дигар корхо (ба истифодадихию танзимкори, техникию мадани, обшуи, пармаю таркиш ва ғайра) дохил карда мешаванд.

Маълумотхо бо назардошти хачми корхои ичрокардаи субъектхои сохибкорони хурд, ташкилотхои вазоратхо ва идорахое, ки кисмхои низоми доранд, дарч карда мешаванд.

#### **НАКЛИЁТ**

Наклиёт хамчун намуди фаъолияти хочаги ба наклиёти истифодаи умум ва ғайри **VMVM ЧVЛО Мешавал.** 

Наклиёти истифодаи умум наклиётест, ки талаботи хамаи сохахои иктисодиёт ва ахолиро дар боркашони ва мусофирбари конеь мегардонад, намудхои гуногуни

 $\overline{156}$ 

махсулотро байни истехсолкунандахо ва истеъмолкунандахо мекашонад, ба хамаи ахоли хизмати дастраси умум мерасонад.

Наклиёти истифодаи ғайриумуми (идорави), одатан бору мусофирони корхонаю иттиходияи (ассосиатсия ва консерн ва гайра) худро мекашонад.

Боркашони-нишонлиханлаест, ки хачми бори бо тонна кашонлаи васоити наклиёти мамлакатро тавсиф мекунад.

Боргардиш ба хисоби тонна-километр кашондани бор аст. Он аз руи мачмуи вазни хар гурухи боре муайян карда мешавад, ки ба масофаи таърифии хамлу накл ба хисоби тонна-километр кашондааст.

Мусофиркашони аз руи мачмуи хамаи мусофироне хисоб карда мешавад, ки бо воситахои наклиёт чи дар дохили мамлакат ва чи дар роххои байналхалки, сарфи назар аз он ки дар мавриди пардохти хакки мусофиркашони, аз он чумла мусофироне, ки бенул, инчунин бо чиптаи бенул хукуки рафтуомад карданро доранд, кадом таърифи татбик мегардад, кашонда мешаванд.

Мусофиргардиш хачми корхои ичрошударо аз руи мусофиркашони бо назардошти масофае, ки мусофирон кашонда шудаанд, тавсиф мекунад.

#### **БОЗОРИ ИСТЕЪМОЛИ**

Гардиши моли чакана-арзиши моли истеъмоли мебошад, ки ба ахоли барои истеъмоли нихой ё барои истифодаи рузгор фурухта шудааст. Инчунин ба гардиши чаканаи мол арзише низ дохил мешавад, ки муассисахои савдои чаканаи мол ба ташкилотхои сохаи ичтимой (муассисахои кудакона, табобат, истирохатгох, хонахои маьюбон ва гайра) аз руи хисоби гайринакди мефурушанд.

Маълумотхои гардиши чаканаи мол арзиши молхоеро дар бар мегирад, ки ба ахоли ташкилотхое фурухтаанд, ки савдои чакана ва хуроки умуми фаъолияти асосиашон хисоб мешавад. Инчунин арзиши молхое дохил мешаванд, ки ташкилотхои дигар сохахои иктисодиёт ба ахоли фурухтаанд, ба шарте, ки онхо молхои истеъмолии аз дигар чо ба дастовардаашон ё молхои истехсоли худашонро тавассути ташкилотхои савдо мефурухта бошанд, хамчунин арзиши молхое дохил мешаванд, ки ашхоси вокей дар бозорхои ашё, омехта ва озукавори фурухтаанд.

Инлекси хачми физикии гарлиши моли чакана-нишонлиханлаи нисбии тагйироти гардиши савдои чакана дар даврахои мукоисашаванда бо нарххои мукоисави аст.

Хачми хизмати пулакии ба ахоли расондашуда харочоти ахоли ба хизмате мебошад, ки корхонахо ва ташкилотхои шакли моликияташон гуногун ба ахоли расондаанд. Ба хачми хизмати пулаки, ки ба ахоли расонда шудааст, инчунин маблаге ба хисоб гирифта мешавад, ки аз корхонахо ва ташкилотхо чун хакки хизмати адокардаи кормандон ворид мегектаррдад.

Ба хизмати пулакие, ки ба ахолй расонда шудааст, дохил мешавад: хизмати маиши, хизмати наклиёти мусофирбар, алока, хизмати манзилию коммунали, хизмати муассисахои бачагонаи томактаби, хизмати муассисахои фархангию варзиши, тибби, истирохатию табобати, хизмати сохаи хукук, хизмати муассисахои бонк ва ғайра.

Хизмати пулакй ба ахолй- натичаи фаъолияти корхонаю ташкилотхои хамаи шаклхои моликият ва шакли ташкилию хукуки мебошад, ки барои конеъ гардонидани талаботи шахсии ахоли мувофики фармоиши онхо равона шудааст. Ба хачми хизматрасонии пулаки инчунин хизмате дохил карда мешавад, ки ашхоси машгулини фаъолияти сохибкории инфироди ба ахоли мерасонанд.

Хачми умумии адои хизмати пулаки мачмуи маблаги пардохтхое мебошад, ки аз ахоли ба корхона барои хизматашон ворид мешавад, аз чумла арзиши илова, андози махсус, аксизхо ва гайра.

Пардохтхои илова, ки аз хисоби маблаги макомоти хифзи ичтимой ба чо оварда шудаанд, ба хачми адои хизмати ахоли дохил карда намешаванд.

ВАЗЪИ ИЧТИМОИЮ ИКТИСОДИИ ВИЛОЯТИ ХАТЛОН

Ба таркиби хизматрасонии пулаки инчунин асосан хизмати маишии аз руи фармоиш ичро кардашуда ба хисоб гирифта мешаванд. Хизмати пулаки қатыян дар давраи хисобот дар лахзаи пешниходи онхо, ки маъмулан бо додани фармоиши пардохташуда мутобикат мекунад, ба хисоб гирифта мешаванд.

#### **HAPXXO**

Индекси нарххои истеъмоли ва таърифаи молхо ва хизматрасонии пулаки ба ахоли (ИНИ) аз тағйири харвақтаи сатхи умумии нарх ва таърифаи молу хизмат, ки ахолй барои истеъмоли ғайриистехсоли бахра мебарад башорат медихад. Таносуби арзиши мачмуи мол хизмати қайдшудан давраи чори ва арзиши давраи гузаштаашонро чен мекунад.

Ба мачмуи молу хизмат эиёда аз 300 намуди молхо (хизмат) дохил карда шудаанд. Нарху таърифахо дар хамаи марказхои вилоятхо (гайр аз ВМКБ) ва дар шахрхою марказхои нохияхо интихобан бо назардошти намояндагии онхо дар инъикоси вазъияти ичтимоию-иктисоди ва чугрофии минтакахо мушохида карда мешаванд.

Арзиши мачмуи хуроквори дар асоси истеъмоли аслии хонавода (аз руи мушохидахои интихоби) умуман дар чумхури, ба хисоби миёна ба хар нафар ахоли муайян карда мешавад.

Индекси нархи истехсолкунандахои махсулоти саноати дар асоси бакайдгирии молхо - намудхои дар захираи корхонахои саноати мавчуда ба хисоб гирифта мешавад.

Барои нарххои истехсолкунандагон дар зиёда аз 100 корхонаи саноати мушохида гузаронда мешавал. Хисобу китоби нарххои миёна ва индексхо аз руи зиёла аз 80 намуди мол ба амал бароварда мешаванд. Нарххои истехсолкунандагон нарххои хакикии дар лахзаи сабти нарххои махсулоти истехсолшудаи корхонахои саноати хосилшуда мебошад, ки барои фуруш ба бозори дохили (бе назардошти андозхои бевоситаи молхоандоз аз арзиши изофа, аксизхо ва гайра) бароварда мешаванд.

Инлекси нарххо аз руи молхо-намояндахои ба хисоб гирифташудаи истехсолкунандагон мунтазам ба индекси нарххои зерсохахо ва умуман саноат мутобик карда мешаванд. Ба сифати ченак маълумотхои хачми истехсолот бо арзиши давраи асоси истифода бурда мешаванд.

Индекси таърифахои боркашони тағйироти таърифахои дар хақиқат амалкунандаи боркашониро дар давраи хисобот тавсиф мекунад; дар ин маврид тағйироти сохтори бори кашондашуда аз руи аломатхои гуногун ба хисоб гирифта намешаванд: намуд ва андозаи хамлу накли бор, суръати хамлу накл, масофаи боркашонй, худудй боркашонй, навъи воситаи наклиёт, дарачаи истифодаи иктидори борбардоришон ва дигар аломатхо.

Мачмуи индексхои таърифахои боркашонии хамаи намудхои наклиёт бо назардошти индексхои таърифахои боркашонии намудхои чудогонаи наклиёт (автомобил, рохи охан, наклиёти хаво), ки бо хачми даромадхои аз боркашонии намудхои дахлдори наклиёт дар давраи асоси бадастомада андоза ва киёс карда шудаанд, хисоб карда мешавад. Аз руи хар кадом намуди наклиёт таърифахои хизматрасони-намоянда ба кайд гирифта мешавад. Барои хизматрасони-намоянда як тоннаи бори бисёрро ба масофаи аникшуда кашондани намуди муайяни наклиёт кабул шудааст. Таърифхо дар мачмуи интихобии ташкилотхои васоити наклиёт кайд карда мешавал.

#### МОЛИЯ

Бучет- шакли ташкил ва харочоти фонди маблаге мебошад, ки барои бо маблаг таъмин намудани вазифахои давлати ва худидоракунии махалли чудо карда шудааст.

Даромади бучет- маблағест, ки мувофики конунгузории бучету андози Чумхурии Точикистон ройгон ва бебозгашт ба ихтиёри макомоти хокимияти давлатии Чумхурии Точикистон ва макомоти худидоракуни махалли ворид мегардад.

Ба даромади ғайриандоз даромадхои давлати, ғайр аз даромадхо аз фуруши сармоя, хамаи мадохилот аз руи чарима ва ичозатномахо, гайр аз чаримахои аз мухлат дер пардохтани андозхо ва хамаи мадохилоти ихтиёри, ройгон, мадохилоти чори, бебозгашт аз манбаъхои ғайридавлати мансубанд.

Ба ин муносибат ин категория чунин даромадхои давлатиро истисно мекунад: даромад аз андоз, грантхо, карзхо, пардохт ба хисоби карзхои давлатии пешина, фуруши сармояи асоси, захираи молхо, замин ва активхои гайримодди, инчунин грантхо аз манбаъхои ғайридавлатй, ки барои мақсадхои маблағгузорй пешбанй шудаанд.

Андоз- пардохти хатмии фардии бебозгашт, маблаге мебошад, ки аз ташкилотхо ва ашхоси вокей дар шакли мусодираи моликияти онхо, барои пеш бурдани хочагй ё ки идори таъчили бо максади таъмин гардонидани фаъолияти давлат ва (ё) ташкилотхои мунисипиали ситонда мешавад.

Боч- аъзохакии хатми мебошад, ки аз ташкилотхо ва ашхоси вокеъ ситонда мешавад, пардохте, ки яке аз шартхои ичроиши ба манфиати пардохткунандагони бочхои макомоти давлати, макомоти худидоракунии махалли, дигар намояндагони макомот ва макомоти ашхоси хукуки, ки фаьолияташон ахамиятнок аст, аз чумла хукуки муайян доранд ё ба додани ичозатнома (литсензия) хукук доранд.

Грантхо- пардохтхои ғайрихатмиии бебозгашт ва бебурди байнидавлатхо ё байни ташкилотхо мебошанд.

Харочоти бучети давлати харочоти аз руи пулчудокуни муайяншуда мебошад, ки дар конуни оид ба бучет барои як сол пешбини шуда, барои конеъ гардонидани талаботи умумии чомеа равона карда шудааст, иборат аст аз: маблағ барои пушонидани харочоти харби, таъмини дастгохи давлати, адои вазифахои давлати, додани ёрии пули, рушди сектори иктисодёти давлат, пушонидани харочоти ичтимоию фарханги ва тадкикоти илми.

Касри бучет- барзиёд будани харочот аз даромади бучет мебошад.

Фоидаи бучет-барзиёд будани даромад аз харочоти бучет мебошад.

Бакияи натичаи молияви (фоида тархи зарар)- натичаи нихоии молияви аст, ки дар асоси бахисобгирии мухосибавии тамоми амалиёти хочагилории корхона ва ташкилотхо ошкор карда шудааст. Яъне маблаги фоида (зарар) мебошад, ки аз фуруши махсулот (кор, хизмат), маблагхои асоси, дигар амволи корхона ва ташкилот ва аз даромад аз амалиёти ғайрифур⊽ш, хосил шудааст ва ба маблағи харочот аз р⊽и ин амалиёт кам карда шудаанд.

Қарздории умуми аз руи ухдадори-қарздории кредитори ва қарздори аз руи қарзи бонкхо ва вомбаргхо мебошад.

Карздории дебитори ва кредитори-ба ИН карздори карзи харидорон (таъминкунандагон) барои бори фиристодашуда, кору хизматхой ичро кардашуда, аз он чумла таъмин будан бо векселу пешпардохти гирифташуда, ситондани товони зарари модди дохил карда мешавад. Ғайр аз ин, ба қарздории кредитори қарздории корхонахо аз руи хамаи намудхои пардохт ба бучет аз руи додани маблаги пардохти хакки мехнат ва дигар пардохтхо, ба фондхои ғайрибучетин давлати дохил мешавад.

Курби расмии арзхои хоричи нисбат ба сомониро Бонки Миллии Точикистон хар хафта мукаррар мекунад.

#### САВДОИ ХОРИЧИ

Содирот-молхое, ки мувофики мукаррароти гумрук ба хоричи мамлакат содир карда мешаванд. Воридот-молхое, ки ба мамлакат барои муомилоти озод ворид карда мешаванд. Бакия (салдо) фаркияти арзиши байни содироту воридот мебошад. Гардиши савдои хоричи маблаги арзиши содирот ва воридот аст.

#### САТХИ ЗИНДАГИИ АХОЛЙ

Даромади аслии пули ахолй пардохти музди мехнати хамаи категорияхои ахолй, пардохти нафака, ёрдампули, стипендия ва дигар трансфертхои ичтимой, мадохилот аз фуруши махсулоти кишоварзи, даромад аз моликият дар шакли фоиз аз пасандозхо. коғазхои киматнок, хакки сахмхо, карзхо, даромад аз фуруши арзхои хоричи ва дигар ларомалхо мебошал.

Даромади аслии пулии дар ихтиёрдошта-даромаде мебошад, ки аз он пардохтхои хатмии бо индекси нарххои истеъмоли тасхехшуда хорич карда шудаанд.

Харочот ва пасандозхои пулии ахоли-харочот барои хариди молхо ва пардохтхо барои хизматрасони, пардоххои хатми ва гуногун (андоз ва бочхо, пардохт барои суғуртакунй, пардохт ба ташкилотхои кооперативй ва чамъиятй, баргардонда додани қарзи бонкхо, фоизи қарзи молхо ва ғайра), барои харид кардани арзхои хоричи, инчунин афзоиш додани пасандозхо ва коғазхои киматнок мебошад.

Музди миёнаи хармохаи номиналии кор бо назардошти фонди хакки мехнат ба кормандон пардохта мешавад, ки барои шумораи дар руйхат будаи кормандон чудо карда шудааст. Ба фонди хакки мехнат дар шакли пул ва натура барои вакти коркардашуда ва ичрои кор, кори ичронашуда, аммо вакти пардохташаванда (масалан, рухсатии харсола) пардохтхои хавасмандгардони ва иловаги, мукофотпули ва мукофотпулии яквакта, ёрдампулии вобаста ба шароити кор ва мехнат дохил карда мешавал.

Музди хакикии кор хачми молхо ва хизматрасониро, ки ба музди кор дар давраи чори бо назардошти нарххои давраи асоси пардохта мешавад, тавсиф мекунад. Барои тавсифи кобилияти харидори музди кор ба муносибати тағйир ёфтани нархи молхои истеъмоли ва хизматрасони индексхои аслии музди кор ба хисоб гирифта мешавад. Барои ин индекси музди номиналии кор ба индекси нарххои истеъмоли таксим карда мешавад. Хар ду индекс бояд ба як вакти хамон давра дахл дошта бошад.

Карздории мухлаташ гузашта оид ба пардохти музди кор маблағи музди кор, ки аслан барои пардохти хакикии музди кори кормандон ба хисоб гирифта шудааст, аммо дар мухлати мукарраркардаи карордоди коллективи ё ки карордоди хизматрасонии хисоби хазина, ки бо бонк имзо шудааст, пардохта нашудааст.

#### БОЗОРИ МЕХНАТ

Синну соли зерин кобили мехнат дониста мешавад: барои мардон 15-62-сол барои занон 15-57-сол. Ба синну соли хурди кобили мехнат ашхоси 0-14-сола тааллук доранд. Ба синну соли калони кобили мехнат мардони 63-сола ва калонтар, занони 58-сола ва калонтар ба эътибор гирифта мешаванд.

Ахолии дар иктисодиёт фаъол-кисмати ахолие мебошад, ки дар давраи тадкикшаванда барои хосил кардани мол ва хизматгузори кувваи кориро таъмин менамояд. Ахолии дар иктисодиёт фаъол мачмуи ахолии машғули фаъолияти иктисоди ва бекорон аст.

Ба ахолии дар иктисодиёт машғул ашхосе мансубанд, ки дар давраи тадкикшаванда аз руи кироякории музднок кор кардаанд, инчунин мустакилона ё бо як ё якчанд хариф хам бо чалб кардан ва хам чалб накардани кироякорон кори даромаднокро ичро намудаанд. Ба ин гурух ашхосе низ дохил мешаванд, ки корро бемузд дар корхонаи оилави ичро намудаанд. Инчунин ашхосе, ки аз сабаби бемори, нигохубин кардан ба

бемор, ба рухсатии харсола, ё ба рузи истирохат, ба тахсил, ба таътили таълими, ё ба рухсатии бемузд, ё бо кисман музднок бо ташаббуси маъмурият, ё ба корпартой рафтан ва дигар ин кабил сабабхо муваккатан ба кор нобаромада буданд. Ашхоси машгули иктисолиёт аз руи макоми хул лар системаи муносибатхо ба корманлони кироя ва ба кормандони ғайрикироя чудо мешаванд.

Ба кормандони кироякор ашхосе низ дохил мешаванд, ки бо рохбарони корхонахо, сарфи назар аз моликияташон, ё бо ашхоси алохида дар бораи шароити фаъолияти мехнати, ки барои он пулаки ё бо махсулот хак мегиранд, шартнома ё созишномаи мехнати бастаанд, ё дахони карордод кардаанд. Ашхосе, ки ғайрикироя кор мекунанд, шахсоне мебошанд, ки мустакилона худашонро бо кор таъмин менамоянд. Ба ин кабил ашхос сохибкорон, шахсони танхокор, кормандони оилавии бемузд дохил мешаванд.

Кормандони кироякор: мувофики мафхуми байналхалкй истилои «кормандони кироякор» ба ашхосе рост меояд, ки дар корхонахои давлати, хусуси ва дигар корхонахо кор карда, музди кор, маош ва инъом мегиранд (ба мафхуми «коргарон, хизматчиён, колхозчиён» шабохат доранд).

Шумораи дар руйхатбудаи кормандон-хамаи кормандоне мебошанд, ки ба кори доими, мавсими, инчунин ба кори муваккатии якруза ва зиёдтар кабул карда шудаанд. Дар чунин маврид хам кормандони асли ва хам кормандони муваккатан бекор, вале расми дар қайдбуда ба хисоб гирифта мешаванд.

Шумораи аслии кормандон-шумораи кормандоне мебошад, ки барои хисоб кардани музди миёна кор ва дигар маблағи миёна қабул қарда шудаанд. Барои хосил шудани ин нишондиханда аз шумораи кормандони хайати дар руйхатбуда заноне, ки ба рухсатии хомила, таваллуд ва нигохубини кудак, кормандоне, ки бо ташаббуси маъмурият ба рухсатии бепул рафтаанд, хорич карда мешаванд.

Бекорон-ашхосе мебошанд, ки ба синни дар конунгузории милли кабулшуда расидаанд ва дар давраи тахлилшаванда бекор буданд (шуғли даромаднок надоштанд, бо ёрии хадамоти шуғл ё мустақилона кор чустучу мекарданд) ва тайёр буданд дархол ё дар давоми давраи муайянкардаи конунгузории милли ба он шуруъ кунанд.

Ба бекорони дар Макомоти хадамоти давлатии шуғли ахоли ба кайд гирифташуда. ашхосе мансубанд, ки чои кор надоранд, дар чустучуи кор мебошанд ва мувофики тартиботи мукарраршуда дар макомоти хадамоти шуғли ахоли макоми бекорро сохиб шудаанд.

Бекории пинхони шуғли нопурра мебошад, ки кисми кормандон аз сабаби аз кор бозмондани корхона ба рухсатии мачбури мераванд ё хафтаи нопурра ва рузи нопурра кор мекунанд.

Дарачаи бекори аз руи таносуби шумораи бекорон нисбат ба шумораи ахолии дар иктисодиёт фаъол муайян карда мешавад.

Шумораи шахрвандоне, ки ба макомоти давлатии хадамоти шуғли ахоли дар масъалаи таъмин кардан бо кор мурочиат кардаанд, шумораи ахолиест, ки дар давраи тадкикшаванда барои чустучуи кор, аз он чумла ашхоси машғуле ки чои корашро дигар кардан ё чои кори дуюм доштан мехохад, инчунин донишчуён ва хонандагоне, ки мехоханд дар давраи аз тахсил фориг кор кунанд, ба макомоти шуғли ахолй мурочиат кардаанд.

Шумораи шахрвандони бо кор таъминшуда шумораи умумии ашхосе, ки дар давраи тадкикшаванда бо ёрии макомоти давлатии хадамотии шуғли ахоли бо кор таъмин карда шудаанд.

Изхороти корхона ва ташкилотхое, ки ба кормандон эхтиёч доранд-шумораи чои холии кор (кормандони зарури), ки корхонаю ташктилотхо ба макомоти давлатии хадамоти шуғли ахоли хабар додаанд.

Шумораи ахолии бекор, ки ба як чои холии кор талабгор аст, хамчун нисбати шумораи ашхосе, ки ба фаъолияти мехнати машнул нестанду дар макомоти давлатии

ВАЗЪИ ИЧТИМОИЮ ИКТИСОЛИИ ВИЛОЯТИ ХАТЛОН

хадамоти шуғлй ахолй ба қайд гирифта шудаанд ва шумораи чои холии кор, ки корхонаю ташкилотхо ба макомоти давлатии хадамоти шуғли ахолй хабар додаанд, хисоб карда мешавад.

#### **ВАЗЪИ ДЕМОГРАФЙ**

Маълумот дар бораи шумораи ахоли аз руи ахолии доими оварда мешавад, ки ба он ашхоси дар хамон худуд хозирбуда, аз он чумла ашхосе, ки муваккатан сукунат доранд, мансубанд Ахоли ба шахрию дехоти аз руи махалли истикомат таксим карда мешавад, дар ин маврид махалхое шахр хисобида мешаванд, ки мувофики тартиботи конунгузори ба гурухи шахрхо (шахр ва шахрак) мансуб дониста шудаанд. Хамаи махалхои бокимонда дехот хисоб мешаванд.

Маълумот дар бораи таваллуд, фавт, никох ва талок-дар асоси коркарди харсолаи маьлумоти омори, ки дар маълумоти санадхои кайди холати шахрванди рочеь ба таваллуд, фавт, акди никох ва талок мавчуданду Макомоти сабти холати шахрванди тартиб додаанд, гирифта мешаванд. Ба шумораи таваллудшудагон танхо тифлони зинда таваллудёфта дохил карда шудаанд.

Афзоиши табиии ахоли- андозаи мутлаки фарки байни шумораи таваллудшудагон ва фавтидагон дар фосилаи муайяни вакт мебошад. Андози он метавонад мусбат ва ё манфи бошал.

Коэффисиенти умумии таваллуд ва фавт-хамчун мутобикати шумораи кудакони зинда таваллудшуда ва фавтида дар давоми соли таквими нисбат ба шумораи миёнаи солонаи ахолии мавчула хисоб карла мешавал.

Коэффисиенти афзоиши табий-хамчун фаркияти коэффисиентхои умумии таваллуд ва фавт хисоб карда шудааст. Бо промилле (ба 1000 нафар ахоли) хисоб карда мешавад.

Коэффисентхои никох ва талок умумианд-таносуби шумораи никох ва талоки дар давоми соли таквими ба кайд гирифташуда нисбат ба шумораи миёнаи умумии солонаи ахолии мавчуда мебошад. Бо промилле (ба хар 1000 нафар ахоли) хисоб карда мешавад.

Мухочирати ахоли-чараёни чойивазкунии одамон ба воситаи худуди ин ё он сархад барои доими ва ё барои сукунати доими ва ё тулони мебошад. Мухочирати ахоли аз руи як катор аломатхо табакабанди мешавад:

1. Вобаста ба хусусияти гузаштани сархад мухочирати хоричи ва дохили мешавад. Мухочирати хоричи мухочиратест, ки аз сархади давлати мегузарад. Нисбат ба мухочироти хоричи мафхуми «мухочирати» хоричи (ба дигар мамлакат баромада рафтан) ва «мухочирати дохили» (дар дохили мамлакат мухочират кардан) истифода карда мешавад. Мухочирати дохили мухочиратест, ки ахоли дар дохили як мамлакат дар байни нохияхои маъмури ва махалхои ахолинишин чои сукунаташро иваз мекунад.

2. Аз руи аломати вакту замон мухочиратро таксим мекунанд:

- мухочирати бебозгашт қатъй иваз кардани чои доимии сукунат мебошад;

- мухочирати муваккати куч бастан ба вакти кофии тулони, аммо ба мухлати махдуд аст, ки одатан ба кори чои сукунат вобаста мебошад. Бештари чойивазкунии коргарон аз як мамлакати ба мамлакати дигар мухочирати муваккати мебошад;

- мухочирати мавсими чойивазкунии харсолаи одамон дар даврахои муайяни соласт;

- мухочирати серхаракат мухочиратест, ки ахоли хар руз ба чои кор ё ба тахсил

ба хоричи махалли сукунати худ рафтуомад мекунад.

3.Аз руи шаклхои ташкили мухочират ба мухочирати чамъиятию муташаккил ва номуташаккил таксим мешавад: мухочирати чамъиятию муташаккил бо иштироки макомоти давлати ё чамъияти сурат мегирад; мухочирати номуташаккил бо кувваю воситаи худи мухочирон, бе ёрии модди ва ташкилии ягон муассиса сурат мегирад.

Маълумот дар бораи мухочирати дохили ва хоричии бебозгашти ахоли дар натичаи коркарди талонхои бахисобгирии омори ва кучида омадан ва кучида рафтани ахоли гирифта мешавад; ин талонхоро макомоти корхои дохили дар вакти бакайдгири (кучида омадан) пур мекунанд.

ВАЗЪИ ИЧТИМОИЮ ИКТИСОДИИ ВИЛОЯТИ ХАТЛОН

 $\overline{162}$ 

Шумораи умумии мухочирон (чамъи адади мухочират) шумораи ахолии кучидаомада ва чамъи шумораи ахолии кучидарафта мебошад.

Афзоиши мухочирати (кучида рафтани) ахоли (мухочирати холис)-тафовути пиморай ахолий ба ягон минтака кучиларафта ва пиморай ахолий кучилаомала мебошад. Аз шумораи ахолии кучидарафта зиёд будани ахолии кучидаомада аз афзудани ахоли далолат мекунад, яьне бо аломати чамъ (+) ишора мешавад. Зиёд шудани шумораи ахолии кучидарафта нисбат ба шумораи ахолии кучидаомада аз кам шудани шумораи ахоли башорат медихад, яъне бо аломати тарх (-) ишора мешавад.

#### **КОНУНШИКАНИ**

Чинояткори-зухуроти ичтимой-хукуки, чамъи чиноятхои содиршуда дар худуд ё минтакаи аник дар давраи муайян мебошад, ки бо нишондихандахой микдорию сифати тавсиф карла мешавал.

Чиноятхои ба кайд гирифташуда амалхои ба чамъият хавфнок, ки дар конунгузории чинояти пешбини шуда ва ошкор гардидаанд ва расман ба қайд гирифта шудаанд.

Чиноятхои иктисоди амалхои хавфноки аз руи конуни чинояти чазододашаванда, ки дар сохаи истехсолот, таксим ва истеъмоли молхо ва хизматрасони, аз он чумла вобаста ба ғайриқонунй истифода кардани мақоми хизматй (дуздй, азхудкунй, камомад, суистифода аз вазифаи хизмати; бо рохи фиреб кардани истеъмолкунандагон, вайрон кардани коидаи савдо; вайрон кардани интизоми давлатии нарх, сартоби кардан аз пардохти андоз, истехсол ва фур⊽ши молхо, хизматрасони, чавобг⊽ нашудан ба талаботи бехатари ва ғайра) мебошанд.

Ашхосе, ки чиноят содир кардаанд, ашхосе мебошанд, ки макомоти корхои дохили ва прокуратура расми ба хисоб гирифтаанд ва ба онхо парвандаи чинояти кушодаанд ё барои кушодани парвандаи чинояти ба максади сафед накардан инкор кардаанд.

Чиноятхои ноболигон чамъи чиноятхое мебошанд, ки ноболигон содир кардаанд, дар мавриди содир кардани чиноят чахордах солро пур кардаанду вале хаждах солро пур накардаанд.

Ошкоркунии чиноят- таносуби шумораи чиноятхое, ки дар давраи хисобот тафтишоту тахкикоти парвандаи чинояти ба охир расидааст, аз он чумла тахкики парвандаи чинояти кать карда шудааст ва парвандаи чиноятие, ки мухлати тахкикаш ба охир расидааст, нисбат ба шумораи умумии чиноятхои ошкоршуда ва ошкорнашуда, сарфи назар аз вакти кушодани парвандаи чиной ва вакти ба кайд гирифтани чинояти мазкур, мебошад.